République Algérienne Démocratique et Populaire

Ministère de l"Enseignement Supérieur et de la Recherche Scientifique

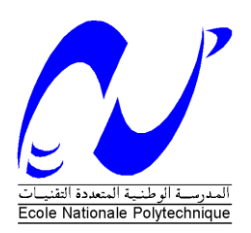

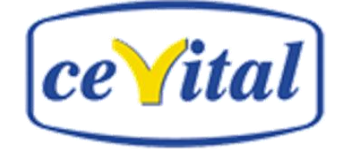

**Ecole Nationale Polytechnique**

**Département de Génie Industriel**

**Mémoire du projet de Fin d'Etudes d'Ingénieur**

**Thème**

Élaboration d"une démarche de Gestion des Stocks de Pièces de Rechange

Application : Unité Sucre – CEVITAL agroalimentaire

Présenté par :

Proposé par :

Dirigé par :

M<sup>lle</sup> K. BOUYAHIAOUI.

M. L. IHADADENE (CEVITAL).

M<sup>lle</sup> N. ABOUN (ENP).

M. T. SALI.

*A ma mère, mes sœurs et mon binôme.*

#### *BOUYAHIAOUI Kamila.*

*Ce travail, je le dédie en partie à mon binôme ;*

*L'autre partie je la réserve à la nature ; prions que l'on ne te marche plus dessus.*

 *SALI Tahar.* 

*Nos remerciements s'adressent à toute personne ayant contribué à la réalisation de ce travail.*

*BOUYAHIAOUI Kamila.* 

 *SALI Tahar.*

**ملخص :**

يندرج عملنا ضمن إطار سياسة خفض كلفة شراء مركب "سيفيتال آجرو"، و من هذا المنطلق فإن التشخيصات التي أجريت في وحدة السكر 3000 طن/يوميا، سمحت لنا بوضع إشكالية تسيير مخزونات قطع الغيار في الواجهة.

و نظرا لقلة معطيات نشاطات وحدة السكر 3000 طن/يوميا فقد وضعنا عينة التحليل بناء على قاعدة التشابه بين معملي تكرير السكر لمركب "سيفيتال أجرو". و الهدف هو إيجاد طريقة، محددة شكليا، لتسيير المخزونات. و قد أعددنا نموذجاً ر<br>إعتمدنا فيه على سياسات التموين آخذين خصوصية القطع في الاعتبار

التطبيق المنجز على عينة من قطع الغيار جسد بواسطة برنامج عمل ديناميكي للتموين يهدف إلى سياقة تسيير مخزونات قطع الغيار و هذا بطّرح متابعة لسياسات التموين إنطلاقا من مؤشّرات النجاح.

**الكلمات مفتاح :**

نسيير المخزونات، سياسة النموين، قطع الغيار

#### **Résumé :**

Notre travail s'inscrit dans le cadre de la politique de réduction des coûts d'achat du complexe CEVITAL agro. A cet effet, les diagnostics menés au sein de l"unité sucre 3000t/j nous ont permis de mettre en exergue une problématique d"optimisation de la GdS des PdR.

Du fait de l"insuffisance des données d"activités de l"unité sucre 3000t/j, nous avons construit l"échantillon d"analyse sur la base de l"analogie entre les deux raffineries de sucre du complexe CEVITAL agro. L"objectif étant de mettre en place une démarche de GdS formellement définie, nous avons élaboré un modèle basé sur des politiques d"approvisionnement tenant compte des spécificités des pièces.

L"application réalisée sur un échantillon de PdR a été matérialisée par un calendrier dynamique d"approvisionnement visant à piloter la GdS de PdR tout en permettant un suivi des politiques d"approvisionnement à partir d"indicateurs de performances.

#### **Mots clés :**

Gestion des Stocks (GdS), Politiques d"approvisionnement, Pièces de Rechange (PdR).

#### **Abstract :**

Our work is part of the policy of reducing purchasing costs of the complex "CEVITAL agro". To this end, the diagnosis carried out in the sugar unit 3000t/d allowed us to highlight a problem of optimization of the Spare Parts Inventory.

Because of the lack of activity data of the sugar unit 3000t/d, we constructed the test sample on the basis of the analogy between the two sugar units of "CEVITAL agro". The objective is to define an inventory management approach, we developed a model based on procurement policies taking into account the specificities of spare parts.

The application performed on a sample of spare parts has been materialized by a dynamic calendar of supply to drive the Inventory of Spare Parts while allowing monitoring of procurement policies based on performance indicators.

#### **Keywords :**

Inventory management, procurement policies, Spare Parts.

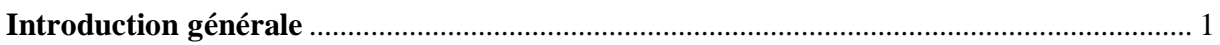

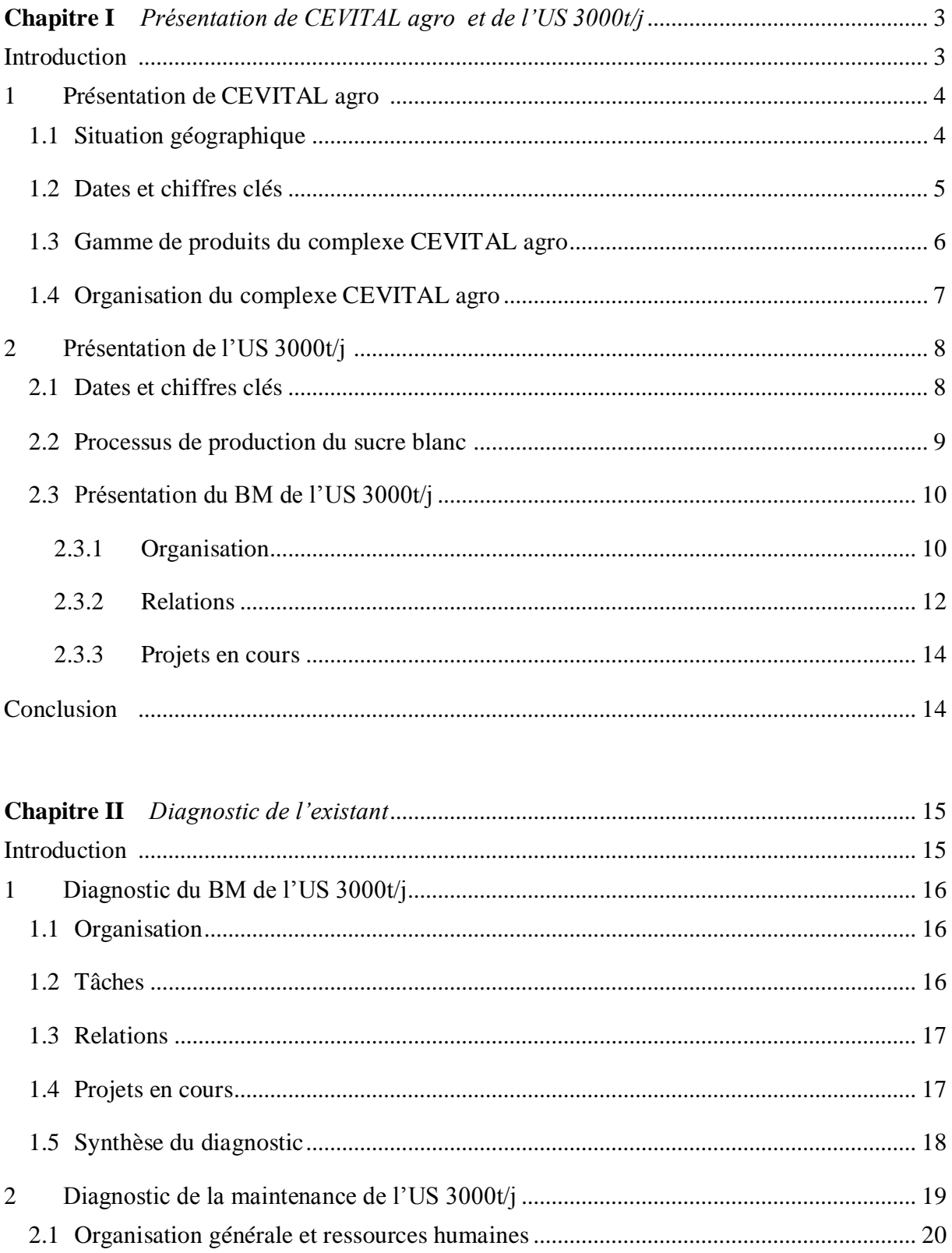

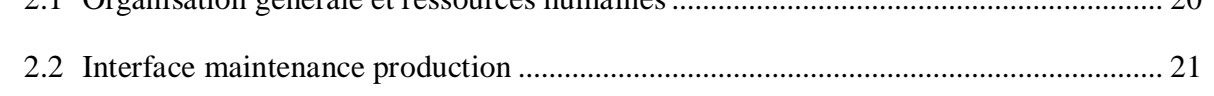

## Table des matières

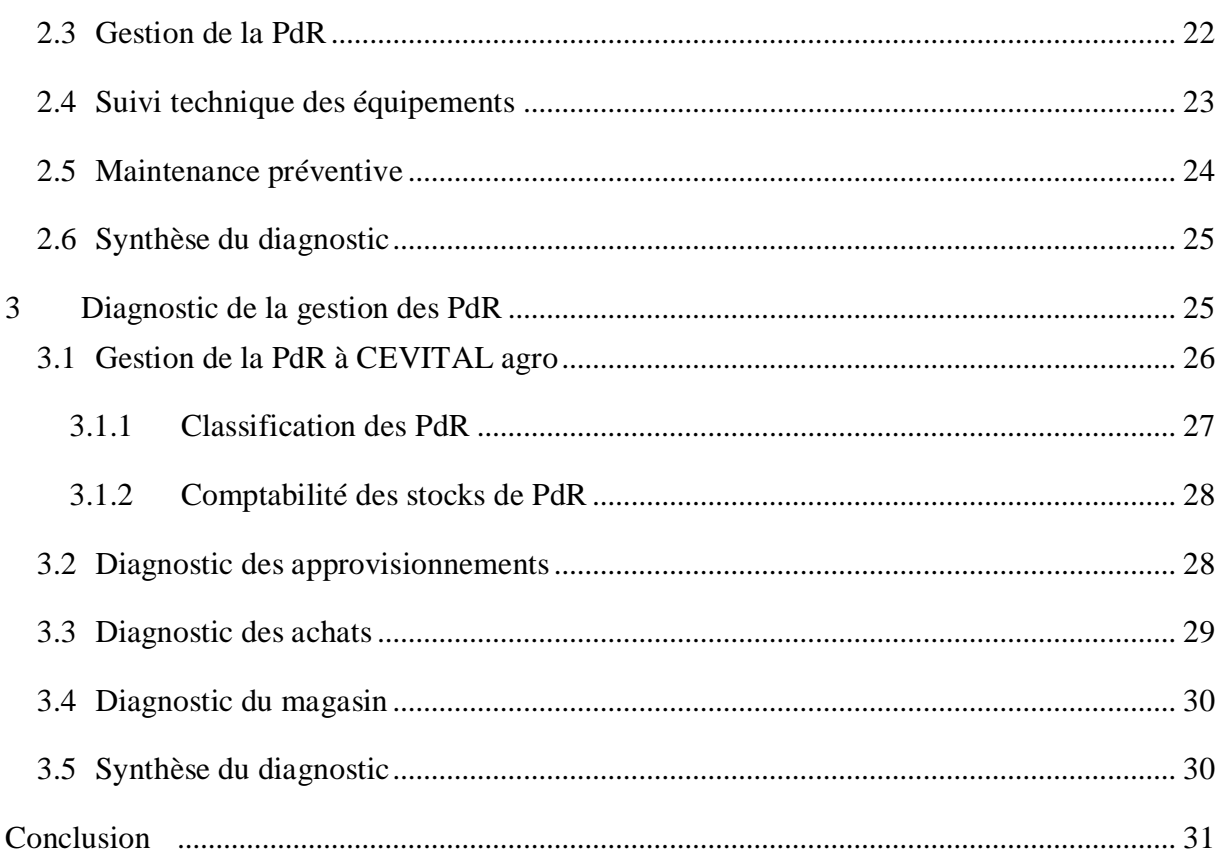

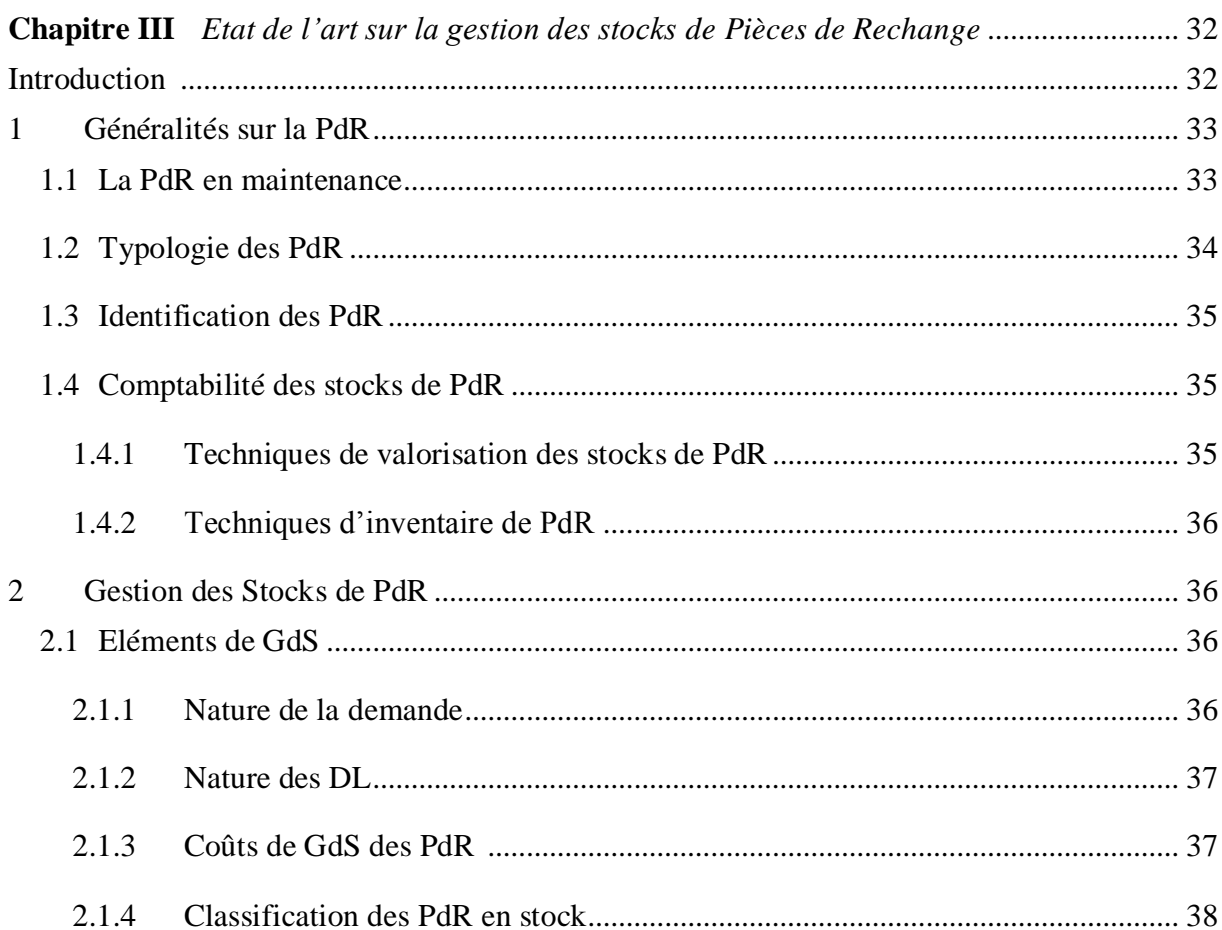

## **Table des matières**

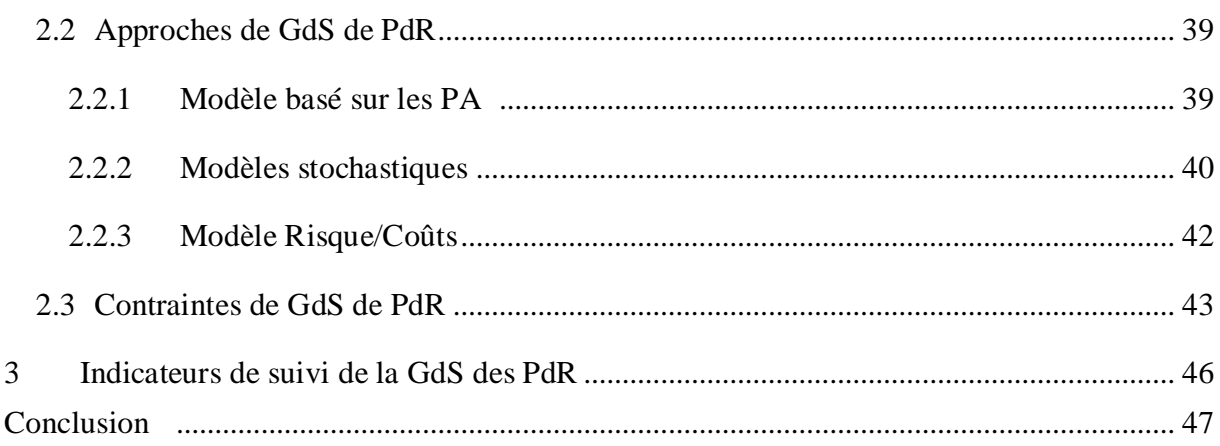

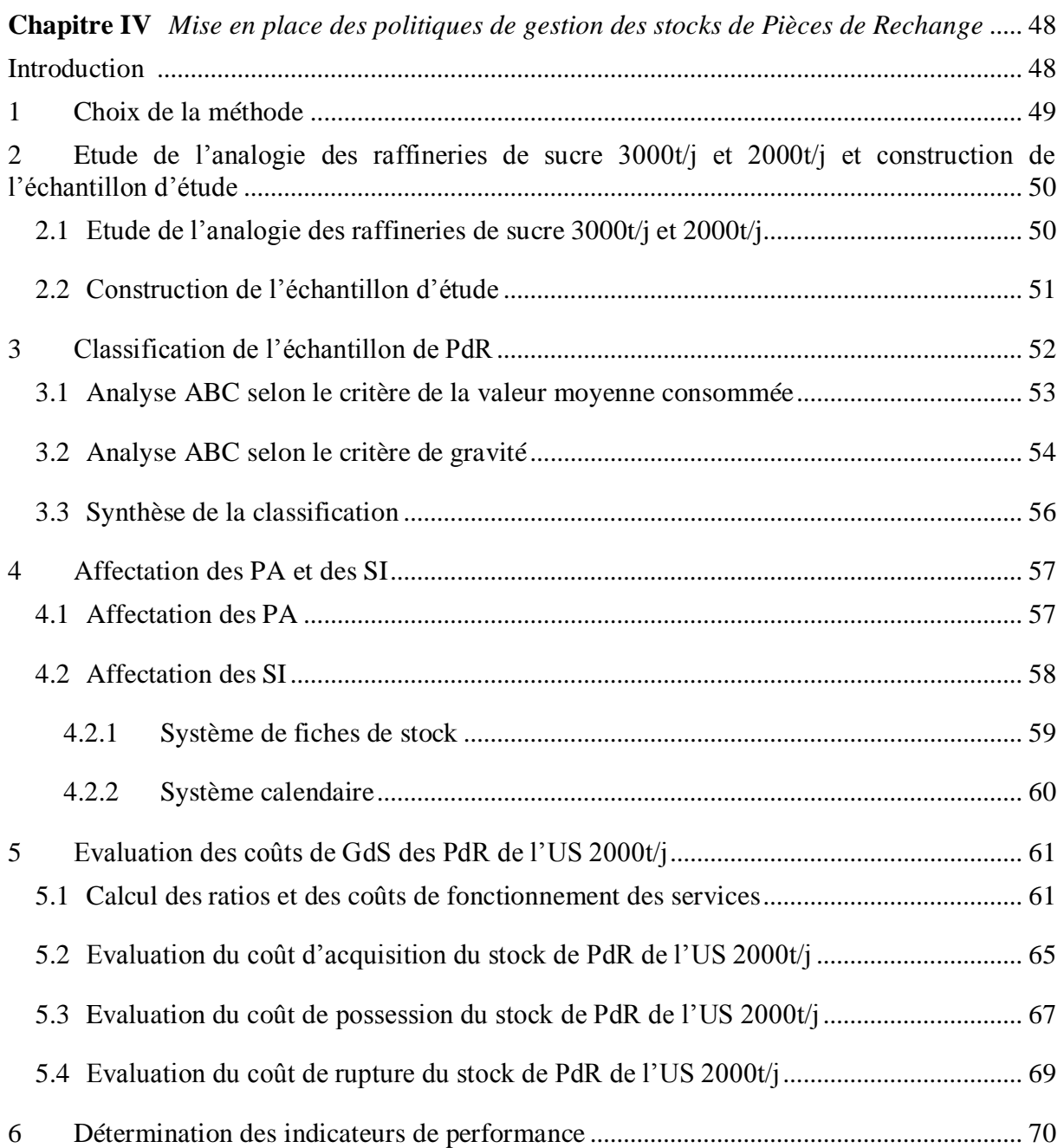

## Table des matières

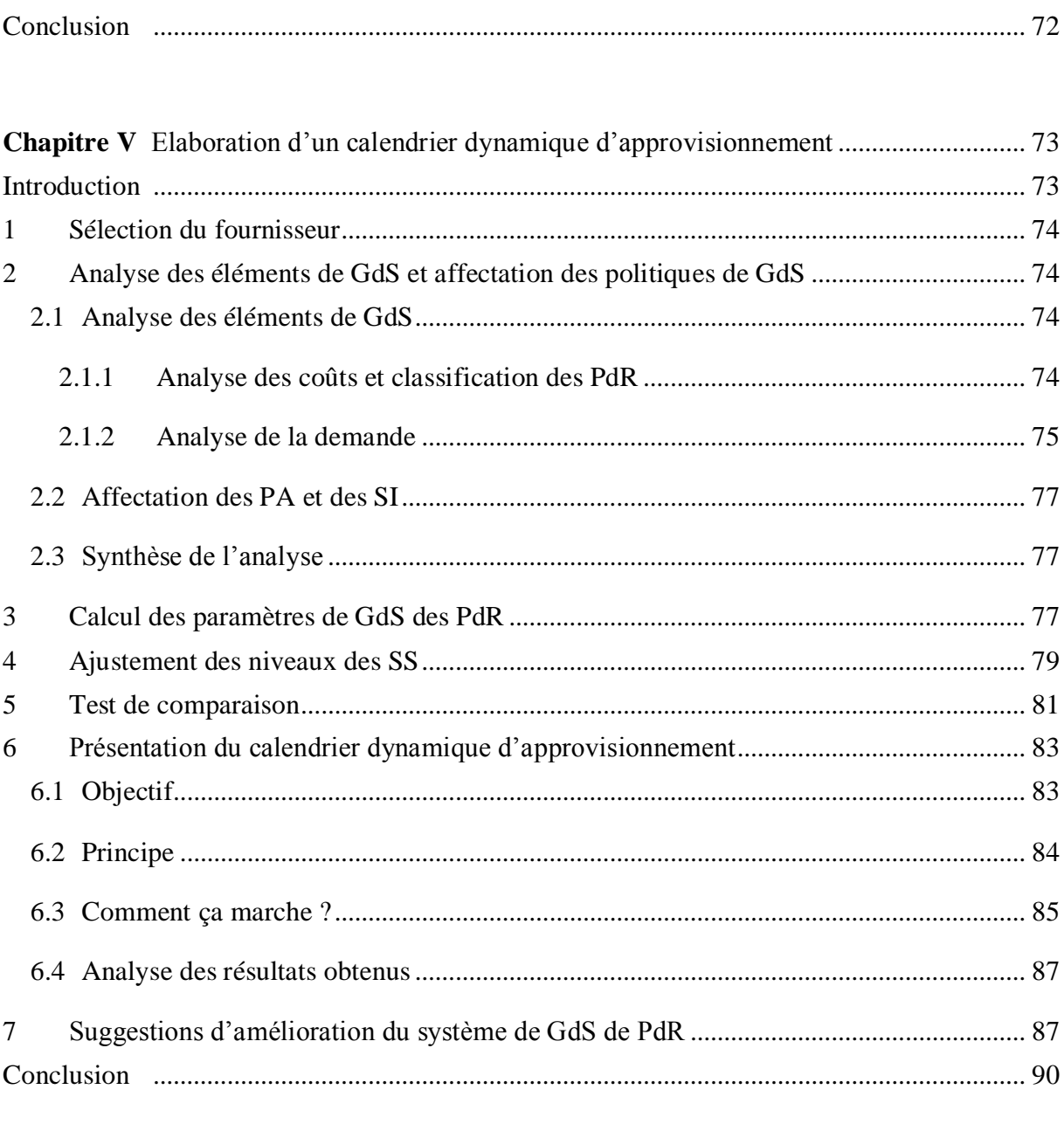

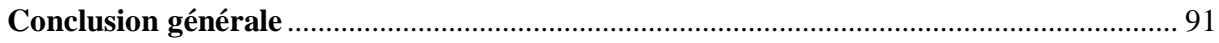

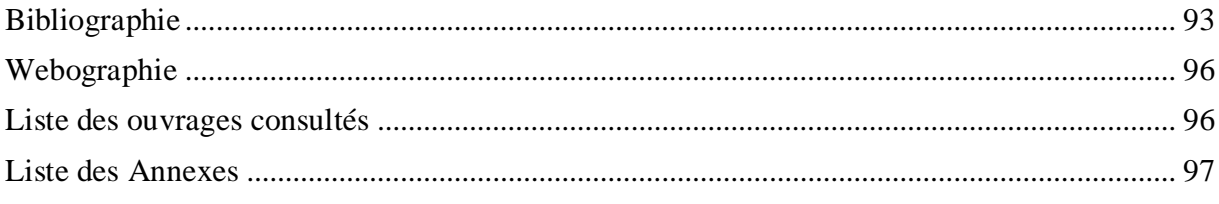

## **Chapitre I**

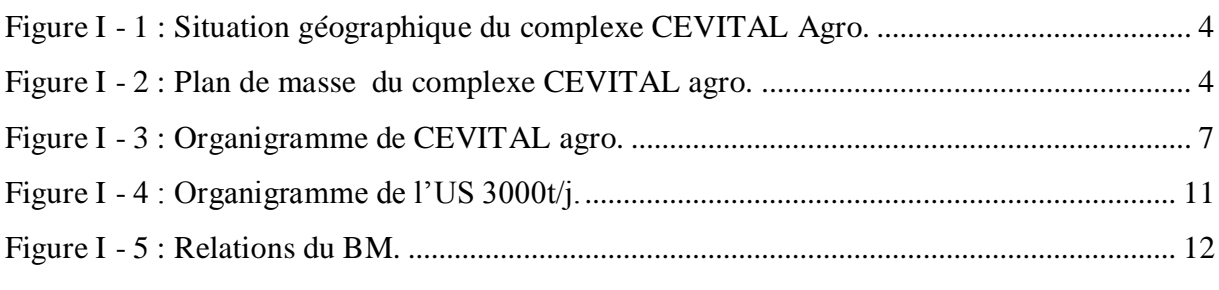

## **Chapitre II**

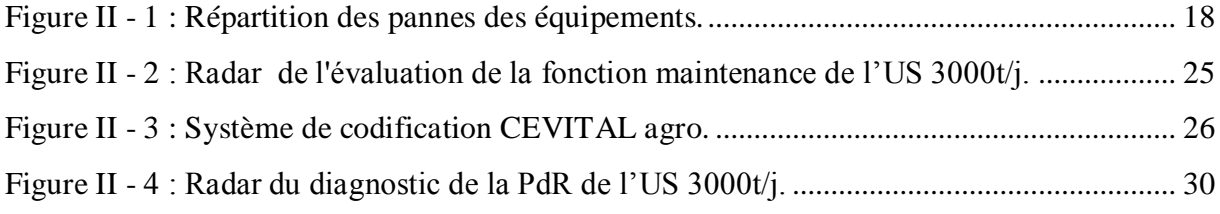

## **Chapitre III**

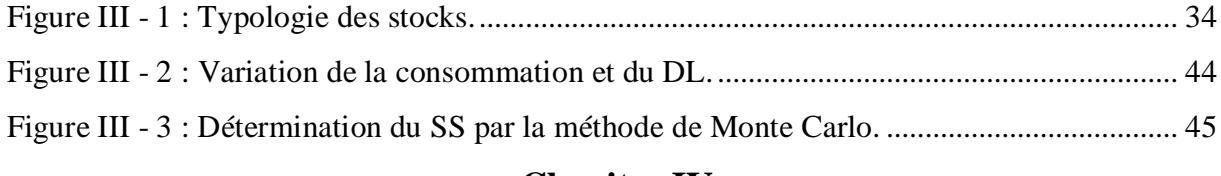

#### **Chapitre IV**

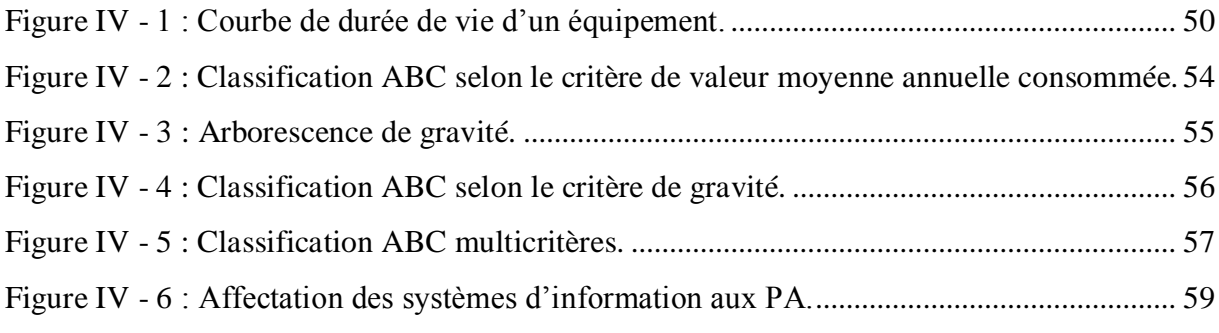

# **Chapitre V**

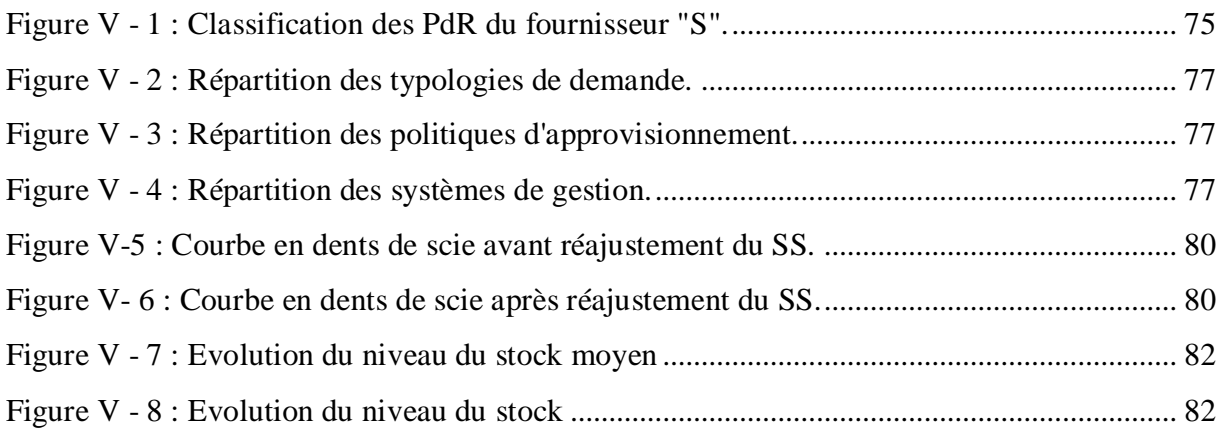

## **Liste des figures**

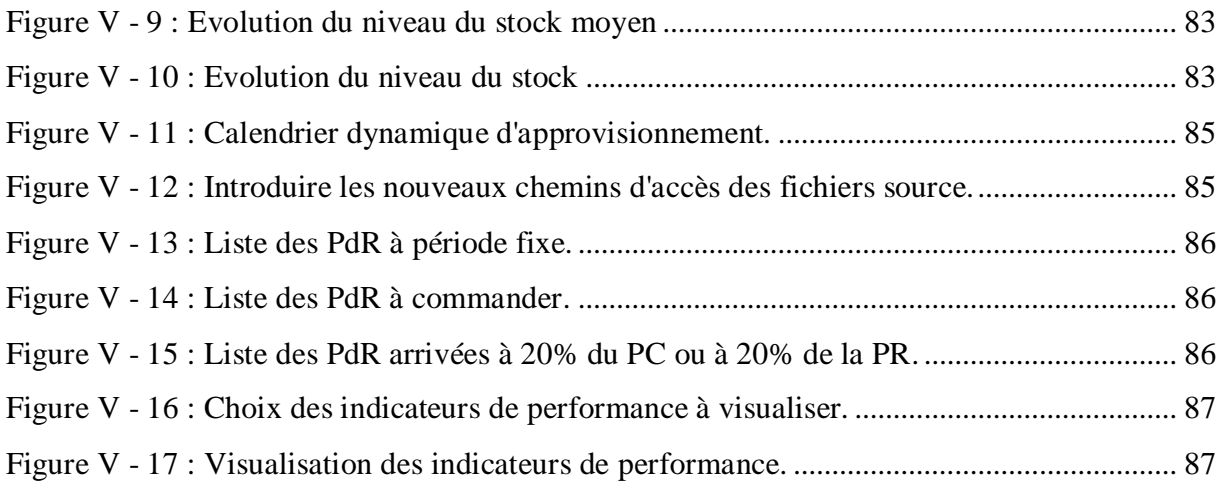

## **Chapitre I**

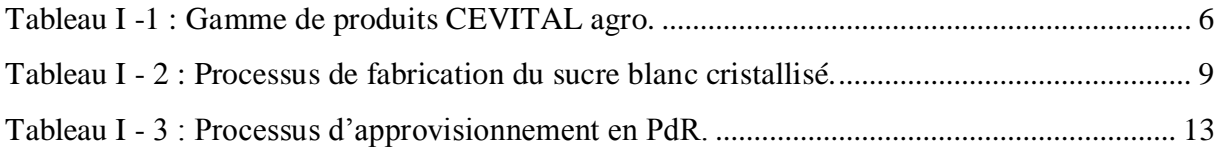

## **Chapitre II**

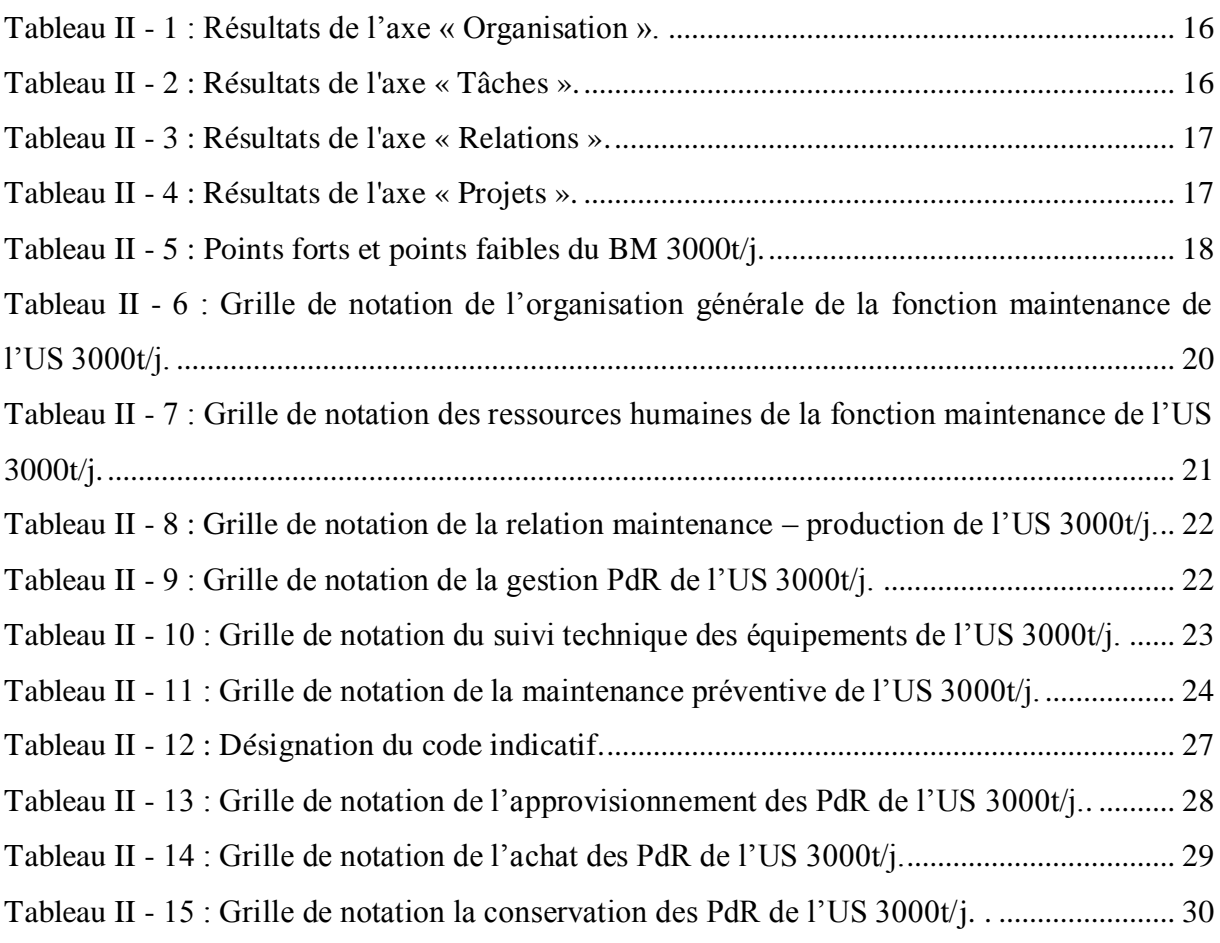

## **Chapitre III**

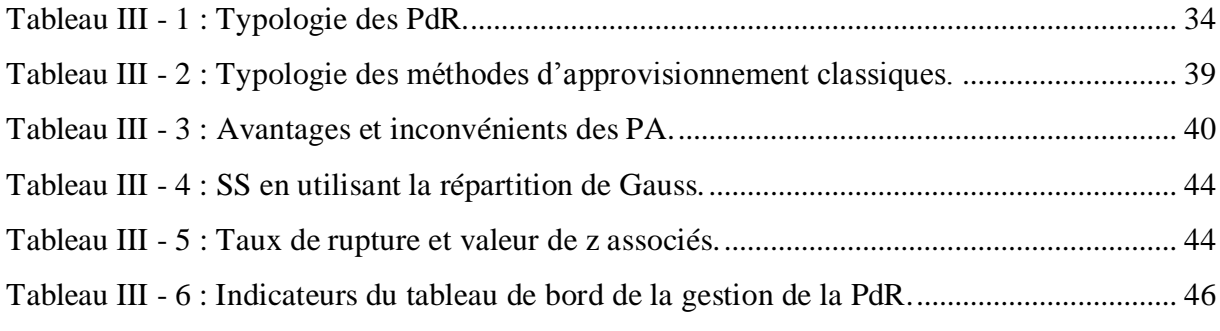

## **Chapitre IV**

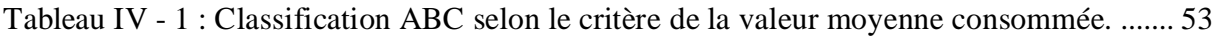

## **Liste des tableaux**

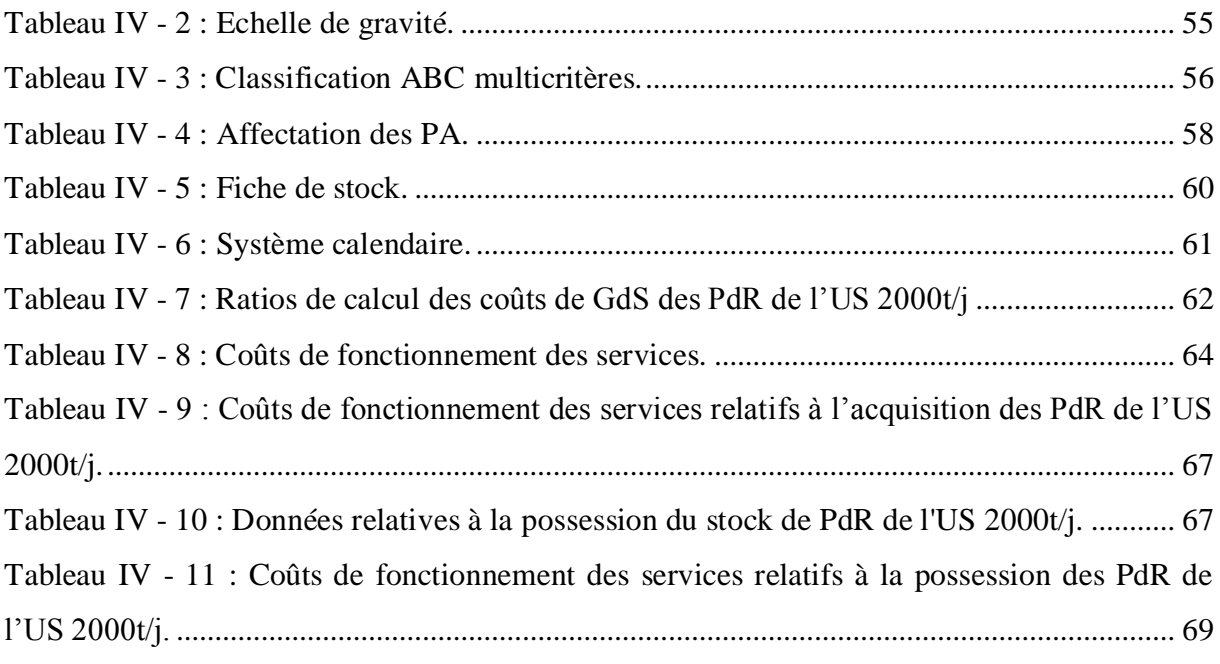

## **Chapitre V**

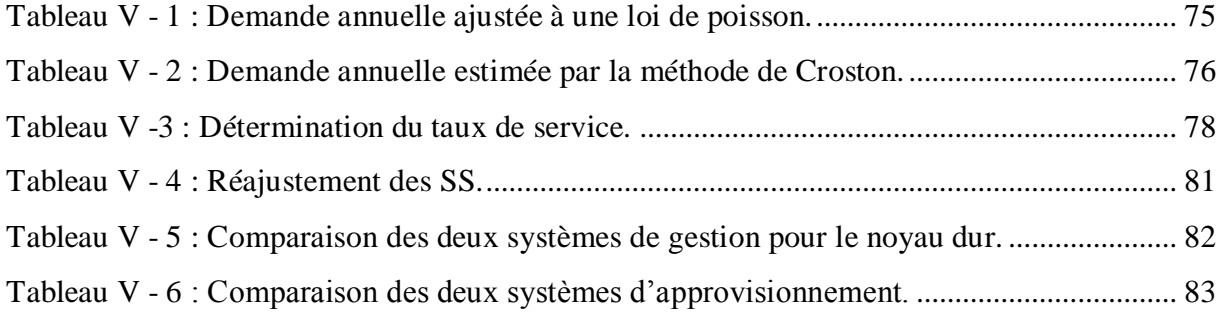

## **Liste des abréviations**

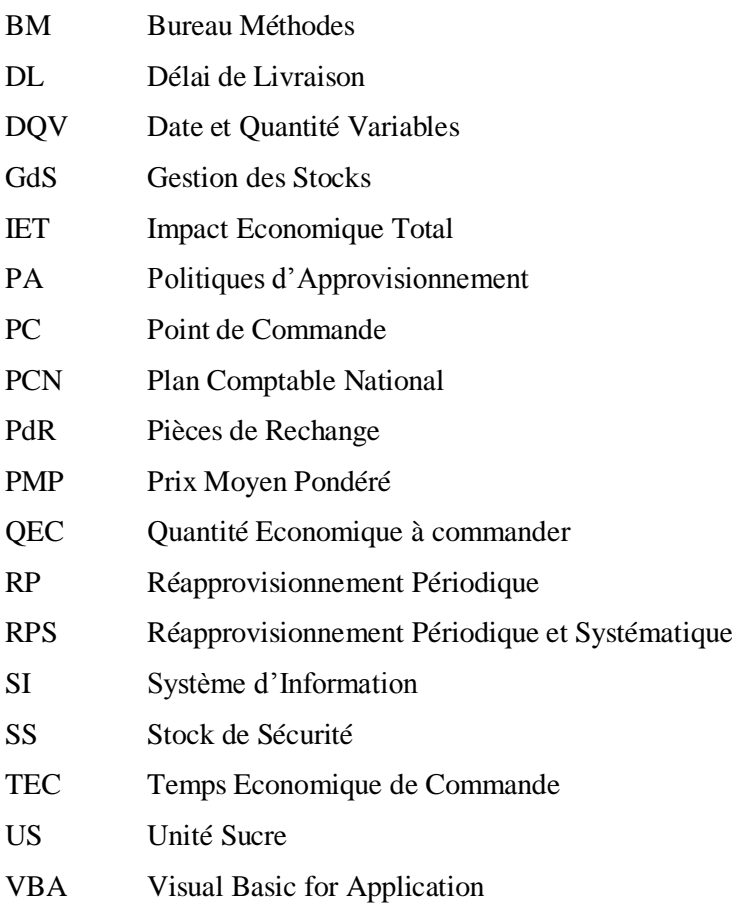

#### **Introduction générale**

<span id="page-13-0"></span>La maitrise durable du fonctionnement des systèmes de production, de plus en plus complexes, s"impose comme un enjeu crucial pour les entreprises industrielles. Ainsi, cette tâche incombe principalement à la fonction maintenance qui est chargée de déterminer les politiques à mettre en place afin d"assurer une disponibilité maximale des moyens productifs.

Cependant, la maintenabilité des équipements dépend fortement des PdR nécessaires aux opérations de maintenance. En effet, le succès d"une politique de maintenance repose de façon non négligeable sur la bonne gestion des PdR.

Vu que l"indisponibilité d"une pièce peut provoquer l"arrêt de la production, et donc induire des pertes financières pouvant s"avérer lourdes de conséquence pour l"entreprise, le développement d"un système rationnel de gestion de PdR est indispensable.

Par ailleurs, le sur stockage d"une large catégorie de pièces (PdR à coût élevé et à faible consommation) immobilise des ressources financières considérables tout en générant d"important coûts de possession.

Parallèlement à la fonction maintenance, la fonction achat est directement affectée par la politique de gestion des PdR. En effet, les surcoûts générés par le lancement répété de commandes urgentes provoquées par des ruptures de stocks sur des pièces critiques peuvent être exorbitants.

Ainsi, entre rupture de stock et sur stockage, l"optimisation de la GdS de PdR devient fondamentale pour toute entreprise industrielle.

En 2009, les surcoûts générés par l"achat des PdR du complexe agroalimentaire du groupe CEVITAL a conduit à une centralisation des achats des « PdR acquises à l"étranger » au niveau du service Achats – Investissement du groupe CEVITAL. En parallèle, une politique de réduction des coûts d"achat des PdR a été lancée.

C"est dans ce cadre que s"inscrit notre étude dont l"objectif est de proposer une démarche permettant d"optimiser la gestion de pièces de rechange de la raffinerie de sucre du complexe agroalimentaire de CEVITAL.

A cet effet, nous avons structuré notre travail comme suit :

Dans le premier chapitre nous ferons une brève présentation du complexe CEVITAL agro, de l"US 3000t/j ainsi que du BM 3000t/j où nous avons effectué notre stage. Cette première partie permettra de s"imprégner de l"environnement dans lequel évoluera notre projet.

Afin d'identifier l'origine de l'augmentation des coûts d'achats des PdR, nous avons mené des diagnostics au niveau du BM, de la fonction maintenance, puis sur le système de gestion de PdR de CEVITAL agro. Ceux-ci sont décrits dans le chapitre II.

Dans le troisième chapitre nous passerons en revue les modèles et outils de GdS existants dans la littérature. Ainsi, une première partie traitera des généralités sur les PdR, la seconde quant à elle concernera la GdS de PdR.

Nous procéderons au quatrième chapitre, au choix du modèle de GdS sur lequel se basera notre démarche. A travers l"étude d"un échantillon de PdR, nous construirons notre méthodologie en optant à chaque étape, pour les outils les mieux adaptés au contexte et aux objectifs recherchés.

Enfin, dans le dernier chapitre, nous déroulerons la démarche proposée sur un échantillon de PdR, et établirons sur la base des résultats obtenus un calendrier dynamique d"approvisionnement dans le but de simplifier et d"informatiser le modèle proposé. Ce chapitre s"achèvera par des recommandations portant sur le système de gestion élaboré.

Nous clôturerons ce document par un rappel des étapes du projet, ainsi que des difficultés rencontrées sur le terrain lors de l"élaboration du projet, et finalement par des suggestions d"amélioration du travail réalisé

# **Chapitre I**

# <span id="page-15-0"></span>*Présentation de CEVITAL agro et de l'US 3000t/j*

#### **Introduction**

<span id="page-15-1"></span>Le groupe CEVITAL est le premier exportateur hors-hydrocarbures en Algérie. Présent dans 10 métiers organisés dans d"un holding de 24 filiales, les activités de CEVITAL sont axées autour de 5 pôles: l"industrie primaire, les services et manufactures, la construction, la distribution et l'agro- industrie. En juin 2010, CEVITAL a été classé parmi les plus grandes entreprises africaines dans le groupe des African Challengers**,** établi par le cabinet international de conseil Boston Consulting Group. **(WEBa)**

Le présent projet a été effectué au sein du complexe CEVITAL agroalimentaire de Béjaïa, plus précisément à l"US 3000t/j. A cet effet, nous ferons une présentation générale de CEVITAL agro, puis nous décrirons l"US 3000t/j dans laquelle nous ferons la description du BM où nous avons effectué notre stage.

#### <span id="page-16-0"></span>**1 Présentation de CEVITAL agro (Cevital 2010a)**

Créée en 1998, CEVITAL agro est le premier complexe agroalimentaire privé en Algérie. Construit initialement pour le conditionnement et le raffinage d"huile, plusieurs autres unités ont été crées depuis.

#### <span id="page-16-1"></span>**1.1 Situation géographique**

Le complexe CEVITAL agro se situe à l"arrière port de Béjaïa, à 3km au sud -ouest de la ville et à 280 km de la capitale. Cet emplacement lui a permis de posséder un quai privé qui lui est distant de 200 mètres, le prédisposant à l"accostage de cargos de capacité de 40 000 à 60 000 tonnes.

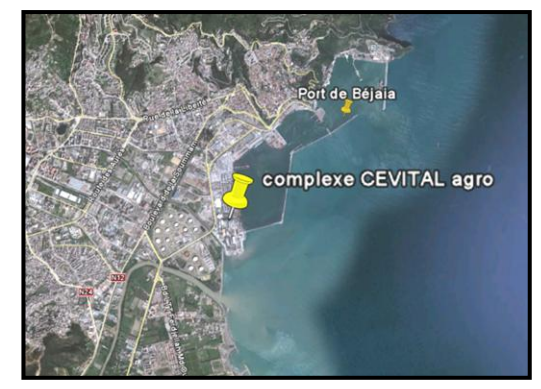

**Figure I - 1 : Situation géographique du complexe CEVITAL Agro.**

La figure ci-dessous indique le positionnement des différentes unités du complexe agroalimentaire de Béjaïa. A noter que l"unité Lalla-Khedidja se trouve dans la wilaya de Tizi-Ouzou, et que l"unité boisson Cojek se situe dans la localité d"EL-Kseur.

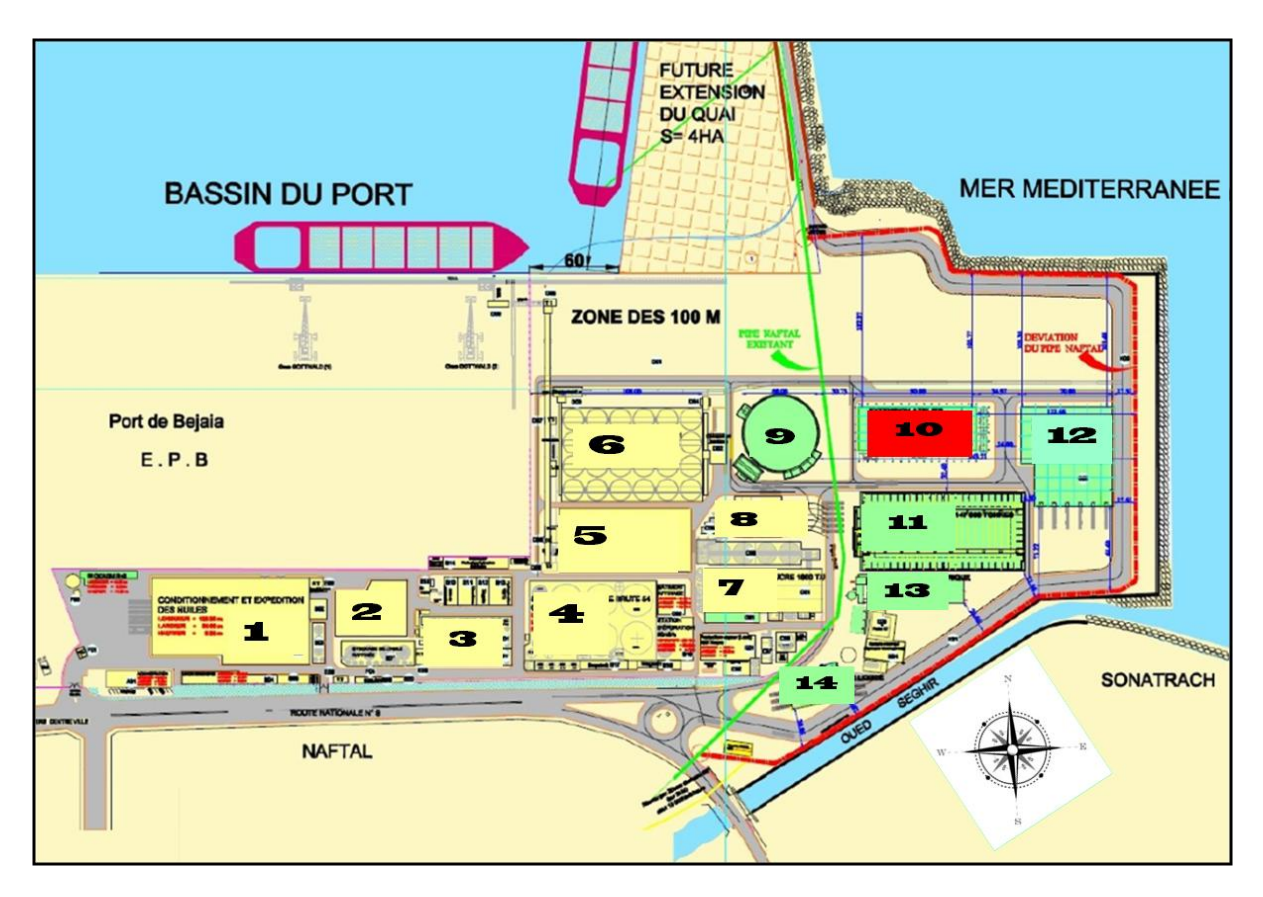

**Figure I - 2 : Plan de masse du complexe CEVITAL agro.**

#### **Légende :**

- **1 :** Conditionnement et expédition des huiles. **2 :** Margarinerie 600t/j.
- 
- **5 :** Zone de stockage du sucre roux 50000t. **6 :** Silos de céréales 120000t.
- 
- 
- **11 :** Zone de stockage du sucre roux 150000t. **12 :** Conditionnement de sucre 1kg.
- **13 :** Centrale électrique cogénération. **14 :** Expédition de sucre liquide.

#### <span id="page-17-0"></span>**1.2 Dates et chiffres clés**

#### **Dates clés**

- 
- **3 :** Raffinerie d"huile 1800t/j. **4 :** Zone de stockage de l"huile brut 5400t.
	-
- **7 :** Raffinerie de sucre 2000t. **8 :** Conditionnement de sucre.
- **9 :** Silo de sucre blanc 80000t. **10 : Raffinerie de sucre blanc 3000t/j.**
	-
	-

La chronologie de l"extension du complexe agroalimentaire a été la suivante :

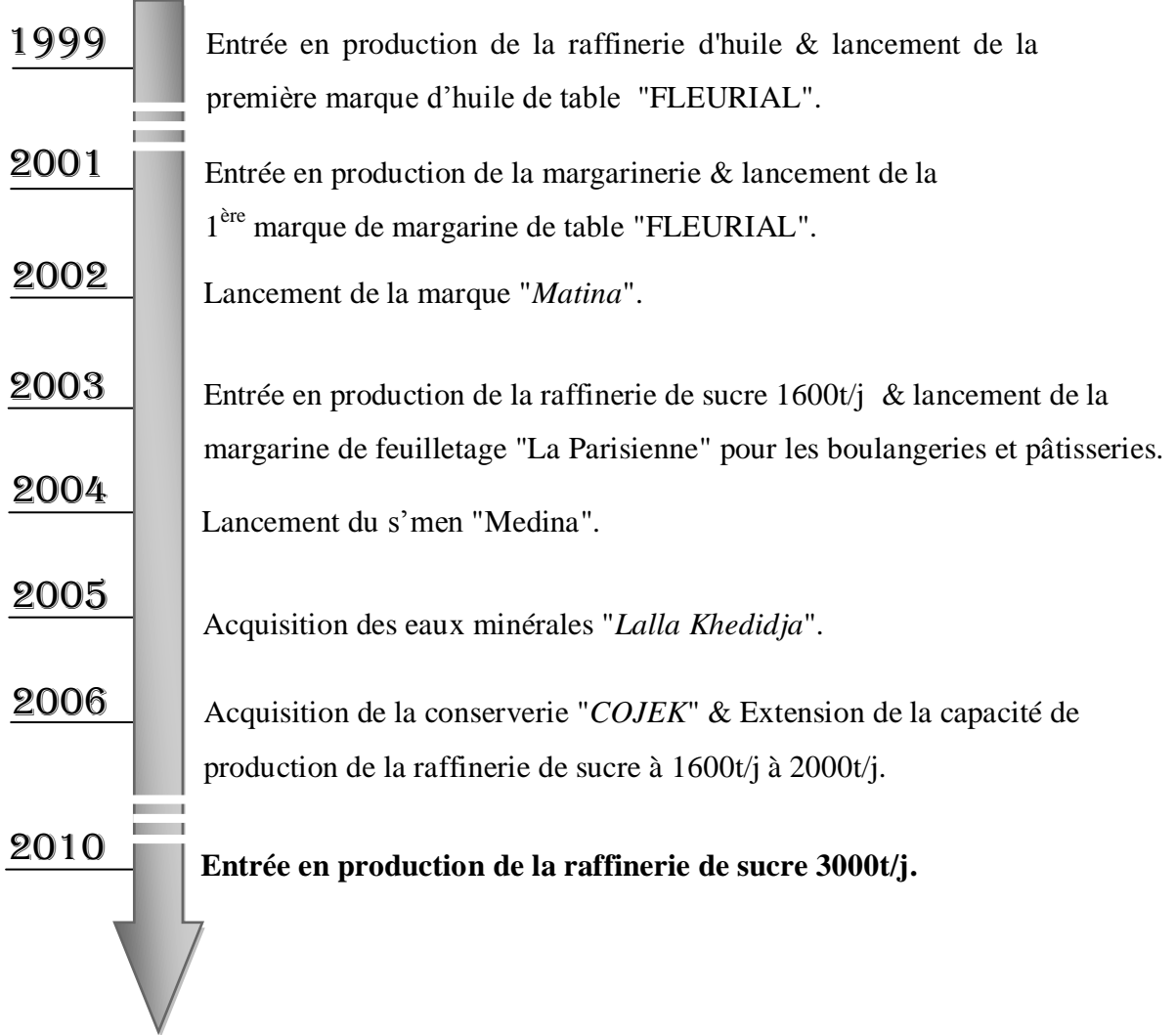

- **Chiffres clés**
	- **Capital social à la création (1998)**  970 000 000 DA ;
	- **Capital social (2010)**  68,76 milliard de DA ;
	- **Chiffre d'affaires (2007) Nombre de salariés (Avril 2011)**  4283 salariés dont 920 cadres, 1913 agents d"exécution et 1450 agents de maitrise ; 72 milliards de DA ;
	- **Superficie du complexe de Béjaïa**  $45000m^2$ .

#### **1.3 Gamme de produits du complexe CEVITAL agro**

<span id="page-18-0"></span>Les produits de CEVITAL Agro se subdivisent en quatre familles : les huiles, les margarines, les sucres et les boissons. Le tableau ci-dessous résume les différents produits :

<span id="page-18-1"></span>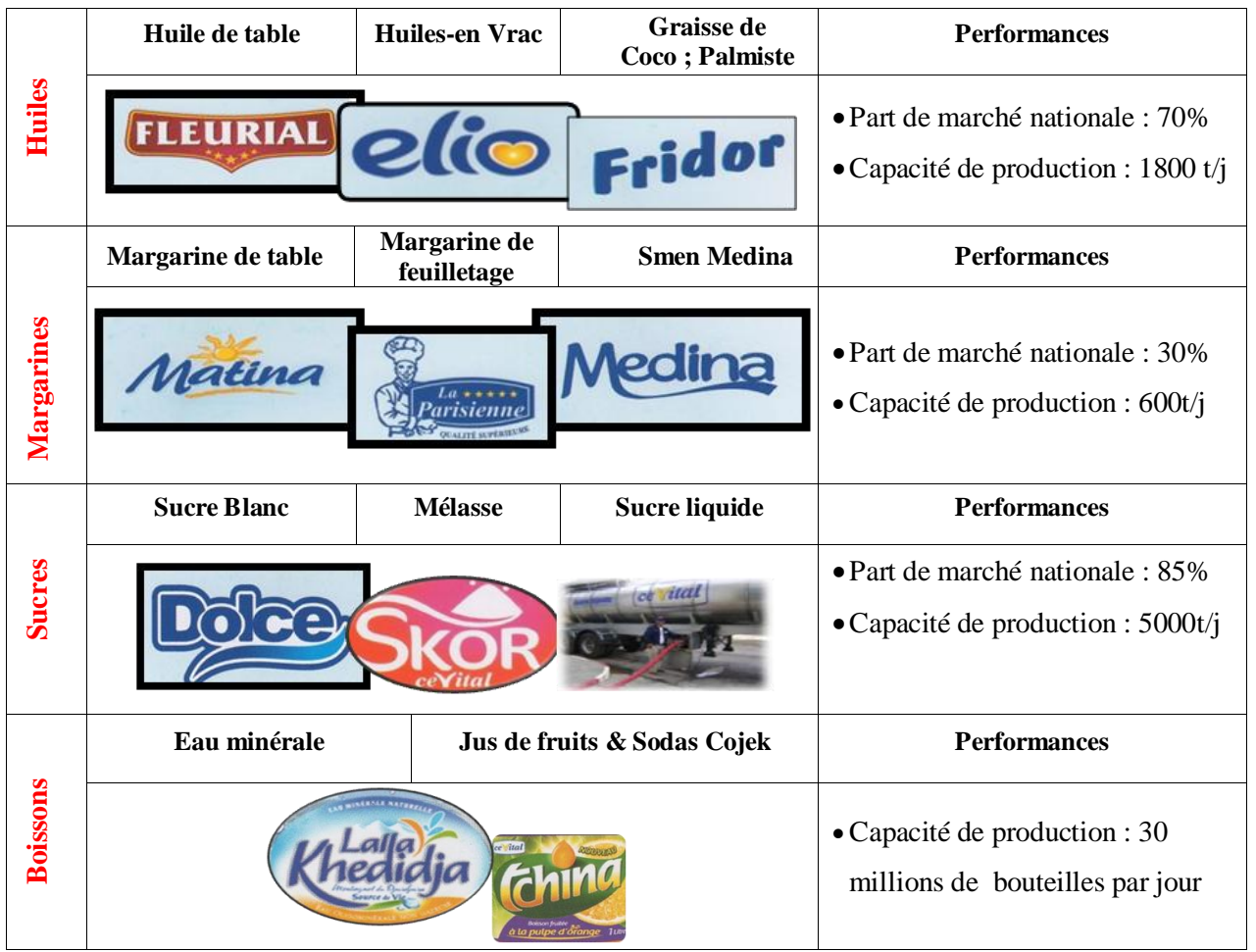

**Tableau I -1 : Gamme de produits CEVITAL agro.**

#### **1.4 Organisation du complexe CEVITAL agro**

L'importance de la compréhension de l'organisation des différentes directions de CEVITAL agro se verra tout au long du projet. La figure I – 3 présente l"organigramme de CEVITAL agro :

<span id="page-19-0"></span>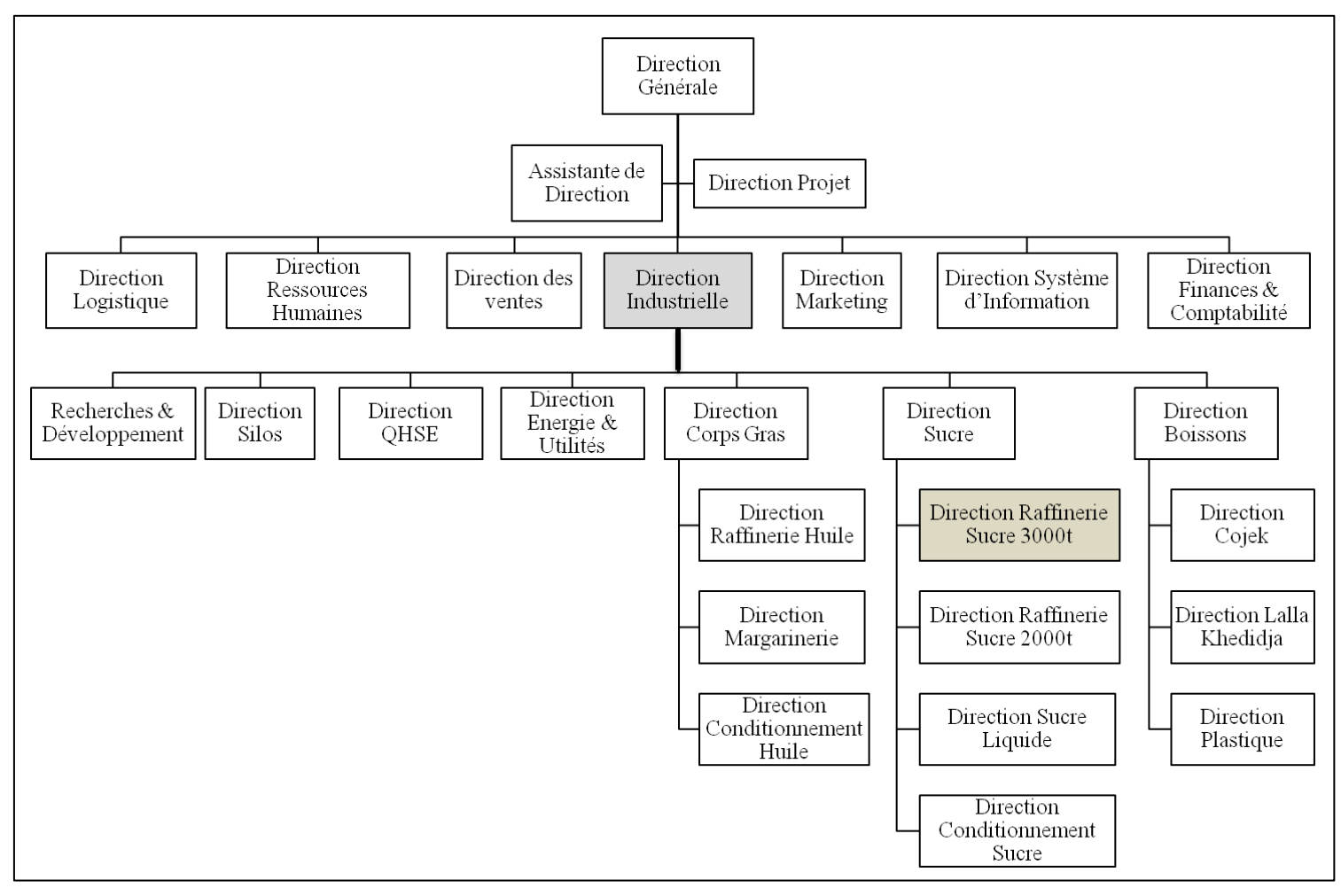

**Figure I - 3 : Organigramme de CEVITAL agro.**

#### <span id="page-20-0"></span>**2 Présentation de l'US 3000t/j (Cevital 2011)**

Entrée en production en janvier 2010, la raffinerie de sucre 3000 t/j est l"unité la plus récente du complexe. La direction sucre 3000t/j est rattachée à la direction sucre, elle-même rattachée à la direction industrielle (voir figure I – 3, p.7). Certifiée ISO 22 000 et de qualité CEE N° 2 (composition conforme aux standards internationaux), le sucre blanc cristallisé obtenu est principalement orienté vers l"exportation.

#### <span id="page-20-1"></span>**2.1 Dates et chiffres clés**

**Dates clés :** Ci-dessous les principales dates du développement de la raffinerie :

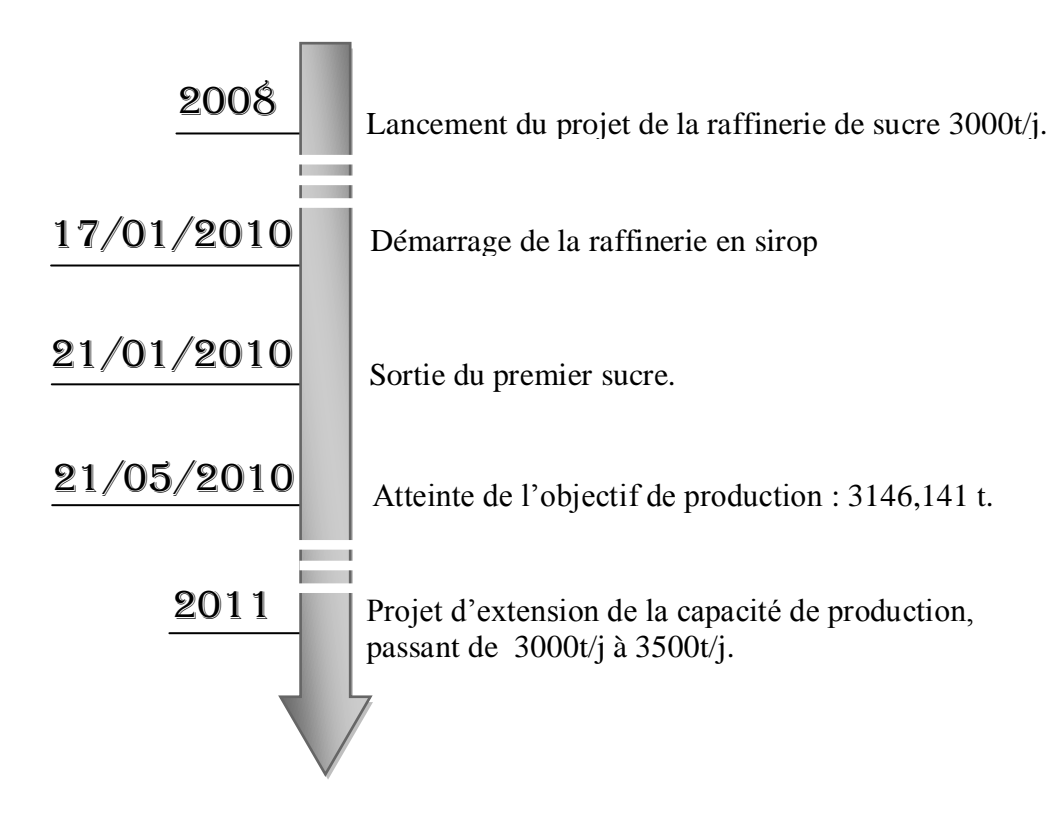

**Chiffres clés :**

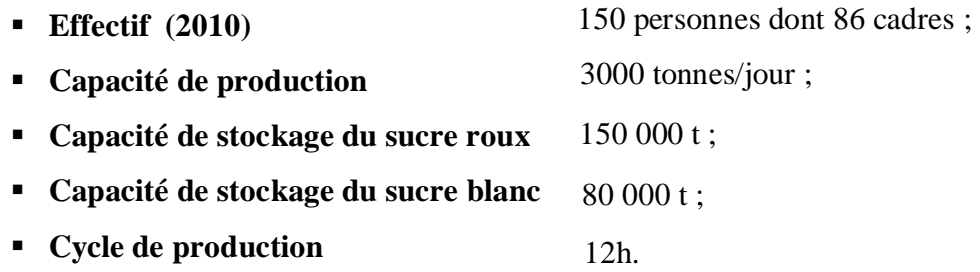

#### <span id="page-21-0"></span>**2.2 Processus de production du sucre blanc (Cevital 2010b)**

Le sucre blanc cristallisé produit par CEVITAL est obtenu à partir du raffinage du sucre roux de canne importé principalement du Brésil. Composé de 9 sections interdépendantes, le processus de fabrication est continu et totalement automatisé.

La localisation stratégique du complexe CEVITAL agro lui permet de réceptionner la matière première directement au quai de déchargement du complexe. Grâce à des convoyeurs, Le sucre roux est directement envoyé aux silos de stockage (voir figure I - 2, p.4). Le tableau ci – dessous résume le processus de fabrication du sucre blanc cristallisé :

<span id="page-21-1"></span>

| <b>Entrées</b>                                                | <b>Opérations</b>                                                                                                    | <b>Sorties</b>                                             |
|---------------------------------------------------------------|----------------------------------------------------------------------------------------------------|------------------------------------------------------------|
| Sucre roux $+$<br>eau osmosée<br>$chaude+égout$<br>d'affinage | Affinage : permet de débarrasser les cristaux de sucre brut<br>des impuretés se trouvant à la surface.                                                                                                    | <b>Magma</b><br>d'affinage                                 |
| Magma<br>d'affinage +eau<br>$sucrée + eau$<br>osmosée chaude  | Refonte : permet de dissoudre le sucre affiné dans des<br>fondoirs. Le sirop obtenu contient toujours des impuretés.                                                                                                    | Sirop de refonte                                           |
| Sirop de refonte<br>$+$ lait de chaux<br>$(CaO) + CO2$        | Carbonatation : Le lait de chaux permet de précipiter une<br>grande partie des impuretés. Le gaz carbonique élimine le<br>surplus de chaux en devenant du carbonate de calcium.                                                   | Sirop carbonaté                                            |
| Sirop carbonaté<br>+sirop décoloré+<br>eau sucrée             | Filtration : sépare le sirop des corps solides (impuretés) à<br>l'aide de filtres.                                                                                                    | Sirop filtré +<br>écumes                                   |
| Sirop filtré +<br>saumures                                    | Décoloration : élimine les colorants par réaction chimique<br>dans des colonnes de décoloration en présence de catalyseurs.                                                                                                    | Sirop décoloré +<br>eau sucrée                             |
| Sirop décoloré                                                | Concentration: consiste à éliminer l'eau contenue dans le<br>sirop à l'aide d'évaporateurs composés de chaudières.                                                                                                    | Sirop concentré<br>et refroidi à 80-<br>$85^{\circ}$ C     |
| Sirop concentré<br>$+$ semence $+$<br>égouts HP               | Cristallisation Haute pureté (HP) : l'introduction de très<br>fins cristaux dans des cuites amorce la cristallisation du sucre<br>(masse cuite HP). Grâce au turbinage, les cristaux de sucre<br>seront éjectés vers l'extérieur. | <b>Sucre cristallisé</b><br>$h$ umide + égout<br>HP        |
| Sucre cristallisé<br>$h$ umide + air<br>chaud                 | Séchage et refroidissement : le séchage se fait dans un<br>tambour sécheur qui permet de réduire l'humidité du sucre.<br>Les cristaux de sucre brûlant sont ensuite refroidis puis<br>criblés.                                    | Sucre séché +<br>poussières de<br>sucre                    |
| Sucre séché + air<br>conditionné                              | <b>Maturation et conditionnement :</b> Le sucre obtenu est mis<br>en silos pendant 48h pour maturation. Après avoir été<br>déferrisé, le sucre est prêt pour être conditionné dans les<br>différents sacs.                        | Sucre maturé et<br>conditionné +<br>poussières de<br>sucre |

**Tableau I - 2 : Processus de fabrication du sucre blanc cristallisé.**

#### **Remarques :**

- L'eau sucrée peut provenir du nettoyage des turbines ou bien de la refonte des poussières.
- Durant le processus de cristallisation HP, le sirop concentré passe à travers trois cuites. La première cuite donnera lieu à un sucre nommé sucre 1, et à une liqueur nommée LS1 (Liqueur standard 1). Cette liqueur passera dans la deuxième cuite pour donner un sucre 2 est une LS2, et de même pour la troisième cuite donnant un sucre 3 et une LS3. Le sucre commercialisé par CEVITAL agro est un mélange de sucre 1, sucre 2 et sucre 3.
- Il existe une autre forme de cristallisation à Basse Pureté (BP) faite à partir de la liqueur LS3. Le principe est le même que la cristallisation HP et donne lieu à des sucres de catégorie A, B et C qui seront reconduits vers le fondoir (section Affinage et Refonte), ainsi que des liqueurs LSA, LSB, et la mélasse qui sera vendue pour la fabrication de boissons alcoolisées et d"aliments pour bétails.

#### <span id="page-22-0"></span>**2.3 Présentation du BM de l'US 3000t/j**

Dans le cadre de la production du sucre blanc, le BM doit assurer les moyens et les méthodes de maintien des équipements ainsi que le bon déroulement des actions de maintenance et les commandes des PdR. Sa mission consiste aussi à présenter des solutions industrielles, scientifiques et techniques et améliorer les procédés techniques afin d"augmenter la qualité et le suivi des enregistrements pour une meilleure traçabilité. (Fiche de poste méthodiste CEVITAL)

Dans ce qui suit, nous allons présenter brièvement le BM de l"US 3000t/j au sein duquel nous avons effectué notre stage de fin d"études d"ingénieur. Cette présentation portera sur l"organisation générale du BM, les relations le liant aux autres fonctions de l"unité et enfin sur les projets actuellement en réalisation.

#### **2.3.1 Organisation**

<span id="page-22-1"></span>Le BM est constitué d'un responsable et de six méthodistes comme suit :

- **Responsable BM :** (voir fiche de poste, annexe I) ;
- **Méthodiste automaticien :** est chargé de l"appareillage et des équipements automatiques.
- **Méthodiste électricien :** est chargé de l"appareillage et des équipements électriques.
- **Méthodiste mécanicien :** est chargé des équipements mécaniques.
- **Méthodiste PdR :** est chargé de la gestion des PdR mécaniques.
- **Méthodiste processus :** Est chargé du suivi de la production, des travaux neufs, des modifications des processus et des projets Qualité ;
- **Méthodiste gamme de maintenance (Documentaliste) :** A pour mission l"élaboration des gammes de maintenance des équipements.

La figure I - 4 permet de positionner le BM au sein de l"US 3000t/j.

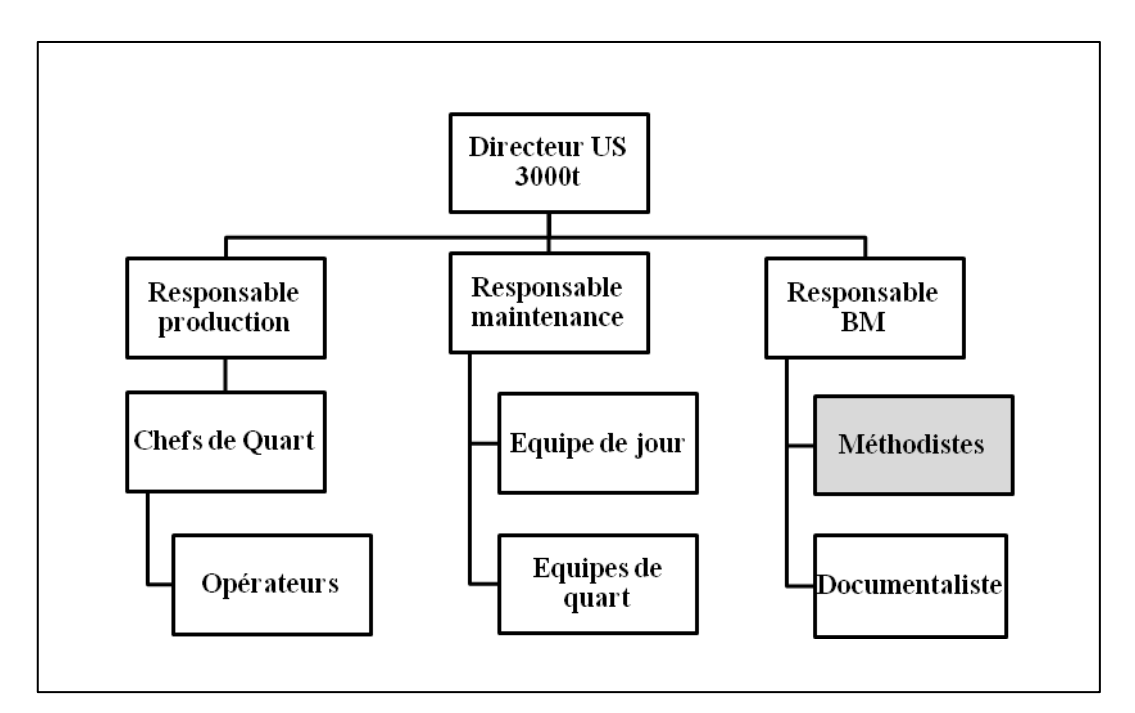

**Figure I - 4 : Organigramme de l'US 3000t/j.**

<span id="page-23-0"></span>Les tâches effectuées actuellement par le BM de l'US 3000t/j sont :

- Lancement et suivi des commandes des PdR ;
- Assurer la disponibilité de la documentation technique ;
- Contrôle des entrées et sorties magasin des PdR ;
- Suivi de production et calcul des coûts y afférant ;
- Suivi des demandes de travaux & proposition d'amélioration des processus ;
- Suivi des projets qualité ;
- Intervention sur le terrain ;
- Prise en charge des projets Base Equipements & GMAO (développés dans la suite du chapitre) ;
- Planification des procédures de maintenance des équipements.

#### **2.3.2 Relations**

<span id="page-24-0"></span>Le BM est le coordinateur entre les fonctions clés de l"entreprise. Ces différentes relations sont décrites ci après :

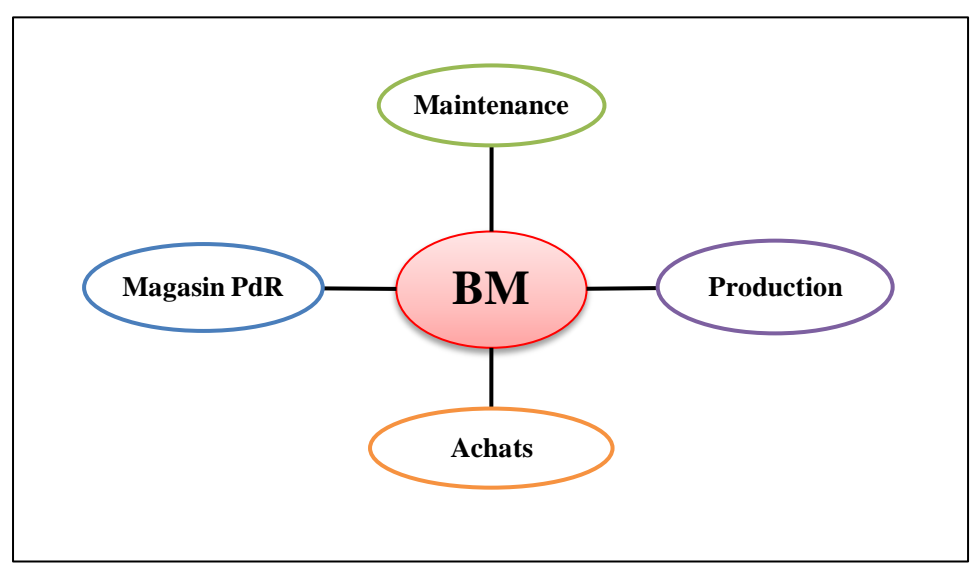

**Figure I - 5 : Relations du BM.**

#### *BM – Maintenance*

- Gestion de la documentation (Les dossiers techniques d"équipement (DTE), les plans de maintenance, les historiques…etc) ;
- Suivi des réparations externes et prestations ;
- Préparation de la mise en place de la GMAO.
- Suivi des gammes de maintenance
- Assurer la disponibilité des PdR sur terrain ;
- Suivi des interventions sur le terrain.

#### *BM – Production*

- Suivi et calcul des coûts de production ;
- Suivi des demandes de travaux & proposition d"opportunités d"amélioration des processus ;
- Suivi des projets qualité ;

#### *BM – Magasin PdR*

- Contrôle et suivi quotidien des entrées et sorties magasin des PdR ;
- Contrôle de réception des commandes ;

• Dimensionnement des stocks de PdR ;

#### *BM – Achats*

La relation qui lie les deux fonctions est résumée dans le tableau I - 3 représentant le processus d"approvisionnement des PdR :

<span id="page-25-0"></span>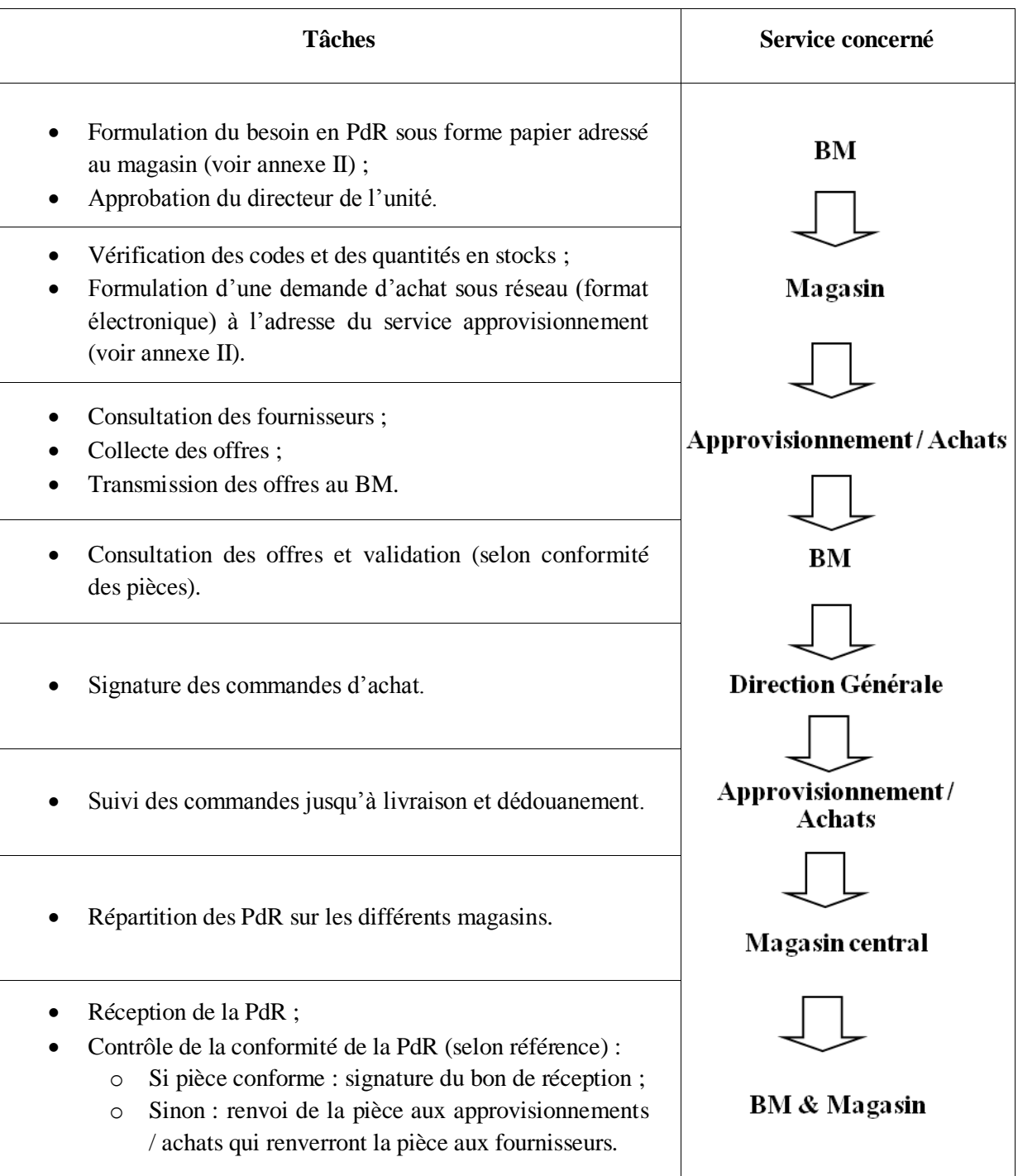

**Tableau I - 3 : Processus d'approvisionnement en PdR.**

#### **2.3.3 Projets en cours**

<span id="page-26-0"></span>**Projet Base Equipements :** lancé en Mars 2011, il consiste à créer, pour chaque équipement de l"unité, une base de données permettant de faciliter la gestion du parc machine. L"idée est de diviser l"unité en sections (10 selon le processus de production) puis, pour chaque section, répertorier tous les équipements qui seront divisés en sous- ensembles et ainsi de suite jusqu'à arriver aux pièces élémentaires. Pour chaque élément sont indiquées les informations nécessaires à son identification (voir annexe III). Le projet devait être finalisé mi – Avril, son taux d"avancement était à 60% le 22/03/2011.

**Projet GMAO :** lancé en Mars 2011, le projet était à sa première phase de conception le 22/03/2011.

#### **Conclusion**

<span id="page-26-1"></span>Cette brève présentation avait pour but de comprendre l"organisation du complexe CEVITAL agro, et de bien situer l"US 3000t/j. La connaissance du processus de raffinage du sucre roux va permettre, par la suite, de définir les équipements stratégiques, et d"en déduire les PdR stratégiques.

Finalement, la présentation du BM permettra la construction du diagnostic du BM présenté au chapitre suivant.

# **Chapitre II**

# <span id="page-27-0"></span>*Diagnostic de l'existant*

#### **Introduction**

<span id="page-27-1"></span>La fonction méthodes est à la base du bon fonctionnement de la maintenance. Sa bonne gestion revient à harmoniser l"ensemble de la direction industrielle et à l"orienter vers l"atteinte des objectifs globaux.

Vue son importance, le BM fera l"objet d"un diagnostic afin de mettre la lumière sur les dysfonctionnements qui l"empêchent d"assurer correctement ses fonctions. De même, un diagnostic de la fonction maintenance sera mené.

En effet, au vu des relations très fortes entre la fonction méthodes et la fonction maintenance, nous ne pourrons émettre de conclusions sur l"une sans avoir, de prime abord, évalué l"autre.

Ainsi, nous présenterons dans ce chapitre les diagnostics qui nous ont conduits à déceler la problématique qui fera l"objet de notre travail.

#### <span id="page-28-0"></span>**1 Diagnostic du BM de l'US 3000t/j**

Le diagnostic du BM de l"US 3000t/j a été la première étape de notre projet. En nous basant sur la présentation du BM de l"US 3000t/j (voir chapitre I, § 2.3, p.10), nous présenterons ses points forts et ses points faibles à travers les axes suivants :

- L'organisation du BM ;
- Les tâches du BM ;
- Les relations du BM avec les autres fonctions ;
- Les projets en cours ;

#### <span id="page-28-1"></span>**1.1 Organisation**

**Tableau II - 1 : Résultats de l'axe « Organisation ».**

<span id="page-28-3"></span>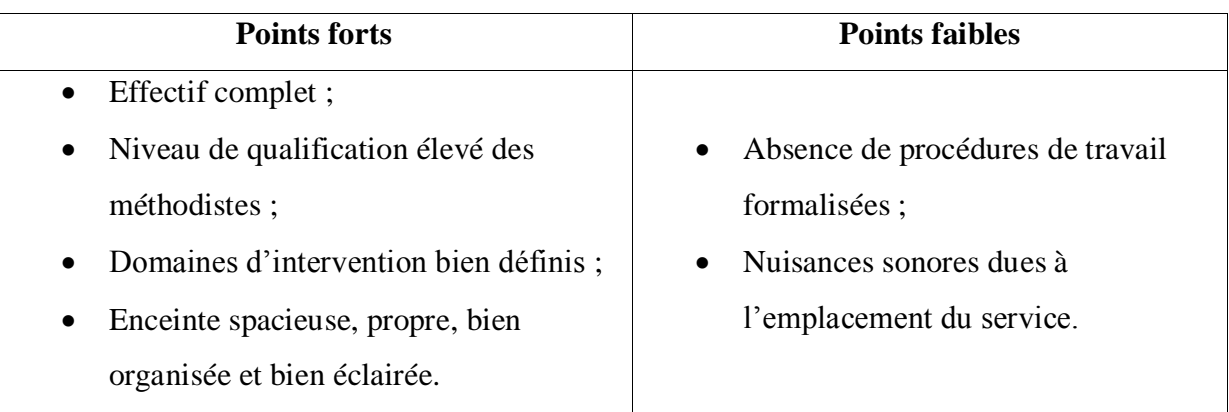

#### <span id="page-28-2"></span>**1.2 Tâches**

Pour évaluer les tâches du BM, nous nous sommes inspirés des fiches de postes des méthodistes et du responsable BM (voir annexe I).

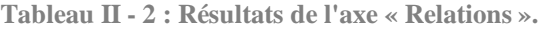

<span id="page-28-4"></span>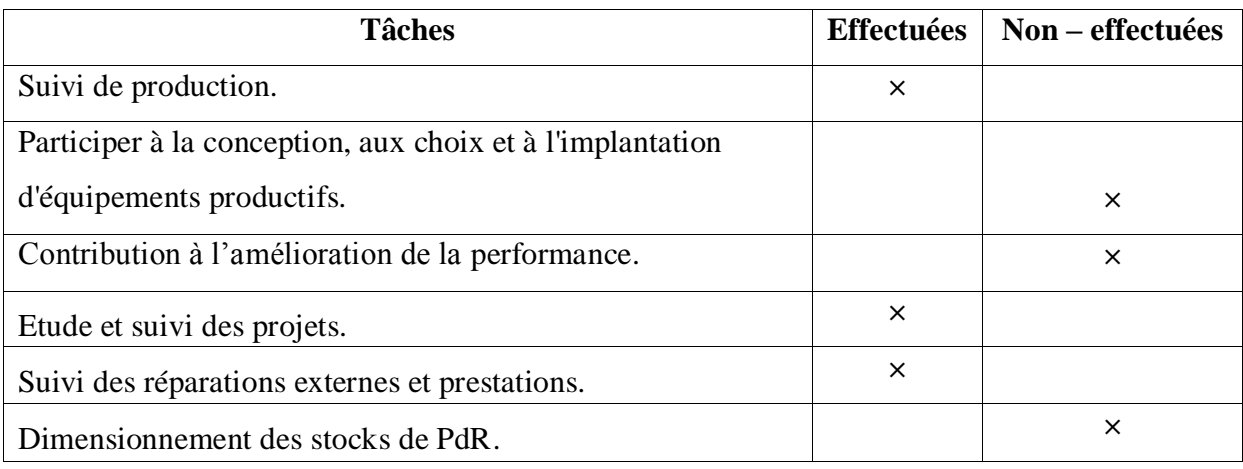

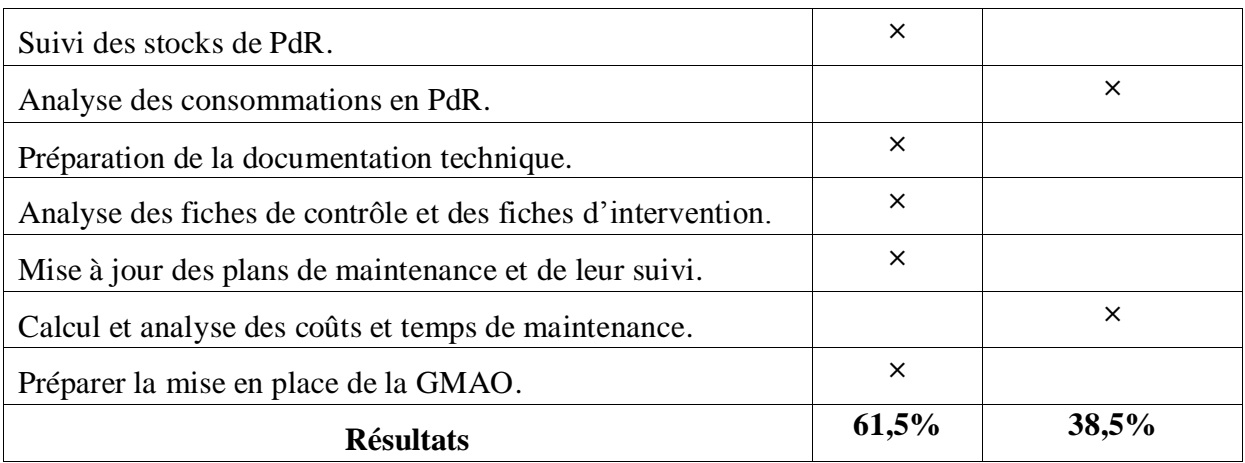

#### <span id="page-29-0"></span>**1.3 Relations**

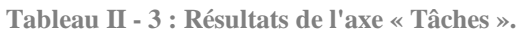

<span id="page-29-2"></span>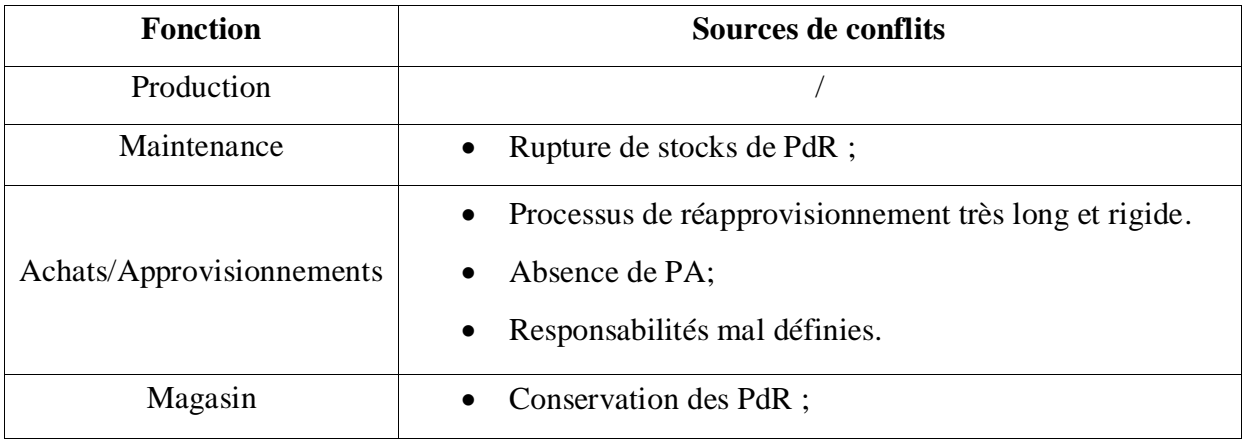

#### <span id="page-29-1"></span>**1.4 Projets en cours**

**Tableau II - 4 : Résultats de l'axe « Projets ».**

<span id="page-29-3"></span>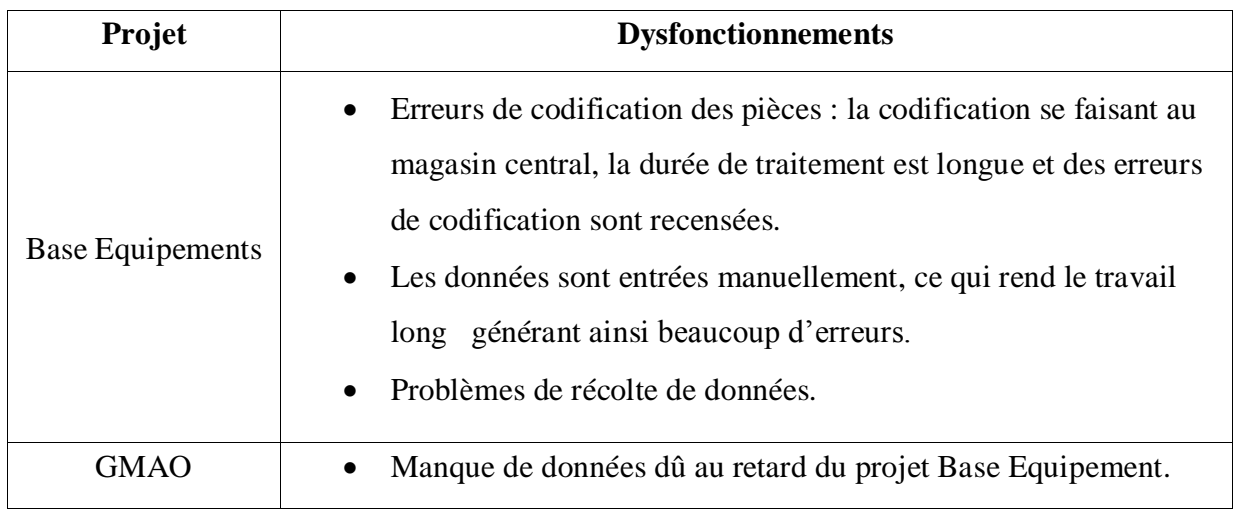

#### **1.5 Synthèse du diagnostic**

<span id="page-30-0"></span>De ce diagnostic, nous pouvons résumer les plus importants points forts et points faibles du BM 3000t/j dans le tableau II - 5 :

<span id="page-30-2"></span>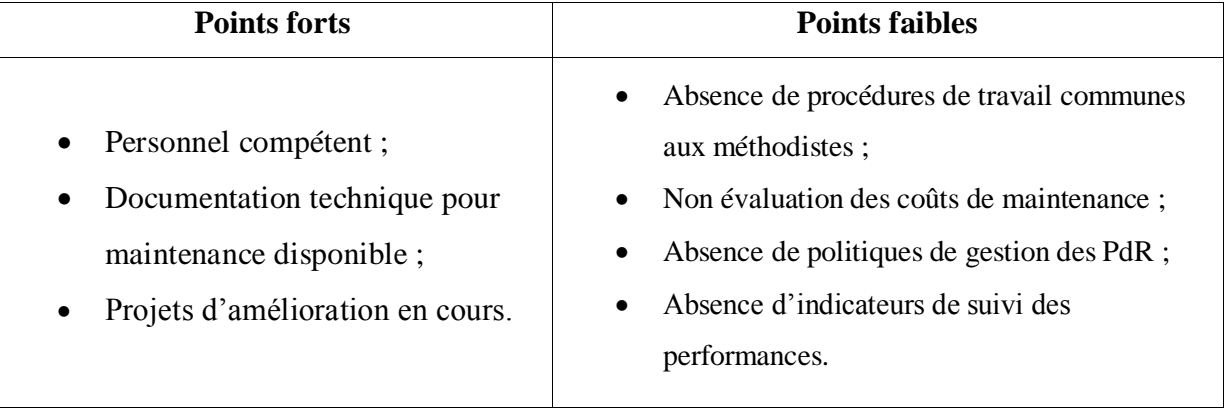

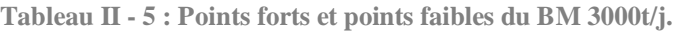

Parmi les points faibles recensés, l"absence d"une politique de gestion des PdR a été l"axe le plus important à analyser. En effet, le taux de non couverture des pannes par le stock de PdR a atteint 40,7% pour l"US 3000t/j, dans 9% des cas la production a été arrêtée.

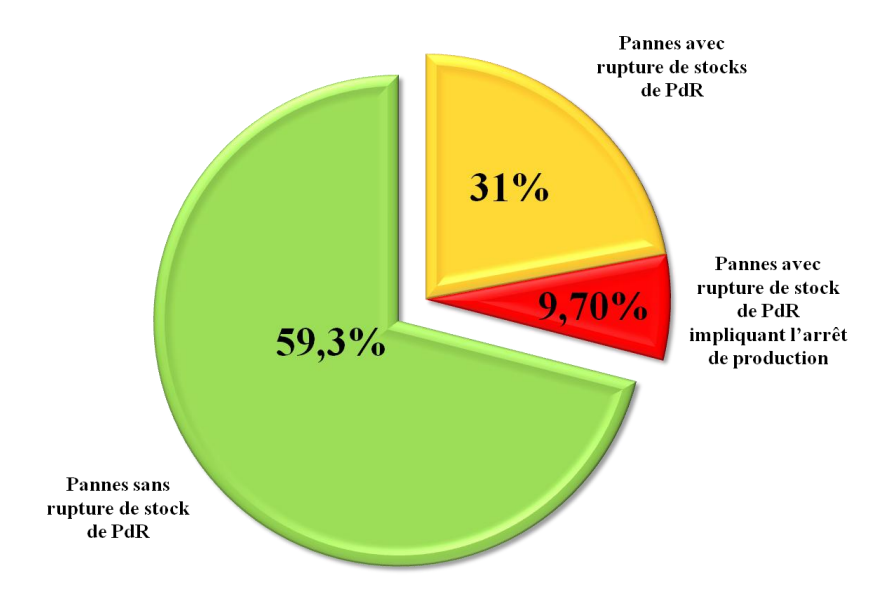

**Figure II - 1 : Répartition des pannes des équipements.**

<span id="page-30-1"></span>Etant donné l"impact de l"indisponibilité des PdR sur la production, il a été nécessaire d"effectuer un diagnostic de la fonction maintenance. En effet, étant la matière d"œuvre de la maintenance, la qualité de gestion de la PdR est fortement liée aux politiques de maintenance mises en place.

#### <span id="page-31-0"></span>**2 Diagnostic de la maintenance de l'US 3000t/j (Lavina, 2005)**

Basés sur des grilles de notation standards, cette partie est inspirée de diagnostics largement utilisée en entreprise. Nous utiliserons les six grilles de notation portant sur :

- L'organisation générale et les ressources humaines ;
- La relation production/maintenance ;
- La gestion des PdR ;
- Le suivi technique des équipements ;
- La maintenance préventive ;

Pour chaque point examiné, le système de notation utilisé cumule deux notes pouvant prendre les valeurs 0, 3, 6 ou 10 :

- une note d"appréciation de la qualité du dispositif en place qui se traduit par la question «appropriée ?» ;
- une note de jugement de l"efficacité du dispositif «efficace ? ».

La notation se fera de la façon suivante :

- une pratique non globalement appliquée reçoit la note 0 ;
- une pratique appliquée avec remontée de l"information utile au progrès est considérée comme «plus ou moins appropriée», se verra affectée d"une note allant de 3 à 10 ;
- une pratique pour laquelle le résultat mesuré est satisfaisant est considéré comme «efficace», se verra affectée d"une note allant de 3 à 10 ;
- l'absence d'un document « largement appliqué» génère un 0 ;

La notation globale pour le domaine évalué sera affectée d'un coefficient allant de 1 à 6 qui sera défini selon l"importance relative de chaque pratique par rapport à l"axe étudié. Pour l"attribution des coefficients, nous nous sommes basés sur les critères de réduction des coûts et de disponibilité maximale des équipements. Donc le choix sera fait selon l"importance de la conséquence de l"absence d"une pratique par rapport au couple coût/disponibilité.

Une pratique dont la conséquence par rapport au couple coût/disponibilité est moins importante (respectivement plus importante) qu'une autre se verra affectée un coefficient plus petit (respectivement plus grand).

La somme des coefficients doit être égale à 10.

La formulation de commentaires et l'identification des aspects positifs  $(+)$  et négatifs  $(-)$ relatifs à chaque point examiné a pour but de générer des pistes pour le plan d"action ultérieur.

La notation des points et l"affectation des coefficients ont été faites en collaboration avec les méthodistes et le responsable de la maintenance. Nous les avons ajustées et commentées.

#### <span id="page-32-0"></span>**2.1 Organisation générale et ressources humaines**

C"est un axe primordial qui définira la capacité de la fonction maintenance à assurer son rôle, et son potentiel d"amélioration continue sur les autres axes. Le tableau suivant représente la grille de notation de l"organisation générale de la maintenance.

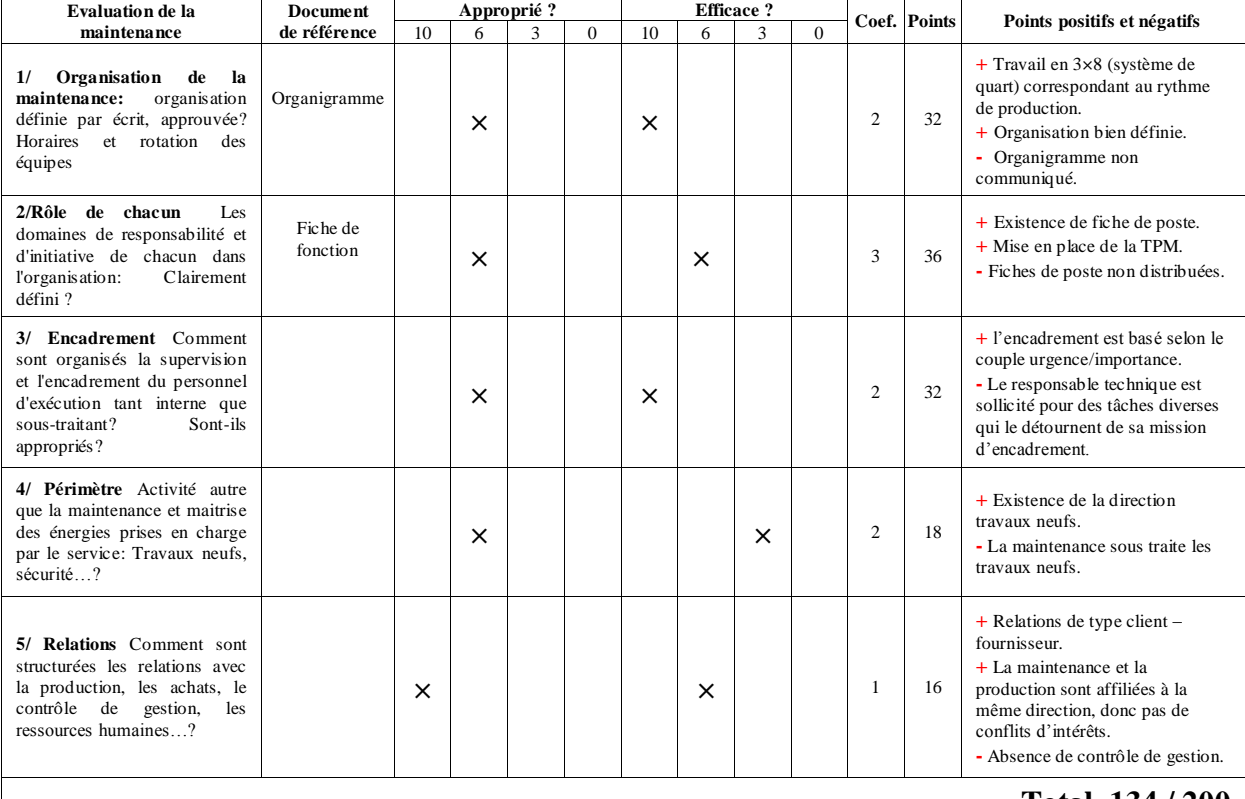

<span id="page-32-1"></span>**Tableau II - 6 : Grille de notation de l'organisation générale de la fonction maintenance de l'US 3000t/j.**

#### **Total 134 / 200**

**Commentaire :** L"organisation autour des principes de la TPM a consolidé les relations internes et externes à la maintenance et a instauré un esprit d"équipe orienté vers des objectifs communs de productivité. Le point noir de l"organisation du service réside dans l"absence de documents formalisés.

#### Le tableau suivant représente la grille de notation des ressources humaines en maintenance.

<span id="page-33-1"></span>**Tableau II - 7 : Grille de notation des ressources humaines de la fonction maintenance de l'US 3000t/j.**

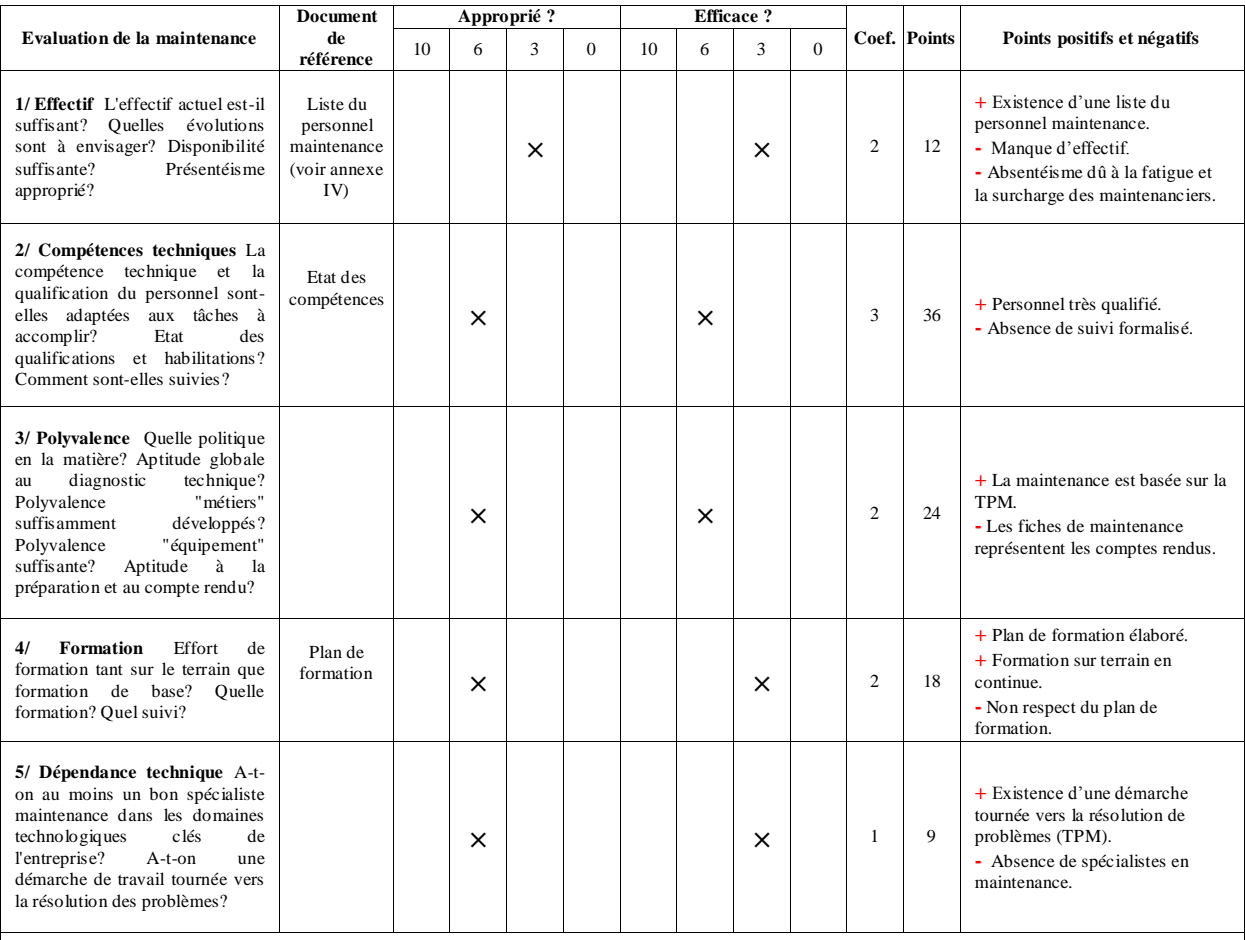

**Total : 99 / 200**

**Commentaire :** l"effectif actuel de la fonction maintenance est évalué à 65% de l"effectif nécessaire à la bonne marche de la fonction. Malgré leurs compétences techniques et la participation des opérateurs de production aux tâches basiques de maintenance, les maintenanciers subissent une surcharge de travail qui se traduit par des états de fatigue et donc un phénomène d"absentéisme récurrent (congés maladie).

#### <span id="page-33-0"></span>**2.2 Interface maintenance production**

Cet axe définit le niveau d"intégration des deux services dans un souci commun de gain en performance. Le tableau suivant représente la grille de notation de la relation entre la production et la maintenance.

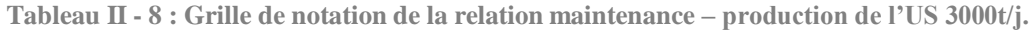

<span id="page-34-1"></span>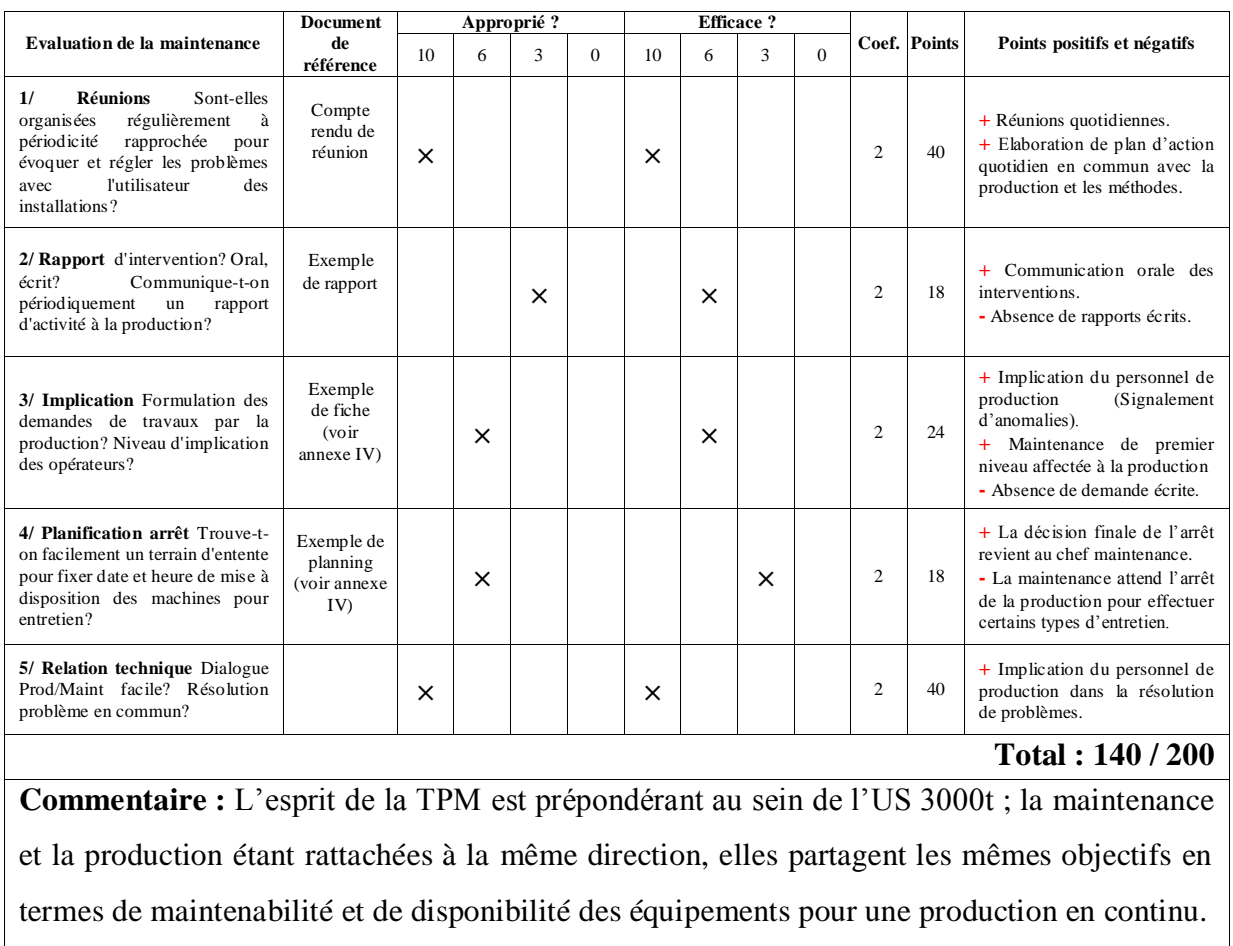

#### <span id="page-34-0"></span>**2.3 Gestion de la PdR**

Cet axe définit l"aptitude du BM à disposer de la bonne PdR au bon moment et au bon endroit. Le tableau suivant représente la grille de notation pour la gestion de la PdR.

<span id="page-34-2"></span>

|                                                                                                    | <b>Document</b>                    | Approprié? |   |   |          |    |   | Efficace? |          |                |              |                                                                                                    |
|----------------------------------------------------------------------------------------------------|------------------------------------|------------|---|---|----------|----|---|-----------|----------|----------------|--------------|----------------------------------------------------------------------------------------------------|
| <b>Evaluation de la maintenance</b>                                                                                                    | de<br>référence                    | 10         | 6 | 3 | $\Omega$ | 10 | 6 | 3         | $\Omega$ |                | Coef. Points | Points positifs et négatifs                                                                                                    |
| 1/ Achat Comment procède-t-<br>administratifs<br>Délais<br>on?<br>d'une<br>d'émission<br>commande<br>d'achat? Conditions générales<br>d'achat adaptées?                                                                                              | Procédure ou<br>note de<br>service |            |   |   | $\times$ |    |   | $\times$  |          | 3              | 9            | + Projet de contractualisation<br>avec les fournisseurs.<br>- Délais administratifs très<br>long;<br>- Le service approvisionnement<br>iona la rôla das sobots                                                                                         |
| Réapprovisionnement<br>2l<br>magasin A-t-on une méthode<br>formalisée des choix des pièces<br>à référencer en stock? Marché<br>fourniture permettant la<br>de<br>livraison rapide des pièces utiles<br>à la maintenance?                             |                                    |            |   |   | $\times$ |    |   | X         |          | $\overline{2}$ | 6            | + Projet Base Equipements<br>- Absence de procédures<br>d'approvisionnement;<br>- Méthodes non formalisées;<br>- Méthodes d'approvisionnement<br>basées essentiellement sur<br>l'expérience.                                                           |
| 3/ Maitrise du stock moyen<br>informatisé de gestion des<br>stocks? Connait-on l'ensemble<br>des pièces stockées ainsi que les<br>quantités en stock? Procède-t-on<br>régulièrement à l'élimination<br>physique des pièces obsolètes?<br>Inventaire? | Données<br>chiffrées<br>stock      |            |   | × |          |    |   | $\times$  |          | $\overline{2}$ | 12           | $+$ Existence d'un logiciel de<br>gestion des entrées et sortie du<br>stock (Sage);<br>$+$ Actualisation quotidienne des<br>niveaux de stocks ;<br>- Inventaire intermittent d'une<br>fois par année ;<br>- Pas d'élimination des pièces<br>obsolètes. |

**Tableau II - 9 : Grille de notation de la gestion PdR de l'US 3000t/j.**

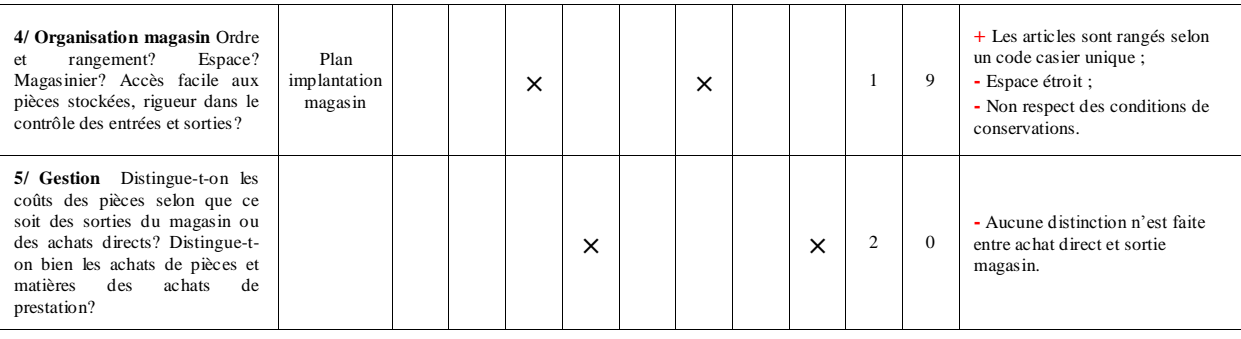

**Total : 36 / 200**

**Commentaire :** L"approvisionnement en PdR se fait d"une manière non homogène basée sur l"expérience des méthodistes et des préconisations du fournisseur, engendrant ainsi des surstocks pour certaines pièces et des ruptures de stock pour d"autres. Seul point positif, le lancement du projet Base Equipements destiné entre autre à améliorer la gestion de la maintenance et de la PdR.

#### <span id="page-35-0"></span>**2.4 Suivi technique des équipements**

C"est le support technique indispensable à l"activité quotidienne de la fonction maintenance. Le tableau suivant représente la grille de notation pour le suivi technique des équipements.

<span id="page-35-1"></span>

|                                                                                                    | <b>Docume</b>                                                   | Approprié ? |          |          |          |          |          | <b>Efficace?</b> |          |   |                     |                                                                                                    |
|----------------------------------------------------------------------------------------------------|-----------------------------------------------------------------|-------------|----------|----------|----------|----------|----------|------------------|----------|---|---------------------|----------------------------------------------------------------------------------------------------|
| <b>Evaluation de la maintenance</b>                                                                                                    | nt de<br>référen<br>ce                                          | 10          | 6        | 3        | $\Omega$ | 10       | 6        | 3                | $\theta$ |   | <b>Coef.</b> Points | Points positifs et négatifs                                                                                                    |
| 1/Installations<br>nouvelles<br>Procédure de conduite des projets?<br>Prise en compte de la maintenance<br>dans les cahiers des charges?<br>hommes<br>Implication<br>des<br>de<br>maintenance en amont au montage<br>et à la réception? | Procédure<br>existante                                          |             |          | $\times$ |          |          |          | X                |          | 1 | 6                   | + Participation du personnel de<br>maintenance à la réalisation de<br>nouveaux projets.<br>- Absence de procédure de<br>conduite de projet.                                                                                               |
| 2/ Répertoire matériel Dispose-t-<br>on d'un inventaire complet et à jour<br>équipements<br>à maintenir?<br>des<br>Découpage<br><i>identification</i><br>et<br>approprié?<br>Fiche<br>techniques<br>accessibles?                        | Partie de<br>l'inventaire                                       | $\times$    |          |          |          |          | $\times$ |                  |          | 3 | 48                  | $+$ Existence de base de données<br>de tous les équipements (projet<br>Base Equipements, Gamme de<br>maintenance) ;<br>$+$ Plan de maintenance existant.                                                                                  |
| 3/<br>Informations<br><b>Historique</b><br>historiques pertinentes sur curatif<br>(répétitivité), préventif (suivi des<br>suites), modifications réalisées (les<br>buts affichés), pièces consommées<br>(durée de vie)?                 | Historiq<br>ue pour<br>une<br>machine<br>(voir<br>annexe<br>IV) |             | $\times$ |          |          |          |          | $\times$         |          | 3 | 18                  | + Historique en construction;<br>- Manque d'informations (temps<br>de maintenance, coût de<br>maintenance).                                                                                                    |
| Documentation<br>technique<br>4/<br>Dossiers techniques soigneusement<br>rangés, classés et mis à jour?<br>Documentation<br>technique<br>complète, facilement accessible?<br>Catalogues de pièces appropriés?                           |                                                                 |             | $\times$ |          |          | $\times$ |          |                  |          | 2 | 32                  | $+$ Documentation technique<br>complète et mise à jour ;<br>$+$ Documentation technique<br>facilement accessible;<br>+ Partage de tous les documents<br>sur le réseau informatique de<br>l'entreprise;<br>- Absence de code de rangement. |
| 5/ Analyse technique Exploite-t-on<br>l'information<br>technique<br>pour<br>améliorer la maintenabilité des<br>équipements? Quand et comment?                                                                                           | Exemple                                                         |             | $\times$ |          |          |          |          | $\times$         |          | 1 | 9                   | + Mode d'analyse élaboré<br>(Analyse cause - effet,<br>Diagramme d'Ishikawaetc).<br>- Analyse non communiquée et<br>non formalisée.                                                                                                    |
| Total: 113/200                                                                                                    |                                                                 |             |          |          |          |          |          |                  |          |   |                     |                                                                                                    |

**Tableau II - 10 : Grille de notation du suivi technique des équipements de l'US 3000t/j.**
**Commentaire :** L"US 3000t/j est une nouvelle unité où tout est en phase de mise en place: la politique de maintenance, l"historique et la documentation technique élaborés et ajustés au fur et à mesure du fonctionnement de l"unité. Le retour d"expérience n"est pas encore disponible.

#### **2.5 Maintenance préventive**

C"est l"axe qui, en grande partie, définira l"aptitude du service à assurer un niveau de disponibilité permettant d"atteindre les objectifs de performance industrielle. Le tableau suivant représente la grille de notation de la maintenance préventive

|                                                                                                    | <b>Document</b>                                                     |    |          | Approprié? |          |    |          | <b>Efficace?</b> |          |                |              |                                                                                                    |
|----------------------------------------------------------------------------------------------------|---------------------------------------------------------------------|----|----------|------------|----------|----|----------|------------------|----------|----------------|--------------|----------------------------------------------------------------------------------------------------|
| <b>Evaluation de la maintenance</b>                                                                                                    | de<br>référence                                                     | 10 | 6        | 3          | $\Omega$ | 10 | 6        | 3                | $\Omega$ |                | Coef. Points | Points positifs et négatifs                                                                                                    |
| 1/ Plan de maintenance Existe-<br>t-il pour chaque équipement ?<br>Comment a-t-il été élaboré?<br>Comment est-il mis à jour?                                                                                                    | Plan de<br>maintenance<br>d'un<br>équipement<br>(voir annexe<br>IV) |    | ×        |            |          |    | $\times$ |                  |          | 3              | 36           | $+$ Gamme de Maintenance<br>contenant les plans de<br>maintenance pour chaque<br>équipement.<br>- Les plans de maintenance<br>préventifs ne sont pas exécutés en<br>bonne et due forme.                                                    |
| 2/ Méthode préventif Utilise-t-<br>méthode formelle<br>une<br>$_{\rm on}$<br>d'analyse et d'organisation des<br>interventions<br>de maintenance<br>Place<br>préventive?<br>du<br>systématique, conditionnel?                                              |                                                                     |    | $\times$ |            |          |    |          | $\times$         |          | 1              | $\mathbf{Q}$ | + Maintenance systématique sur<br>équipements stratégiques ;<br>$+$ Maintenance conditionnelle<br>prépondérante ;<br>- Maintenance principalement<br>curative.<br>- Absence d'analyse formelle.                                            |
| Exécution<br>du<br>préventif<br>3/<br>fiches?<br>Intervenants<br>avec<br>Planification précise? Compte<br>rendu réalisé? Compétence des<br>intervenants? Routine?                                                                                         | <b>Ouelques</b><br>fiches de<br>préventif                           |    | $\times$ |            |          |    |          | $\times$         |          | 3              | 27           | + Planning annuel du préventif<br>affiché au niveau de BM-<br>Maintenance:<br>- Les fiches de maintenance sont<br>considérées comme étant des<br>comptes rendus;<br>- Tâches routinières.                                                  |
| 4/ Gestion du préventif Quels<br>enregistrements<br>$a-t-on?$<br>Comment sont traitées les suites<br>du préventif? Quels indicateurs<br>suit-on? Les périodicités et<br>contenu évoluent-ils? Comment<br>connaît-on l'avancement général<br>du préventif? | Rapports et<br>renseignement<br><b>GMAO</b>                         |    | $\times$ |            |          |    |          | $\times$         |          | $\overline{2}$ | 18           | $+$ GMAO en projet ;<br>$+$ Construction de la maintenance<br>préventive (nouvelle unité de<br>production);<br>+ Pourcentage de la maintenance<br>préventive connue.<br>- Absence d'indicateurs de suivi<br>- Le curatif est prépondérant. |
| 5/ Développement conditionnel<br>domaines<br>et quelles<br>Ouels<br>tâches?                                                                                                    | Dossier<br>conditionnel                                             |    | ×        |            |          |    |          | $\times$         |          | 1              | 9            | + Méthodes d'analyse mise en<br>place (analyse vibratoire et<br>analyse d'huile principalement).<br>- Absence de dossier<br>conditionnel.<br>$T = 1$ $0.1000$                                                                              |

**Tableau II - 11 : Grille de notation de la maintenance préventive de l'US 3000t/j.**

**Total : 99/ 200**

**Commentaire :** Les plans de maintenance ont été formalisés sur la base de documentations, du retour d"expérience de la US 2000t/j et des gammes de maintenance. Par ailleurs la maintenance préventive n"est pas appliquée comme il convient, ce qui explique la prépondérance de la maintenance curative.

# **2.6 Synthèse du diagnostic**

La figure ci-dessous représente le radar de l"évaluation des axes traités lors du diagnostic de la fonction maintenance :

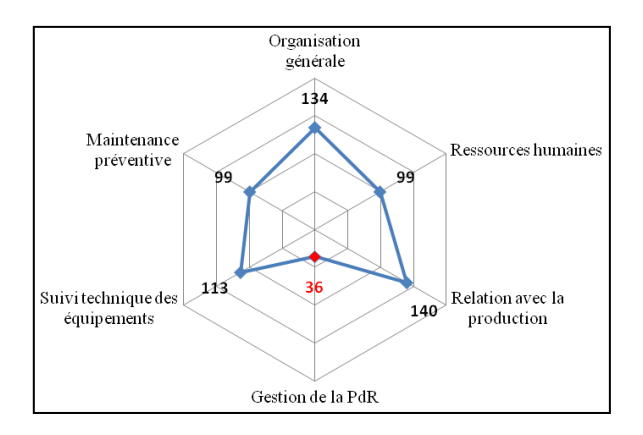

**Figure II - 2 : Radar de l'évaluation de la fonction maintenance de l'US 3000t/j.**

Les résultats nous permettent de déduire qu'il y a principalement trois axes devant faire l"objet d"une attention particulière, à savoir :

- **Ressources humaines** : le problème du manque d"effectif doit être réglé au plus vite afin d"alléger la charge de travail et pouvoir ainsi appliquer comme il se doit la politique de maintenance.
- **Maintenance préventive** : bien qu"elle soit formellement construite, sa mise en œuvre n"est pas strictement suivie et dépend des impératifs de production. Cependant des axes d"amélioration sont entrepris, des plannings d"arrêt pour entretien sont élaborés communément avec la production. Reste à contrôler l"évolution du préventif.
- **Gestion de la PdR** : cet axe a reçu la plus basse note malgré son importance. Comme nous l"avons cité précédemment, la majorité des commandes sont urgentes et les ruptures de stocks sont fréquentes, d"où le besoin d"effectuer un diagnostic plus approfondi sur la gestion de la PdR.

# **3 Diagnostic de la gestion des PdR**

Afin de cerner la problématique et de répondre au mieux aux besoins de l"entreprise, il a été nécessaire de pousser plus en avant le diagnostic de la PdR en analysant les axes suivants :

- Approvisionnement des PdR ;
- Achat des PdR ;
- Conservation en magasin des PdR.

Le diagnostic prendra la forme de tableau comprenant des critères, qui, une fois évalués, permettront de calculer le taux de développement des bonnes pratiques relatives aux axes cités plus haut. Cinq taux de développement sont utilisés : 0%, 25%, 50%, 75% et 100%. Toutefois, l"évaluation de certains critères ne peut se faire selon les taux précédents. Une autre échelle de mesure est alors décrite dans la définition même du critère, et cette échelle est reportée dans la partie droite de la grille sous les sigles A, B, C, D et E. **(Cuignet, 2002)**

Avant d"entamer le diagnostic de la gestion des PdR, il convient de présenter les pratiques actuellement suivies au sein du complexe agroalimentaire.

#### **3.1 Gestion de la PdR à CEVITAL agro**

La gestion de la PdR est au cœur des préoccupations du complexe CEVITAL agro, de nombreux projets sont en réalisation afin de l"améliorer et de la simplifier.

#### **a. La codification (Cevital 2008)**

Le complexe CEVITAL agro a récemment renouvelé son système de codification des articles afin de l"homogénéiser à toutes ses unités de production. Pour ce faire, le système retenu est alphanumérique totalement significatif comme indiqué dans la figure  $II - 3$ :

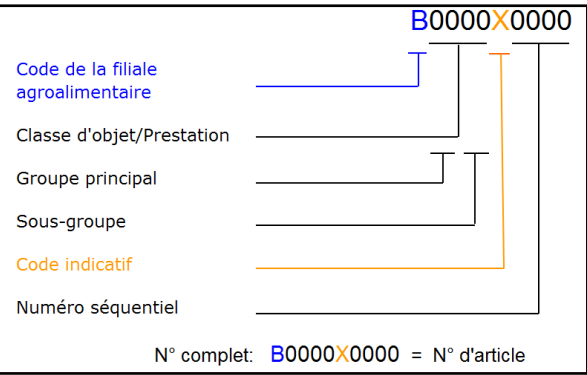

**Figure II - 3 : Système de codification CEVITAL agro.**

- **La lettre B :** indique le code de la filiale agroalimentaire de Béjaïa.
- **Classe d'objet/prestation:** CEVITAL agro utilise comme référence le catalogue "Classement d'Objets et Prestations" (COP) qui permet de composer des classes d'objets ou de prestations de 4 chiffres. Les deux premiers chiffres correspondent au groupe principal, exemple : Le groupe principal « Bac, conditionnement et emballage » est codifié sous le numéro 74, les deux seconds chiffres renvoient aux articles classés en sous groupe. Dans notre exemple le sous groupe considéré est

« conditionnement alimentaire », l"article « barquette » porte le numéro 09, ainsi le code de la classe de la barquette est : 7409. La classe d'objet des PdR suivra celle de l'équipement selon qu"elle soit spécifique ou non.

 **Le code indicatif :** identifie la famille de l'article auquel s'applique le numéro séquentiel, le tableau II - 12 résume les différentes significations de ce code :

| Code<br>indicatif | Classe de l'article        | Article                                 |  |  |
|-------------------|----------------------------|-----------------------------------------|--|--|
| D                 | <b>D</b> ispositif         | Equipement                              |  |  |
| R                 | PaRtie d'équipement        | Sous ensemble de l'équipement           |  |  |
| Т                 | Investissemen $T$          | Autre investissement.                   |  |  |
| U                 | Outillage                  | Tenue de sécurité, boite à outillesetc. |  |  |
| M                 | Mécanique                  | PdR mécanique                           |  |  |
| H                 | Hydraulique                | PdR hydraulique                         |  |  |
| P                 | Pneumatique                | PdR pneumatique                         |  |  |
| Е                 | Electrique                 | PdR électrique                          |  |  |
| N                 | <b>IN</b> strumentation    | PdR instrumentation                     |  |  |
| $\mathbf{A}$      | Automatisme                | PdR automatique                         |  |  |
| v                 | Autres familles d'articles | Matière première, emballageetc.         |  |  |

**Tableau II - 12 : Désignation du code indicatif.**

 **Le numéro séquentiel :** comporte 4 chiffres allant de 0000 à 9999. Chaque numéro précédé du code indicatif correspond à un seul article (équipement, PdR…etc.).

#### **b. Données d'identification des PdR**

Les données d"identification sont mentionnées dans le fichier « Base Equipements » pour chacune des PdR : La référence, la désignation, le fabricant, les dimensions, les spécifications techniques, le code, la quantité installée, le prix, le SS, la classe, les fournisseurs potentiels ainsi que le seuil de déclenchement de commande.

#### **c. Les supports informationnels de la gestion des PdR**

Nous citerons quelques supports informationnels utilisés à CEVITAL agro pour la gestion de la PdR : bon de commande (voir annexe II), demande d"achat/prestation (voir annexe II), bon d"entrée/sorties (voir annexe II), fiche article.

#### **3.1.1 Classification des PdR**

La PdR est classifiée de deux façons :

#### **Selon le genre**

**PdR standard** : qui peut se monter et s'adapter sur différentes machines.

- **PdR spécifique** : destinée à une machine bien spécifique.
- **Selon la famille :** PdR électrique ; mécanique, hydraulique, pneumatique, instrumentation, automatique.

#### **3.1.2 Comptabilité des stocks de PdR**

- $\triangleright$  La valorisation des stocks de PdR se fait selon le PMP (voir chapitre III, § 1.4.1, p.35).
- L"inventaire qui est réalisé sur la PdR est de type intermittent, celui-ci qui se faisait semestriellement, se fera annuellement à partir de cette année. L"inventaire est effectué de la même façon pour tous les articles de l"entreprise.

Après avoir présenté la gestion de la PdR à CEVITAL agro, nous allons évaluer, dans ce qui suit, les pratiques existantes, et identifier les bonnes pratiques à mettre en place.

#### **3.2 Diagnostic des approvisionnements**

Pour réaliser les interventions de maintenance, il est essentiel de disposer en magasin des PdR et des consommables nécessaires. D"autre part, afin de minimiser le coût des stocks de PdR, il est primordial de disposer du juste niveau de couverture, d"où la complexité du dimensionnement des stocks.

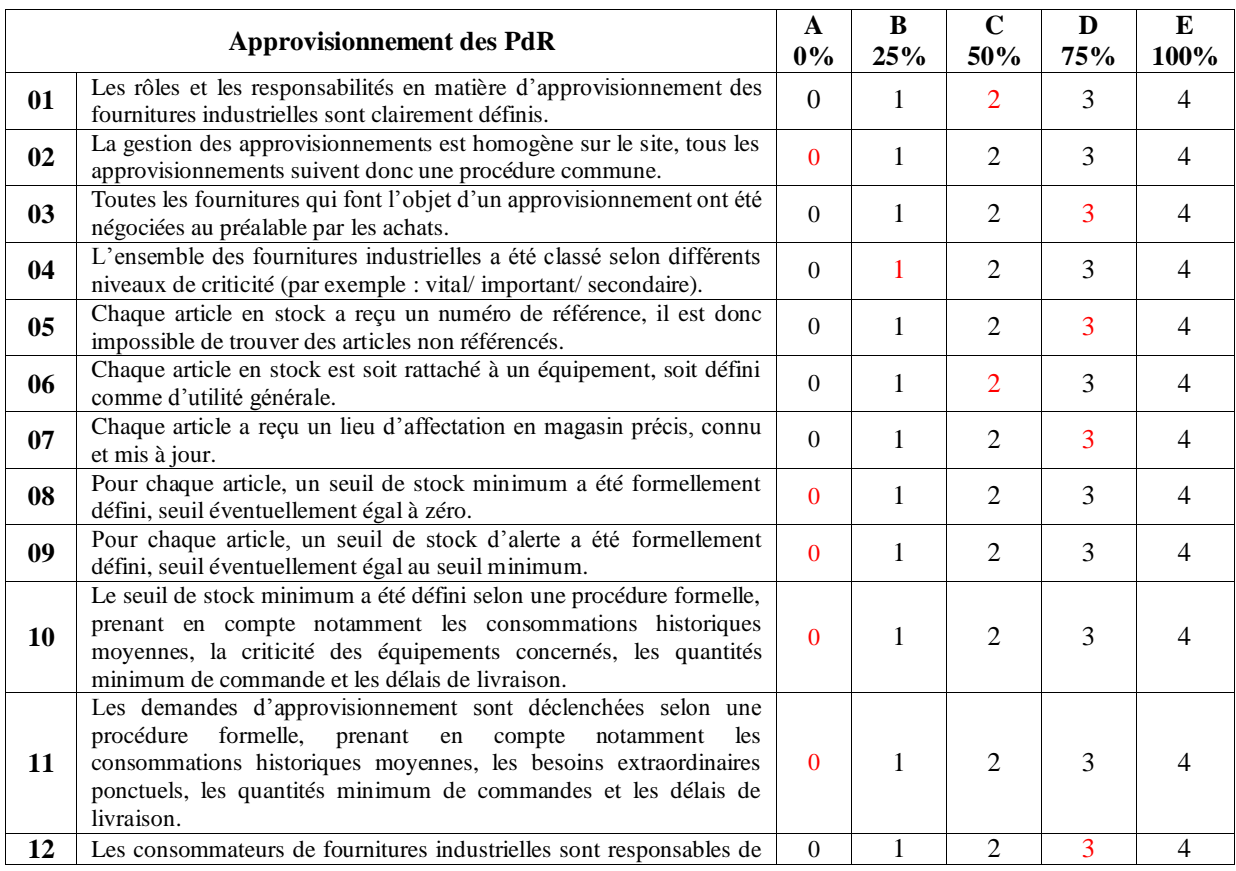

**Tableau II - 13 : Grille de notation de l'approvisionnement des PdR de l'US 3000t/j. (Cuignet, 2002).**

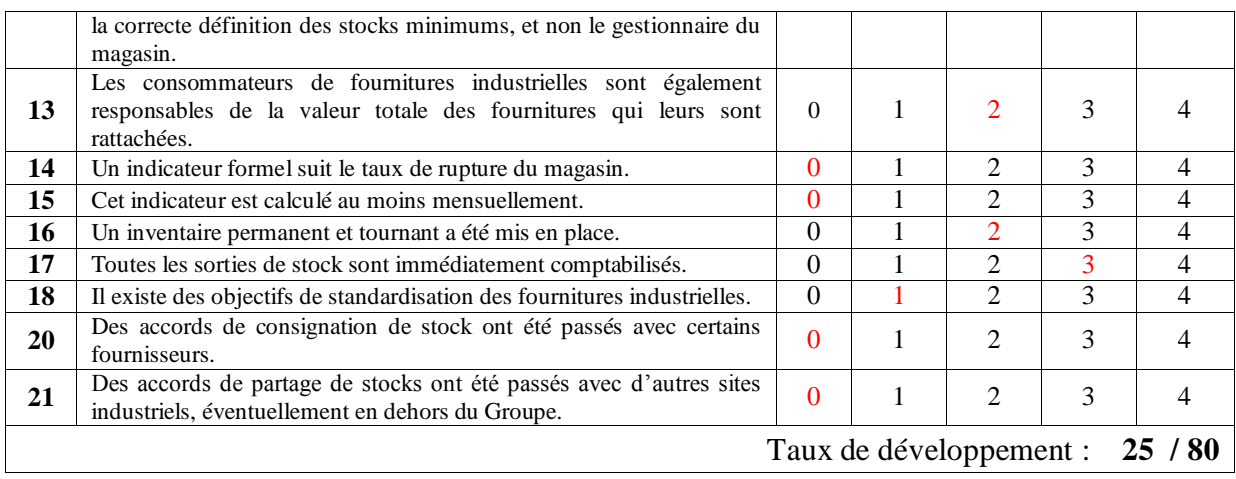

#### **3.3 Diagnostic des achats**

L"objectif de la fonction achats est de mettre à la disposition des utilisateurs internes de l"entreprise des biens et des services acquis à l"extérieur dans les meilleures conditions de prix, de délais et de qualités.

Une bonne gestion des PdR ne peut être efficace sans un service achat performant et soucieux

des besoins de la maintenance en termes de délais de quantité et de qualité.

|    | <b>Achat des PdR</b>                                                                                                    | A<br>$0\%$     | B<br>25%     | $\mathbf C$<br>50% | D<br>75%       | $\bf{E}$<br>100%         |  |  |
|----|----------------------------------------------------------------------------------------------------|----------------|--------------|--------------------|----------------|--------------------------|--|--|
| 01 | Les rôles et responsabilités en matière d'achat de fournitures<br>industrielles (et outils) sont clairement définis.                                                                                                    | $\Omega$       | 1            | $\overline{2}$     | 3              | $\overline{4}$           |  |  |
| 02 | Tout achat de nouvelles références est validé par le service achats.                                                                                                    | $\Omega$       | $\mathbf{1}$ | $\overline{2}$     | $\overline{3}$ | $\overline{4}$           |  |  |
| 03 | Aucune validation ne se fait à posteriori, $c$ 'est – à – dire après l'acte<br>d'achat.                                                                                                    | $\Omega$       | 1            | $\overline{2}$     | 3              | $\overline{4}$           |  |  |
| 04 | Toute demande d'achat est accompagnée d'un cahier des charges<br>fonctionnel.                                                                                                    | $\Omega$       | 1            | 2                  | 3              | $\overline{4}$           |  |  |
| 05 | Il existe des objectifs précis de rationalisation de la base de<br>fournisseurs.                                                                                                    | $\Omega$       | 1            | $\overline{2}$     | 3              | $\overline{4}$           |  |  |
| 06 | Le service achats choisi en toute indépendance les fournisseurs<br>adéquats dans le respect des cahiers des charges fonctionnelles.                                                                                                    | $\Omega$       | 1            | 2                  | 3              | $\overline{4}$           |  |  |
| 07 | Le service achat communique aux approvisionneurs une liste<br>complète et à jour des différents fournisseurs, des références<br>correspondantes et des conditions particulières d'achats (par<br>exemple : quantité minimum de commande, délai de livraison). | $\Omega$       | 1            | $\overline{2}$     | 3              | 4                        |  |  |
| 08 | Les fournisseurs de fournitures industrielles dites « vitales » ou<br>« stratégiques » sont clairement identifiés.                                                                                                    | $\Omega$       | 1            | 2                  | 3              | $\overline{4}$           |  |  |
| 09 | Un processus de certification / référencement des fournisseurs à été<br>mis en place.                                                                                                    | $\Omega$       | 1            | 2                  | 3              | $\overline{4}$           |  |  |
| 10 | A chaque livraison un contrôle qualité formel est réalisé.                                                                                                    | $\Omega$       | 1            | $\overline{2}$     | 3              | $\overline{4}$           |  |  |
| 11 | Le service achats est informé formellement de toutes les non –<br>qualités recues.                                                                                                    | $\Omega$       | 1            | $\overline{2}$     | 3              | $\overline{4}$           |  |  |
| 12 | Le service achats est informé formellement de toutes les non -<br>qualités cachées révélées en cours d'utilisation des fournitures<br>reçues.                                                                                                    | $\Omega$       | 1            | 2                  | 3              | $\overline{\mathcal{A}}$ |  |  |
| 13 | Le service achats est informé formellement de tous les retards de<br>livraison.                                                                                                    | $\Omega$       | 1            | $\overline{2}$     | 3              | $\overline{4}$           |  |  |
| 14 | Ces informations sont systématiquement utilisées dans<br>les.<br>négociations futures avec les fournisseurs.                                                                                                    | $\Omega$       | 1            | $\overline{2}$     | 3              | $\overline{4}$           |  |  |
| 15 | Il existe des objectifs formels de réduction des prix d'achat unitaires.                                                                                                    | $\overline{0}$ | $\mathbf{1}$ | $\overline{2}$     | 3              | $\overline{4}$           |  |  |
| 16 | Les prix d'achat unitaires diminuent globalement d'année en année.                                                                                                    | $\Omega$       | 1            | $\mathfrak{D}$     | 3              | $\overline{4}$           |  |  |
|    | 32/64<br>Taux de développement :                                                                                                    |                |              |                    |                |                          |  |  |

**Tableau II - 14 : Grille de notation de l'achat des PdR de l'US 3000t/j. (Cuignet, 2002).**

### **3.4 Diagnostic du magasin**

Une des missions principales du magasin de PdR consiste à les conserver en parfait état. En effet, la qualité des PdR utilisées peut influencer fortement l"efficacité des interventions de maintenance et entraîner des pertes de temps indésirables.

|                | <b>Conservation des PdR</b>                                                                                                    | $\mathbf{A}$<br>$0\%$ | B<br>25% | C<br>50%       | D<br>75% | E<br>100% |  |  |
|----------------|----------------------------------------------------------------------------------------------------|-----------------------|----------|----------------|----------|-----------|--|--|
| 01             | Des modes opératoires décrivent les règles de conservations des<br>fournitures industrielles.                                                                                 | $\Omega$              |          | 2              | 3        | 4         |  |  |
| 02             | Ces règles précisent les conditions physiques/ climatiques/<br>optimales de conservation des fournitures.                                                                     | $\Omega$              | 1        | $\mathfrak{D}$ | 3        | 4         |  |  |
| 03             | Ces règles sont à jour et sont disponibles dans les différentes zones<br>de stockage.                                                                                         | $\Omega$              | 1        | 2              | 3        |           |  |  |
| 04             | Les rôles et responsabilités concernent la conservation des<br>fournitures industrielles ont été clairement définis.                                                          | $\Omega$              | 1        | $\overline{c}$ | 3        |           |  |  |
| 0 <sub>5</sub> | Aucun stock « pirate », donc par définition échappant à ces règles,<br>n'existe sur le site.                                                                                  | $\Omega$              | 1        | $\overline{c}$ | 3        | 4         |  |  |
| 06             | Toutes les fournitures industrielles présentes sur le site sont<br>directement utilisables sans qu'aucun travail de nettoyage, décapage,<br>remise en étatne soit nécessaire. | $\Omega$              | 1        | $\overline{2}$ | 3        |           |  |  |
| 07             | Aucune réduction de valeur n'est jamais effectuée sur le stock de<br>fournitures industrielles pour cause de détérioration.                                                   | $\Omega$              | 1        | $\overline{2}$ | 3        |           |  |  |
| 08             | Les zones de conservation sont elles – mêmes maintenues dans des<br>conditions optimales (ex: taux d'humidité, poussière).                                                    | $\Omega$              | 1        | 2              | 3        | 4         |  |  |
| 09             | L'accès aux zones de stockage est réglementé et ces règles sont<br>respectées.                                                                                                | $\Omega$              |          | 2              | 3        |           |  |  |
|                | 16/32.<br>Taux de développement :                                                                                                    |                       |          |                |          |           |  |  |

**Tableau II - 15 : Grille de notation la conservation des PdR de l'US 3000t/j. (Cuignet, 2002).**

# **3.5 Synthèse du diagnostic**

La figure ci-dessous représente le radar du diagnostic de la gestion de la PdR

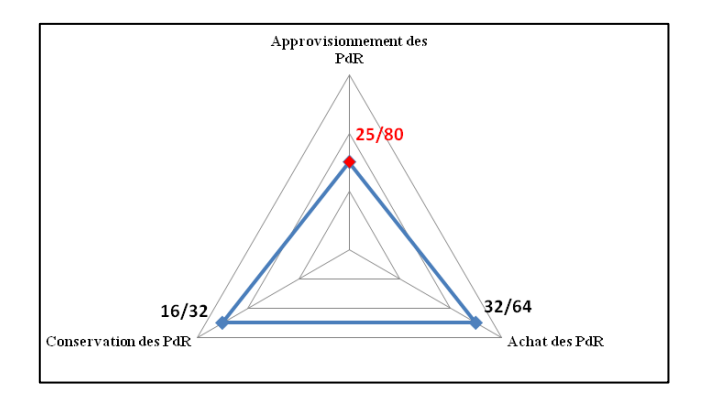

**Figure II - 4 : Radar du diagnostic de la PdR de l'US 3000t/j.**

Le diagnostic de la PdR a fait ressortir un manque au niveau des trois axes traités :

 **Achats des PdR** : les rôles et responsabilités concernant l"achat des PdR sont mal définis. En effet, le service approvisionnement du complexe CEVITAL agro ainsi que la fonction achat du groupe CEVITAL se retrouvent toutes deux à acheter des PdR pour le compte de CEVITAL agro, ce qui crée des ambigüités sur certains dossiers. De plus il n"y a pas de procédures d"évaluation et de choix de fournisseurs formelles et mises à jour. Ce dernier point fait l"objet d"un Projet de Fin d"Etudes réalisé en parallèle à notre travail.

- Approvisionnement des PdR : cet axe a reçu la plus basse note. Cela s'explique principalement par :
	- o L"absence de PA induisant des ruptures de stock d"une part, et des surstocks d"autre part ;
	- o L"absence de tableau de bord de suivi des stocks, ce qui traduit l"incapacité d"évaluer les performances et de se positionner par rapport aux objectifs fixés.
	- o L"absence de logiciel de GdS, ce qui amène à la réalisation manuelle de toute tâche relative à la GdS (demande d"achat, suivi des entrées – sorties … etc) (voir annexe II).
- **Conservation des PdR** : la conservation des PdR ne suit pas de procédures formalisées. Le magasin de PdR est étroit et poussiéreux, certaines pièces doivent faire l"objet de nettoyage avant leur mise en service.

# **Conclusion**

La problématique de la gestion de la PdR a été décelée lors du premier diagnostic effectué sur le BM de l"US 3000t/j. Nous avons ensuite étudié à travers le deuxième diagnostic, les politiques de maintenance existantes dans l"optique d"éliminer la possibilité que l"insuffisance de la gestion de la PdR soit due à une mauvaise politique de maintenance.

Enfin, nous avons effectué un dernier diagnostic portant sur les trois axes de la gestion de la PdR à savoir : l"achat, l"approvisionnement et la conservation des PdR. Celui-ci a confirmé l"insuffisance de la politique actuellement suivie pour les PdR.

Ainsi, nous nous focaliserons dans la suite du projet sur l"amélioration de la gestion de la PdR au niveau de l"US 3000t/j. Les axes suivants seront traités :

- Le processus de gestion des mouvements des stocks de PdR ;
- Le processus d"approvisionnement en PdR ;
- Le processus de suivi de la gestion des PdR.

# **Chapitre III**

# *Etat de l'art sur la gestion des stocks de Pièces de Rechange*

**Introduction**

La gestion des PdR devient un axe de plus en plus important dans les entreprises industrielles. Il a été observé dans de nombreuses industries, que la non-disponibilité des PdR contribue à près de 50% du temps d'arrêt total de production. En outre, le coût des PdR est évalué à plus de 50% du coût total de maintenance (WEBb). Cette constatation est paradoxale dans le sens où la valeur du stock en PdR est importante, sans pour autant couvrir les besoins de la maintenance.

La croissance rapide que connait le groupe CEVITAL, qui est actuellement orientée vers les nouvelles technologies de production de masse, a rendu primordial l"optimisation des stocks des PdR, non seulement en termes de disponibilité des équipements, dont les coûts d"arrêt de production augmentent significativement, mais surtout en termes de réduction de la valeur du stock devenu de plus en plus important à cause du coût élevé des PdR.

Dans le présent chapitre, nous passerons en revue de la littérature traitant de la PdR. Nous présenterons dans la première partie les notions générales sur la PdR puis, dans la deuxième partie, nous nous intéresserons aux étapes de mise en place d"un système de GdS de PdR.

# **1 Généralités sur la PdR**

La PdR est un composant élémentaire d'un équipement mais peut être aussi un appareil complet, ou bien un sous ensemble d"un constituant complet d"un système pour lequel il existera éventuellement des PdR comme par exemple un moteur électrique.

Selon la norme européenne EN 13306 la PdR est définie comme : « Tout bien destiné à remplacer un bien correspondant en vue de rétablir la fonction requise d"origine. Cette définition est complétée par deux notes :

- Le bien original peut être réparé ultérieurement ;
- Un bien spécialement affecté et/ou interchangeable pour un équipement déterminé est souvent désigné par pièce de rechange spécifique ». **(Arnoux, 2004)**

La définition la plus simple et qui correspond le mieux à l'idée que l'on se fait en général d"une PdR est la suivante : « une **pièce de rechange** est une pièce destinée à remplacer une pièce défectueuse ou dégradée d"un bien en exploitation ». **(Arnoux, 2004)**

Cette définition implique clairement que la PdR est la matière d"œuvre de la maintenance.

# **1.1 La PdR en maintenance (Arnoux, 2004)**

La mission globale de la maintenance est caractérisée par la gestion optimisée du parc matériel en fonction des objectifs propres à l"entreprise :

- **Sur le plan technique :** accroitre la durée de vie des équipements, améliorer leur disponibilité et leurs performances.
- **Sur le plan économique :** réduire les coûts liés aux défaillances, réduire le coût global de possession des équipements, accroitre la productivité.

La mission de la PdR en maintenance est liée de façon intrinsèque aux objectifs même de la maintenance. Le stock de PdR est conçu pour le soutien de la fonction maintenance, il est ainsi rattaché au stock de maintenance comme représenté dans la figure III – 1 :

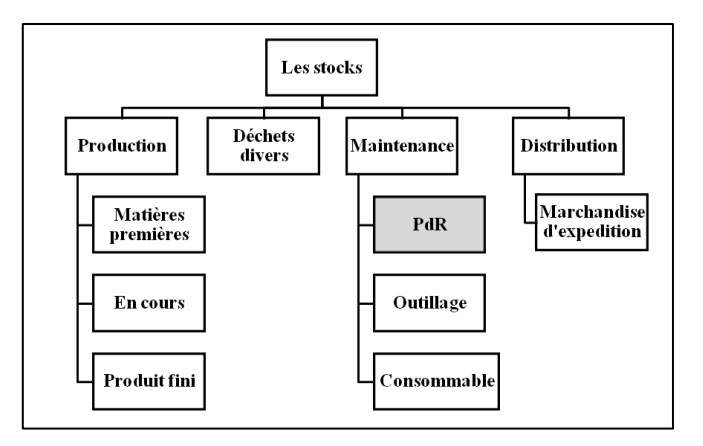

**Figure III - 1 : Typologie des stocks.**

# **1.2 Typologie des PdR**

La maintenance gère plusieurs catégories de PdR qui peuvent être classifiées selon quatre critères résumés dans le tableau suivant :

|                           |                               | Pièce de fonctionnement                                                                                                    |                                                                                    | Pièce d'usure                                                                                   |                                                                                                    | Pièce de structure                                                                                                    |                                                                                                    |
|---------------------------|-------------------------------|----------------------------------------------------------------------------------------------------|------------------------------------------------------------------------------------|-------------------------------------------------------------------------------------------------|----------------------------------------------------------------------------------------------------|----------------------------------------------------------------------------------------------------|----------------------------------------------------------------------------------------------------|
|                           | <b>Nature</b>                 | détériorations<br>subit<br>des<br>prévisibles<br>(corrosion,<br>vieillissement, fatigueetc.)<br>et nécessitent réparations ou<br>rechanges. | conçue pour recevoir seules,<br>ou<br>en<br>détériorations énumérées ci-<br>dessus | priorité,<br>les                                                                                | dégradation dans les conditions<br>d'usage normal est peu probable                                 |                                                                                                    |                                                                                                    |
|                           |                               | Pièce d'origine                                                                                                    |                                                                                    | Pièce équivalente                                                                               | Pièce<br>interchangeable                                                                           |                                                                                                    | Pièce adaptable                                                                                                    |
| Critère de classification | Origine                       | répond au cahier des<br>charges constructeur<br>et fournie par le<br>constructeur.                                                          | répond<br>la pièce<br>constructeur.                                                | même<br>au<br>cahier des charges que<br>d'origine,<br>mais non fournie par le                   | Peuvent se substituer<br>à une pièce d'origine<br>tout en conservant ses<br>fonctions essentielles |                                                                                                    | peut se substituer à une<br>d'origine,<br>pièce<br>en<br>conservant<br>ses<br>fonctions<br>essentielles<br>d'une<br>prix<br>au<br>adaptation. |
|                           |                               | <b>Destruction par l'usure</b>                                                                                                    |                                                                                    |                                                                                                 |                                                                                                    | Destruction par surcharge aléatoire                                                                                              |                                                                                                    |
|                           | <b>Destruction</b><br>Mode de | La durée de vie des PdR suit une loi normale<br>(voir annexe VI)                                                                            |                                                                                    | La durée de vie des PdR suit une loi de Poisson<br>(voir annexe VI)                             |                                                                                                    |                                                                                                    |                                                                                                    |
|                           |                               | Pièce à remplacement                                                                                                    |                                                                                    |                                                                                                 | Pièces à remplacement non                                                                          | Pièce à remplacement                                                                                                    |                                                                                                    |
|                           |                               | programmé                                                                                                    |                                                                                    |                                                                                                 | programmé                                                                                          |                                                                                                    | exceptionnel                                                                                                    |
|                           | <b>Destination</b>            | pièce<br>d'usure<br>remplacement doit intervenir<br>au bout d'un temps estimé<br>selon la fiabilité recherchée.                             | le.<br>dont                                                                        | pièces défaillantes pour cause<br>aléatoire et dont la durée de vie<br>suit une loi de poisson. |                                                                                                    | composants<br>$\alpha$<br>sous-<br>ensembles, dont la durée de<br>vie prévisible est au moins<br>égale à celle du bien considéré |                                                                                                    |

**Tableau III - 1 : Typologie des PdR. (Furtuna, 2010) ; (Pimor, 2008)**

Cette classification joue plusieurs rôles dans la gestion de la PdR, elle permet notamment l"identification des PdR.

### **1.3 Identification des PdR (Bakalem, 2007)**

L"identification comprend l"ensemble des caractéristiques utilisées dans les supports informationnels pour désigner une pièce. Les données d"identification principales sont :

- **La désignation :** nom complet de la PdR ;
- **Le code :** dans le système de codification de l"utilisateur (voir annexe VIII) ;
- **La source d'approvisionnement :** nom du fournisseur ;
- **Le code fabricant** : référence de la PdR dans le système de codification du fabricant ;
- **Les conditions d'approvisionnement :** prix, période, DL…etc ;
- **Les données sur les procédures d'approvisionnement :** quantités, PR …etc ;
- **Les données relatives au stockage :** règles de stockage ;
- **Donnée relatives à la criticité du bien dans sa fonction :** afin de spécifier les priorités de traitement pour les réapprovisionnements.

# **1.4 Comptabilité des stocks de PdR**

Les stocks sont inscrits à l"actif du bilan, dans les comptes de la classe 3 du Plan Comptable Général. Comptabiliser les stocks, c'est en connaître les existants en quantités et en valeurs.

#### **1.4.1 Techniques de valorisation des stocks de PdR (Bakalem, 2007)**

Valoriser un stock de PdR c"est donner à cette dernière, à un moment donné, une valeur qui évolue dans le temps. Il existe différentes méthodes de valorisation des stocks de PdR dont:

- **•** Prix Moyen Pondéré :  $\mid PMP = (VSDP + VEP) / (QSDP + QEP)$   $\mid$  avec :
	- o **VSDP (respectivement QSDP) :** valeur (respectivement quantité) du stock en début de période.
	- o **VEP (respectivement QEP) :** valeur (respectivement quantité) des entrées de la période.

Ce prix est réglementé par les impôts. Il consiste à recalculer la valeur unitaire de l"article à chaque nouvelle réception.

- **Méthode des prix standard :** consiste à donner, à chaque article du stock, la valeur la plus proche de celle du marché. Ceci nécessite la révision périodique des prix.
- **Le dernier prix affiché :** la valorisation se fait par rapport à la dernière facture.
- **Le coût de remplacement des stocks :** il s"agit d"estimer le coût nécessaire à la reconstitution du stock actuel en cas d"épuisement de ce dernier.

#### **1.4.2 Techniques d'inventaire de PdR (Zermati, 2001)**

L'inventaire permet de connaitre la quantité d'articles réellement présents en stock, la valorisation est faite sur sa base. Les techniques d"inventaire sont au nombre de trois :

- **Permanent :** consiste à tenir à jour en permanence les quantités d"articles grâce à la connaissance des mouvements de stocks.
- **Intermittent :** effectué en général une fois par an en fin d'exercice comptable. Il est effectué pour tous les articles de l"entreprise.
- **Tournant :** consiste à compter le stock par groupe d"articles, à des fréquences différentes selon l"importance de l"article et la période d"approvisionnement.

# **2 Gestion des stocks de PdR**

L"optimisation de la GdS des PdR a fait l"objet de nombreux travaux de recherche, principalement développés dans la littérature anglo-saxonne. Dans ce qui suit nous présenterons étape par étape, la démarche de mise en place d"un système de GdS de PdR.

### **2.1 Eléments de GdS**

La première étape pour la mise en place d'un système de gestion des PdR est l'analyse des stocks. Il existe quatre éléments qui influent sur la GDS de PdR : la nature de la demande, la nature des délais de livraison, les coûts des stocks et enfin la classe des éléments du stock.

#### **2.1.1 Nature de la demande**

La nature de la demande est à la base du système de GdS, elle joue un rôle important dans le choix des PA. Il existe trois types de demandes pour les PdR selon qu"elles soient :

- **Certaines :** les consommations en PdR sont connues à l"avance avec certitude (ou avec une marge d"erreur relative considérée comme négligeable).
- **Aléatoires :** les consommations en PdR suivent une loi de distribution.
- **En univers incertain :** les consommations ne suivent aucune loi de probabilité. La demande est alors déterminée à partir des modèles de prévisions. **(Giard, 2005)**

Pour ce dernier type de demande, les méthodes de prévisions traditionnelles sont inappropriées dans le contexte des consommations de PdR caractérisées par des demandes intermittentes (périodes à consommations nulles, entrecoupées par des périodes à consommations irrégulières non – nulles). En 1972, Croston a démontré l"inadéquation du modèle du lissage exponentiel pour les prévisions des demandes intermittentes. En effet, le lissage exponentiel donne plus de poids aux données non nulles, ce qui induit une prévision d"une demande non nulle aux alentours des périodes des dernières consommations enregistrées. Pour pallier à cette insuffisance, Croston a développé un modèle permettant de faire des prévisions sur la demande ainsi que sur les intervalles entre l"occurrence de deux demandes (voir annexe VII). **(Eaves, 2002)**

D"autres modèles basés sur le modèle de Croston ont été développés afin d"obtenir des prévisions plus fiables et à long terme. Néanmoins, la prévision par le modèle de Croston reste fiable et largement utilisée. **(Shenstone et Hyndmansont, 2003)**

#### **2.1.2 Nature des DL**

Le DL est la durée qui sépare la demande d'achat de la réception de la pièce. L'analyse de ce délai va permettre de connaître le temps nécessaire pour disposer de la PdR. De même que pour la demande, le DL peut être certain, aléatoire ou en univers incertain. **(Brutman et Marcotti, 2007)**

#### **2.1.3 Coûts de GdS des PdR (Bourbonnais et Vallin, 1995) (Zermati, 2001)**

Les stocks de PdR comme tout autre stock supportent trois sortes de coûts :

- **Coût d'acquisition (passation de commande):** comprend tous les coûts liés aux:
	- o Salaires, majorés des charges sociales, des agents des services achats et approvisionnements et comptables ;
	- o Coûts de fonctionnement de ces services : Loyer des bureaux, chauffage…etc ;
	- o Coûts de transport, de réception et de contrôle qualité de la marchandise ;
	- o Coûts d"informatiques liés à la gestion des commandes…etc.

Ces coûts ont tendance à augmenter, cela est dû aux salaires du personnel qui sont à la hausse, de même que les coûts de déplacements et de transport. Actuellement les coûts d"acquisition sont évalués entre 2 et 5% du prix d"achat.

- **Coût de stockage :** comprend deux catégories :
	- o Charges financières : coût d"immobilisation (taux d"intérêt), coût d"assurance.
	- o Coûts de magasinage : coût d"entrepôt (location, amortissement), de condition de stockage, coût d"obsolescence (2%) et de détérioration (1%), salaires …etc.

Rapportés à la valeur moyenne du stock, ces frais ont tendance à croître à long terme sous la double influence de l"augmentation du pouvoir d"achat des salaires et de la diminution régulière de la valeur moyenne du stock. Ces frais se situent en général entre 12 et 25% du stock moyen selon les entreprises.

 **Coûts de rupture de stock :** Coûts engendrés par l"épuisement ou l"insuffisance du stock de PdR qui aura pour conséquence l"arrêt de la production si toutefois une machine goulot tombe en panne. Ceci engendre un manque à gagner, des retards dans les délais de livraison…etc. Il est très difficile d"évaluer de tels coûts bien qu"ils soient généralement très élevés.

Le coût total (somme des différents coûts cités précédemment) est calculé pour une période qui est souvent l"exercice comptable.

L"analyse des coûts de stockage va permettre de calculer les quantités économiques à commander qui minimisent le coût total des stocks.

#### **2.1.4 Classification des PdR en stock (Bakalem, 2007)**

La classification des PdR en stock en plusieurs catégories permet de gérer des classes de PdR homogènes et non plus des PdR. Ceci permet non seulement de faciliter la GdS, mais aussi de les gérer selon différentes façon selon la classe de la pièce.

La méthode la plus utilisée est la méthode ABC (voir annexe IX). Celle-ci permet de classer les PdR selon leur importance, par rapport à un critère donné, en trois catégories homogènes (A, B et C). En entreprise, du fait des contraintes et des objectifs multiples, on est souvent amené à opter pour une classification à critères multiples.

Ainsi, la classification ABC multicritère est une application de la classification ABC pour chaque critère considéré où chaque article aura plusieurs classements (exemple : A selon le premier critère, B selon le second, A selon le troisième … etc.). Par la suite, il y a lieu de reprendre le tableau issu des critères multiples combinés (il y aura par exemple une cellule AAAA, une autre AAAB, une autre AAAC, et ainsi de suite jusqu'à passer en revue toutes les combinaisons possibles en fonction du nombre de critères). Enfin, il s'agit de considérer le poids de chaque critère en reclassant les différentes combinaisons selon les catégories ABC.

Cette méthode de classification n"est jamais définitive. Elle doit faire l"objet de révisions périodiques.

### **2.2 Approches de GdS de PdR**

Une fois l"analyse des stocks réalisée, il convient de choisir la méthode pour gérer le stock. Pour ce faire, il existe différentes approches : l"approche classique basée sur la minimisation de la fonction de coût total de stockage, d"autres plus récentes basées sur les méthodes stochastiques (algorithmes génétiques), ou encore des méthodes développées par des cabinets de conseil telles que la méthode basée sur la gestion du compromis Risques/Coûts, développée par le cabinet de conseil en gestion d'actifs industriels « Assetsman » **(WEBc)**.

#### **2.2.1 Modèle basé sur les PA (Courtois et** *al***, 2003)**

Le modèle de GdS basé sur les PA repose sur la quantité et la période de commande, ce qui nous laisse envisager quatre méthodes de GdS résumé sur le tableau ci-dessous, selon la période et la quantité qui peuvent être fixes ou variables.

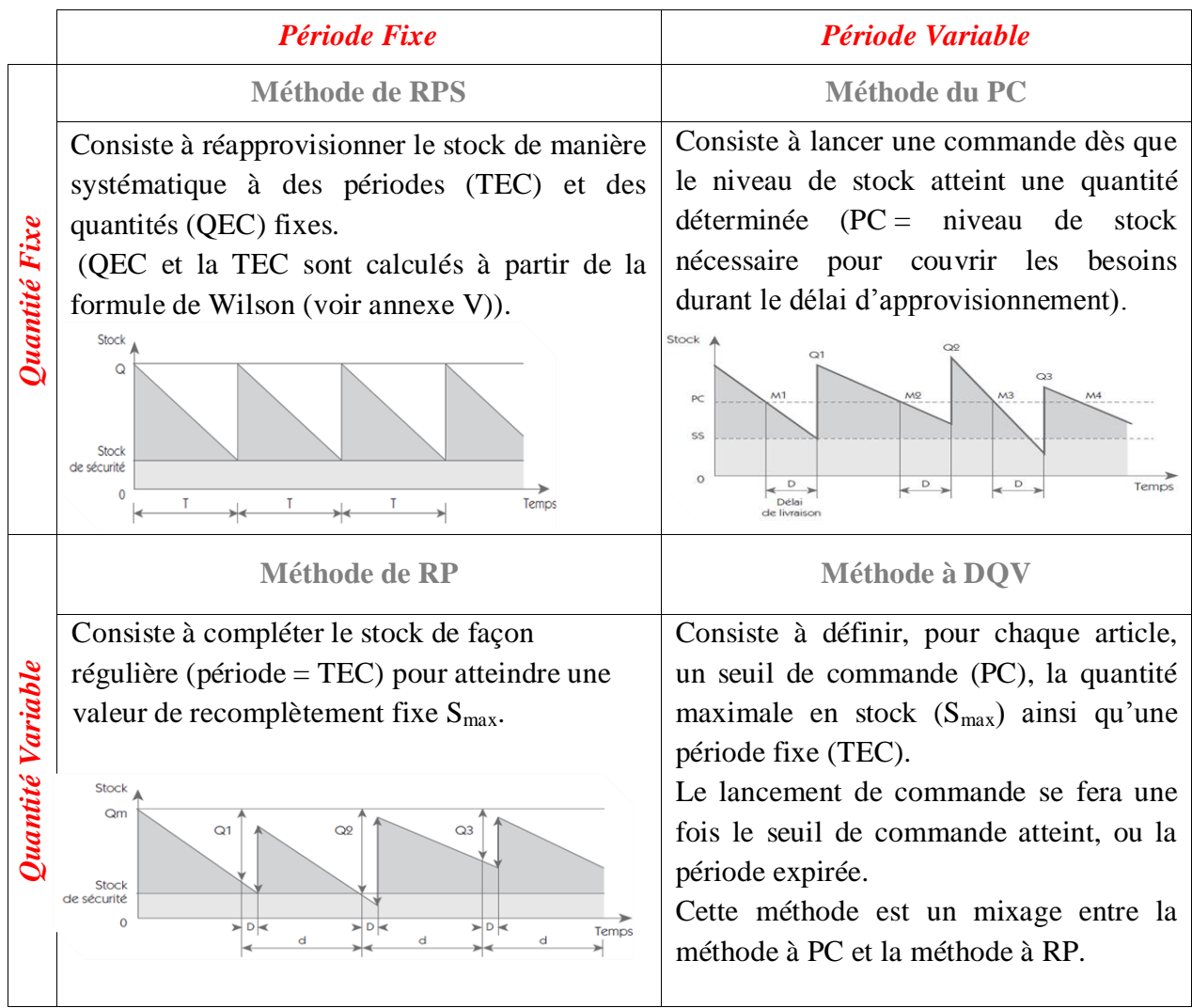

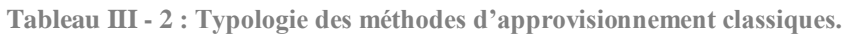

Le tableau ci-dessous résume les avantages et inconvénients de chaque politique, ainsi que les catégories (classification ABC) auxquelles elles sont applicables. **(Bakalem, 2007)**

|                | <b>Avantages</b>                                                                                                | <b>Inconvénients</b>                                                                                                    | Catégories concernées                                                                                                    |
|----------------|----------------------------------------------------------------------------------------------------|----------------------------------------------------------------------------------------------------|----------------------------------------------------------------------------------------------------|
| Méthode de RPS | - Peu de suivi régulier de<br>la quantité en stock;<br>- Simplicité de la mise en<br>œuvre.                     | - Sur stockage ou<br>rupture de stock.                                                                                            | - Catégorie C;<br>- Catégorie B (Articles dont la<br>demande est très stable.)                                                                            |
| Méthode de RP  | - Absence de risque de sur<br>stockage;<br>- Suivi relativement<br>simple et mise en œuvre<br>simple.           | - Risque élevé de<br>rupture.                                                                                                    | - Catégorie B (Articles dont la<br>consommation est régulière);<br>- Catégorie A (Articles dont la<br>consommation est régulière et le<br>DL est stable). |
| Méthode du PC  | - Risque faible de rupture<br>ou de sur stockage.                                                               | - Nécessité d'un suivi<br>permanent;<br>- Risque minimum de<br>rupture des stocks;<br>- Risque de<br>surdimensionnement<br>du SS. | - Catégorie B (Articles dont la<br>demande est irrégulière);<br>- Catégorie A (Articles dont le<br>DL est très stable).                                   |
| Méthode à DQV  | - Risque réduit de rupture<br>et de sur stockage;<br>- Réactivité par rapport<br>aux fluctuations du<br>marché. | - Nécessité d'un suivi<br>continu;<br>- Risque de<br>surdimensionnement<br>du SS.                                                 | - Catégories A et B avec une<br>demande à forte irrégularité.                                                                                             |

**Tableau III - 3 : Avantages et inconvénients des PA.**

#### **2.2.2 Modèles stochastiques**

Les modèles stochastiques sont principalement basés sur les développements des chaines de Markov. Le principe d"optimisation du stock de PdR passe alors par l"optimisation des coûts générés par celui – ci (achat, possession, commande et indisponibilité). Ceci peut être effectué selon différentes méthodes de simulation des processus stochastiques, qui nécessitent un temps de calcul important pour converger vers une solution optimale, d"où le développement des deux modèles suivants :

**A. Modèles de file d'attente** : cette méthode repose sur la modélisation de l"évolution du stock comme un processus stochastique de « file d"attente » (proche du modèle M/D/∞/∞/N dans la notation de Kendall). Ce processus sera approximé sous une forme matricielle permettant d"évaluer les comportements transitoire ou stationnaire du stock. Ces

matrices seront alors utilisées pour évaluer les moments probabilistes des coûts. **(Lonchampt, 2008)**

**B. Algorithmes génétiques :** cette méthode d"optimisation itérative est basée sur la théorie de l'évolution des espèces dans leur milieu naturel.

**Objectif de la méthode :** identifier le coût optimal de l"exploitation du stock ainsi que le vecteur optimal des trois paramètres suivants : le taux de défaillance, le taux de réparation et le niveau du stock.

**Principe de la méthode :** ayant une fonction objectif (coût des stocks de PdR en fonction des trois paramètres précédents), l"algorithme sera initialisé par une population de chromosomes distribués aléatoirement sur tout le domaine de définition de chaque paramètre. Pour l"évolution des populations et la génération de nouvelles solutions, l'algorithme utilisera les trois opérateurs génétiques suivants :

- La sélection : consiste à conserver à chaque fois la meilleure solution entre celle en cours et la précédente.
- Le croisement : permet l"exploration de l"espace de recherche en créant de nouveaux individus à partir de croisement des solutions précédentes. Cet opérateur est essentiel pour la convergence de l"algorithme.
- La mutation : permet de muter certains individus sélectionnés afin de changer de direction et d"explorer d"autres solutions. Ce mécanisme d"exploration va permettre d"éviter les optimums locaux.

Ces opérateurs seront affectés de probabilité d"occurrence, l"algorithme recherchera alors la combinaison optimale des paramètres correspondant à la meilleure solution. A chaque génération est créée une nouvelle population avec le même nombre de chromosomes. Au fur et à mesure des générations, les chromosomes vont tendre en général vers l"optimum de la fonction objectif. **(Zerrari et Mouss, 2009)**

**Cas d'application :** Ce cas a été réalisé dans le cadre de travaux de recherche dont le but de valider la méthode pour la GdS de PdR.

L"objectif a été d"optimiser les coûts de GdS d"une famille de PdR, à savoir les membranes. Pour ce problème, l"espace d"état a été constitué des paramètres des PdR à stocker à savoir le taux de panne et le taux de réparation.

Les résultats obtenus ont montré l'insuffisance du modèle lors de la détermination de la taille de la population du nombre de générations, de la probabilité de croisement et de la probabilité de mutation. En effet, la solution obtenue en expérimentant une population réduite prend un petit temps de traitement, mais procure une solution moins proche de l"optimum qu"une solution obtenue à partir d'une population de taille plus importante.

La détermination de la taille optimale de la population est un sujet de recherches.

### **2.2.3 Modèle Risque/Coûts**

L"approche d"Asset Management de la GdS consiste à prendre en compte l"IET, qui est la somme des divers types de coûts, de dépenses et de frais : le prix d"achat des pièces, le coût d"administration des stocks et du capital immobilisé en y ajoutant l"impact économique lié à l'indisponibilité de la pièce, qui se traduit en manque à gagner. Grâce à cette approche, un point d"équilibre entre le coût engendré par l"absence de la pièce si la machine en a besoin et le coût du capital immobilisé en stock sera déterminé. **(WEBc)**

Une analyse d"optimisation des stocks par une approche Risque/Coût permet d"obtenir la situation du stock qui propose l"IET minimum. Cet optimum permet de diminuer légèrement les coûts, mais surtout de réduire au maximum l"exposition au risque. Une deuxième étape permet de travailler à Risque consenti. C'est-à-dire que l"on va définir le niveau de risque que l"on est prêt à accepter pour la production afin de réduire le plus possible les frais associés à ce stock. C"est donc une dégradation de l"optimum pour obtenir un compromis acceptable entre coûts et risques. **(WEBc)**

Cette méthode a été utilisée par Electricité De France (EDF) afin de dimensionner le stock de PdR stratégiques en première dotation de nouveaux équipements de production d"électricité. Le périmètre technique de l'étude a concerné les éléments à très forte valeur ajoutée pour la production et de la transformation de l"électricité, à savoir les turbines, les alternateurs, les transformateurs et les pompes de circulation. L"enjeu à résidé dans l"identification des rechanges opportuns à mettre en stock en assurant le meilleur compromis technique, économique et opérationnel. L"objectif final a été de fournir aux services centraux un outil de pilotage permettant d"ajuster le niveau de risque à consentir en fonction des investissements en PdR à engager. **(Schneider, 2010)**

Ce modèle est intéressant dans le cas où les coûts de rupture de stock de PdR peuvent être déterminés.

### **2.3 Contraintes de GdS de PdR**

Comme tout autre stock, le stock de PdR est soumis à certaines contraintes :

#### **Contraintes liées à l'espace de stockage**

Le volume de stockage est dans la plupart des cas limité, ce qui crée une contrainte sur le volume des PdR, qui se traduit par l"inéquation suivante :

$$
\sum_{i=1}^n V_i \times Q_i \le V
$$
 où :

- *V<sup>i</sup>* : volume occupé par la PdR (*i*) ;
- $\bullet$  *Q<sub>i</sub>* : quantité annuelle en stock de la pièce (*i*) ;
- *n* : nombre de références (PdR différentes) existantes en stock annuellement ;
- *V* : volume de l'espace de stockage.

### **Contraintes liées au niveau de service**

L"objectif de la GdS de PdR est d"assurer la disponibilité des PdR pour les activités de maintenance à un niveau de service déterminé. Ainsi, cette contrainte s"exprime par l'inéquation suivante :  $|_{O_i \geq t \times D_i}|$  où :  $Q_i \geq t \times D_i$ 

- $\bullet$  *Q*<sub>*i*</sub> : quantité annuelle en stock de la pièce (*i*) ;
- $\bullet$  *D<sub>i</sub>* : demande annuelle de la pièce (*i*) ;
- *t* : taux de service désiré.

#### **Contrainte liée au nombre de commandes**

Pour des raisons économiques, le nombre de commandes ne peut dépasser un certain nombre pour une période déterminée. Cette contrainte s"exprime par l"inéquation suivante :

où :

$$
\sum_{i=1}^{n} \left( \frac{Q_i'}{q_i} \right) \le A
$$

- $\bullet$  *q<sub>i</sub>* : quantité à réapprovisionner de la PdR (*i*) sur une période (*t*) ;
- $Q'$ <sup>*i*</sup> : quantité à réapprovisionner de la PdR (*i*) sur une période (*T*), tel que (*T* = *h* × *t*, *h* : nombre entier) ;
- *A* : nombre limite de commandes pour la PdR (*i*).

#### **Contrainte liée à la quantité minimale en stock**

Le stock minimal ou SS est le niveau de stock permettant l"absorption des variations imprévues (retards de livraison, consommation exceptionnelle…etc ) pour chacune des PdR. Il existe principalement trois méthodes pour déterminer un SS :

- Utilisation de la répartition de Gauss ; **(Courtois et** *al***, 2003)**
- Utilisation des tirages croisés (méthode de Monte Carlo) ; **(Courtois et** *al***, 2003)**
- Utilisation de l"approximation simplifiée de la répartition de Gauss. **(Zermati, 2001)**
	- **Utilisation de la répartition de Gauss**

Dans cette méthode, nous supposons que la consommation durant le DL est fixe ou variable (s'ajuste à une loi normale), de même le DL peut être fixe ou variable (voir figure III – 2, p.45). Le tableau III – 4 résume les formules de calcul du SS pour chaque cas.

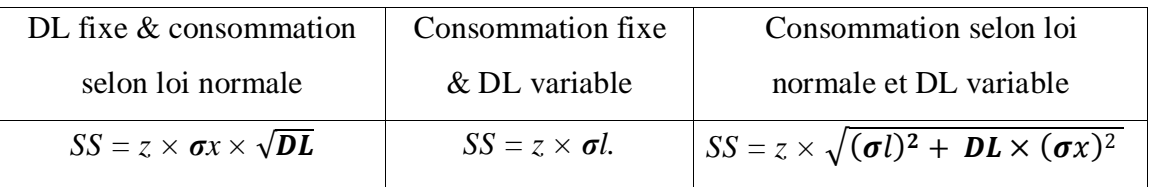

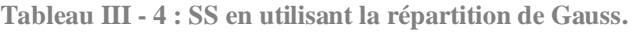

Avec :

- *σx* (respectivement *σl*) : écart type de la variation de la consommation (respectivement du DL) ;
- *z* : variable réduite associée au taux de rupture (taux de service).

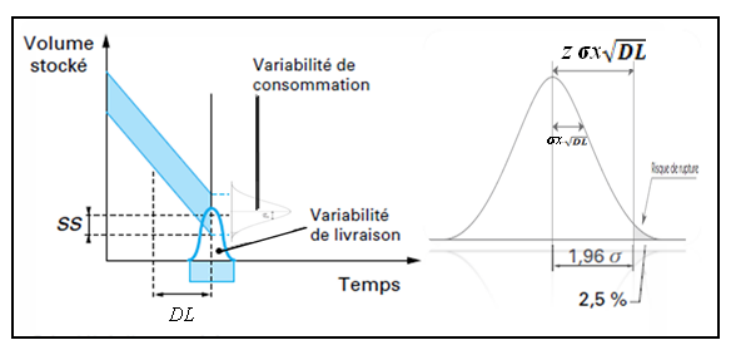

**Figure III - 2 : Variation de la consommation et du DL.**

La valeur de *z* varie selon le risque de rupture comme indiqué dans le tableau suivant :

**Tableau III - 5 : Taux de rupture et valeur de z associés.**

| Taux de rupture | 30%  | 20%  | 10%  | 5%  | 2,5% | 1%   | 0.1% |
|-----------------|------|------|------|-----|------|------|------|
| z correspondant | 0,52 | 0.84 | 1,28 | .64 | 1.96 | 2,33 | 3,09 |

#### **Utilisation des tirages croisés**

Cette méthode est utilisée dans le cas où la consommation ou le délai de livraison ne suivent aucune distribution. Le problème consiste alors à prévoir la consommation pendant la durée qui sépare la commande et la réception. D"après l"historique de l"entreprise, on établit par exemple un tableau comportant les délais d"obtention des 15 dernières commandes et un tableau des 100 dernières consommations journalières. Ainsi, on peut déterminer la distribution de la consommation pendant le laps de temps qui s'écoule entre commande et réception, en appliquant un algorithme (voir annexe X) qui consiste à faire des tirages aléatoires des consommations pendant l"historique des délais.

L"histogramme généré ne suit pas une loi normale, on trouve une distribution quelconque, représentative de la production considérée en fonction de l"historique. Le SS est déterminé par estimation sur l"histogramme obtenu.

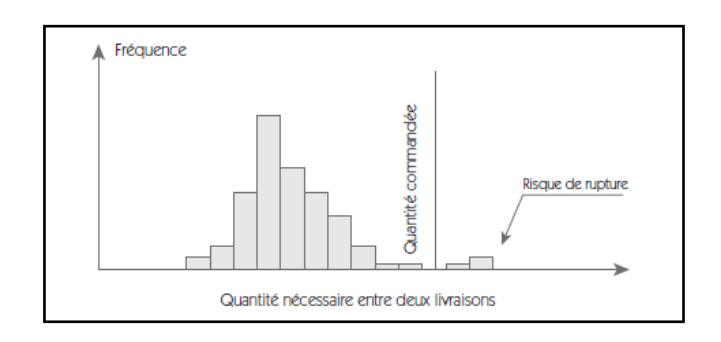

**Figure III - 3 : Détermination du SS par la méthode de Monte Carlo.**

#### **Approximation simplifiée du SS**

Cette méthode est appliquée lorsque des calculs exacts ne peuvent pas être faits pour déterminer le niveau du SS, ou bien, lorsqu"une approximation est suffisante.

La règle d'approximation adoptée est la suivante:

$$
SS = Nm\sqrt{PR} \qquad \text{où}:
$$

• *Nm* : demande moyenne mensuelle prévue ;

Cette méthode donne une bonne approximation du niveau du SS. Néanmoins, il sera indispensable pour les PdR stratégiques de vérifier le niveau du SS. Ceci peut être réalisé en construisant la courbe d"évolution du niveau du stock (courbe en dents de scie) par exemple. Si le SS estimé approximativement est trop élevé, la courbe mettra en évidence la quantité inutilisée du stock. S"il est trop faible, elle montrera les ruptures de stock. Ainsi, l"examen de la courbe en dents de scie permettra d"ajuster le SS à un niveau convenable.

# **3 Indicateurs de suivi de la GdS des PdR**

Pour être efficace et pérenne, la gestion des PdR doit être régulièrement surveillée. La mesure du degré d"atteinte des objectifs de l'entreprise et le suivi de leur évolution permet d"éliminer les opinions subjectives au profit de constats objectifs, c"est l"objectif de la mise en place des indicateurs de performance. Ainsi, pour qu'un indicateur soit correctement conçu, il doit être :

- Simple et clair : permettre à tous l'identification rapide des informations clés ;
- Rapide à élaborer : pour en assurer la publication régulière ;
- Pertinent : contenir les données relatives aux activités étudiées. **(Bouazza, 2009)**

L"ensemble des ratios englobant les activités de gestion des PdR est réparti selon trois axes : fournisseur ; magasin ; approvisionnement.

|                   | <b>Indicateur</b>                                        | <b>Formule</b>                                                                                   | Objectif                                                                         |
|-------------------|----------------------------------------------------------|--------------------------------------------------------------------------------------------------|----------------------------------------------------------------------------------|
|                   | Écarts de livraison                                      | Quantités commandées / Quantités<br>livrées                                                      | Réception de la bonne commande.                                                  |
| Fournisseur       | Nombre de Retours                                        | Nombre de commandes non<br>conformes.                                                            | Etre livré selon la qualité demandée.                                            |
|                   | Retard de livraison                                      | Nombre de livraisons en retard /<br>Nombre total de livraisons.                                  | Etre livré dans les délais demandés.                                             |
|                   | Taux moyen de couverture<br>du stock                     | Stocks moyen / Consommation<br>moyenne                                                           | Suivre les stocks pour ne pas tomber en<br>rupture ou en sur stockage.           |
|                   | Taux de rotation des<br>stocks                           | Valeur des consommations annuelle<br>/ Valeur moyenne annuelle du stock                          | Connaitre les références qui tournent<br>dans le magasin.                        |
|                   | Taux de rupture du stock                                 | Nombre de rupture / Nombre de<br>demande                                                         | Ne pas tomber en rupture de stock.                                               |
| Magasin           | Nombre de références en<br>stock                         | Inventaire                                                                                       | Diminuer le nombre de référence<br>(standardisation)                             |
|                   | Valeur moyenne d'une<br>référence en stock               | Valeur moyenne du stock / Nombre<br>total de référence en stock                                  | Diminuer la valeur moyenne d'une<br>référence                                    |
|                   | Importance du stock                                      | Valeur du stock/Valeur réactualisée<br>du matériel                                               | $\approx$ 1% : équipements standardisés<br>$\approx$ 3%: équipements spécifiques |
|                   | Nombre de commandes<br>approvisionnements                | Nombre de commandes passées aux<br>fournisseurs                                                  | Optimiser le nombre de commandes,<br>regrouper les commandes etc.                |
|                   | Taux de fiabilité des<br>prévisions d'achat              | Somme des unités prévues en<br>achats pour un mois donné/ achat<br>réel effectué                 | Avoir des prévisions fiables                                                     |
| Approvisionnement | Valeurs des stocks au total<br>et par famille d'articles | Somme des prix des PdR                                                                           | Connaitre la valeur de stocks pour<br>éviter le dépassement du budget<br>accordé |
|                   | Fiabilité inventaires                                    | Stocks réels(en quantité ou en<br>valeur) / Stocks administratifs (en<br>quantité ou en valeur). | Mesurer l'écart entre valeur du stock<br>réel et du stock administratif          |
|                   | Livrabilité des pièces                                   | Valeur des achats directs / Valeur<br>des consommations annuelles                                | Diminuer la valeur du stock en<br>augmentant les achats directs                  |

**Tableau III - 6 : Indicateurs du tableau de bord de la gestion de la PdR.**

Parmi cette multitude d"indicateurs, il faudra sélectionner les plus pertinents vis-à-vis de l"entreprise et qui prendront en charge l"évaluation et le suivi des politiques de gestion mises en œuvre. Ces indicateurs devront être évalués par rapport à des seuils préalablement définis.

# **Conclusion**

Ce chapitre a fait ressortir l"étendu du domaine de la GdS des PdR ainsi que son importance. Devenue un sujet très sensible pour les entreprises, la gestion des PdR a suscité plusieurs travaux de recherches qui ont abouti au développement de méthodes spécifiques.

L"augmentation des coûts générés par la mauvaise gestion des PdR impose la mise en place de politiques de gestion formellement établies, suivies et contrôlées.

# **Chapitre IV**

# *Mise en place des politiques de Gestion des Stocks de Pièces de Rechange*

#### **Introduction**

Un système de GdS de PdR permet, à partir des informations transmises sur l"état du stock et sur la base d"autres informations (prévisions de la demande, en particulier), de prendre des décisions cohérentes et homogènes avec les objectifs généraux de l"entreprise. Ces décisions apportent, en régime de croisière, des réponses appropriées aux deux questions fondamentales suivantes :

- Quand approvisionner ?
- De combien approvisionner ?

Ces deux questions sont du reste intimement liées. Une réflexion correctement conduite sur la base de la politique à suivre doit cependant être formellement établie. Ainsi, l"objet de cette quatrième partie sera de mettre en place une démarche formelle pour l"approvisionnement en PdR.

Nous commencerons par présenter la méthode retenue et la façon dont le problème sera abordé. Suite à la construction de l"échantillon d"étude, une analyse multicritères sur les PdR sera conduite afin de déterminer les classes homogènes de gestion auxquelles seront affectées les différentes PA. La méthode choisie étant basée sur l"optimisation des coûts de GdS, une analyse des coûts du stock de PdR sera présentée comme dernier point de la démarche.

Enfin, des indicateurs de suivi des politiques seront présentés comme outil de contrôle et d"évaluation de la performance du système de gestion mis en place.

# **1 Choix de la méthode**

Le choix de la méthode a été fait selon les critères suivants :

- l'objectif du projet ;
- la disponibilité des données sur le terrain ;
- le délai du projet ;
- l"efficacité et la simplicité d"application de la méthode.

Ainsi, le choix de la méthode se fera entre les trois modèles présentés au chapitre III (§ 2.2, p.39) :

#### **Les modèles stochastiques**

Faisant toujours l"objet de recherches, les modèles stochastiques ne répondent pas aux critères d"efficacité et de simplicité d"application. Ainsi, cette première méthode ne sera pas retenue pour la suite du projet.

#### **Le modèle Risque/Coûts**

Etant basé sur l"optimisation de l"IET, les coûts de rupture des stocks des PdR, dans le cas de la méthode Risque/Coût, doivent être formellement définis, ce qui ne peut se faire dans notre cas (voir chapitre IV, § 5.4, p.69). Ne répondant pas au critère de disponibilité des données, cette démarche ne pourra pas être exploitée.

#### **Le modèle basé sur les PA**

Le but étant de mettre en place une démarche rationnelle de la GdS de PdR, simple à appliquer et pouvant être généralisé à l"ensemble des unités du complexe, notre choix s"est porté sur le modèle basé sur les PA.

Répondant à l"ensemble des critères cités plus haut, cette méthodologie se présente comme la plus adéquate au contexte de notre projet. Cela dit, basé sur l"étude des résultats passés, ce modèle ne pourrait être appliqué directement dans le cas de la raffinerie de sucre 3000t/j. Effectivement, étant récemment entrée en exploitation, l"US 3000t/j possède un historique d"activité très réduit. Afin d"y remédier, nous allons dans ce qui suit faire l"étude de l"analogie des deux raffineries de sucre du complexe CEVITAL agro.

# **2 Etude de l'analogie des raffineries de sucre 3000t/j et 2000t/j et construction de l'échantillon d'étude**

L"étude de l"analogie des deux raffineries de sucre a été réalisée dans le but de pallier au problème d"insuffisance de données liées à l"activité de l"US 3000t/j.

### **2.1 Etude de l'analogie des raffineries de sucre 3000t/j et 2000t/j**

Les données d'activités exploitables de la raffinerie de sucre 3000t/j sont insuffisantes dans le cadre de notre travail. En prenant en considération la première tranche d"âge des équipements (voir figure IV – 1) caractérisée par une fréquence élevée des pannes infantiles, l"historique des activités de l"US 3000t/j ne dépasserait pas une année.

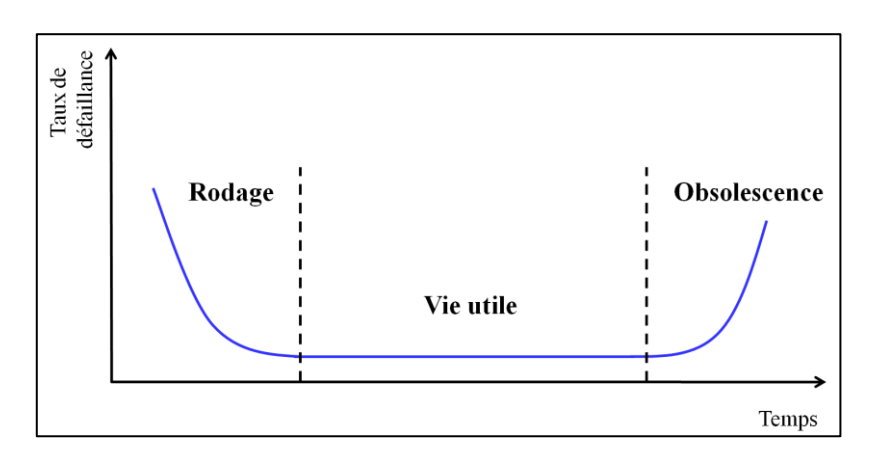

**Figure IV - 1 : Courbe de durée de vie d'un équipement.**

L"existence au sein du complexe agroalimentaire d"une ancienne raffinerie de sucre a permis de remédier à ce problème. En effet, après avoir suivi la même démarche de diagnostic effectué sur la gestion des PdR de l"US 3000t/j, nous sommes parvenus aux conclusions suivantes :

- un processus de raffinage du sucre identique aux deux raffineries (excepté sur certaines sections de l"US 3000t/j où des améliorations ont été apportées) ;
- une politique de maintenance similaire : en effet, la politique de maintenance de l"US 2000t/j ayant été mise en place par l"actuel responsable de la maintenance de l"US 3000t/j, les mêmes pratiques sont suivies dans les deux unités de sucre ;
- les équipements des deux raffineries se situent dans la même tranche de vie (vie utile) (voir figure IV - 1) ;
- la majorité des équipements des deux unités ont le même fournisseur, certains équipements ont le même constructeur (ou fabricant) ;

 des pratiques d"approvisionnement en PdR identiques : en effet, l"approvisionnement en PdR se faisant au BM 2000t/j, les mêmes points faibles ont été observés.

Compte tenu des similitudes observées au sein des deux unités de sucre, la construction de notre démarche se fera sur la base de l"historique de l"US 2000t/j.

Le nombre important de références gérées par le magasin PdR de l"US 2000t/j (un peu plus de 6000 références) nous a conduits à restreindre notre étude à un échantillon de PdR.

### **2.2 Construction de l'échantillon d'étude**

Pour la collecte des données, nous nous sommes référés à l"historique des consommations et des demandes d"achat de l"US 2000t/j des trois dernières années (2008, 2009 et 2010), ainsi qu"au catalogue « Classement d"Objets et Prestations » (COP).

La construction de l'échantillon s'est faite comme suit :

- i. Recensement des fabricants et fournisseurs communs aux deux US ;
- ii. Sélection parmi les fournisseurs et fabricants communs, ceux dont le nombre de pièces achetées est le plus important (loi des 20/80) ;
- iii. Sélection parmi les PdR retenues celles dont les données sont disponibles en totalité.

Ce processus a donné lieu à un échantillon de 300 PdR réparties sur 18 fournisseurs (voir annexe XV). Pour chaque PdR, nous avons listé les données nécessaires à notre étude :

- le code de la PdR dans le nouveau système de codification ;
- la désignation et la référence de la PdR ;
- le fabricant et le fournisseur de la PdR ;
- la nature du fournisseur (local (L) ou étranger (E));
- le coût d"achat unitaire en euro ;
- le nombre de commandes passées (respectivement les quantités commandées et les quantités consommées) sur les trois années ainsi que la moyenne des commandes (respectivement la moyenne des quantités commandées et la moyenne des consommations) ;
- le DL moyen sur les trois années ;
- le genre de la PdR (spécifique ou standard) ;
- l"équipement ou le sous ensemble auquel appartient la PdR.

#### **Remarques:**

- La restriction sur les trois dernières années est justifiée par le changement du système de codification en 2008. Certains codes dans l"ancien système de codification (respectivement nouveau système de codification) n"ont pas de correspondants dans le nouveau système de codification (respectivement ancien système de codification).
- La construction de l"échantillon s"est faite sur la base des PdR et non pas des équipements, ceci est justifié par l"existence de PdR standards communes à plusieurs équipement. Ce qui fait que, dans ce cas de figure, étudier des équipements aurait faussé les résultats. L"étude des pièces spécifiques seulement n"aurait pas été significative.
- Le coût d"achat est égal au prix d"achat pour les PdR disponibles localement ;
- Le coût d"achat des PdR de l"étranger est évalué en prenant en compte :
	- o le prix d"achat ;
	- o le frais de transport (dans le cas ou il est à la charge de CEVITAL agro) ;
	- o les frais de dédouanement ;
	- o les frais d"assurance (durant le transport).

Les coûts d'achat des PdR acquises à l'étranger nous ont été communiqués par le service comptabilité du complexe CEVITAL agro. Nous avons utilisé l"euro comme unité monétaire car le coût des PdR nous ont été communiqué comme tel.

Le DL pour une PdR a été calculé selon la formule suivante :

*DL = date de réception – date de demande* 

 L"étude des délais administratifs n"a pas été possible pour cause de manque de données.

L"échantillon ainsi construit servira de base de données pour la classification des PdR.

#### **3 Classification de l'échantillon de PdR**

Le but de cette analyse est d"obtenir des classes homogènes de gestion auxquelles seront affectées des PA.

Plusieurs critères peuvent faire l"objet de cette classification, nous citerons entres autres : le DL, le volume du stock, la valeur en stock, la criticité, la gravité…etc.

Pour le choix des critères d"analyse nous nous sommes basés sur les deux objectifs fixés par l"entreprise : réduire les coûts tout en assurant une disponibilité maximale des équipements.

Selon le premier objectif, le critère le plus adapté est celui de la valeur de consommations des PdR. Celui-ci permettra de classer les pièces selon l"importance en termes de valeur. La réduction des coûts se fera sur les pièces ayant la plus grande valeur en réduisant au maximum leur sur stockage et en favorisant l"achat direct.

Selon le deuxième objectif, nous utiliserons le critère de gravité. Le but étant de minimiser les coûts occasionnés par des ruptures de stocks de PdR stratégiques (coûts d"arrêt de production, coûts de commandes urgentes…etc.) la classification selon ce critère permettra de faire valoir les pièces dont l"indisponibilité aurait le plus d"impact sur la production.

#### **Remarque :**

- Une classification ABC selon le délai de livraison a été réalisée, cependant les résultats obtenus n"ont pas été significatifs (environs 20% des PdR accumulent 20% des délais), ce critère de classification ne sera donc pas pris en compte.
- Ayant plusieurs entrepôts de stockage, dont le plus important situé à Sid-Ali-Lebhar, l"espace de stockage ne pose pas de problèmes à CEVITAL. Le critère de volume de stock ne sera pas aussi pris en considération.

#### **3.1 Analyse ABC selon le critère de la valeur moyenne consommée**

La valeur de la consommation moyenne annuelle (*Vc*) de chaque pièce est calculée selon la formule suivante :

*Vc = quantité moyenne consommée × coût unitaire d'achat*

En réalisant l"analyse ABC selon le critère de la valeur moyenne des consommations annuelles, nous sommes parvenus aux résultats présentés dans le tableau ci-dessous :

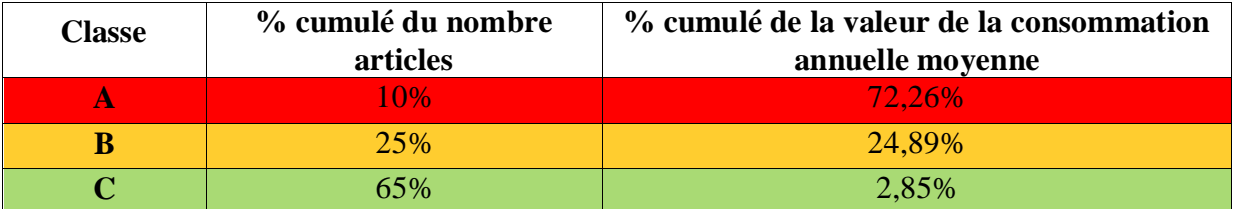

**Tableau IV - 1 : Classification ABC selon le critère de la valeur moyenne consommée.**

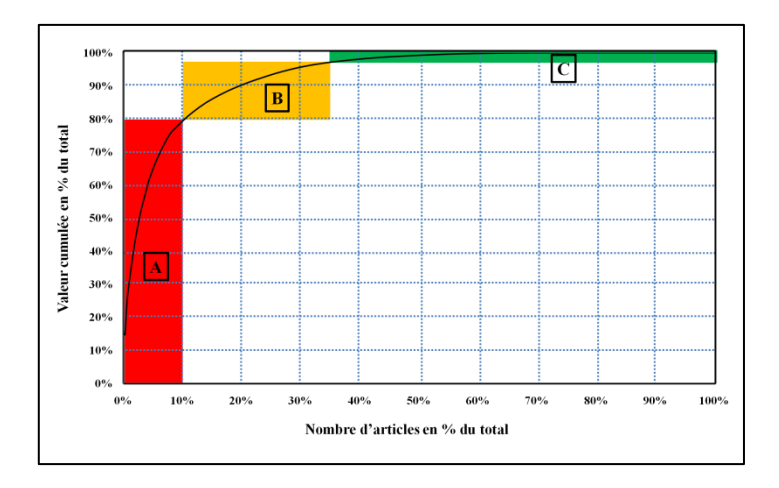

la figure IV -2 représente graphiquement les classes obtenues :

**Figure IV - 2 : Classification ABC selon le critère de valeur moyenne annuelle consommée.**

#### **3.2 Analyse ABC selon le critère de gravité**

L"évaluation de la gravité d"une PdR ne peut être faite sans passer par un raisonnement sur l"équipement auquel elle appartient.

Le processus de production étant continu, l"arrêt de l"une des sections engendrerait l"arrêt total de la production. A cet effet, nous allons construire une arborescence (voir figure IV – 3) allant de la production vers l"équipement, et de l"équipement vers la PdR.

La classification des équipements se fera selon l"impact qu"auraient leurs arrêts sur la production. Ceci peut se traduire par les trois situations suivantes :

- arrêt total de la production : équipement critique ;
- diminution de la capacité de production : équipement important ;
- pas d"impact significatif sur la production : équipement non critique.

La classification des PdR de chaque équipement se fera selon l"impact de la détérioration de cette pièce sur l"équipement. Nous distinguons alors deux types de PdR :

- PdR critique : causant l'arrêt de l'équipement ;
- PdR non critique : ne causant pas l'arrêt de l'équipement.

Enfin, nous distinguerons les PdR selon qu"elles soient spécifiques ou standards. Cette différenciation est due aux caractéristiques des PdR.

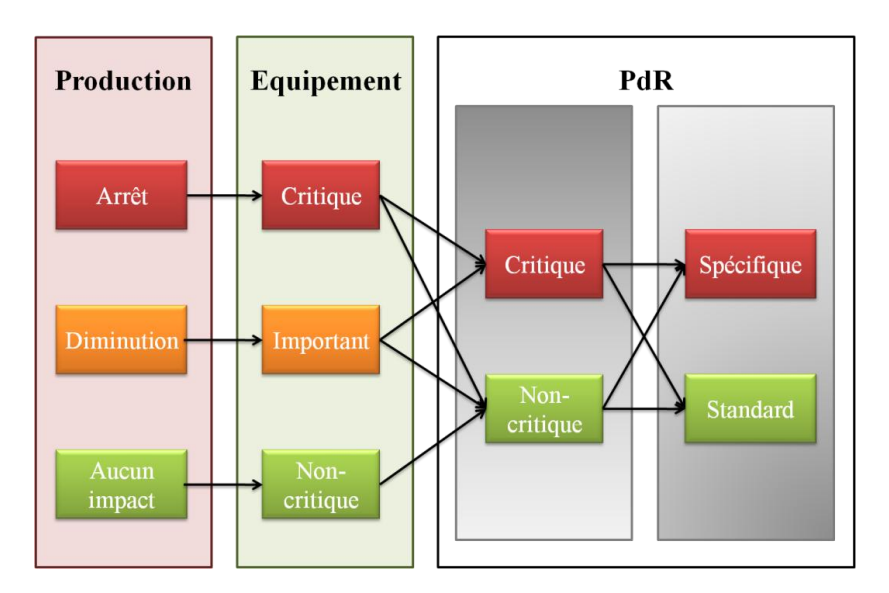

La figure IV – 3 explicite l"arborescence suivie pour la détermination de la gravité des PdR.

**Figure IV - 3 : Arborescence de gravité.**

La quantification de la gravité se fera selon une échelle de Likert (voir annexe XI). Les personnes interrogées ont évalué la gravité des PdR de 1 (la moins grave) à 5 (la plus grave). Le tableau ci – dessous résume les résultats obtenus :

**Tableau IV - 2 : Echelle de gravité.**

| <b>Type de PdR</b>                                | Gravité |
|---------------------------------------------------|---------|
| PdR spécifique critique d'un équipement critique  |         |
| PdR spécifique critique d'un équipement important |         |
| PdR standard critique d'un équipement critique    |         |
| PdR standard critique d'un équipement important   |         |
| PdR non critique (tout équipement confondu)       |         |

L"évaluation de la gravité des pièces a été réalisée en collaboration avec :

- le responsable maintenance et les méthodistes de l"US 3000t/j ;
- le responsable du BM de l"US 2000t/j ;

Ces derniers ont tous approuvé cette classification. Ceci s"explique par l"existence des PdR standards au sein des autres unités du complexe, ce qui fait que la probabilité de rupture en stock de ce genre de pièce est moins importante de celle d"une pièce spécifique qui elle, n'existe que sur l'unité spécifiée.

Pour procéder à la classification, des seuils de gravité ont été définis comme suit :

- classe  $A : 4 \leq$  Gravité  $\leq 5$ ;
- classe B :  $2 \leq$  Gravité  $\leq$  3;
- classe  $C :$  Gravité = 1.

L"histogramme suivant représente les résultats de la classification :

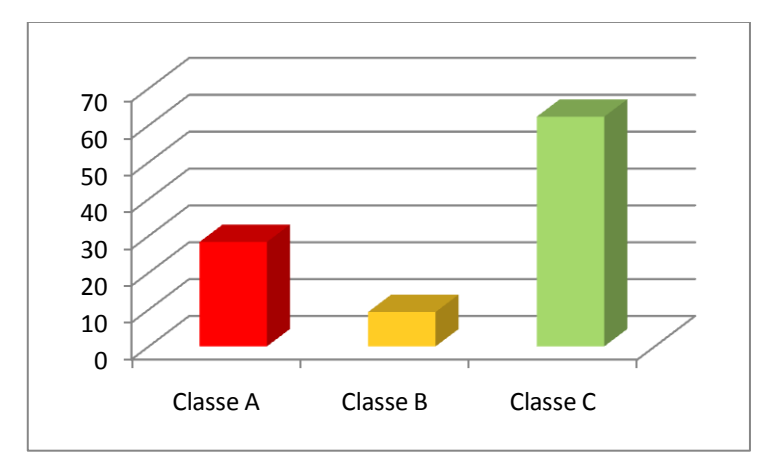

**Figure IV - 4 : Classification ABC selon le critère de gravité.**

#### **3.3 Synthèse de la classification**

La classification multicritère se fera en regroupant les combinaisons des classes obtenues précédemment au sein de trois classes A, B et C comme indiqué dans le tableau suivant :

|      | Valeur moyenne des consommations annuelles |           |                        |  |  |  |
|------|--------------------------------------------|-----------|------------------------|--|--|--|
|      |                                            |           |                        |  |  |  |
| vité |                                            | ΑB        | AС                     |  |  |  |
| C.   | RА                                         | <b>RR</b> | BC                     |  |  |  |
|      |                                            |           | $\mathsf{C}\mathsf{C}$ |  |  |  |

**Tableau IV - 3 : Classification ABC multicritères.**

Ainsi, la classe **A** (respectivement **B**, **C**) sera constituée des classes "**AA**, **AB**, **BA**" (respectivement "**BB**, **AC**, **CA**" et "**CC**, **BC**, **CB**".). Le pourcentage cumulé des articles par classe a donné les résultats suivants :

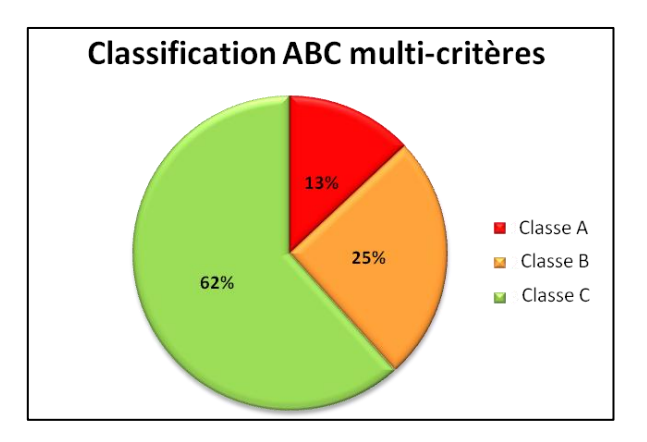

**Figure IV - 5 : Classification ABC multicritères.**

Cette classification à deux critères montre clairement qu"aux trois classes obtenues doivent être affectées des politiques de gestion différentes.

# **4 Affectation des PA et des SI**

### **4.1 Affectation des PA**

L"affectation des PA dépend de deux facteurs :

- La classe de la PdR : selon la classification ABC multi critères ;
- La nature de la demande : peut être régulière ou irrégulière.

Cependant, dans notre cas, la classification selon les critères de valeur de consommation et de gravité de la pièce a fait apparaître plusieurs catégories de pièces :

- **Un noyau dur de pièces** : appartenant au même groupe "A" quel que soit le critère utilisé, ce groupe sera géré par la politique la plus poussée en termes de suivi, c-à-d la politique DQV. **(Giard, 2005)**
- **Catégorie de pièces dont la demande est irrégulière** : cette catégorie peut apparaître au sein des trois classes "A, B et C". La demande est caractérisée par des pics aléatoires, et ne suit aucune loi de distribution. De ce fait, les pièces seront suivies par une politique à PC. La détermination du PC se fera selon un taux de service différent d"une classe à une autre.
- **Catégorie de pièces dont la demande est régulière** : cette catégorie peut apparaître au sein des trois classes "A, B et C". La demande peut être ajustée à une loi de distribution, et les quantités consommées sont comprises dans un intervalle allant de la moitié au double de la quantité moyenne **(Zermati, 2001)**. Du fait de la régularité de

la demande, cette catégorie se verra affectée d'une politique à périodicité fixe, le taux de service sera différent d"une classe à une autre.

- **Catégorie de pièces dont la valeur et la gravité sont les plus faibles :** appartenant au même groupe C quel que soit le critère utilisé, cette classe se verra affectée de la politique à RPS (dans le cas où la pièce à été consommée au moins une fois pendant les trois dernières années). En effet, un sur stockage ou une rupture de stock de cette catégorie de pièces n"aura d"impact ni sur la production, ni sur le coût d"immobilisation.
- **Stock dormant :** catégorie de pièces dont la consommation a été nulle durant les trois dernières années. Celles – ci seront considérées comme stock dormant et ne seront, de ce fait, affectées d"aucune politique de gestion.

Le tableau ci-dessous résume l"affectation des PA :

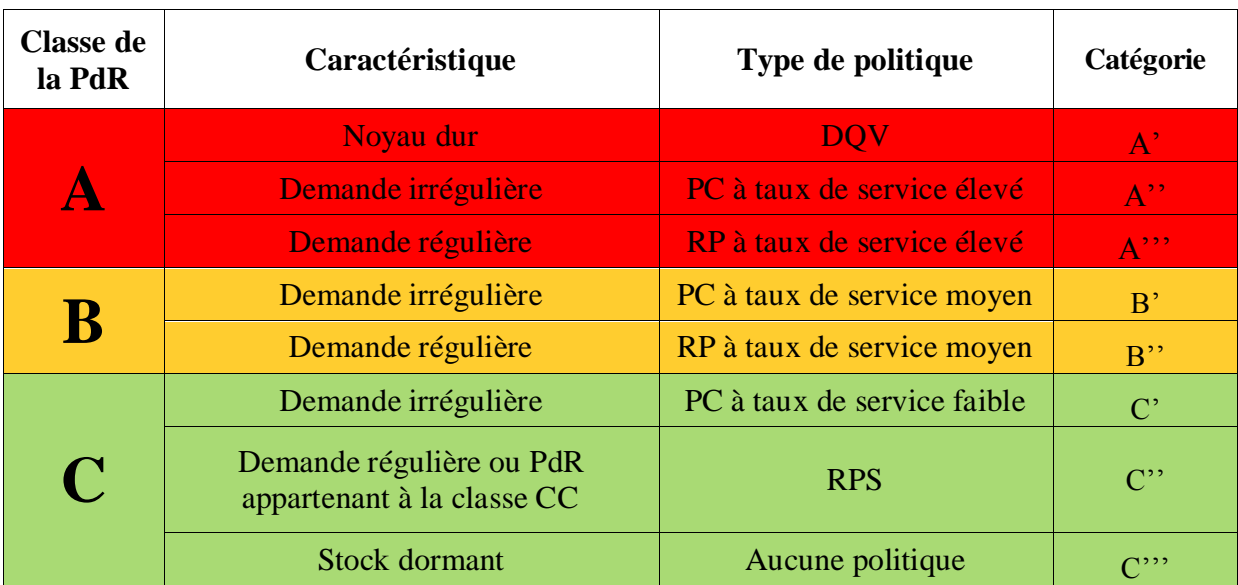

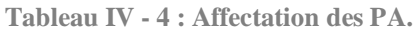

En proposant des PA à chaque catégorie de pièces, nous allons dans ce qui suit, proposer des systèmes d"informations adaptés à la gestion des mouvements des stocks de chacune de ces politiques.

#### **4.2 Affectation des SI**

La GdS consiste à suivre de façon permanente le niveau de stock de l"entreprise en tenant compte des entrées et sorties. Sachant que les deux paramètres de gestion des PA, à savoir les quantités et les périodes de commande, dépendent fortement de la quantité en stock,

l'information concernant l'état des stocks doit être connue de l'approvisionneur en temps voulu et de façon précise.

Les SI de la GdS peuvent être appréhendés de trois différentes manières **(Giard 2005)** :

- à tout instant par la technique de l"inventaire permanent en tenant à jour un nombre d"unités détenues chaque fois que se produit un mouvement de stock en entrée ou en sortie ;
- par intermittence régulière (inventaire périodique) ;
- lorsque certains événements se produisent, par exemple si le stock disponible devient inférieur à un niveau fixé à l"avance (qui est matérialisé par une réserve).

Dans le cas des PdR de l'US 2000t/j, nous proposons deux types de SI (voir figure IV – 6):

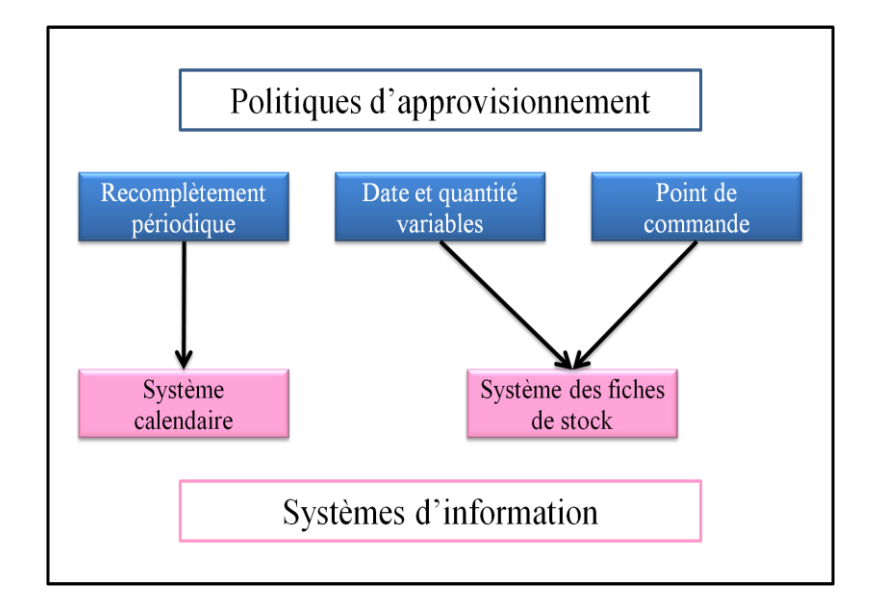

**Figure IV - 6 : Affectation des systèmes d'information aux PA.**

#### **4.2.1 Système de fiches de stock**

Ce système permet de créer une fiche sur laquelle seront enregistrées toutes les entrées – sorties de stock (voir tableau IV – 5). Ceci permettra de connaitre en consultant la fiche, la quantité en stock sans avoir à comptabiliser physiquement les pièces.
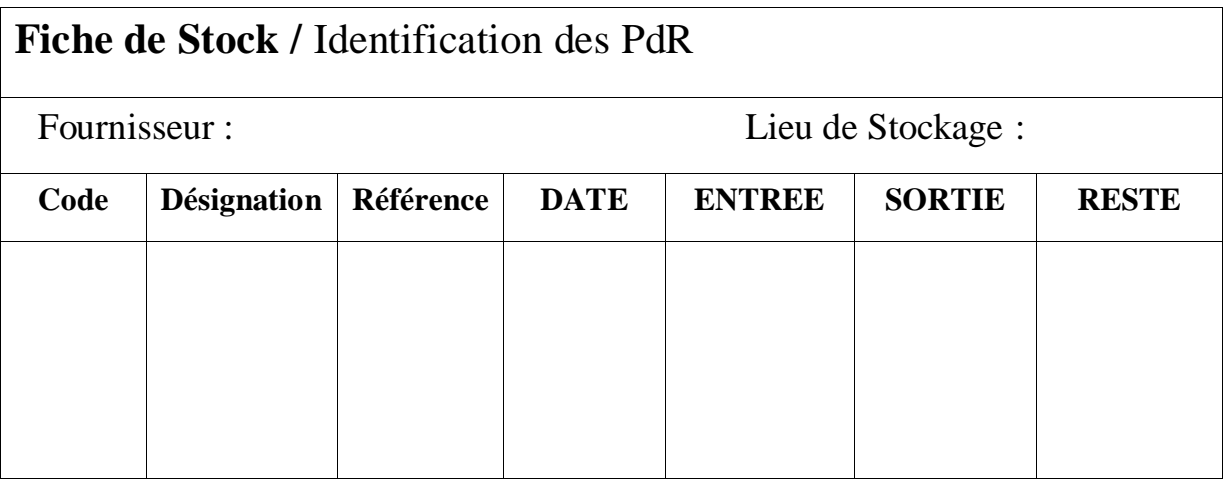

**Tableau IV - 5 : Fiche de stock.**

Les mouvements du stock doivent être rapportées automatiquement à la réception ou à la sortie des pièces (bon de réception, bon de réintégration ou bon de sortie). Il revient donc au magasinier de transmettre quotidiennement au BM les fiches de stocks ayant subi des modifications.

Dans le cas de CEVITAL agro où toutes les données sont enregistrées sous réseau informatique partagé, les fiches de stocks seront sous forme de tableurs Excel.

Ce type de système s"adapte aux PA dont la périodicité est variable. Les politiques concernées sont :

- $\bullet$  la politique à PC ;
- la politique à DQV.

Ce type de système répond parfaitement aux contraintes du suivi quotidien qu"exigent ces deux politiques.

# **4.2.2 Système calendaire**

Le principe consiste à ne comptabiliser les stocks que périodiquement avant le passage d'une commande.

Il convient tout d"abord de regrouper à une même date, l"ensemble des pièces à approvisionner. Périodiquement, le magasinier se chargera de faire l"inventaire des pièces à réapprovisionner.

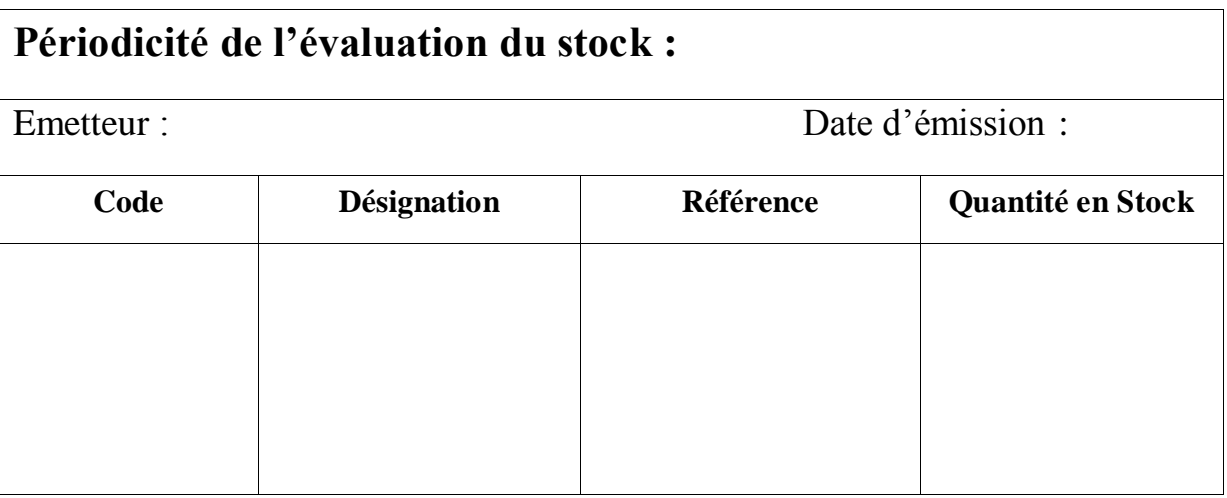

**Tableau IV - 6 : Système calendaire.**

Ce type de système s"adapte aux PA de type recomplètement périodique. En effet, les PdR faisant partie de cette politique sont caractérisées par une régularité de la demande, ce qui fait qu"un suivi périodique du niveau de stock est suffisant. L"état du stock doit être repris avant chaque fin de période pour les différentes périodicités existantes.

Les PA et les SI ainsi définis, il reste à quantifier les périodes et les quantités de commande. Les éléments de réponse se déduisant à partir de l'optimisation des coûts générés par le stock de PdR, le paragraphe suivant est consacré à l"évaluation des coûts du stock de PdR de l"US 2000t/j.

# **5 Evaluation des coûts de GdS des PdR de l'US 2000t/j**

Comme présenté dans l'organigramme de CEVITAL agro (figure  $I - 3$ , p.7), l'US 2000t/j est affiliée au pôle sucre de la direction industrielle. Ceci implique que les fonctions approvisionnements, achats et comptabilité sont communes à toutes les unités du complexe.

Pour pallier à l"absence d"une comptabilité analytique lors de la détermination des coûts générés par les PdR de l"US 2000t/j, nous avons eu recours à l"utilisation de ratios.

# **5.1 Calcul des ratios et des coûts de fonctionnement des services**

Le tableau IV – 7 résume les ratios utilisés dans le calcul des coûts d"acquisition et de possession des stocks de PdR de l"US 2000t/j :

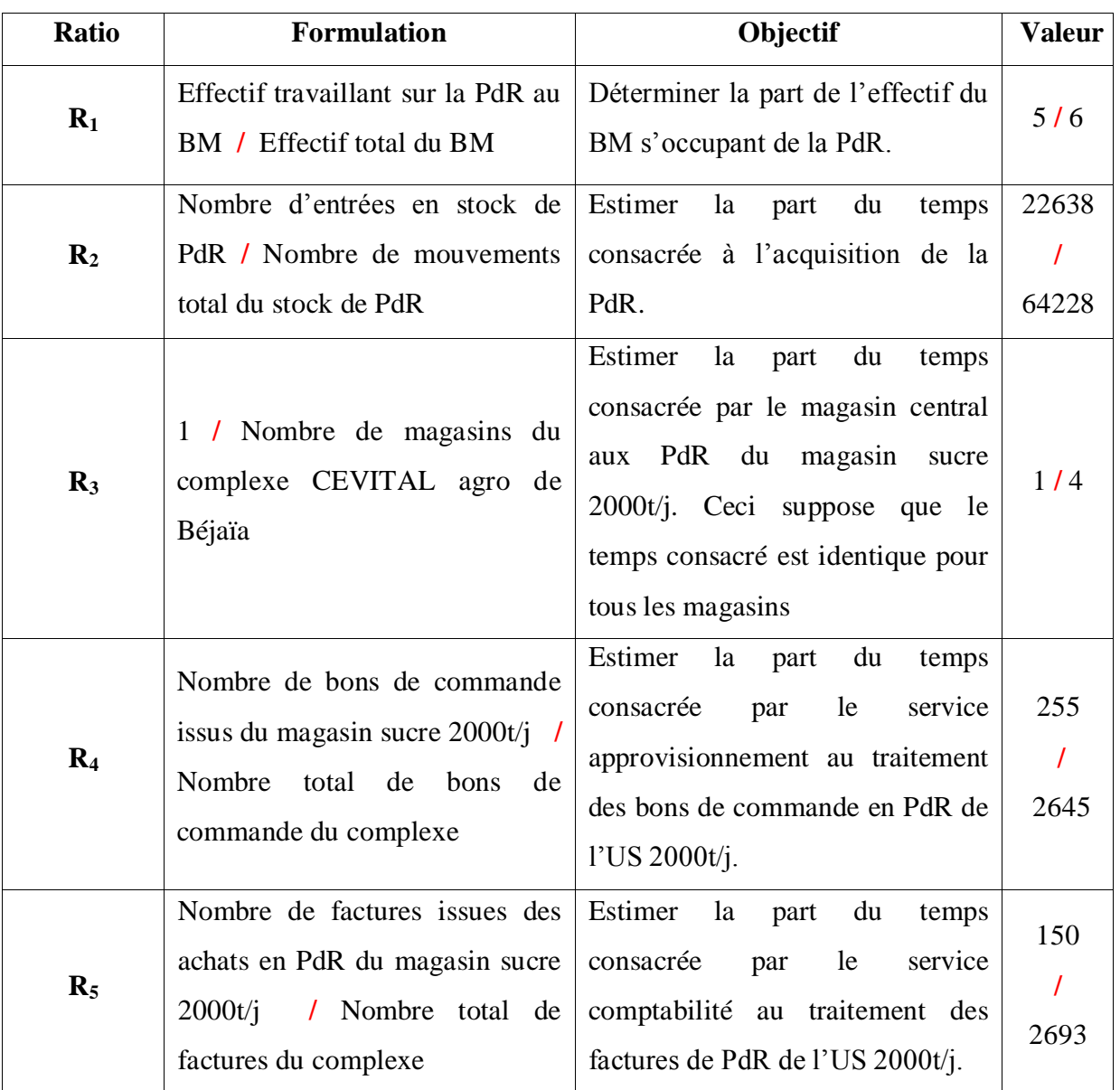

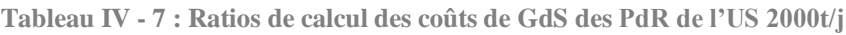

La quantification des ratios  $R_2$ ,  $R_4$  et  $R_5$  a été élaborée de la façon suivante :

- Pour le nombre de mouvements du stock de PdR de l"US 2000t/j :
	- A partir des fichiers des demandes d"achat en PdR de l"US 2000t/j des années 2007, 2008, 2009 et 2010, le nombre d"entrées a été déterminé comme suit:
		- Filtrer les demandes d"achat reçues en 2008, 2009 et 2010 ;
		- Filtrer les PdR en éliminant les demandes d"achat des articles dont le code contient une des lettres suivantes : T, U, R, D, Y ;
		- Prendre la moyenne annuelle des quantités reçues.
- A partir des fichiers des consommations et des demandes de réintégration de PdR de l"US 2000t/j des années 2008, 2009 et 2010, le nombre de sorties magasin a été déterminé comme suit ;
	- Filtrer les PdR ;
	- Prendre la moyenne annuelle des quantités consommées et réintégrées.
- Pour le nombre de bons de commande :
	- A partir des fichiers de suivi des commandes de PdR de l"US 2000t/j des années 2008, 2009 et 2010, le nombre de bons de commande a été déterminé comme suit :
		- Filtrer les PdR ;
		- Eliminer les commandes annulées ;
		- Ne prendre en compte que les numéros de bons de commande différents (cette opération a été faite à l'aide d'un programme VBA) ;
		- Prendre la moyenne annuelle du nombre de bons de commande émis.
	- A partir des fichiers de suivi des achats globaux du complexe CEVITAL agro des années 2008, 2009 et 2010, le nombre de bons de commande total a été déterminé comme suit :
		- Eliminer les commandes annulées ;
		- Ne prendre en compte que les numéros de bons de commande différents ;
		- Prendre la moyenne annuelle du nombre de bons de commande total.
- Pour le nombre de factures :
	- A partir des fichiers de suivi des achats globaux du complexe CEVITAL agro des années 2008, 2009 et 2010, le nombre de factures issues des achats en PdR de l"US 2000t/j a été déterminé comme suit :
		- Filtrer les factures d"achats de PdR issues de l"US 2000t/j ;
		- \* Ne prendre en compte que les numéros de factures différents;
		- Prendre la moyenne annuelle du nombre de factures.
	- A partir des fichiers de suivi des achats globaux du complexe CEVITAL agro, le nombre total de factures du complexe a été déterminé comme suit :
		- Ne prendre en compte que les numéros de factures différents ;
		- Prendre la moyenne annuelle du nombre de facture total.

#### **Remarques :**

- Le nombre de factures est différent du nombre de bons de commande car dans certains cas, plusieurs bons de commandes pour un même fournisseur sont groupés, et génèrent ainsi une seule facture. De même, il arrive qu"un bon de commande génère plusieurs factures (cas de livraison échelonnée).
- Les données manquantes dans les fichiers Excel ont été remplacées par une moyenne.

Les coûts de fonctionnement des services ayant une relation avec la gestion des PdR de l'US 2000t/j est résumé dans le tableau suivant :

|                 |                                       | <b>Services</b>   |              |                           |                           |                   |  |  |
|-----------------|---------------------------------------|-------------------|--------------|---------------------------|---------------------------|-------------------|--|--|
|                 |                                       | Approvisionnement | Comptabilité | <b>Magasin</b><br>2000t/j | <b>Magasin</b><br>central | <b>BM 2000t/j</b> |  |  |
|                 | Surfaces $(m2)$                       | 157,5             | 300<br>361   |                           | 18                        | 48                |  |  |
| $_{\rm calcul}$ | Nombre de niveaux                     | 2                 | 4            | 2                         |                           | 4                 |  |  |
| $\mathbf{e}$    | Loyer / m <sup>2</sup> ( $\epsilon$ ) | 0,1215            |              |                           |                           |                   |  |  |
| Eléments        | Masse Salariale $(\epsilon)$          | 127200            | 336319,3     | 76800                     | 31200                     | 37200             |  |  |
|                 | Effectif                              | 21                | 35,58        | 15                        | 5                         | 6                 |  |  |
|                 | Coût énergie &<br>télécommunications  | 4000              | 4000         | 0                         | $\theta$                  | 4000              |  |  |
|                 | Coût de fonctionnement $(\epsilon)$   | 131295,68         | 340410,42    | 77019,3                   | 31221,9                   | 43200             |  |  |

**Tableau IV - 8 : Coûts de fonctionnement des services.**

Le loyer et le coût de fonctionnement des services ont été calculés comme suit :

- *Loyer de chaque service = Surface \* Coût du loyer / Nombre de niveaux* ;
- *Coût de fonctionnement = Masse Salariale + loyer + télécommunication & énergie*.

#### **Remarques :**

- Les PdR des trois unités sucre 2000t/j, sucre liquide et projet se trouvent au sein du même magasin, mais sont gérées séparément. Pour faciliter les calculs et dans un souci d"équité, nous allons considérer deux magasins différents : un pour les PdR de l"US 2000t/j, un pour les PdR des deux unités sucre liquide et projet.
- Ele taux de change entre la devise  $(\epsilon)$  et la monnaie nationale (DA) est pris égal à 100.
- La fonction achats du groupe CEVITAL, basée à Alger, n"étant en charge que temporairement de l"achat des PdR, les coûts engendrés par ce service ne seront pas pris en compte.
- Nous considérons que le coût de fonctionnement des services est proportionnel au temps de fonctionnement passé pour la gestion de la PdR de l"US 2000t/j.
- Les éléments financiers de calcul des coûts de fonctionnement des services nous ont été communiqués par le service comptabilité. Ceux-ci représentent des valeurs moyennes annuelles des trois dernières années. L"effectif par service nous a été communiqué par le service ressources humaines, et nous avons calculé la superficie des locaux (sauf pour le magasin 2000t/j dont la superficie nous a été communiqué).

# **5.2 Evaluation du coût d'acquisition du stock de PdR de l'US 2000t/j**

Les frais d'acquisition des stocks comprennent les coûts suivants :

#### **Coût de fonctionnement du BM 2000t/j**

Comme présenté dans le premier chapitre (§ 2.3.1, p.10), le BM est constitué de six méthodistes, l"ensemble de leurs tâches (excepté le méthodiste processus) sont principalement axées sur la PdR. Ainsi les tâches relatives à l"acquisition de la PdR sont : le lancement et le suivi des commandes des PdR, le contrôle des entrées des PdR au magasin, le contrôle de réception des PdR.

Le coût de fonctionnement du BM, après utilisation du ratio  $R_1$ , sera partagé entre le coût d"acquisition et le coût de possession des PdR de l"US 2000t/j.

Le temps de fonctionnement du BM relatif à l'acquisition des PdR du magasin 2000t/j est proportionnel au nombre de mouvement du magasin. Le ratio utilisé est R2. Le coût de fonctionnement du BM relatif à l"acquisition des PdR est donné par la formule :

 $C_1$ = Coût de fonctionnement du BM 2000t/j \*  $R_1$ <sup>\*</sup> $R_2$ 

#### **Coût de fonctionnement du magasin central**

Ce coût correspond aux frais de réception des PdR. Comme présenté dans le processus d'achat (tableau I – 3, p. 13), lors de la réception, la répartition des PdR sur les différents magasins (magasin corps gras, magasin sucre 2000t/j, magasin sucre 3000t/j, magasin sucre liquide et projet), se fait par le magasin central. Afin d"évaluer le coût relatif au magasin  $2000t$  seulement, nous allons utiliser le ratio  $R_3$ .

Ainsi le coût de fonctionnement du magasin central, après utilisation du ratio  $R_3$ , sera partagé entre le coût d"acquisition et le coût de possession des PdR de l"US 2000t/j.

Le temps de fonctionnement du magasin central relatif à l"acquisition des PdR du magasin 2000t/j est proportionnel aux mouvements du stock. Le ratio utilisé est  $R_2$ . Le coût de fonctionnement du magasin central relatif à l"acquisition des PdR est donné par la formule :

 $C_2$  = Coût de fonctionnement du magasin central  $* R_3 * R_2$ 

# **Coût de fonctionnement du service approvisionnement**

Le temps de fonctionnement du service approvisionnements relatif aux PdR de l"US 2000t/j est proportionnel au nombre de bons de commande traités. Le ratio utilisé est R4. Le coût de fonctionnement du service approvisionnement relatif à l"acquisition des PdR est donné par la formule:

 $C_3$  = Coût de fonctionnement du service approvisionnement  $R_4$ 

# **Coût de fonctionnement du service comptabilité**

Le temps de fonctionnement du service comptabilité relatif aux PdR de l'US 2000t/j est proportionnel au nombre de factures traitées. Le ratio utilisé est R5. Le coût de fonctionnement du service comptabilité relatif à l"acquisition des PdR est donné par la

formule :

 $C_4$ = Coût de fonctionnement du service comptabilité \*  $R_5$ 

# **Charges financières liées à l'acquisition des PdR**

Ces frais sont principalement constitués des :

- frais de transport pour l"ensemble des PdR achetées ;
- frais de dédouanement et d"assurance durant le transport pour les PdR achetées à l"étranger.

D"après le PCN, ces frais sont incorporés à la valeur du stock. Ils ne seront donc pas comptabilisés.

**Synthèse des coûts d'acquisition:** Le tableau suivant résume les coûts calculés par service :

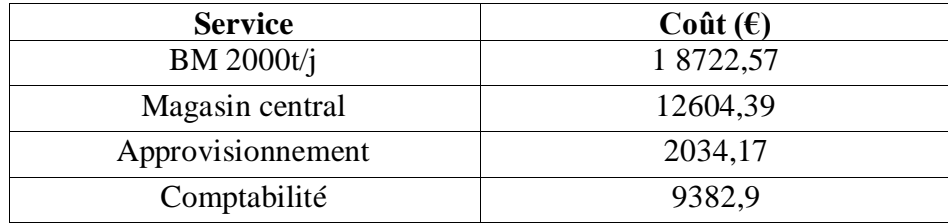

**Tableau IV - 9 : Coûts de fonctionnement des services relatifs à l'acquisition des PdR de l'US 2000t/j.**

Le total des coûts d"acquisition est évalué à :

$$
Ct_1 = \sum_{i=1}^{4} C_i = 18722,57 + 12604,39 + 2034,17 + 9382,9 ; \boxed{Ct_1 = 40709,86 \in \mathbb{C}}
$$

Le coût moyen d"une commande est évalué à :

 $C_c = Ct_1 / Nombre$  *moyen de bons de commande* ;

 Sachant que le nombre moyen de pièces par commande est de cinq, le coût moyen de commande par article est évalué à :

*Cca = C<sup>c</sup> / Nombre moyen de pièces par commande* ;

 $C_{ca} = 32 \text{ } \in$ 

 $C_c = 159,64 \text{ } \in$ 

# **5.3 Evaluation du coût de possession du stock de PdR de l'US 2000t/j**

Les données utilisées sont résumées dans le tableau suivant :

**Tableau IV - 10 : Données relatives à la possession du stock de PdR de l'US 2000t/j.**

| <b>Données</b>                                                               | <b>Valeur</b> |
|------------------------------------------------------------------------------|---------------|
| Taux d'assurance du stock de PdR (valeur du stock)                           | $0.1\%$       |
| Taux d'assurance du magasin de PdR (valeur du magasin)                       | $0.1\%$       |
| Valeur annuelle moyenne du stock de PdR contenue dans $\frac{3588183,16}{6}$ |               |
| Proportion de la valeur du stock des PdR de l'US 2000t/j                     | 60%           |

Les frais de possession des stocks comprennent les coûts suivants :

# **Coût de fonctionnement du magasin 2000t/j**

Mis à part l"émission de bons de commande par le gestionnaire des stocks, les principales tâches du personnel du magasin de PdR sont relatives à la possession du stock (rangement, nettoyage, gestion des entrées et sorties magasin…etc). Ainsi nous considérons que le coût de fonctionnement du magasin fait totalement partie du coût de possession :

*C5 = Coût de fonctionnement du magasin 2000t/j*

# **Coût de fonctionnement du BM 2000t/j**

Les tâches du BM relatives à la possession de la PdR se traduisent par : le contrôle des sorties magasin, l"inventaire des PdR en exploitation, l"assurance de la disponibilité de la documentation technique, le développement des différents projets de gestion des PdR.

Ce coût représente le coût total de fonctionnement du BM relatif à la PdR de l"US 2000t/j moins la part calculée précédemment pour l'acquisition. Le ratio  $R_1$  sera utilisé pour ne prendre en compte que les méthodistes travaillant sur la PdR. Le coût de fonctionnement du BM relatif à la possession des PdR est donné par la formule :

 $C_6$  = Coût de fonctionnement du BM 2000t/j \*  $R_1$  – Coût de fonctionnement du BM 2000t/j *relatif à l'acquisition*

#### **Coût de fonctionnement du magasin central**

Les tâches du magasin central relatives à la possession des stocks de PdR se traduisent par la codification des PdR, la résolution de conflits lors des prêts entre magasins…etc. Ce coût représente le coût total de fonctionnement du magasin central relatif au magasin 2000t/j moins la part calculée précédemment pour l"acquisition.

Le ratio R<sub>3</sub> sera utilisé pour ne prendre en compte que le coût de fonctionnement relatif au magasin sucre 2000t/j. Le coût de fonctionnement du magasin central relatif à la possession des PdR est donné par la formule :

*C<sup>7</sup> = Coût de fonctionnement du magasin central \* R<sup>3</sup> - Coût de fonctionnement du magasin central relatif à l'acquisition*

# **Charges financières liées au stock de PdR**

L"essentiel des charges financières du stock de PdR est supporté par les assurances (assurance du local et assurance du stock de PdR). Le coût des charges financières est donné par :

 $C_8$  = (Valeur moyenne du stock + Valeur du local)  $*$  0,001

**Synthèse des coûts de possession du stock de PdR 2000t/j :** les coûts liés à la possession des stocks de PdR par service sont résumés dans le tableau suivant :

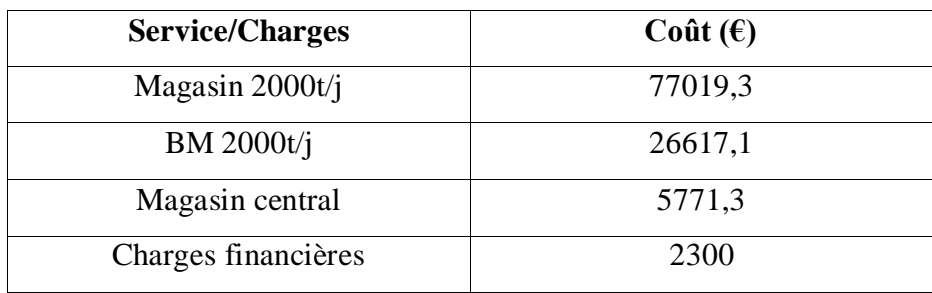

**Tableau IV - 11 : Coûts de fonctionnement des services relatifs à la possession des PdR de l'US 2000t/j.**

Le coût de possession du stock de PdR du magasin 2000t/j s"élève à :

$$
Ct_2 = \sum_{i=5}^{8} C_i = 77019.3 + 26617.1 + 5771.3 + 2300 ;
$$

La valeur annuelle moyenne du stock en PdR pour la raffinerie de sucre 2000t/j est de:

 $V_m$  = Valeur du stock de PdR contenue dans le magasin 2000t/j \* Proportion de la *valeur du stock des PdR de l'US 2000t/j* ;

Le taux de possession est évalué à :

*Tx = Coût de possession du stock / Valeur du stock en PdR* ;

#### **Remarques :**

- L"essentiel du stock étant constitué de métaux, le coût d"obsolescence est négligeable.
- On considère que le coût de possession d"une pièce est proportionnel au coût d"achat.

# **5.4 Evaluation du coût de rupture du stock de PdR de l'US 2000t/j**

Ce coût, sans être exhaustif, peut représenter :

- un coût de manque à gagner dû à l"arrêt ou à la diminution de la production ;
- des pénalités de retard des livraisons ;
- la perte de clients dus aux ruptures de stock de produits finis ;
- des coûts supplémentaires engendrés par les commandes urgentes.

Le coût de rupture d"une PdR dépend entre autres de :

- la valeur et la criticité de la pièce ;
- temps d"indisponibilité de la pièce et temps de maintenance.

p. 69

 $V_m = 2152909,8$  €

```
Tx = 5,2\%
```
 $Ct_2 = 111707,7 \in$ 

Ainsi, Afin d"évaluer ce coût dans le cas de CEVITAL agro, il nous faudrait connaitre : les fréquences de pannes dus à la PdR, le temps moyen d"indisponibilité de la pièce et les temps de maintenance. Ces informations n"étant pas comptabilisé à l"US 2000t/j, nous ne pourrons évaluer ce coût.

**Commentaire :** Les coûts de stock ainsi déterminés, les quantités et périodes économiques de commande pourront être déduites à partir du modèle de Wilson (voir annexe V).

Nous observons que le coût de commande est excessivement élevé par rapport au coût de possession d"une PdR. Cette différence va donner lieu à des périodes de commande relativement longues, et donc une faible rotation du stock, ce qui pourrait influer négativement sur la trésorerie de CEVITAL agro.

Afin de surveiller et de réguler les différents paramètres de la GdS, des indicateurs de performance doivent être formellement définis.

# **6 Détermination des indicateurs de performance**

Une organisation ne peut améliorer que ce qu"elle peut mesurer. C"est dans ce souci d"amélioration continue que nous avons définis, en collaboration avec le BM, des indicateurs de performance qui serviront au suivi des politiques de gestion mises en place.

Les indicateurs de performances doivent permettre de :

- Ajuster le calendrier dynamique d"approvisionnement (voir chapitre V) ;
- Suivre les ruptures de stocks;
- Surveiller les consommations en PdR ;
- Suivre les niveaux de stock.

Ainsi, quatre indicateurs ont été proposés :

#### **Nombre de commandes hors calendrier**

La valeur de cet indicateur sera égale au nombre de commandes lancées hors calendrier :

- Si la valeur est basse, alors le calendrier est adéquat aux besoins de l"unité.
- Si la valeur présente des pics, cela peut provenir de commandes exceptionnelles, de commandes pour stock stratégique…etc.
- Si la valeur de l"indicateur présente une pente ascendante, ceci peut renvoyer à :
- Un mauvais paramétrage des modèles de gestion (SS ...etc);
- Une affectation non adéquate des PA ;
- Un coût de GdS mal défini ... etc.

Mais aussi, il peut être dû à une mauvaise gestion de la maintenance : non respect des politiques de maintenance mises en place, personnel de maintenance non qualifié ...etc.

#### **Taux de service**

Cet indicateur permet de suivre les ruptures de stock. Un taux élevé peut renvoyer à une bonne couverture des besoins de maintenance ou bien à un accroissement du niveau de stock.

Une diminution du taux de service pourrait avoir différentes raisons : consommations exceptionnelles, réception de commandes de mauvaise qualité, erreurs de prévisions, politique de maintenance défaillante …etc. La formulation de cet indicateur est comme suit :

*Taux de service = Nombre de demandes en PdR satisfaites / Nombre total de demandes en*

# **Taux de rotation des PdR**

Le rapport de la consommation annuelle au stock moyen permet de mesurer l"efficacité de l"utilisation du stock. Des stocks qui ne tournent pas immobilisent des capitaux et constituent des charges lourdes pour la trésorerie. Une faible rotation peut être expliquée par : un coût de commande élevé, un sur stockage des PdR dû à un mauvais paramétrage, l"apparition de stocks dormant…etc.

En général, un ratio de rotation des stocks élevé est signe d'une bonne gestion puisque la part de l'actif immobilisée dans les stocks est relativement faible et que le stock gardé en réserve permet de répondre à la demande.

Le taux de rotation peut être calculé pour une pièce, un ensemble de pièces, ou plus généralement au stock tout entier. La formulation de cet indicateur est la suivante :

*Taux de rotation* =  $\sum_i$  *Cons<sub>i</sub>* \*  $Cu_i$  /  $\sum_i$  *Sm<sub>i</sub>* \*  $Cu_i$   $\qquad$  0ù :

- *Cons<sup>i</sup>* : consommation annuelle de la PdR (*i*) ;
- *Sm<sup>i</sup>* : Stock moyen de la PdR (*i*) ;
- *Cu<sup>i</sup>* : Coût unitaire d"achat de la PdR (*i*).

# **Evolution des stocks de PdR**

L"évolution du stock influence directement la trésorerie et les résultats de l"exercice. Cet indicateur permet, en le comparant à la moyenne du stock, ou aux évolutions précédentes, de suivre le niveau des stocks et de connaître la valeur de l"immobilisation.

La formulation de cet indicateur est la suivante :

$$
Valueu \, \, du \, \, stock = \, \sum_i Q_i \, * \, Cu_i \qquad \text{ou}:
$$

- $\bullet$  *Q<sub>i</sub>* : quantité en PdR (*i*) disponible en stock à l'instant *t* ;
- *Cu<sup>i</sup>* : Coût unitaire de la PdR (*i*).

Il serait plus significatif d"analyser l"évolution des indicateurs dans leur ensemble. Cette combinaison permettrait d"expliquer de façon plus précise la source du dysfonctionnement. A titre d"exemple, un taux de service élevé pourrait être expliqué par une valeur de stock élevée, ce qui couvrirait des erreurs commises lors du paramétrage des politiques de gestion. Ainsi, il conviendrait de diminuer la valeur du stock tout en maintenant le niveau de service.

# **Conclusion**

Compte tenu des similitudes observées au sein des deux unités de sucre, nous avons pu contourner le problème de manque de données de l"US 3000t/j en construisant notre étude sur la base des données de l"US 2000t/j. L"objectif étant de mettre en place une démarche formelle pour l"approvisionnement en PdR, ce travail pourra être repris par l'US 3000t/j au fur et à mesure de la construction de son historique.

La mise en œuvre des PA est une procédure longue (voir annexe XII) qui demande la collaboration de l"ensemble du personnel de l"entreprise. Cela dit, l"efficacité de cette méthodologie réside dans la rapidité et la simplicité de son application.

# **Chapitre V**

# *Elaboration d'un calendrier dynamique d'approvisionnement*

# **Introduction**

L"élaboration d"un calendrier dynamique d"approvisionnement (basé sur les PA) vient clore notre projet. Compte tenu de l"insuffisance constatée lors de l"élaboration des demandes d"achat, cette application informatique se présente comme une solution simple à utiliser, exécutant automatiquement l"ensemble des tâches quotidiennes que les méthodistes effectuaient manuellement.

Ainsi, ce dernier chapitre a pour objectifs :

- D"appliquer la démarche présentée au chapitre précédent sur un échantillon de PdR ;
- De présenter le calendrier dynamique d"approvisionnement ;
- De proposer des axes d"amélioration de la démarche mise en place.

# **1 Sélection du fournisseur**

La sélection des fournisseurs est une décision d'ordre stratégique pour une entreprise telle que CEVITAL agro. En effet, face à l"importance des frais générés par l"achat des PdR et des coûts générés par leur indisponibilité, il est important que CEVITAL agro choisisse formellement ses fournisseurs en PdR. Ce point fait actuellement l"objet d"un projet de Fin d"Etudes d"Ingénieurs au sein du département Génie Industriel de l"Ecole Nationale Polytechnique d"Alger. Les résultats n"étant pas encore disponibles, nous ferons la supposition que le fournisseur que nous retiendrons serait issu de la sélection menée dans le cadre de l"étude sus citée.

Pour les besoins de l"application, nous considérerons le fournisseur regroupant le plus de PdR ayant été affectées aux trois classes (A, B et C) de l"échantillon d"analyse (voir annexe XV). Le fournisseur ainsi choisi sera nommé « S », le nombre de PdR considéré est de 33.

Afin d"affecter les différentes PA, une analyse des éléments de gestion sera réalisée.

# **2 Analyse des éléments de GdS et affectation des politiques de GdS**

# **2.1 Analyse des éléments de GdS**

L"analyse ABC multicritère et le calcul des coûts des stocks des PdR ayant été effectués au chapitre précédent (§ 3, p.52 ; § 5, p.61), un simple rappel des résultats obtenus en sera fait.

#### **2.1.1 Analyse des coûts et classification des PdR**

Les coûts liés aux stocks sont :

- le coût de commande par article :  $32 \epsilon$ ;
- le coût de possession par pièce : 5,2% du coût unitaire d"achat de la PdR.

La répartition des pièces du fournisseur « S » selon les classes A, B et C est représentée par l"histogramme suivant :

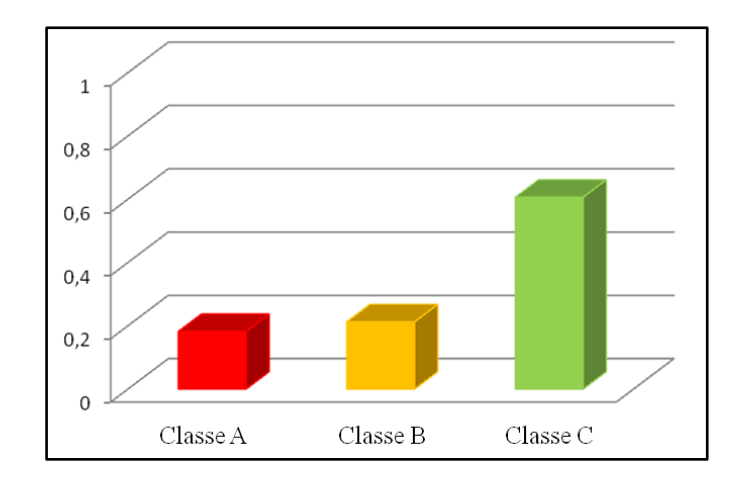

**Figure V - 1 : Classification des PdR du fournisseur "S".**

#### **2.1.2 Analyse de la demande**

L"analyse des consommations des pièces du fournisseur « S » a fait ressortir quatre catégories de PdR, à savoir :

# **Catégorie 1 : Ajustement par une loi de probabilité**

Cette catégorie de pièces a pu être ajustée à une loi de Poisson de paramètre λ variant selon la pièce. Les périodes d"analyse ont été prises mensuellement (voir annexe XIV).

La demande moyenne de ces PdR sera égale à la moyenne de la loi obtenue. Le tableau suivant résume les résultats de l"ajustement :

| $\lambda$<br>Code |       | <b>Demande moyenne</b><br><b>Mensuelle</b> | <b>Ecart type</b> | <b>Demande moyenne</b><br>annuelle $(N)$ |
|-------------------|-------|--------------------------------------------|-------------------|------------------------------------------|
| B6514M0005        | 1,46  | 1,46                                       | 1,12              | 17,48                                    |
| B3563P0309        | 0,111 | 0,11                                       | 0,32              | 1,33                                     |
| B3563P0308        | 0,25  | 0,25                                       | 0,55              | 3                                        |
| B6510M0016        |       |                                            | 0,89              | 12                                       |
| B6510M0017        | 0,53  | 0,53                                       | 0,61              | 6,33                                     |
| B6539M0035        | 0,17  | 0,17                                       | 0,51              |                                          |
| B6539M0036        | 0,31  | 0,31                                       | 0,63              | 3,77                                     |

**Tableau V - 1 : Demande annuelle ajustée à une loi de poisson.**

# **Catégorie 2 : Prévision selon la méthode de Croston**

Il s"agit des pièces dont la consommation est irrégulière et ne peut être ajustée à une loi de probabilité. Pour estimer la demande de ces pièces, nous avons utilisé la méthode de prévision basée sur le modèle de Croston (voir annexe VII).

Ne constatant pas de tendance pour les consommations des pièces (voir annexe XIII), nous considérerons le coefficient (α) égal à (0,5). Le tableau suivant résume les résultats obtenus :

| Code       | <b>Prévision des</b><br>intervalles de<br>consommation | Prévision de la<br>moyenne consommée<br>par intervalle | Prévision de la<br>moyenne consommée moyenne<br>par période (mois) | <b>Demande</b><br>annuelle $(N)$ |
|------------|--------------------------------------------------------|--------------------------------------------------------|--------------------------------------------------------------------|----------------------------------|
| B6514M0013 | 4,30                                                   | 2,28                                                   | 1,88                                                               | 17,12                            |
| B6514M0026 | 6,97                                                   | 6,63                                                   | 1,05                                                               | 12,62                            |
| B6539M0018 | 4,69                                                   | 4,61                                                   | 1,01                                                               | 12,20                            |
| B3360H0312 | 1,39                                                   | 2,15                                                   | 0,64                                                               | 7,74                             |
| B3360H0304 | 2,25                                                   | 7,25                                                   | 0,31                                                               | 3,72                             |
| B3360H0305 | 1,28                                                   | 4,16                                                   | 0,30                                                               | 3,68                             |

**Tableau V - 2 : Demande annuelle estimée par la méthode de Croston.**

# **Catégorie 3 : PdR dont le nombre de sorties sur les trois années est compris entre 0 et 3**

Les consommations de ces pièces ne peuvent être ajustées à une loi de probabilité, ni faire l"objet d"une prévision selon la méthode de Croston à cause du nombre réduit de données.

Pour ces pièces, la demande annuelle sera considérée égale à la moyenne des consommations annuelles sur les trois années 2008, 2009 et 2010.

#### **Catégorie 4: Stock dormant**

Les consommations moyennes sur les années 2008, 2009 et 2010 pour les pièces de cette catégorie sont nulles. Nous les considérons comme faisant partie du stock dormant.

# **Remarque :**

 L"analyse de la nature des délais de livraison suppose la détermination de leurs types (certain, aléatoire ou en univers incertain). Cependant, étant donné que les commandes pour les PdR sont lancées annuellement (à raison d"une commande par an), le nombre de délais de livraison par pièce sur les trois dernières années a été au maximum de 3.

Dans ce cas de figure, il est impossible d"étudier la variabilité des délais. Nous les considérerons de type certains, le délai de livraison pour une pièce sera égal à son délai moyen sur les trois années 2008, 2009 et 2010.

#### **2.2 Affectation des PA et des SI**

L"affectation des PA et des SI a été faite selon les résultats obtenus lors de leur mise en place (Chapitre IV, § 4.1, p.57).

#### **2.3 Synthèse de l'analyse**

 L"échantillon étudié a fait ressortir significativement les quatre types de demande. Ceci montre que considérer la moyenne des consommations comme demande annuelle pour toutes les PdR comme cela se fait actuellement à CEVITAL agro est insuffisant.

 L"échantillon a aussi fait ressortir les quatre politiques de GdS. La répartition de ces politiques étant plutôt homogène, ceci démontre aussi qu"appliquer une seule PA pour l"ensemble des PdR comme il se fait actuellement à CEVITAL agro est inadapté.

 La figure suivante montre la répartition des systèmes de gestion obtenue. Celle-ci montre clairement que le système calendaire est sous utilisé, ce qui peut se traduire, dans notre cas, par la seule utilisation du système de fiche de stock. **Figure V - <sup>4</sup> : Répartition des systèmes d'information.**

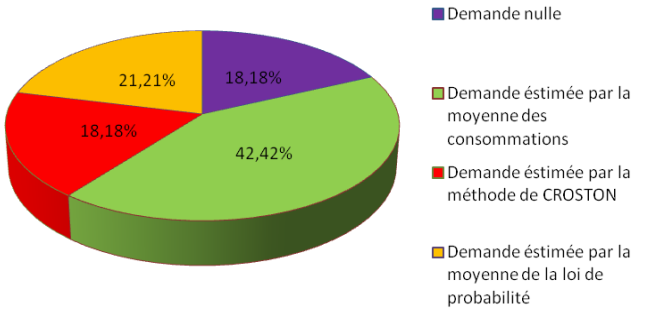

**Figure V - 2 : Répartition des typologies de demande.**

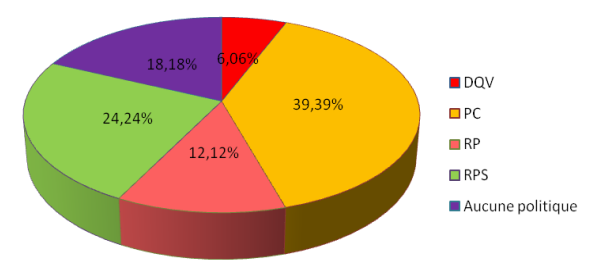

**Figure V - 3 : Répartition des politiques d'approvisionnement.**

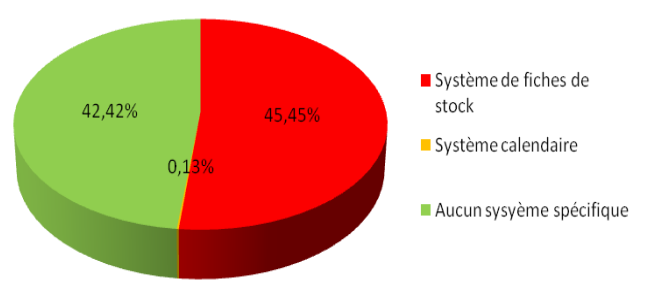

# **3 Calcul des paramètres de GdS des PdR**

L"étape de paramétrage constitue la phase finale de l"élaboration des PA. Les éléments de base du paramétrage sont donnés par le modèle de Wilson (voir annexe V).

#### **a. Pour les périodes économiques**

Le temps économique de commande (TEC) est la période qui minimise le coût total de GdS. Dans le cas de plusieurs PdR, les périodes obtenues pour chacune d"elles seront approximées par des périodes prédéfinies dans le but de regrouper les commandes, ce qui permet de bénéficier de remises sur échelle.

La courbe des coûts de stock étant très plate à son optimum, cette approximation n'induit pas d"augmentation significative du coût global de GdS (pas plus de 6%). **(Zermati, 2001)**

Suite aux résultats obtenus du calcul des TEC pour l"ensemble des PdR de l"échantillon (voir annexe XIV) et après concertation avec les méthodistes, les valeurs retenues pour les périodes de commandes sont : 6 – 12 – 18 – 24 et 36 mois.

**b. Pour le taux de service :** celui – ci a été affecté selon la classe de la PdR. Après concertation avec le responsable maintenance de l"US 3000t/j, nous sommes parvenus aux résultats résumés dans le tableau suivant :

| <b>Classe</b> | Taux de service $(\% )$ | Valeur de z correspondante |
|---------------|-------------------------|----------------------------|
|               |                         | 2,33                       |
|               | 95                      | 1.64                       |
|               |                         | 0.88                       |

**Tableau V -3 : Détermination du taux de service.**

- **c. Pour le SS :** Le niveau du SS a été calculé selon deux méthodes :
- Dans le cas de demande régulière (variance connue), le niveau du SS a été évalué selon la répartition de Gauss (voir chapitre III, § 2.3, p.43).
- Dans le cas de demande irrégulière, le niveau du SS a été évalué par la méthode d"approximation du SS (voir chapitre III, § 2.3, p.43). Cette approximation fera par la suite l'objet d'un ajustement (voir § 4, p.79).

# **d. Paramètres de gestion de la politique RP**

Cette politique est caractérisée par une période de réapprovisionnement (P) fixe égale à la TEC approximée, et une quantité à commander variable (Q) donnée par la formule suivante :

```
Q = N \times (DL + P) + SS - M - C
```
où :

- N : demande mensuelle ;
- M : niveau du stock au moment de lancement de commande ;
- $\bullet$  C : quantité à recevoir durant la période (P + DL) sur des commandes antérieures.

#### **e. Paramètres de gestion de la politique à PC**

Cette politique est caractérisée par un PC (PC), et d"une quantité à commander (Q) donnés par les formules suivantes :

$$
PC = SS + DL \times N
$$
  $Q = QEC + PC - M$ 

où :

- M : niveau du stock au moment de lancement de commande ;
- N : demande mensuelle ;

# **f. Paramètres de gestion de la politique DQV**

Cette politique étant une combinaison des deux précédentes politiques, la quantité de commande sera lancée une fois le PC franchi ou bien la période de recomplètement expirée. Les formules de calcul de la quantité de commande et de la période de recomplètement sont les mêmes que celles données précédemment.

#### **g. Paramètres de gestion de la politique RPS**

Cette politique est caractérisée par une période d'approvisionnement fixe ( $P = TEC$ ), et d'une quantité à commander fixe  $(Q = QEC)$ .

**Remarque :** L"ensemble des résultats de l"application se trouve dans l"annexe XIV.

# **4 Ajustement des niveaux des SS**

Les stocks de sécurité qui ont fait l'objet d'une approximation doivent être ajustés. A cet effet, nous tracerons la courbe en dents de scie représentant l"évolution du niveau des stocks des pièces sur les trois années (2008, 2009 et 2010), selon les politiques affectées.

La courbe d'évolution fera ressortir l'excédent des pièces inutilisées sur les trois années ou le manque (rupture de stock) en SS de PdR.

Afin d"expliciter la méthode de réajustement, nous allons prendre comme exemple la PdR « B6539M0018 » dont la politique est à PC (voir tableau  $V - 9$ ), le niveau du SS est égal à 4 pièces. La quantité en stock fin 2007 (inventaire de fin d"année) est de 0 pièce.

Nous avons recensé sur les trois années (2008, 2009 et 2010) les consommations de cette pièce, puis nous avons simulé des lancements de commande et des réceptions selon la politique affectée. La courbe en dents de scie obtenue est représentée dans la figure suivante :

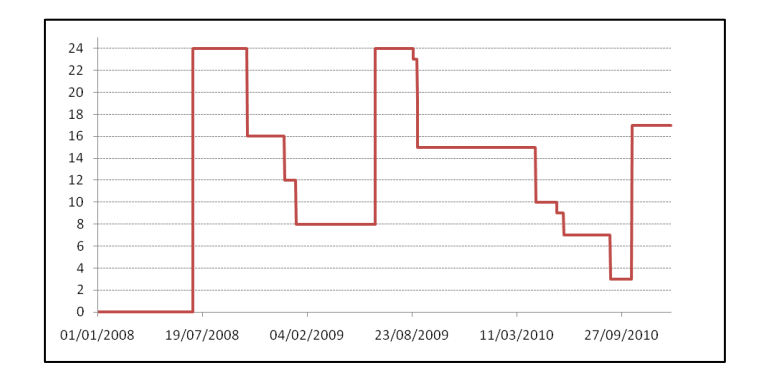

**Figure V-5 : Courbe en dents de scie avant réajustement du SS.**

Nous remarquons que le SS n"a été utilisé qu"une seule fois durant les trois années (le 06/09/2010) et n"a été diminué que d"une unité. Ainsi, trois pièces sont restées immobilisées sans être utilisées durant les trois années.

Nous pouvons donc réduire le niveau du SS de trois unités. En effet, la pièce appartenant à la classe C selon le critère de gravité et à la classe A selon la valeur consommée, son indisponibilité n"aura pas d"impact significatif sur la production, un surdimensionnement pourrait par contre augmenter son coût de possession.

La nouvelle courbe en dents de scie, en considérant un SS d"une unité, est donnée par la figure suivante :

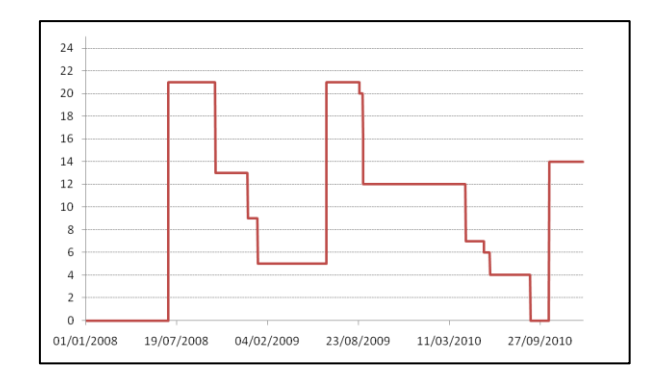

**Figure V- 6 : Courbe en dents de scie après réajustement du SS.**

#### **Remarque :**

- Le niveau de stock égal à zéro durant les 6 premiers mois est dû au délai d"approvisionnement.
- L"ajustement du niveau du SS ne peut se faire que sur les pièces dont le nombre de sorties est significatif.

Le tableau ci-dessous résume les résultats de l'ajustement pour toutes les pièces concernées.

| Code       | <b>PC</b> | <b>QEC</b> | <b>SS</b> | Quantité à<br>commander |
|------------|-----------|------------|-----------|-------------------------|
| B6514M0013 | 24        | 12         |           | $36 - M$                |
| B6539M0018 |           | 13         |           | $21 - M$                |
| B3360H0312 |           | 16         |           | $22 - M$                |

**Tableau V - 4 : Réajustement des SS.**

# **5 Test de comparaison**

En attendant le retour d"expérience qui permettra de valider la démarche mise en place, nous proposons à titre indicatif de comparer les résultats du système de gestion de CEVITAL agro avec ceux obtenus à partir des PA proposées.

Pour ce faire, nous analyserons l"évolution du niveau du stock des PdR du fournisseur "S" les plus critiques (classe "AA"). Nous procéderons alors selon les étapes ci-dessous :

- Depuis les fichiers des suivis des consommations de l"US 2000t/j des années 2008, 2009 et 2010, retenir les consommations des pièces par date et quantité ;
- Depuis les fichiers des suivis des achats des années 2006, 2007, 2008, 2009 et 2010, ne sélectionner que les commandes reçues entre 2008 et 2010. Retenir les réceptions par dates et quantités ;
- A partir de l"inventaire de fin d"année 2007, déterminer les quantités en stock des pièces sélectionnées ;
- Construire deux tableaux regroupant les mouvements du niveau du stock pour chaque pièce selon les entrées – sorties réelles suivant l"ancien et le nouveau système de gestion;
- Tracer la courbe d'évolution ;
- Calculer les stocks moyens par mois, puis le stock moyen sur la période retenue.

**Remarque** : L'évolution des stocks pour les deux systèmes sera similaire jusqu'à réception d"une quantité non nulle.

Les résultats de l"évolution du stock des deux PdR sélectionnées sont résumés dans le tableau ci-dessous

|                                         | <b>Stock</b> |    |                |                |      |                | Rupture de stock |                |                |                |         |          |
|-----------------------------------------|--------------|----|----------------|----------------|------|----------------|------------------|----------------|----------------|----------------|---------|----------|
| Code                                    | Moyen        |    |                | Taux de<br>Sur |      | Nombre         |                  | Quantité       |                | Durée          |         |          |
|                                         |              |    |                | stock          |      | rotation       |                  |                |                |                | (jours) |          |
| B6514M0005                              | 8            | 14 | $\overline{0}$ | 5              | 2,45 | 1,32           |                  |                | $\overline{0}$ | $\overline{4}$ | 30      | $\theta$ |
| 13<br>13<br>B6514M0013                  |              |    | $\theta$       | 1,28           | 1,30 | $\overline{0}$ |                  | $\overline{0}$ | $\overline{0}$ | $\overline{0}$ | 30      |          |
| Système CEVITAL agro<br>Système Proposé |              |    |                |                |      |                |                  |                |                |                |         |          |

**Tableau V - 5 : Comparaison des deux systèmes de gestion pour le noyau dur.**

# **Analyse des résultats :**

#### **PdR B6514M0005**

 **Réduction des coûts :** La différence en termes de quantité moyenne stockée est de 6 pièces, ce qui signifie qu"avec le système proposé, CEVITAL agro aurait réduit ses coûts de 4492 €, ceci en ne prenant en compte que le prix de revient de la pièce.

Le stock tourne plus vite dans le nouveau système ce qui fait qu"il y a une immobilisation financière moins importante.

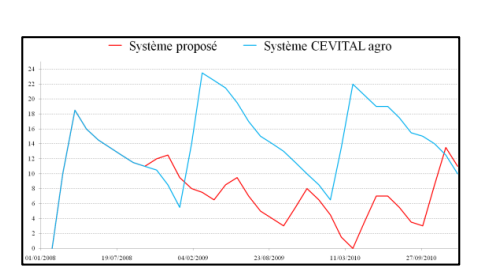

**Figure V - 7 : Evolution du niveau du stock moyen**

#### **Niveau de service :**

- o Le système proposé a subi une rupture de stock mais sans conséquence vu qu'aucune consommation n'a été enregistrée durant la période de rupture.
- o Le système CEVITAL agro a subi une rupture de stock importante au début de l"année 2008. Cette rupture aurait pu avoir de grave conséquence sans le prêt que l"US 2000t/j a fait auprès des autres unités du complexe.

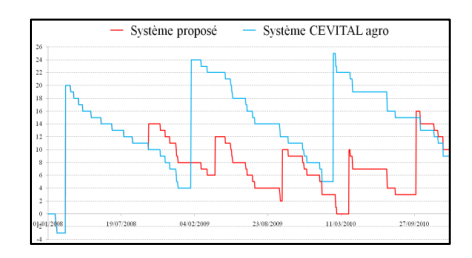

**Figure V - 8 : Evolution du niveau du stock**

#### **PdR B6514M0013**

 **Réduction des coûts :** Le taux de rotation et le stock moyen étant similaire, aucune réduction de coût ne peut être envisageable sur cette pièce.

**Niveau de service :**

- o Le système proposé n"a enregistré aucune rupture de stock. Ce qui fait que le niveau de service a été de 100%.
- o Le système CEVITAL agro a subi une rupture de stock mais sans conséquence vu qu"aucune consommation n"a été enregistrée durant la période de rupture.

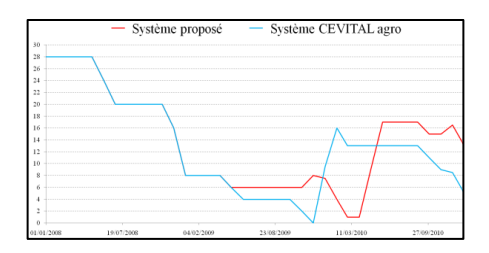

**Figure V - 9 : Evolution du niveau du stock moyen**

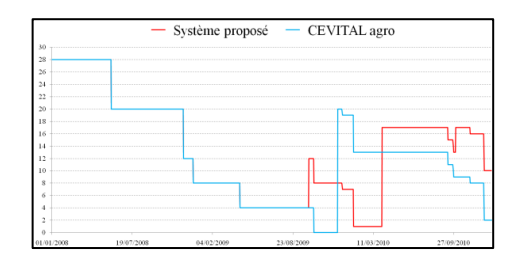

**Figure V - 10 : Evolution du niveau du stock**

# **6 Présentation du calendrier dynamique d'approvisionnement**

#### **6.1 Objectif**

Le calendrier dynamique d"approvisionnement a été conçu dans le but de remédier au point faible constaté lors du diagnostic du BM quant à l"élaboration manuelle des demandes d"achat (voir annexe II). Dans le tableau V - 6, nous allons faire ressortir l"apport du système proposé dans sa globalité en établissant une comparaison entre les systèmes CEVITAL agro et celui que nous proposons.

**Tableau V - 6 : Comparaison des deux systèmes d'approvisionnement.**

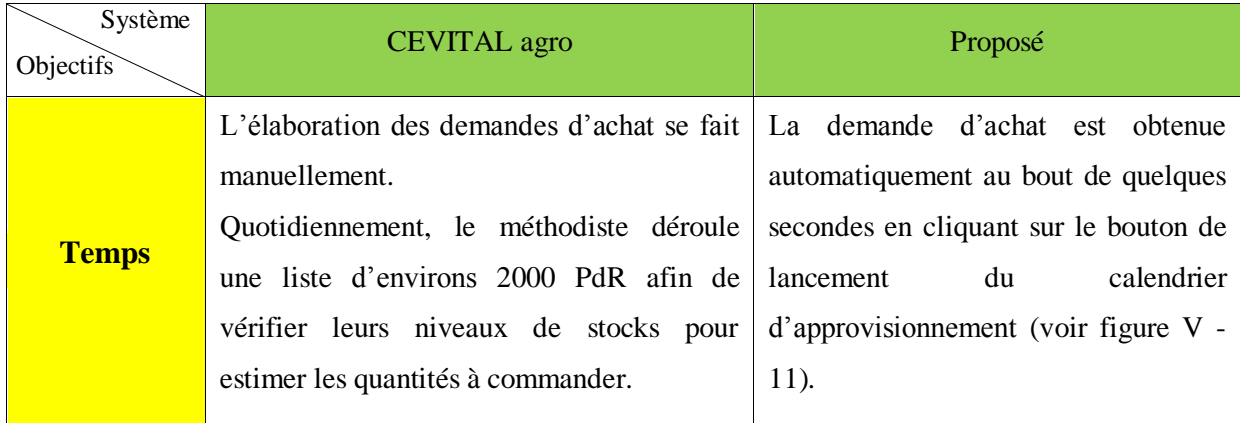

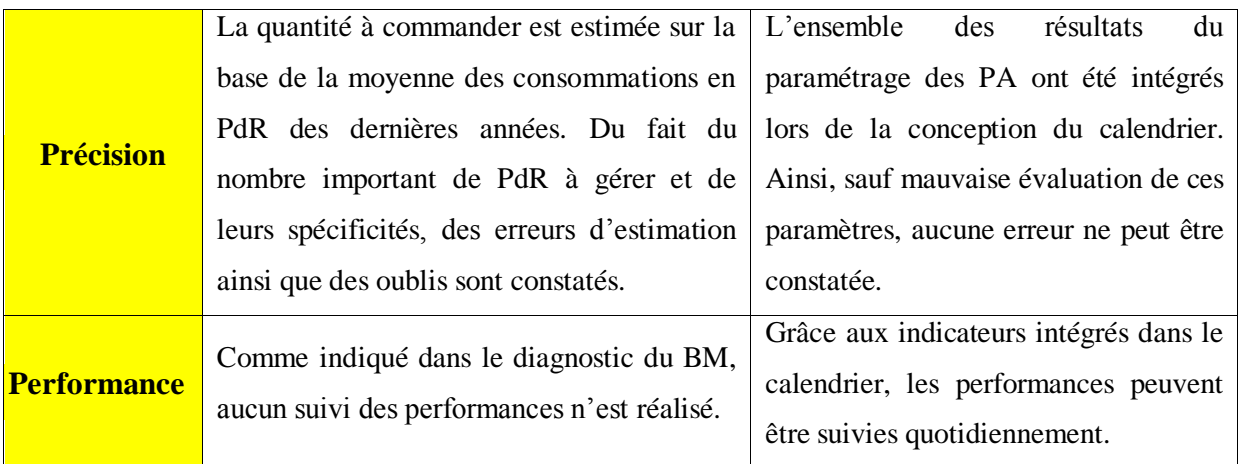

# **6.2 Principe**

La construction du calendrier d"approvisionnement est basée sur les principes suivants :

**Un cycle de travail hebdomadaire :** afin de ne pas imposer une grande rigidité au processus d"approvisionnement, nous avons défini des périodes hebdomadaires de commande. Ainsi, l"année a été divisée en 48 quarts de mois. Les quarts de mois ont été défini comme suit : du 1 er au 7, du 8 au 15, du 16 au 23, du 24 à la fin du mois.

**Contrainte de début de période :** la date de base doit se situer à une période de l"année où il y a le moins de jours fériés tout en évitant les périodes de congé. Afin que la prise en charge des commandes se fasse dans les meilleures conditions, la deuxième semaine d"avril a été prise comme date de base pour le lancement des commandes des PdR à périodicité fixe.

**Des contraintes de groupage des PdR :** Afin d"obtenir les meilleures conditions d"achat visà-vis des fournisseurs, il est dans l"intérêt de l"entreprise de regrouper les commandes d"un même fournisseur. Le calendrier proposé est conçu sur cette base. Les quantités à commander par fournisseur sont divisées en deux parties :

- Partie variable : regroupe les commandes à date variable. Cette partie concerne les deux PA à PC et DQV ;
- Partie fixe : regroupe les commandes à date fixe. Cette partie concerne les deux PA à RP et à RPS.

**Base de données :** le calendrier contient une base de données (sous format Excel) dans laquelle se trouvent l"ensemble des paramètres de GdS préalablement calculés (PC, PR, coût unitaire), les données d"identification des PdR (fabriquant, référence, désignation) ainsi que leurs niveaux de stock. Cette base de données sera utilisée lors de l"élaboration de la demande d"achat et de l"évaluation des indicateurs de performance.

**Indicateurs de performance :** les indicateurs ont été programmés de manière à ce que la performance enregistrée pour l"année écoulée soit celle du 31 décembre. Le graphe est tracé sur la base des trois dernières années.

**Fonctionnement :** le calendrier extrait l"information à partir des fichiers sources pour l"introduire dans la base de données. Dans le cas du changement de l"emplacement de l"un des fichiers, le chemin d"accès correspondant devra être réintroduit.

Langage de programmation : le calendrier a été programmé sous l'application VBA d"Excel. L"ensemble du code est fourni dans l"annexe XVI.

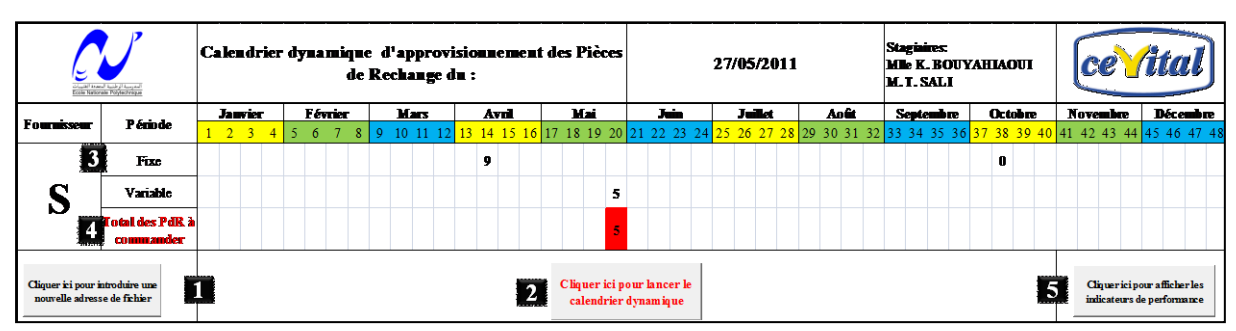

#### **6.3 Comment ça marche ?**

**Figure V - 11 : Calendrier dynamique d'approvisionnement.**

En cliquant sur ce bouton, la figure V - 12 apparaitra. L"utilisateur aura la possibilité 1 d"actualiser les chemins d"accès des différents fichiers source (fichier de suivi des stocks, fichier de suivi des demandes d"achat et fichier de suivi des consommations), et ce dans le cas où l'emplacement des fichiers aurait été modifié (début d'année par exemple).

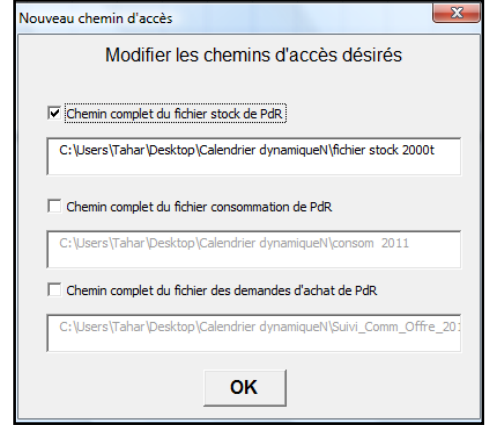

**Figure V - 12 : Introduire les nouveaux chemins d'accès des fichiers source.**

En cliquant sur ce bouton, le calendrier va s"actualiser en se connectant automatiquement au fichier contenant les quantités en stock du jour. Le nombre total de PdR à commander sera affiché dans une cellule en rouge.

En cliquant sur les quantités fixes à approvisionner, la liste des PdR à commander va s'afficher comme le montre la figure  $V - 13$  (Après avoir cliqué sur la quantité 14 du calendrier) :

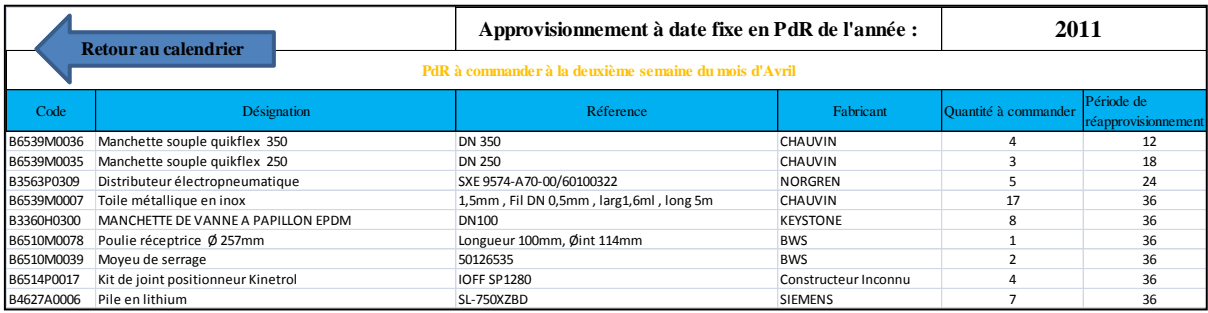

**Figure V - 13 : Liste des PdR à période fixe.**

En cliquant sur la cellule «Total des PdR à commander », la liste des PdR à commander s"affiche comme suit:

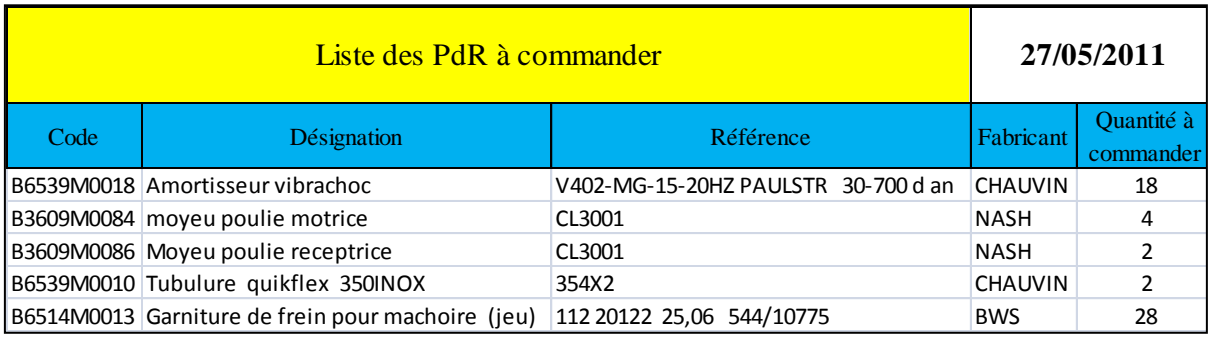

**Figure V - 14 : Liste des PdR à commander.**

Une autre liste s"affiche dans la même feuille Excel, comme indiqué dans la figure V - 15, et indique les PdR qui sont proches du PC ou bien de la PR pour les pièces à PQV.

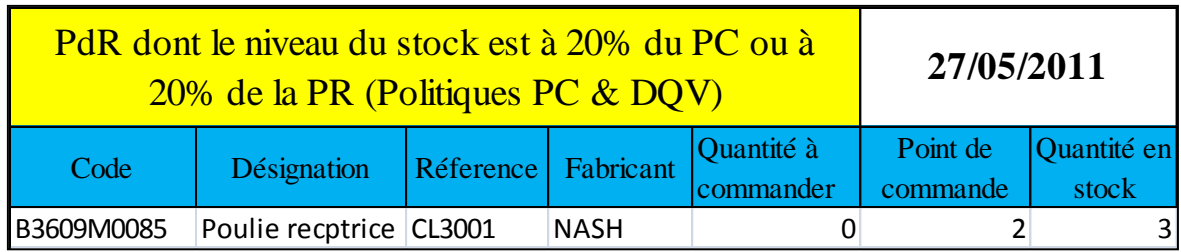

**Figure V - 15 : Liste des PdR arrivées à 20% du PC ou à 20% de la PR.**

En cliquant sur ce bouton, la figure V - 16 apparaitra. L'utilisateur aura la possibilité à n"importe quel moment, de suivre l"évolution des performances des PA mises en place.

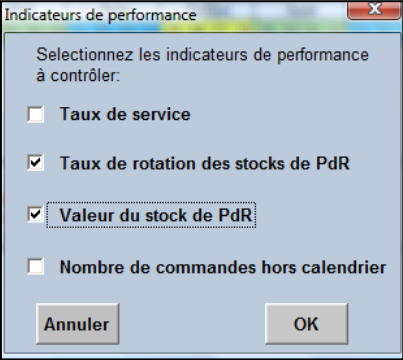

**Figure V - 16 : Choix des indicateurs de performance à visualiser.**

En cliquant sur le bouton « OK », les indicateurs de performance sélectionnés vont automatiquement s'actualiser aux données du jour, la figure V - 17 s'affichera :

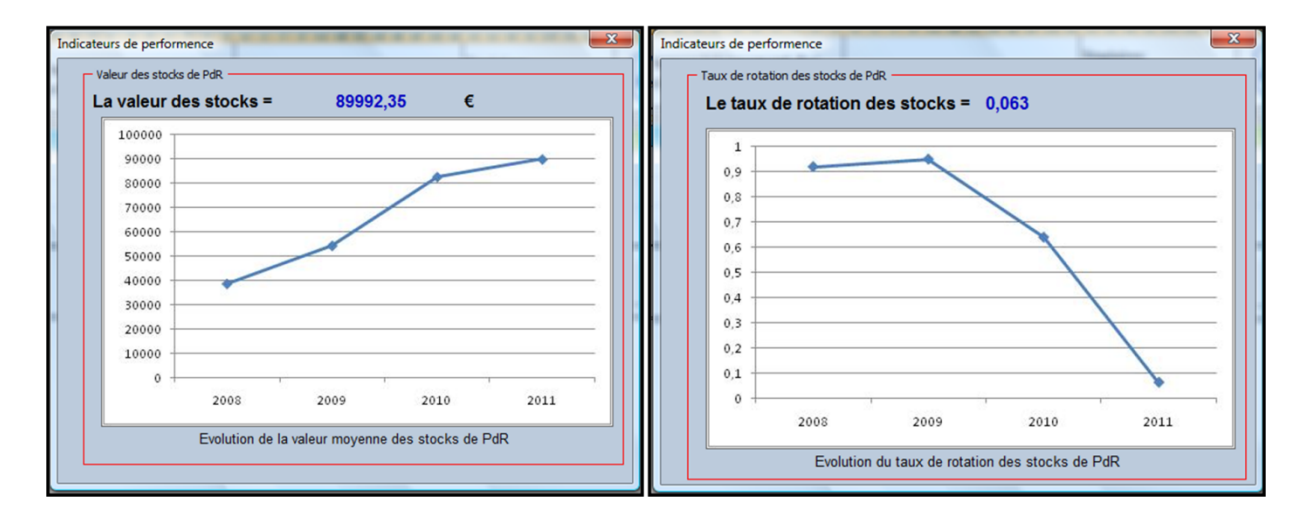

**Figure V - 17 : Visualisation des indicateurs de performance.**

Des graphes d"évolution des indicateurs seront affichés. Ceci permettra de positionner la performance actuelle par rapport aux résultats passés.

#### **6.4 Analyse des résultats obtenus**

Les résultats de l'application du 27/05/2011 (20<sup>éme</sup> quarts de semaine de l'année), effectuée sur les PdR du fournisseur "S" ont été comme suit :

**Pour la demande d'achat :** la première liste concerne les PdR ayant atteint le PC ou la PR (voir figure V - 14). Le nombre de pièces à commander est de 5, celles-ci devront faire l"objet d"une commande avant la fin du mois de mai. La deuxième liste (voir figure V - 15) concerne les pièces dont la quantité en stock ou bien la date de recomplètement est proche du PC ou bien de la PR. La décision d"inclure ou non ces pièces dans la liste de commande revient au méthodiste.

**Pour le suivi des performances :** pour cause d"absence de données, les seuls indicateurs évalués sont le taux de rotation et la valeur des stocks.

A partir de la figure V–17, nous observons que la valeur du taux de rotation au 27/05/2011 est très faible (0,063). La courbe d"évolution de cet indicateur est descendante, ceci signifie que les quantités en stock couvrent des périodes de plus en plus importantes.

Parallèlement à cela, la courbe représentant l"évolution de la valeur du stock des 33 PdR est ascendante. La valeur du stock à été de 89992,35 € le 27/05/2011.

Les deux indicateurs montrent qu'il y a un sur stockage important et croissant de ces PdR. Cela implique que des commandes sont lancées inutilement, et donc que les ressources financières sont mal exploitées.

L"évaluation du taux de service aurait donné une indication sur la nature du sur stockage.

# **7 Suggestions d'amélioration du système de GdS de PdR**

Comme tout travail, la démarche proposée peut faire l"objet d"améliorations continues. C"est dans ce sens que nous suggérons de développer les points suivants :

 **Evaluer la criticité des PdR:** la classification effectuée sur les PdR selon le critère de gravité peut être ajustée aux objectifs de l"entreprise en utilisant le critère de criticité. Celui-ci prend en considération non seulement la gravité de la panne, mais aussi sa fréquence d"apparition, et sa probabilité de non – détection. **(Benkemouche & Doumandji, 2006)**

Cette évaluation permettra de comparer le coût de rupture de stock, non seulement en termes de gravité de la panne, mais aussi en termes de temps d"arrêt de production. Pour ce faire, nous recommandons l"application d"une méthodologie AMDEC (Analyse des Modes de Défaillances, de leurs Effets et de leurs Criticités).

 **Réévaluer annuellement les paramètres de gestion des PA :** l"instabilité de l"environnement dans lequel évolue l"entreprise fait que les données sont en perpétuelles mutations. Ainsi, il est primordial que le système de GdS des PdR évolue

au rythme de l"environnement de l"entreprise. Pour ce faire, une réévaluation annuelle des paramètres de GdS doit être réalisée.

Ajouté à cela, les éléments suivants sont à considérer :

- **Evaluer le coût de rupture des stocks de PdR :** faute de données, nous n'avons pas pu évaluer ce coût. Etant d"une importance majeure, nous préconisons de l"évaluer en s"inspirant de la méthode développée au chapitre IV. Ce coût devra être intégré lors de la détermination des QEC.
- **Inclure les besoins de la maintenance préventive :** dès lors que la maintenance préventive sera appliquée systématiquement, ses besoins devront s"ajouter à la demande annuelle comme demande certaine.
- **Enregistrer les données nécessaires à l'évaluation des indicateurs de performance proposés :** Afin d"assurer le suivi des indicateurs de performances proposés au chapitre IV, une base de données doit être créée pour les deux indicateurs suivants :
	- Le taux de service : afin de pouvoir suivre cet indicateur de performance, le nombre de demandes non satisfaites en PdR doit être renseigné.

Pour cela, nous proposons d"enregistrer dans le fichier Excel de suivi des consommations en PdR, toutes les demandes en PdR, et d"affecter une couleur spécifique aux demandes non satisfaites, ou bien qui ont été satisfaites par un emprunt.

Une fois cette tâche effectuée, le calendrier d"approvisionnement dynamique pourra comptabiliser le nombre de demandes qui ont été affectées de cette couleur.

- **Le nombre de commandes lancées hors calendrier :** pour le suivi de cet indicateur, nous proposons d"affecter une couleur spécifique aux demandes d"achats lancées hors calendrier.
- **Définir des seuils de tolérance pour les indicateurs de performance selon les objectifs de l'entreprise :** un indicateur prend tout son sens dès lors qu"il est comparé à une performance passée, ou bien à un seuil préalablement défini. Ces seuils peuvent être définis par rapport :
	- aux résultats des concurrents ;
	- à des objectifs fixés par l"entreprise ;
	- aux performances passées.
- **Analyser les indicateurs de performance de la GdS en parallèle avec l'analyse du tableau de bord de maintenance :** la gestion des PdR étant liée aux activités de

maintenance, certains indicateurs de performance de la fonction maintenance (respectivement de la GdS de PdR) pourraient influer et expliquer certains indicateurs de performance de la GdS de PdR (respectivement de la maintenance). Ainsi une analyse globale permettrait de mieux appréhender certains dysfonctionnements, et proposer une approche de résolution adéquate.

Pour cela il serait intéressant de combiner les deux tableaux de bord.

# **Conclusion**

L"application du modèle a montré l"importance de la gestion des PdR par classe. Ceci permet non seulement de se focaliser sur les PdR stratégiques, mais aussi de faciliter la gestion des classes de moindre importance.

L"objectif de la mise en place du calendrier dynamique d"approvisionnement est double : il servira d"outil de gestion des politiques mises en place d"une part, et d"outil de suivi des indicateurs de performance d"autre part. Cela dit, la décision du regroupement ou non des PdR pour lesquelles les seuils de commande sont proches revient à l"approvisionneur.

Enfin, ce dernier chapitre a donné lieu à des suggestions d"amélioration du modèle mis en œuvre et ceci dans un souci d"amélioration continue.

# **Conclusion générale**

La préoccupation majeure de CEVITAL agro est d"assurer la disponibilité de ses moyens de production à moindre coût, et ce en garantissant une qualité irréprochable du produit fini.

Suite à des dysfonctionnements ressentis au plus haut niveau de la direction du groupe, nous avons été affectés à l"US 3000t/j afin d"apporter une solution au problème de surcoûts des achats de PdR. C"est dans ce cadre global que s"est inscrit notre projet.

Des diagnostics portant sur les fonctions méthodes et maintenance, puis sur la gestion des PdR ont été effectués. Le résultat obtenu a conforté notre première impression quant aux dysfonctionnements du système de GdS de PdR. Ainsi, nous avons proposé un modèle de GdS prenant en considération les attentes de l"entreprise, la problématique traitée ainsi que les contraintes rencontrées sur le terrain.

Au fur et à mesure de la construction de la démarche, nous avons du adapter les principes du modèle au contexte du projet. A cet effet, nous avons fait face à deux problèmes majeurs :

**La construction de l'échantillon de données :** cette étape a connu deux phases.

- Problème d"insuffisance des données liées à l"activité de l"US 3000t/j : pour y remédier, une étude de l"analogie des deux US du complexe a été réalisée, suite à quoi, nous avons construit notre démarche sur la base d"un échantillon de PdR de l"US 2000t/j.
- Synthétisation des données de l"échantillon de PdR : n"ayant présenté en annexe XV que les données de calcul des paramètres des PA, la synthétisation des informations fut une étape importante du projet. Nous avons du passer en revue un nombre important de fichiers de suivi des activités des deux US (plus d"une vingtaine de fichiers contenant entre 1000 et 6000 références chacun) pour lesquelles l"information n"était pas forcement disponible. Dans certains cas, nous avons eu à rechercher la source des incohérences des informations présentées.
- **Le calcul des coûts de GdS de PdR de l'US 2000t/j :** les coûts étant comptabilisés pour l"ensemble des unités du complexe, l"absence de comptabilité analytique nous a conduits à construire des ratios permettant d"estimer les coûts générés par la GdS de PdR de l"US 2000t/j uniquement.

Le déroulement de la méthodologie retenue sur la base d"un échantillon de PdR nous a permis de constater les insuffisances du système de gestion des PdR de CEVITAL agro.

Face à la lourdeur du processus de GdS de PdR, nous avons élaboré un calendrier dynamique d"approvisionnement dont l"objectif est d"automatiser l"élaboration des demandes d"achat. L"ensemble des PA ayant été informatisé, cette application a aussi permis d"initier le processus de pilotage des stocks en offrant la possibilité de suivre les performances atteintes.

Ainsi, notre travail représente une première étape dans le projet de réduction des coûts d"achat de PdR entrepris par CEVITAL agro. L"exhaustivité n"étant pas recherchée dans ce projet, il incombe à l"entreprise de la généraliser.

En plus des recommandations techniques présentées dans le dernier chapitre, le système global de gestion des PdR peut être amélioré en prenant en considération les points suivants :

- **Réduire le coût de commande :** ceci permettra, tout en diminuant les périodes de commande, de réduire la valeur immobilisée en stock. La réduction de ce coût peut se faire en optimisant les coûts de fonctionnement des services relatifs à l"acquisition des PdR.
- **Diminuer le délai administratif de commande :** nous avons constaté durant notre stage, que ce soit lors des entretiens ou bien de l"analyse des fichiers de suivi des demandes, que le délai interne de commande (séparant l"élaboration de la demande d"achat et l"émission du bon de commande) varie de quelques jours à plusieurs mois, ce qui représente dans certains cas près de 50% du délai total de livraison. Une réduction des délais pourrait être réalisée en optimisant le processus d"approvisionnement présenté au chapitre I.
- **Adopter le processus d'achats directs :** pour les PdR ayant une criticité et une consommation faible et un coût de possession élevé, il serait avantageux de prévoir des achats directs (la pièce est utilisée dès sa réception, sans passer par le magasin de PdR). Cependant, le coût de l"achat direct (achat établi sur la base d"un accord avec le fournisseur) doit être inférieur à celui engendré par l"achat et la possession des pièces dans les conditions normales d"achats. Cette méthode permet de réduire la valeur des stocks.

Ainsi, l"ensemble des suggestions d"améliorations offre des perspectives de travaux venant compléter notre étude.

Grâce au projet mené sur le terrain, nous avons pu nous confronter aux problèmes réels que doit gérer CEVITAL agro au quotidien. Notre travail en a pris compte et cela nous a permis de bénéficier d"une grande expérience.

# **Bibliographie**

#### **A**

**(Arnoux, 2004)** Arnoux H., 2004, « *Pièces de rechange en maintenance* », Technique de l'ingénieur, MT9320.

#### **B**

**(Bakalem, 2007)** Bakalem M., 2007, Cours de Modèles et Méthodes de Gestion de la Production, Département Génie Industriel, Ecole Nationale Polytechnique, Alger.

**(Benkemouche et Doumandji, 2006)** Benkemouche N. et Doumandji L., 2006, « *Contribution à l'amélioration des moyens et de l'organisation de la fonction maintenance Application Michelin Algérie* », Mémoire de fin d"études d"Ingénieur, Département du Génie Industriel, Ecole Nationale Polytechnique, Alger.

**(Bouazza, 2009)** Bouazza Y., 2009, « *Modélisation et optimisation du système d'approvisionnement de la fromagerie bel Maroc* », Mémoire de fin d"études d"Ingénieur, Génie Industriel & Logistique, Ecole Nationale des Sciences Appliquées, Tanger.

**(Bourbonnais et Vallin, 1995)** Bourbonnais R. et Vallin. P, 1995, « *Comment optimiser les approvisionnements* », Economica, Paris.

**(Brutman et Marcotti, 2007)** Brutman T. et Marcotti G., 2007, « *La gestion dynamique des stocks* », SUPPLY CHAIN magazine, numéro 17, p. 58 – 59 – 60.

#### **C**

**(Cevital 2008)** Document interne CEVITAL agro, 2008, « *Catalogue Classement Objets et Prestations* ».

**(Cevital 2010a)** Document interne CEVITAL agro, 2010, « *Présentation de CEVITAL agro*».

**(Cevital 2010b)** Document interne CEVITAL agro, 2010, « *Processus de raffinage du sucre roux* ».

**(Cevital 2011)** Document interne CEVITAL agro, 2011, « *Présentation de la raffinerie de sucre 3000t/j* ».

**(Cuignet, 2002)** Cuignet R., 2002, « *Management de la maintenance, Améliorez les performances opérationnelles et financières de votre maintenance* », Dunod / Usine nouvelle, Paris.

#### **E**

**(Eaves, 2002)** Eaves H. A. C, 2002, « *Forecasting for the Ordering and Stock-Holding of Consumable Spare Parts* », Thesis of Doctor of Philosophy, Department of Management Science, The Management School, Lancaster University, Lancaster, New Zealand. Disponible sur internet à partir du lien : [http://www.andalus](http://www.andalus-solutions.com/PhD%20Thesis%20(Eaves).pdf)[solutions.com/PhD%20Thesis%20\(Eaves\).pdf](http://www.andalus-solutions.com/PhD%20Thesis%20(Eaves).pdf)

#### **F**

**(Furtuna, 2010)** Furtuna A., 2010, guide des travaux pratiques, « *Organisation et gestion des pièces de rechange* », Office de la Formation Professionnelle et de la Promotion du Travail, Direction recherche et ingénierie de formation, Maroc. Disponible sur internet à partir du lien : [http://www.scribd.com/doc/51551562/M16-ORGANISATION-ET-GESTION-DES-](http://www.scribd.com/doc/51551562/M16-ORGANISATION-ET-GESTION-DES-PIECES-DE-RECHANGE-TH-RMC)[PIECES-DE-RECHANGE-TH-RMC](http://www.scribd.com/doc/51551562/M16-ORGANISATION-ET-GESTION-DES-PIECES-DE-RECHANGE-TH-RMC)

**G**

**(Giard, 2005)** Giard V., 2005, « *Gestion de la production et des flux* », economica, Paris.

**L**

**(Lavina, 2005)** Lavina Y., 2005, « *Amélioration continue en maintenance, techniques d'audit et plan de progrès* », Dunod, Paris

**(Lonchampt, 2008)** Lonchampt J., 2008, « *Evaluation de stocks par un modèle de file d'attente : indicateur du risque* », 16ème Congrès de Maîtrise des Risques et Sûreté de Fonctionnement, 6 – 10 Octobre, La Rochelle. Disponible sur internet à partir du lien : [http://www.imdr.fr/docs/Actes%20LM16/comm/lm16\\_com\\_6D-4\\_133\\_j.lonchampt.pdf](http://www.imdr.fr/docs/Actes%20LM16/comm/lm16_com_6D-4_133_j.lonchampt.pdf)

#### **P**

**(Pimor, 2008)** Pimor Y., 2008, « *Logistique, Production, Distribution, Soutien* », Dunod, Paris.

**S**

**(Schneider, 2010)** Schneider V., 2010, « *Dimensionnement en première dotation des pièces de rechange d'une installation de production d'électricité* », 17ème Congrès de Maîtrise des

Risques et de Sûreté de Fonctionnement, 5 – 7 Octobre, La Rochelle. Disponible sur internet à partir du lien : [http://www.assetsman.com/IMG/pdf/assetsman\\_article\\_lm17\\_schneider.pdf](http://www.assetsman.com/IMG/pdf/assetsman_article_lm17_schneider.pdf)

**(Shenstone et Hyndmansont, 2003)** Shenstone L. et Hyndmansont R. J., 2003, « *Stochastic models underlying Croston's method for intermittent demand forecasting* », Department of Econometrics and Business Statistics, Monash University, Clayton, Australia. Disponible sur internet à partir du lien :<http://robjhyndman.com/papers/croston.pdf>

**Z**

**(Zermati, 2001)** Zermati P., 2001, « *Pratique de la gestion des stocks* », Dunod, Paris.

**(Zerrari et Mouss, 2009)** Zerrari N. et Mouss H., 2009, (« *Développement d'un Outil d'Optimisation Basé sur les Algorithmes Génétiques* »), 5th International Conference : Sciences of Electronic, Technologies of Information and Telecommunications, March 22 – 26,Tunisia. Disponible sur internet à partir du lien : [http://www.setit.rnu.tn/last\\_edition/setit2009/Information%20Processing/188.pdf](http://www.setit.rnu.tn/last_edition/setit2009/Information%20Processing/188.pdf)
## **Webographie**

**(WEBa)** <http://www.lefinancier-dz.com/index.php?news=415>

**(WEBb)** [http://www.productivity.in/knowledgebase/Plant%20Engineering/g.%20Spare%20P](http://www.productivity.in/knowledgebase/Plant%20Engineering/g.%20Spare%20Parts%20Management.pdf) [arts%20Management.pdf](http://www.productivity.in/knowledgebase/Plant%20Engineering/g.%20Spare%20Parts%20Management.pdf)

**(WEBc)** [http://www.assetsman.com/IMG/pdf/newsletter\\_assetsman\\_numero\\_2.pdf](http://www.assetsman.com/IMG/pdf/newsletter_assetsman_numero_2.pdf)

**(WEBd)** <http://www.traininmain.eu/dat/5D139598/file.pdf?634406170438118840>

**(WEBe)** <http://www.socialresearchmethods.net/kb/scallik.php>

## **Liste des ouvrages consultés**

Monchy F., 2003, « *Maintenance : Méthodes et organisation* », Dunod, Paris.

Sali M. et Lammali A., 2008, « *La Maintenance Basée sur la Fiabilité, outil pour l'amélioration de la performance industrielle. Cas de Kraft Foods Algérie* », Mémoire de Fin d"Etudes d"Ingénieur, Département du Génie Industriel, Ecole Nationale Polytechnique, Alger.

Santus P., 2009, « *Organisation de la gestion des pièces détachées* », Rapport de travail d"option réalisé au sein du Groupe Atlantic, Option Gestion Scientifique, Ecole des Mines – Paris Tech, Paris. Disponible sur internet à partir du lien : <http://www.cgs.ensmp.fr/old/options/GS/rapports/09Atlantic.pdf>

Sidibe I. et Tata N., 2006, « *Contribution à la mise place d'un bureau méthode à la raffinerie de sucre (CEVITAL, Bejaia)* », Mémoire de Fin d"Etudes d"Ingénieur, Département du Génie Industriel, Ecole Nationale Polytechnique, Alger.

Silem R. et Kouider M., 1999, « *Contribution à la réorganisation d'un service maintenance et élaboration d'un logiciel de gestion de pièces de rechange* », Mémoire de Fin d"Etudes d"Ingénieur, Département du Génie Industriel, Ecole Nationale Polytechnique, Alger.

# **Liste des Annexes**

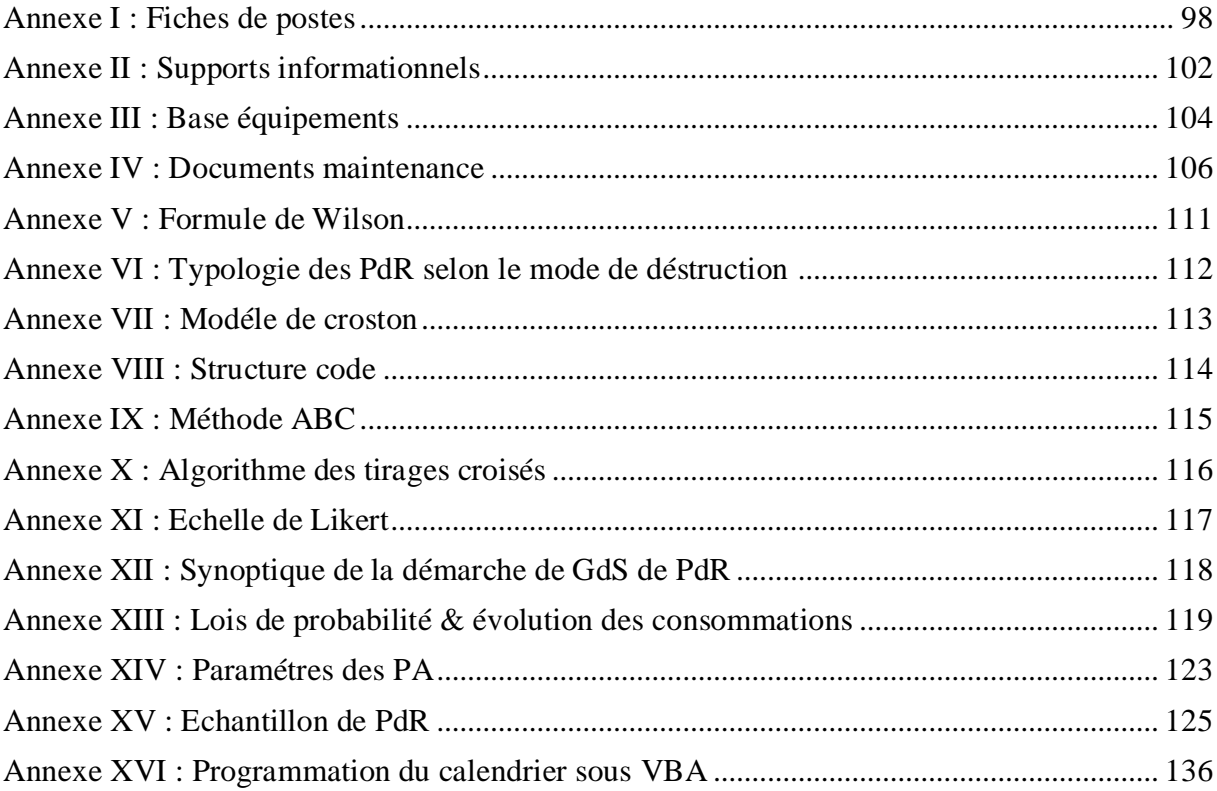

1. Fiche de poste du responsable méthodes, version février 2010

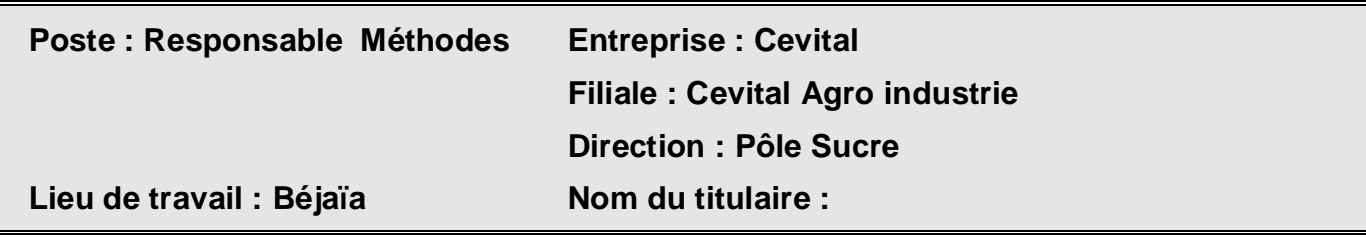

**I. Raison d'être du poste :** Dans le cadre de la production du sucre blanc, Le chef de service Méthodes doit manager l'équipe de méthodistes (Automaticiens, électriciens, mécaniciens et process) afin d'éviter les ruptures de stock de pièces de rechange, d'assurer l'enregistrement et la traçabilité des interventions et veiller sur le bon fonctionnement des équipements. Il étudie moyens techniques, humains et économiques adéquats à mettre en œuvre pour la production du sucre dans des conditions optimales.

Le chef de service méthodes se situe entre la maintenance et la production, apportant sa collaboration, ses conseils à ses services.

## **II. Dimensions du poste :**

- *Modification et amélioration de l'unité pour une valeur de 316 000 € pour l'année 2008*
- *Commandes de Pièces de rechanges d'une valeur de 2 700 000 € pour l'année 2008*
- *Nombre d'article spécifique à gérer est de 2000 articles.*
- *Enregistrement des interventions et analyse de 4800 Interventions pour l'année 2008*
- *Gestion des plans de maintenance de 460 équipements et de 230 instruments*

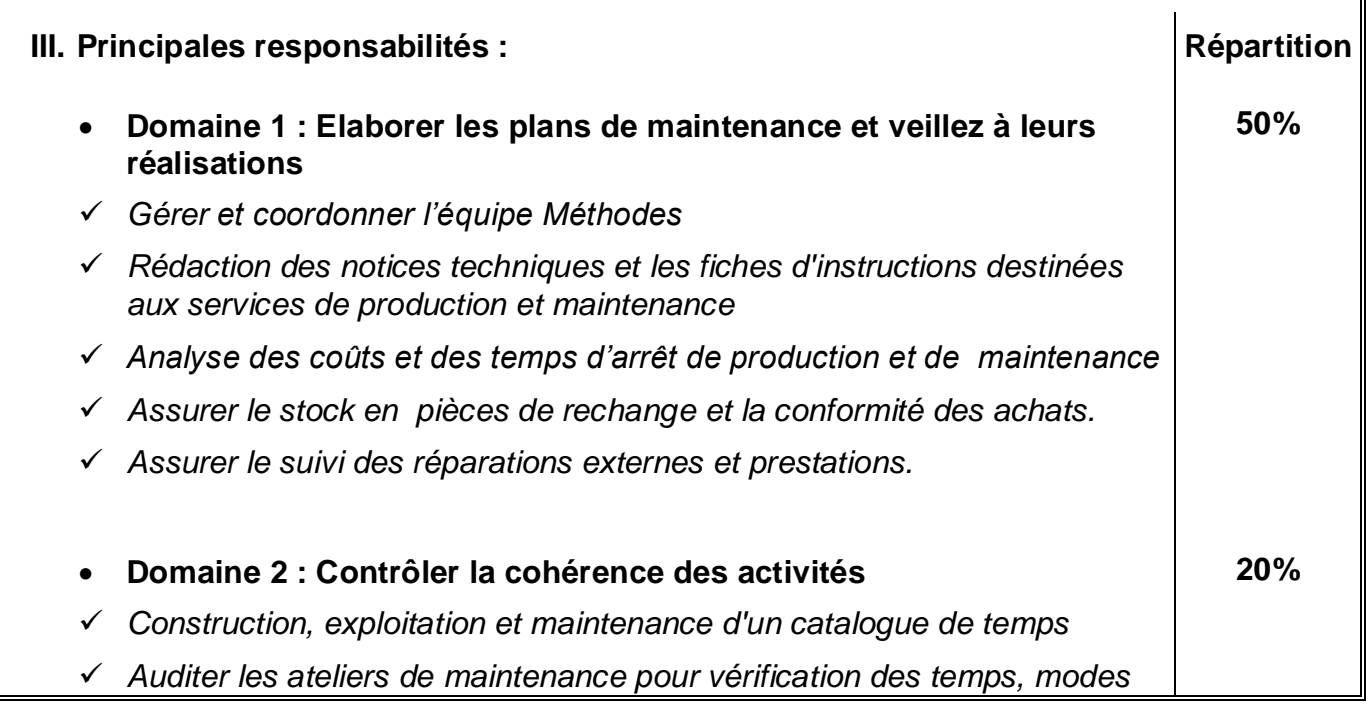

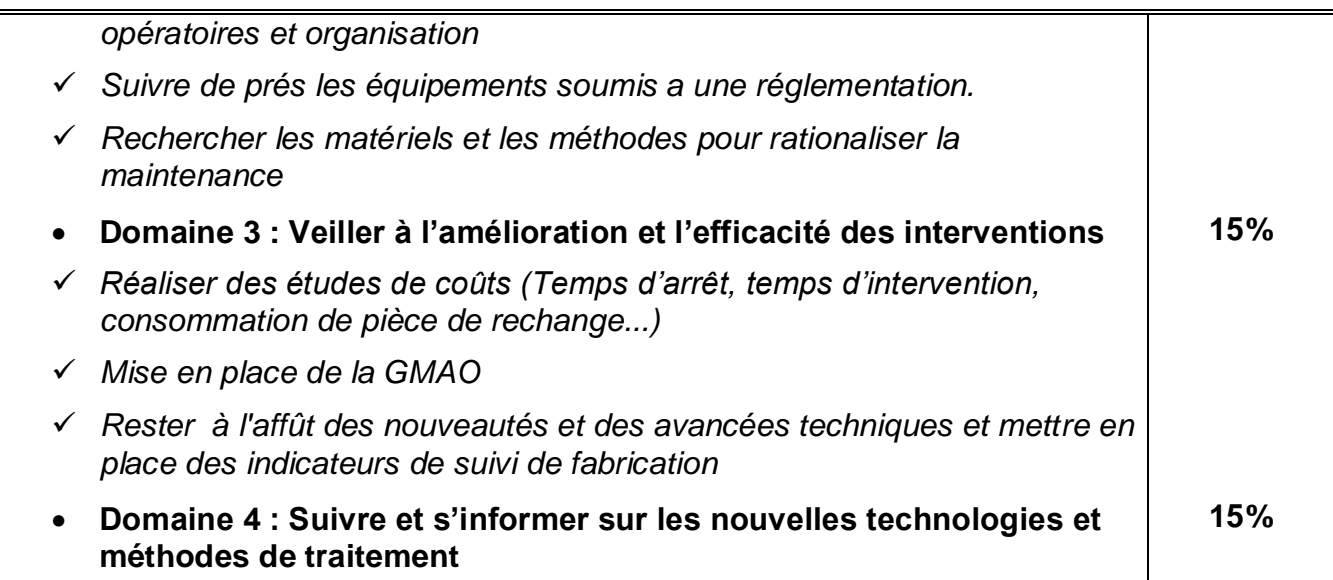

## **IV. Profil requis**

## **Exigences opératoires**

1) Expérience d'au moins 04 ans dans un poste de Chef de service méthodes ou maintenance

2) Formation supérieure (BAC + 5 ans) Automatisme, Génie Mécanique, Electrotechnique

3) Connaissance indispensable de :

- Processus global de production (Technologie et process)
- logiciel de gestion de la maintenance et les méthodes de l'évaluation des temps
- Traitement statistique des données
- Anglais (notamment l'anglais technique)

#### **Exigences de comportement**

Management, Analyse et synthèse, Rigueur, créativité, curiosité d'esprit, Persévérance, Force de proposition, Réactivité et le Respect des règles., Sens de l'écoute, de l'observation, de l'anticipation et de l'initiative, Capacité à fédérer et animer une équipe. Sens de la négociation, capacité à convaincre, sens de l'équipe.

- **Exigence de formation sur :**
- $\checkmark$  vulgarisation ISO22000

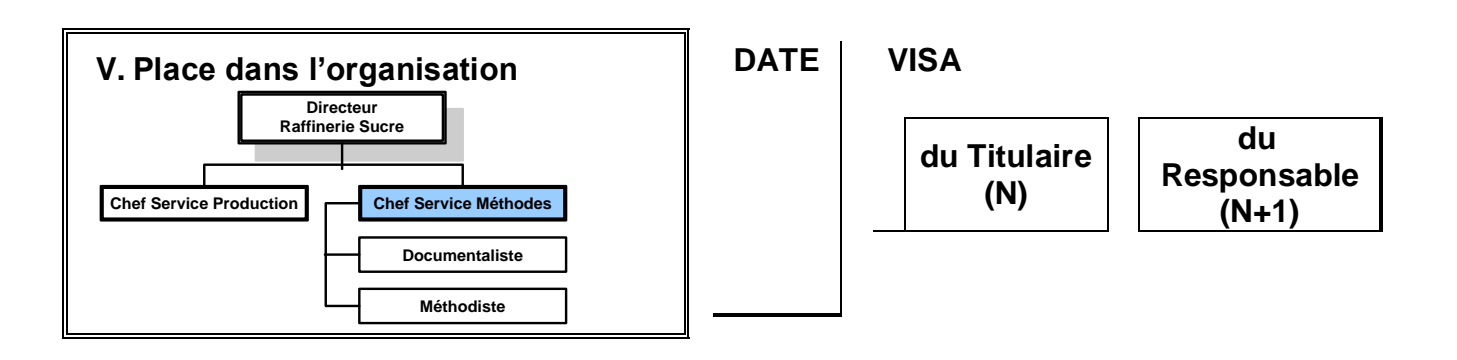

Fiche de poste méthodiste, version février 2010

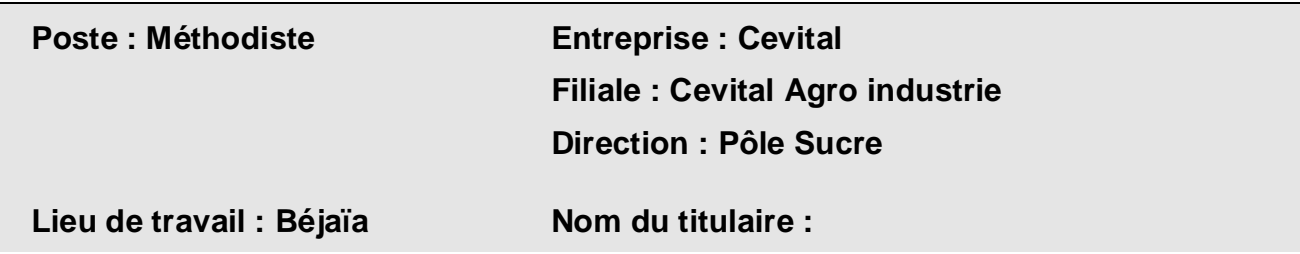

**II. Raison d'être du poste :** Dans le cadre de la production du sucre blanc, Assurer les moyens et les méthodes de maintien des équipements ainsi que le bon déroulement des actions de maintenance et les commandes des pièces de rechange, présenter des solutions industriel, scientifique et technique et améliorer les procédés techniques pour augmenter la qualité et le suivi des enregistrements pour une meilleure traçabilité.

#### **III.Dimensions du poste :**

- *Nombre d'article spécifique à gérer est de 2000 articles.*
- *Enregistrement des interventions et analyse soit 4800 Interventions pour l'année 2008*
- *Gestion des plans de maintenance de 460 équipements et de 230 instruments*
- *Commande de 1450 pièces de rechange en 2008*

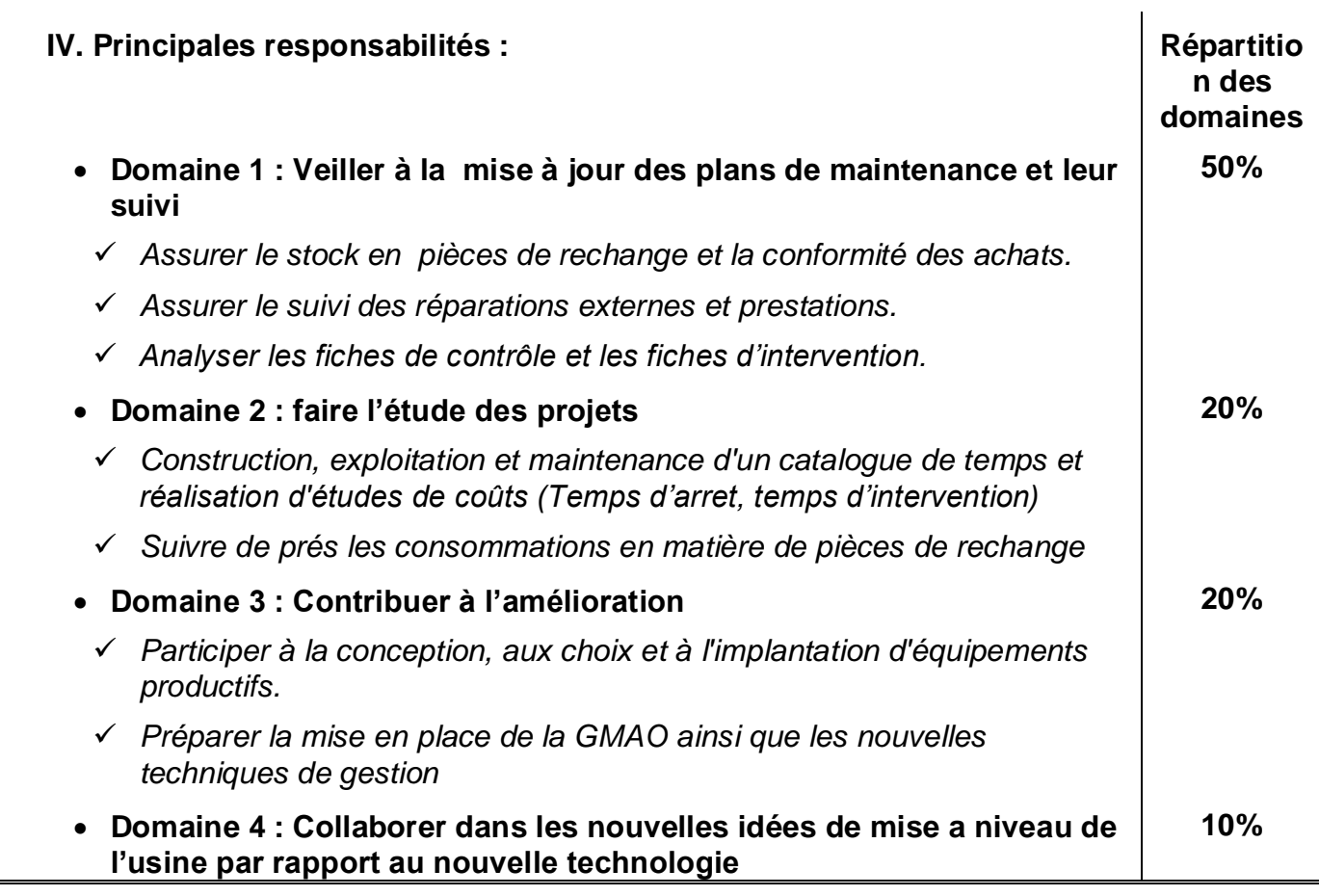

## **VI. Profil requis**

## **Exigences opératoires**

**1)** Expérience d'au moins 02 ans dans un poste similaire

**2)** Formation supérieure (BAC + 5) Automatisme, Génie Mécanique, Electrotechnique

- **3)** Connaissance indispensable
- Processus global de production (Technologie et process)
- Anglais (notamment l'anglais technique)

## **Exigences de comportement**

*Adaptabilité, autonomie, Organisation, sens de l'équipe, curiosité d'esprit, Persévérance, synthèse, Réactivité et le Respect des règles, Sens de l'anticipation et de l'initiative.* 

## **Exigence de formation sur :**

 $\checkmark$  Vulgarisation ISO 22000

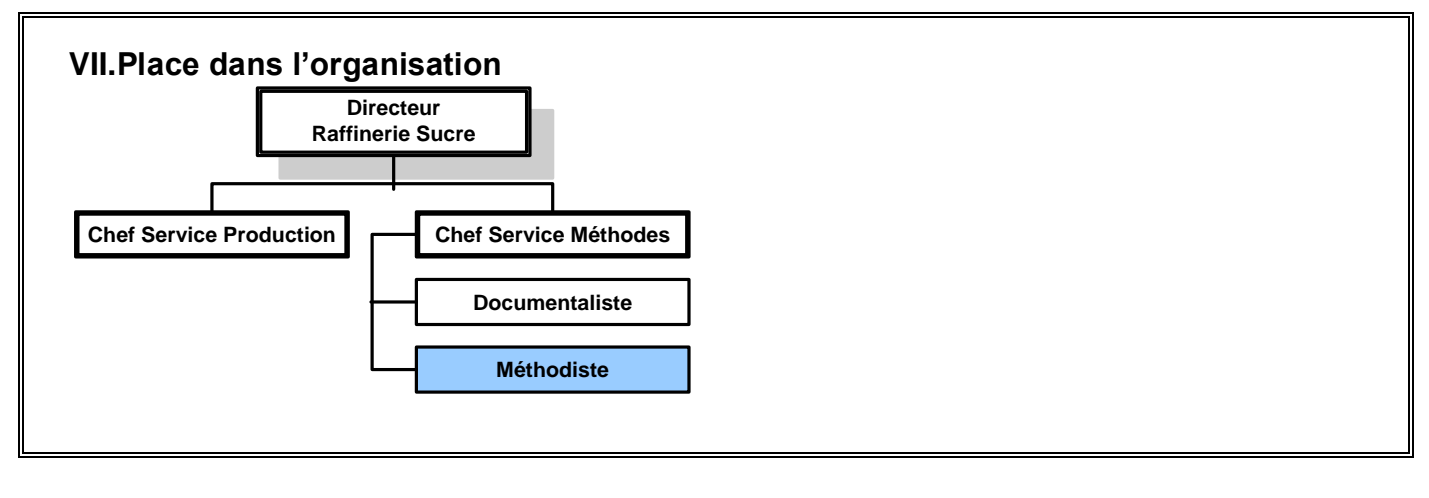

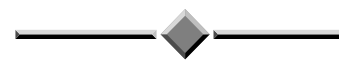

**DATE VISA du Titulaire (N) du Responsable (N+1)** Demande d'achat de pièces sous format papier :

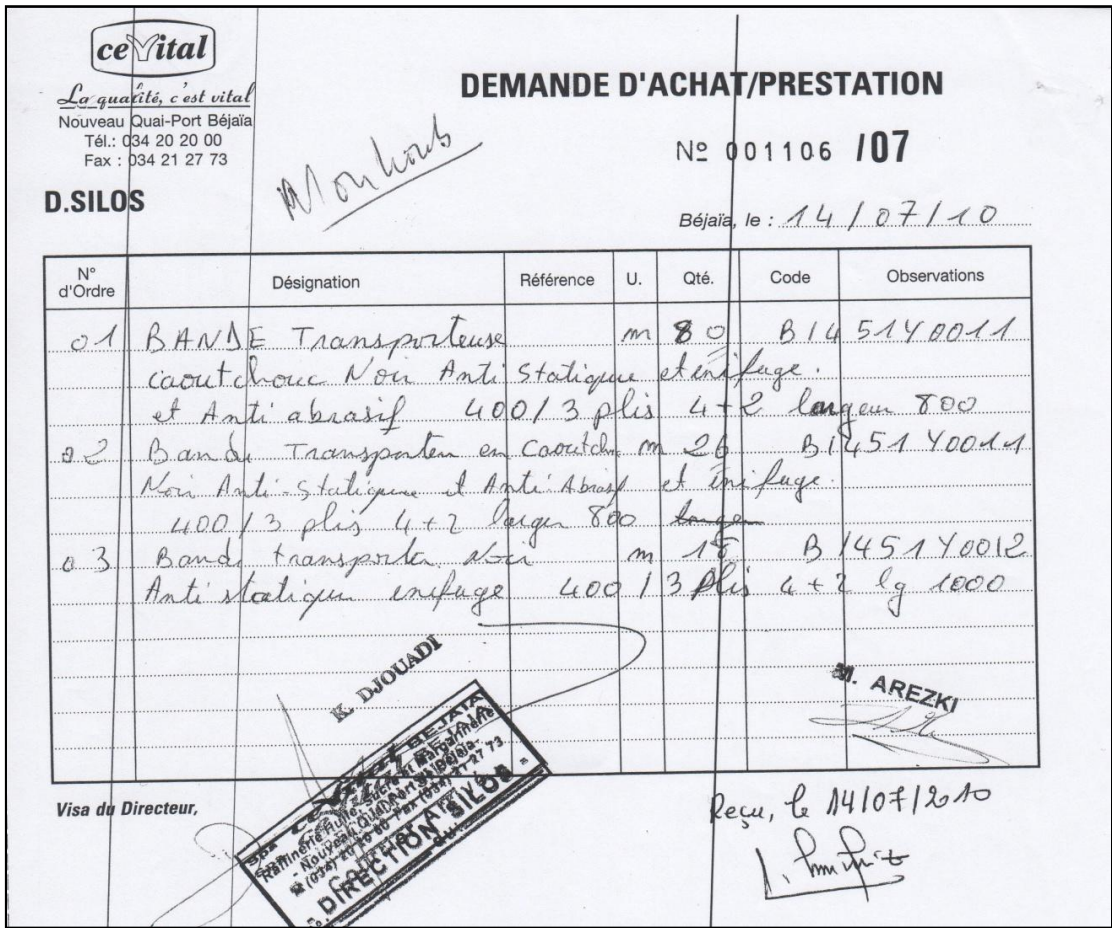

Demande d'achat de pièces sous format électronique :

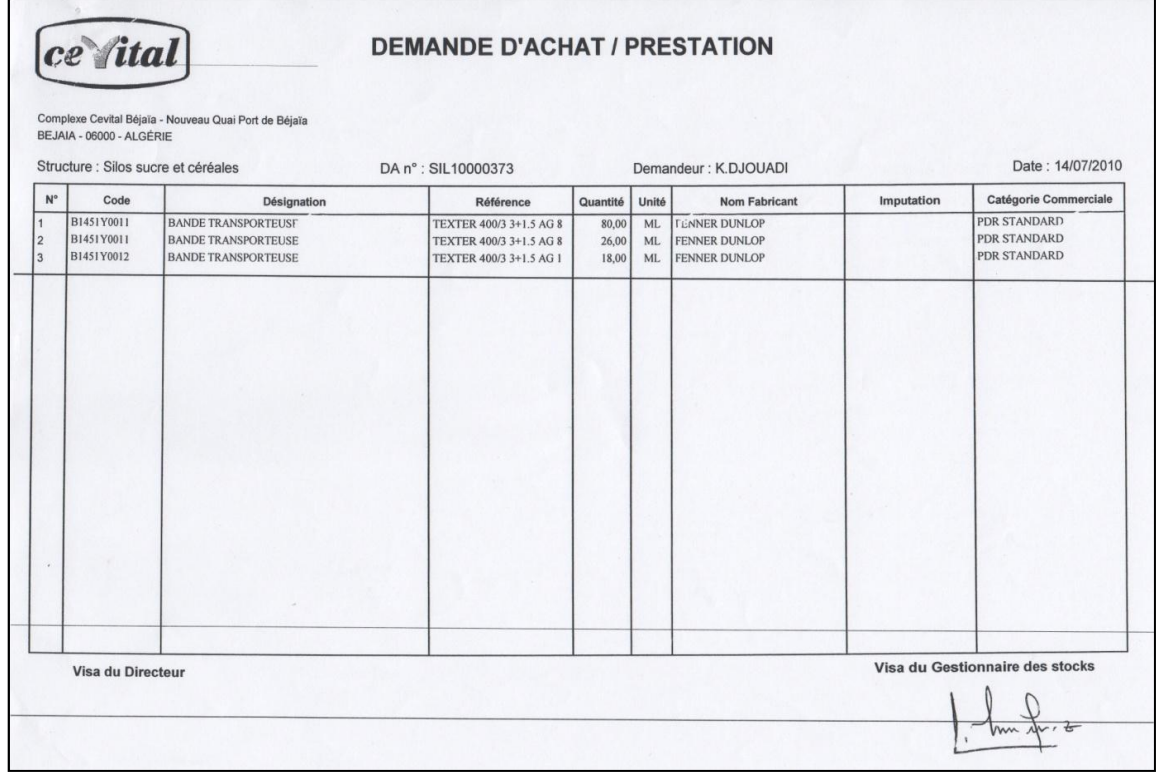

# Bon de réception des PdR :

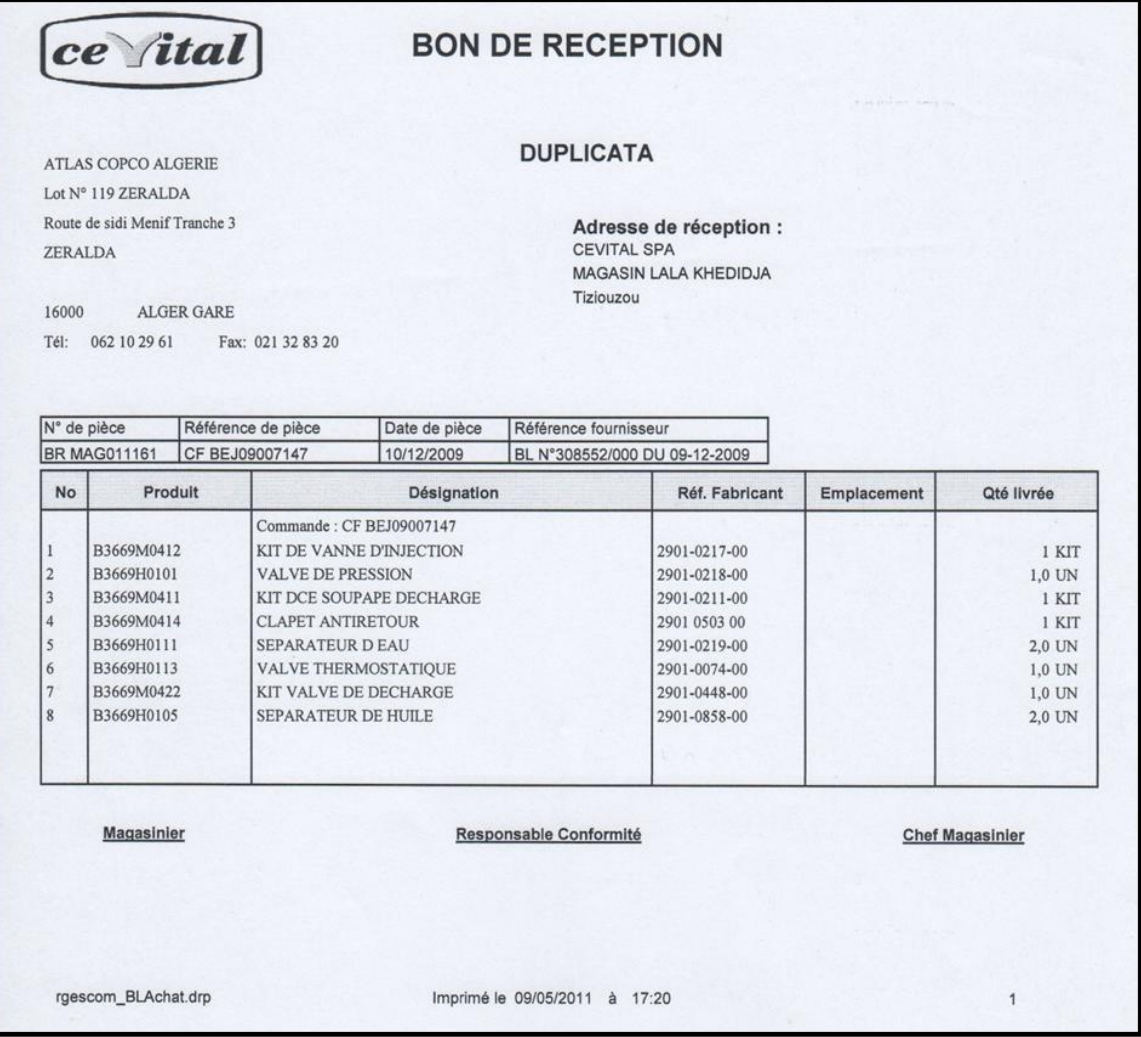

# Demande de sortie de PdR :

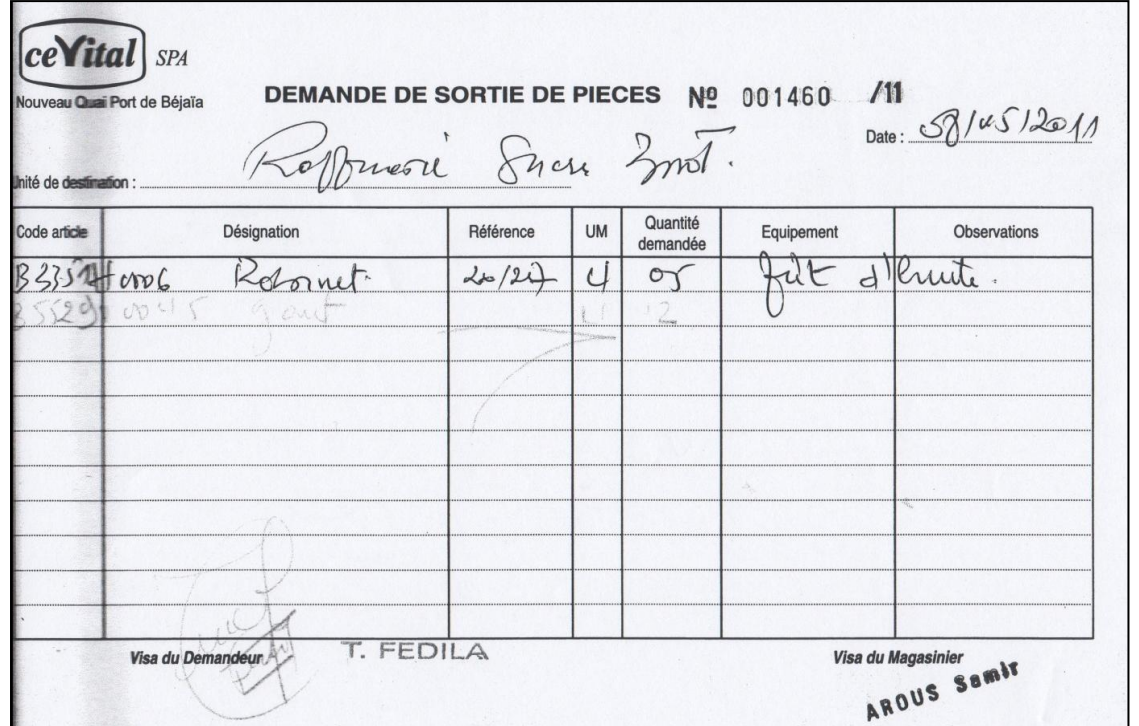

Etape 1 : Décomposition de l'US 3000t/j en sections.

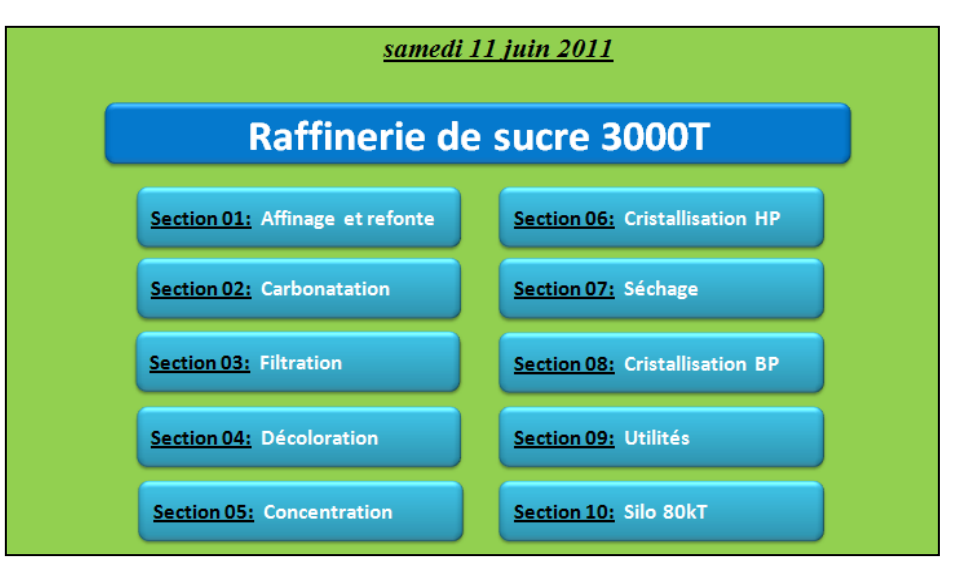

## **Etape 2 :** Décomposition de la section en équipements

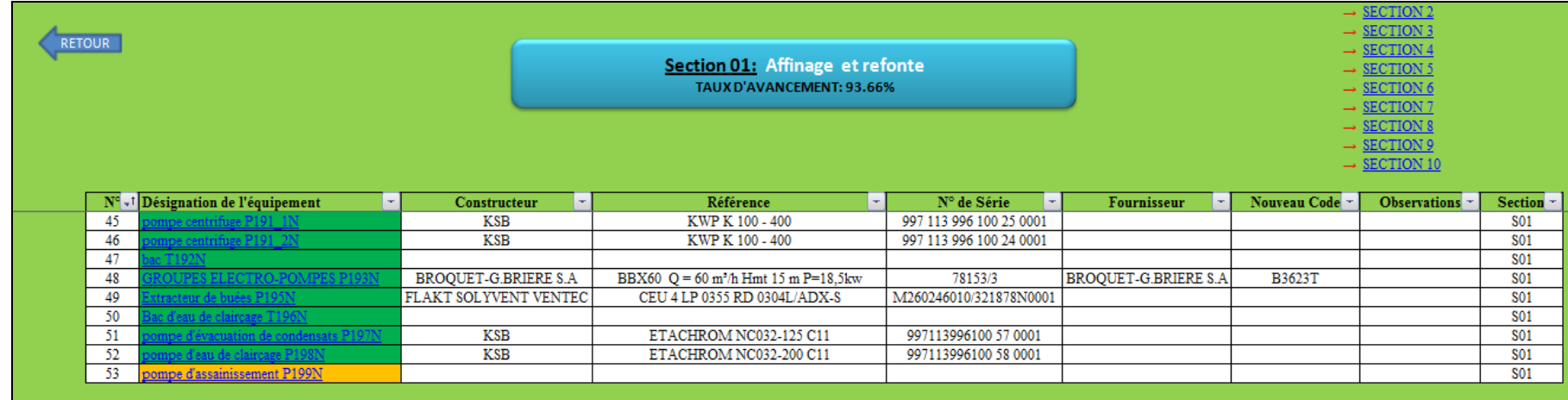

# **Etape 3 :**

- Décomposition de l"équipement en sous ensemble.
- Les PdR ainsi que leurs paramètres sont listées pour chacun des sous ensembles.

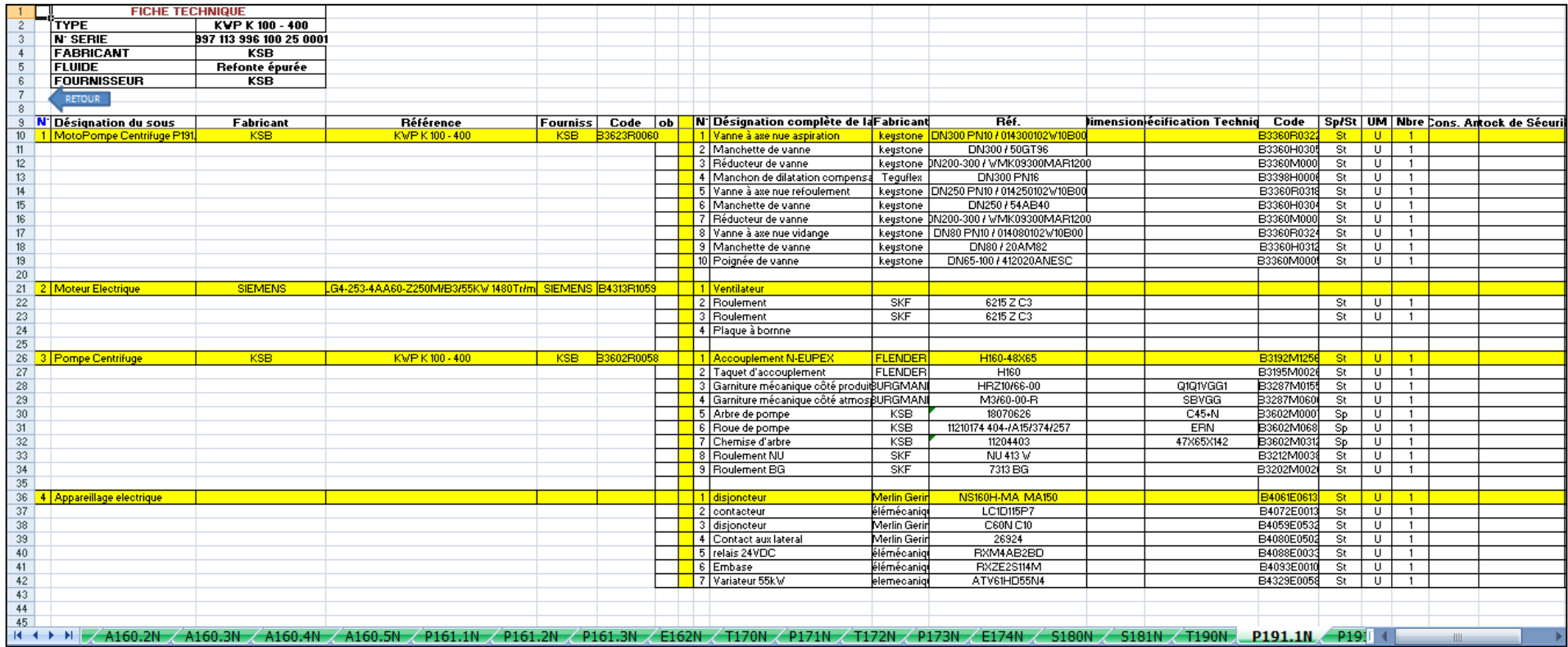

# **Extrait de compte rendu réunion maintenance-production-méthode-projet :**

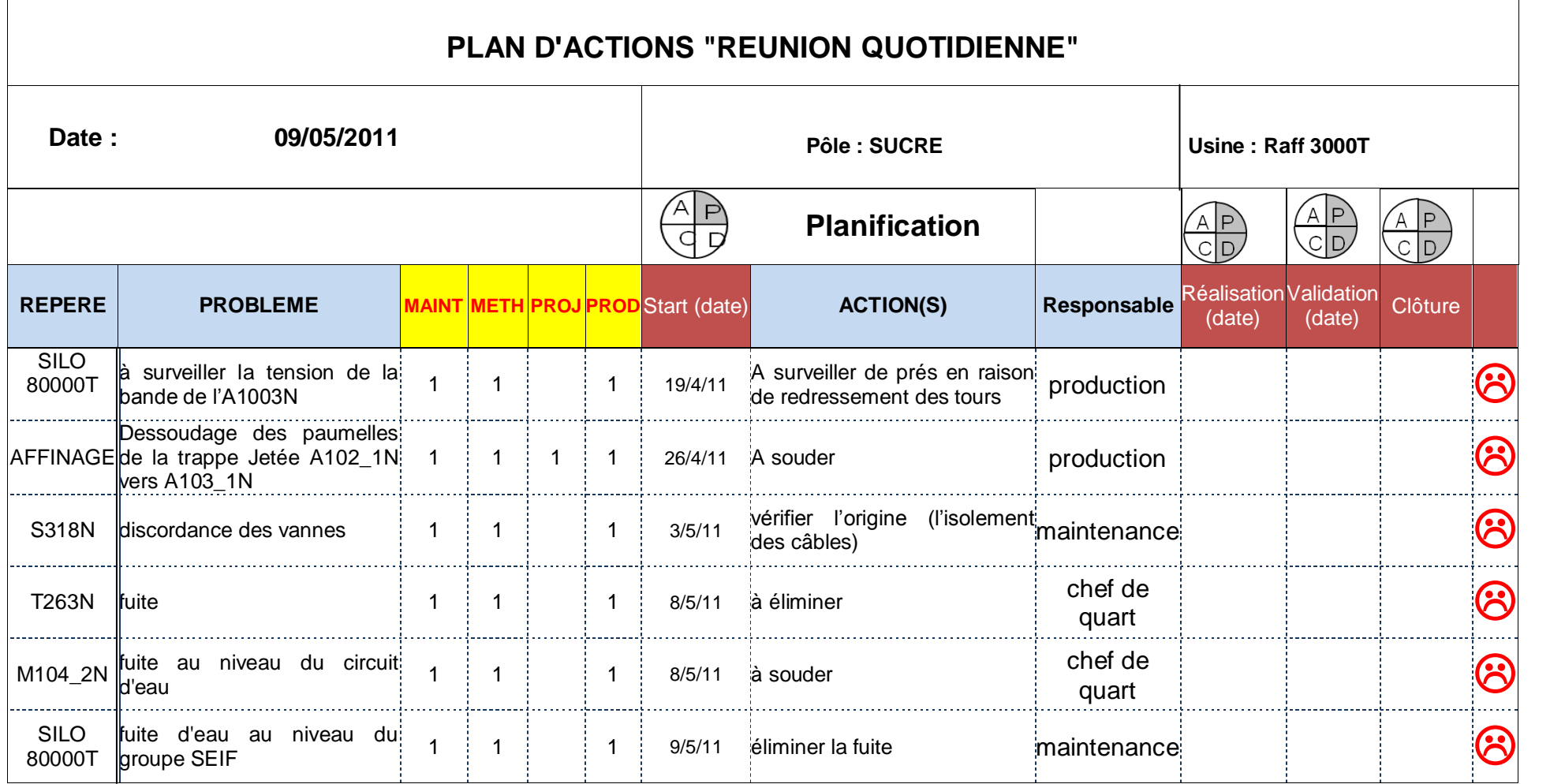

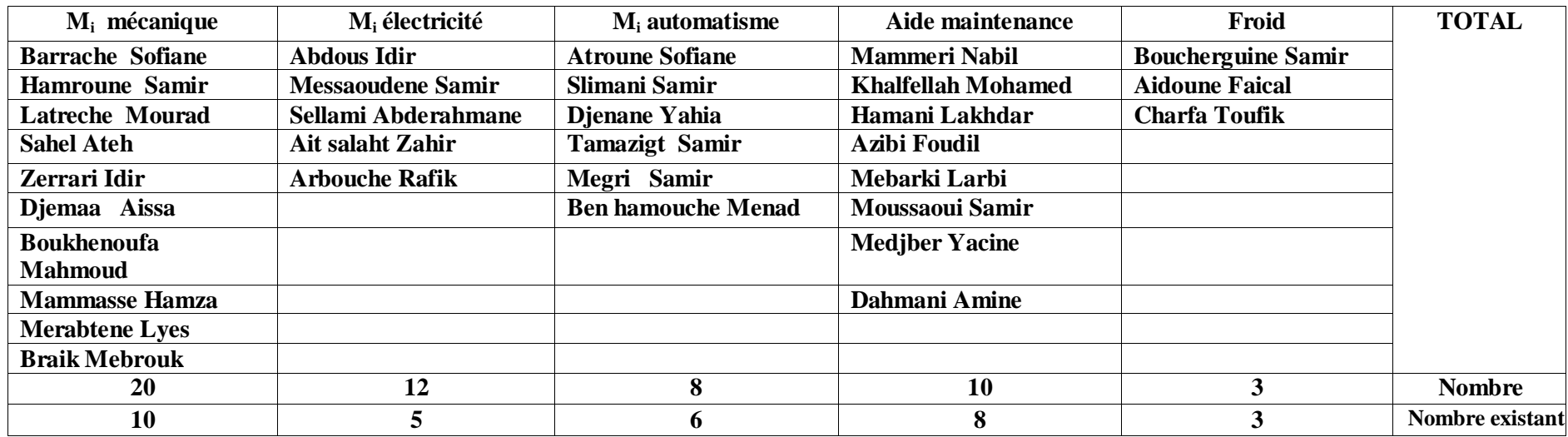

## **Liste personnel de la maintenance 3000T et SILO 80KT :**

### **Extrait de fiche de maintenance pour un équipement :**

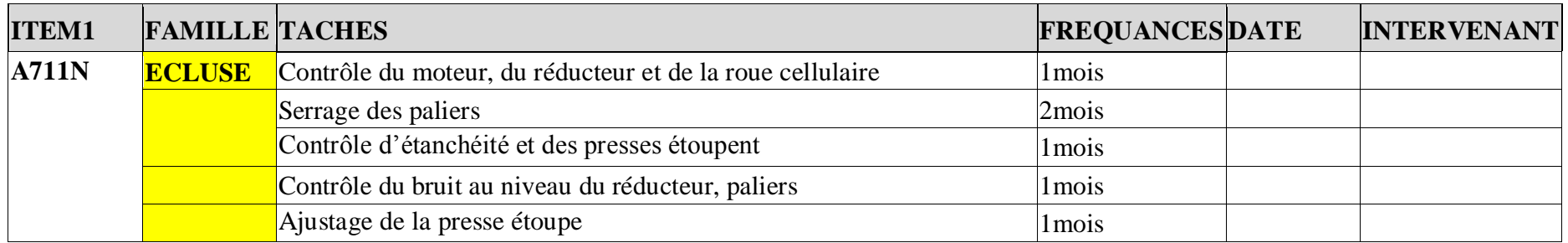

## **Fiche de suivi maintenance :**

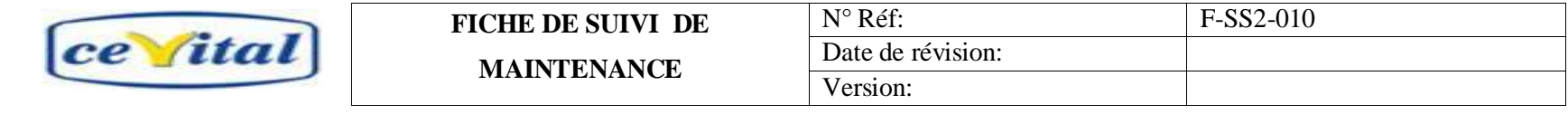

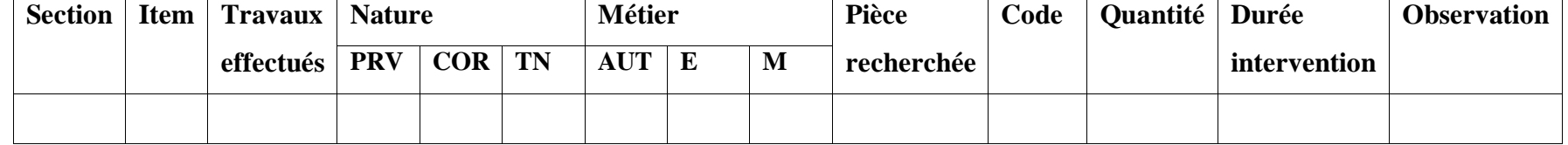

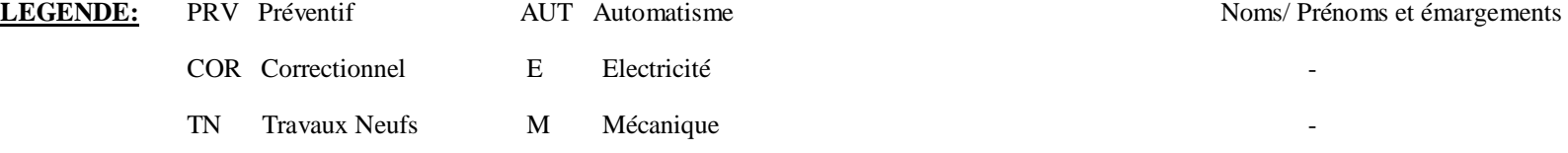

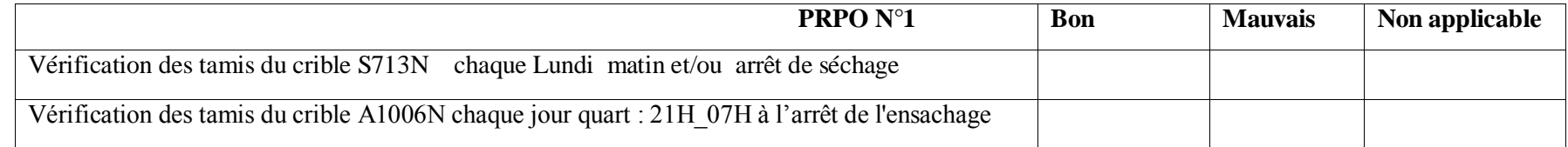

#### PROBLEMES A SIGNALER :

#### **Extrait de planning d'arrêt de la maintenance :**

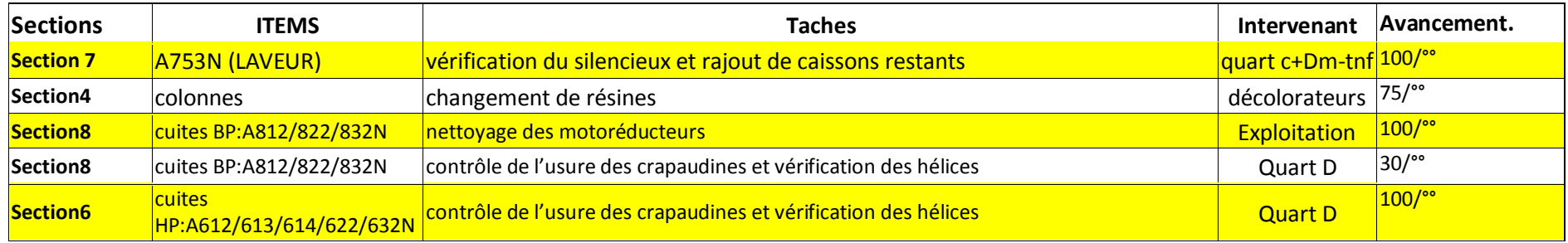

## **Extrait de plan de maintenance pour la pompe co2 be3420-8zy3-z(p250.1n) :**

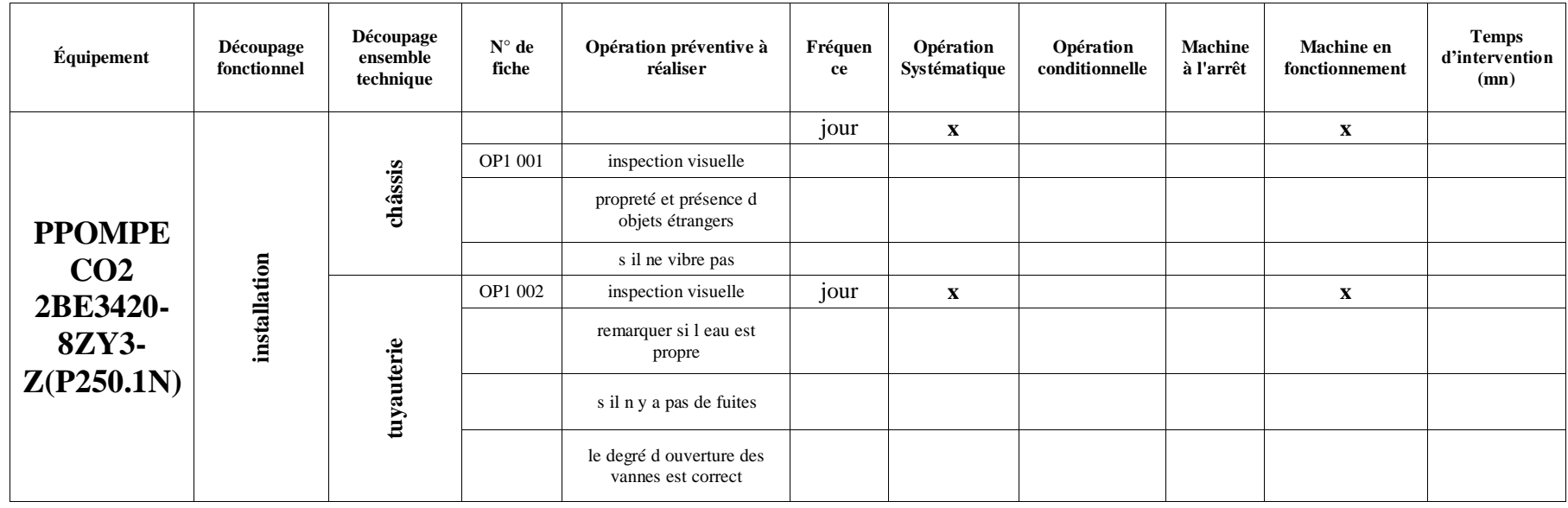

## **Extrait de l'historique d'une machine de production :**

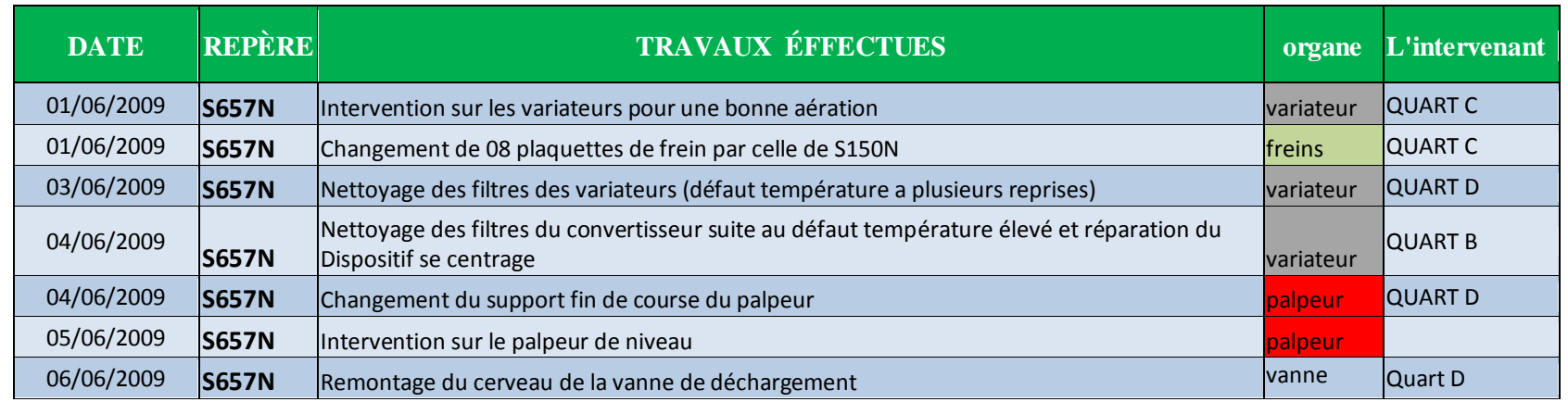

## **Extrait de l'historique général :**

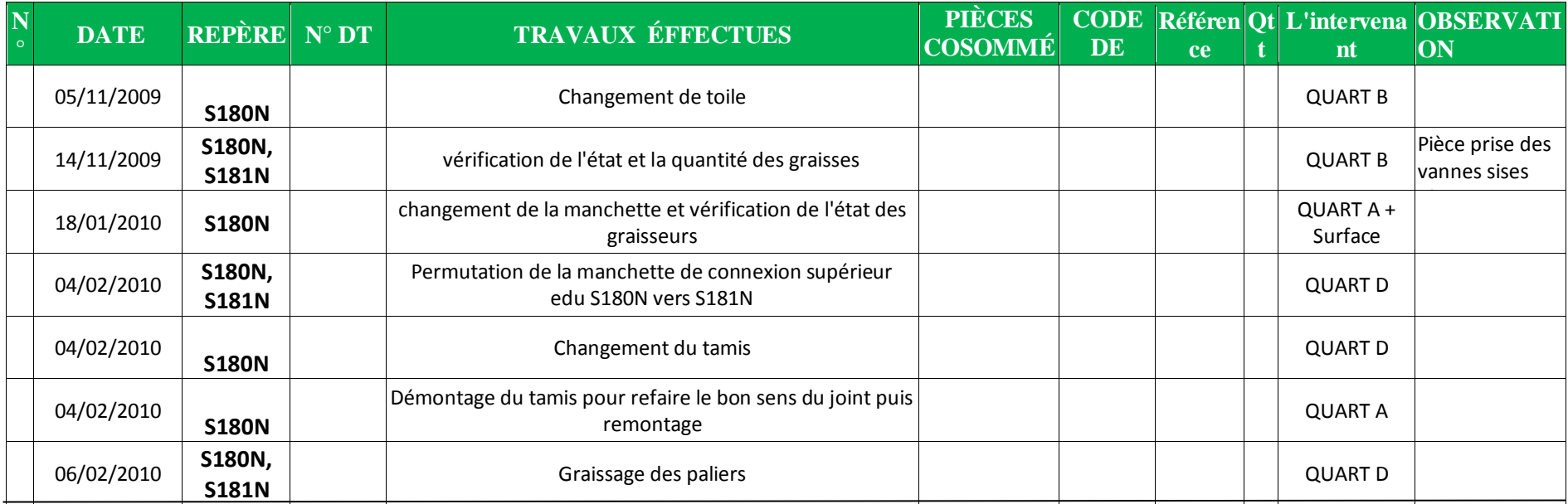

## **Exemple d'amélioration du processus de production :**

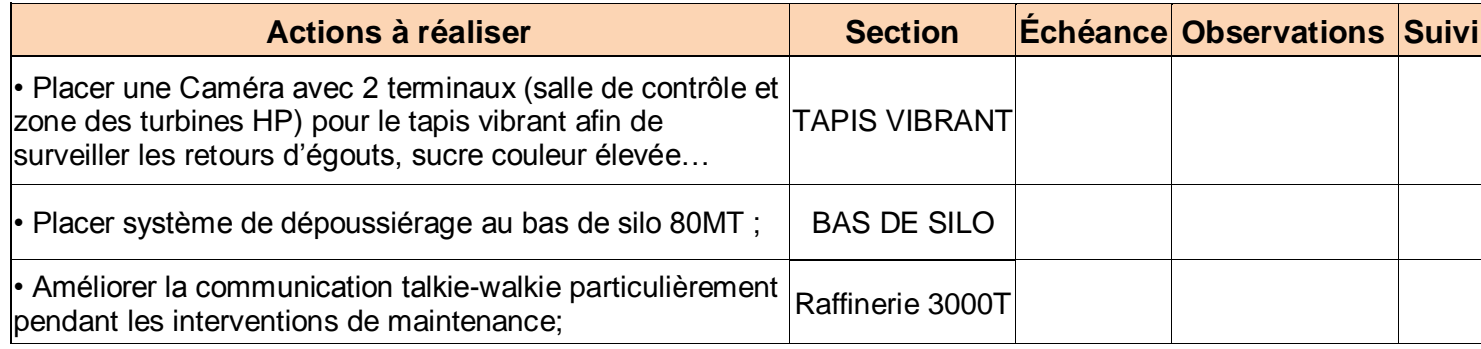

## **Hypothèses de travail :**

- La demande (*N*) est connue et constante au cours du temps;
- Aucune restriction sur les quantités à commander ;
- Pas de remise (valeur fixe du coût d"un article) et les coûts sont fixes ;
- Le délai de livraison (*D*) est nul et la quantité commandée est livrée d'un seul coup;
- L"article est traité indépendamment des autres et il n"y a pas de rupture de stock.

Les coûts considérés sont le coût de commande (*Cc*) et le coût de possession (*Cp*).

Les coûts de stock sont donnés comme suit :

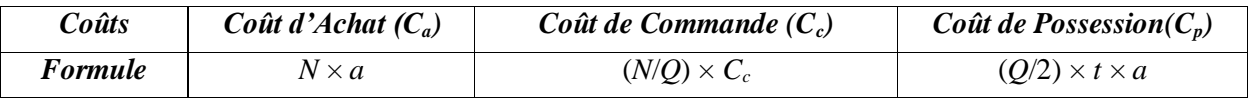

Où :

- *N* : demande annuelle ;
- *Q* : quantité à commander ;
- $C_c$  : coût de lancement d'une commande ;
- *a* : coût d'achat unitaire ;
- *t* : taux du coût de possession.

Le stock moyen est de  $(Q/2)$ . La valeur moyenne du stock est donc égale à  $(Q/2) \times a$ .Le coût des stocks suit la courbe représentée dans la figure ci – dessous :

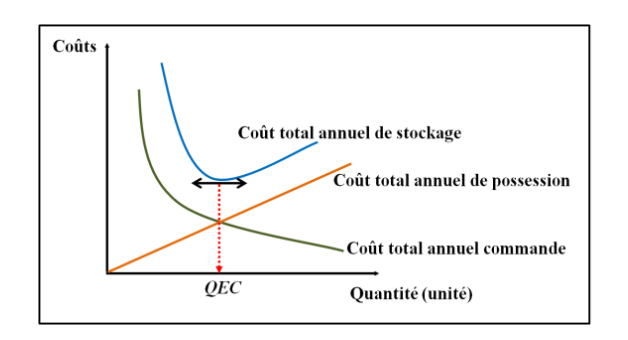

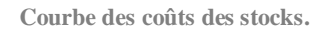

Le calcul de la  $QEC$  se fait en minimisant la fonction coût total  $(C_t)$ :

$$
C_t = C_a + C_c + C_p
$$

On obtient les résultats suivants :

- Quantité Economique à Commander :
- Période Economique entre deux commandes :

$$
QEC = \sqrt{\frac{2 \times N \times Cc}{cp}}
$$
  
 
$$
TEC = \sqrt{\frac{2 \times Cc}{N \times Cp}}
$$

## **Destruction par l'usure :**

Les défaillances par usure apparaissent au bout d'une durée à peu près constante, les différentes durées observées se répartissent autour d"une valeur moyenne conformément à la loi normale.

$$
P=1/\sigma\sqrt{2\pi}e^{-1/2\left(\frac{t-M}{\sigma}\right)^{2}}
$$

- $\checkmark$  *P* : densité de probabilité de destruction du bien considéré ;
- $\checkmark$  *t* : temps ;
- $\checkmark$  *M* : durée de vie moyenne ;
- *σ :* écart type.

La répartition des défaillances par usure ou vieillissement comporte donc trois périodes : une première période de l"origine à *M* - 3*σ* où le nombre de défaillances est très faible, puis une seconde période de (*M* - 3*σ*) *à* (*M* + 3*σ*), où le nombre de défaillances est très élevé, et au-delà de (*M* + 3*σ*) il ne reste pratiquement pas d"éléments survivants.

#### **Destruction par surcharge aléatoire :**

Les défaillances ont un taux d'apparition constant dans le temps qui peut être assimilé à une loi de Poisson.

$$
P = I - e^{-\lambda t}
$$

- $\checkmark$  P : probabilité d'apparition d'une panne ;
- *λ :* taux de défaillance ;
- $\checkmark$  *t* : temps.

On démontre que la durée de vie moyenne des biens obéissant à cette loi est égale à 1/*λ*. Ce temps T est désigné par la MTBF. Ainsi les fréquences sont plus élevées dans la période qui suit immédiatement la mise en service de ce matériel (pannes infantiles). Environ 63 % des pannes interviennent avant la MTBF.

**Loi d'usure d'une PdR.**

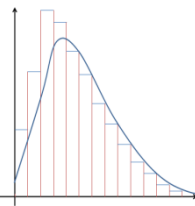

**Loi de surcharge d'une PdR.**

Le modèle développé par Croston est un modèle de prévision utilisé pour les séries à valeurs intermittentes (périodes à valeurs nulles, entrecoupées par des périodes à valeurs irrégulières non – nulles). L"objectif est d"estimer la moyenne de la valeur par période. A cet effet, cette méthode applique séparément la méthode du lissage exponentiel simple pour faire des prévisions sur les valeurs enregistrées ainsi que sur les intervalles entre deux valeurs non nulles.

Soit :

- $\bullet$  Y<sub>t</sub>: la demande d'un article à la période t;
- I : intervalle de temps depuis la dernière consommation ;
- $\bullet$  P<sub>t</sub>: estimateur de Croston de l'intervalle moyen entre deux consommations non nulles ;
- $\bullet$   $Z_t$ : estimateur de Croston de la valeur moyenne des consommations ;
- $\bullet$  Y'<sub>t</sub>: estimateur de Croston de la demande moyenne par période ;
- $\bullet$   $\alpha$  : paramètre.

La valeur du paramètre α peut être la même pour les deux lissages exponentiels, comme elle peut être différente.

#### **Algorithme :**

Si Y<sup>t</sup> = 0, P<sup>t</sup> = Pt-1 Z<sup>t</sup> = Zt-1 I = I +1

Sinon,

$$
P_t = (P_{t-1}) + \alpha (I - P_{t-1})
$$
  
\n
$$
Z_t = (Z_{t-1}) + \alpha (Y_t - Z_{t-1})
$$
  
\n
$$
I = 1
$$

Fin Si

$$
Y^\ast{}_t = Z_t/P_t
$$

Le code (ou référence) d'un article est un outil de gestion. Il peut être :

- **Numérique :** les caractères sont uniquement des chiffres (code en base 10) ;
- **Alphabétique :** les caractères ne sont que des lettres (code en base 22) ;
- **Alphanumérique :** les caractères sont pris parmi les 10 chiffres et les 22 lettres (code en base 32), c"est la structure de code la plus fréquemment utilisée.

Les systèmes de codification les plus courants vont de 6 à 13 caractères.

Un code peut présenter les structures suivantes :

- **Code aveugle :** succession de chiffres n"ayant aucune signification particulière ;
- Code totalement significatif : caractère significatif selon sa place dans le code ;
- **Code partiellement significatif :** une partie des caractères a une signification.

La référence du casier de stockage dans le magasin (référence comportant en général 3 caractères) ne doit, en aucun cas, être associée au code de l"article stocké.

Un composant peut avoir plusieurs références : celle du fabricant, du constructeur, du fournisseur et de l"utilisateur.

Dans le cas de CEVITAL agro, la structure du code est totalement significative.

La méthode *ABC* est une méthode d"analyse des stocks selon un critère déterminé. Le but de l"analyse est de classifier les articles en trois classes homogènes d"importance décroissante nommées A, B et C.

Les étapes d'une classification *ABC* sont comme suit :

- i. Déterminer la valeur du critère pour chaque article (*i*) du stock (*Wi*).
- ii. Etablir la liste par ordre décroissant des articles associés à la valeur du critère.
- iii. Calculer la valeur cumulée du critère. (*W*)
- iv. Calculer le pourcentage cumulé de la valeur du critère et du nombre des articles.
- v. Déterminer la classe des articles (*A*, *B* ou *C*) selon la loi des 20/80 (Pareto) :
	- Entre 10% et 20% d"articles font entre 60% et 80 % de la valeur totale (tranche *A*).
	- Entre 20% et 30 % d"articles font entre 20% et 30% de la valeur total (tranche *B*).
	- Entre 60% et 80% des articles font entre 10% et 20% de la valeur totale du critère (tranche *C*).

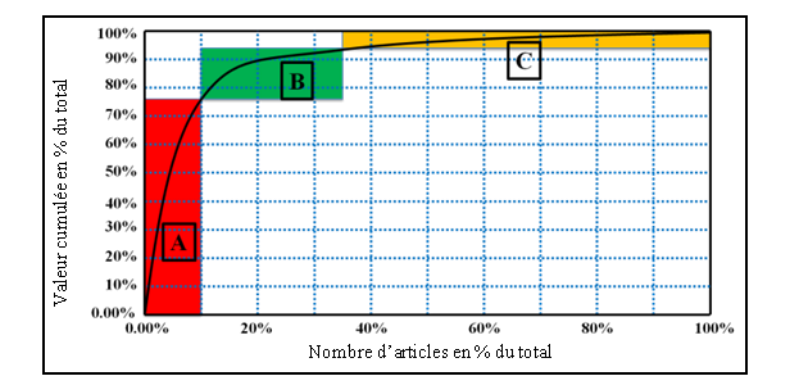

La figure suivante permet de visualiser les tranches A, B et C :

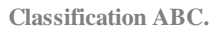

La catégorie A est constituée des produits stratégiques, elle nécessite un suivi très fréquent, une évaluation fréquente de la politique de gestion et la mise en œuvre de systèmes d"alertes.

La catégorie B est constituée de produits moins importants que ceux de la catégorie A, nécessitant un suivi moins fréquent et la mise en place des systèmes d"alertes.

**La catégorie C** nécessite un contrôle peu fréquent, elle suit dans la majorité des cas un réapprovisionnement automatique.

# **DÉBUT**

Pour i :  $= 1$  à 1 000 Faire

Consommation :  $= 0$ 

Tirer-Hasard Délai dans C

Pour  $j := 1$  à Délai Faire

Tirer Hasard Production dans P

Consommation : = Consommation + Production

Fin Faire

Distribution[i] : = Consommation

Fin Faire

Tracer histogramme(Distribution)

## **FIN**

#### **Présentation : (WEBe)**

Une échelle de Likert (du nom du psychologue américain Rensis Likert) est une échelle de mesure unidimensionnelle répandue dans les questionnaires psychométriques.

Les répondants doivent indiquer leur niveau d'accord, ou de désaccord, sur une échelle en plusieurs points (5 ou 7), par rapport à une série d"affirmations. L'échelle contient généralement cinq ou sept choix de réponse qui permettent de nuancer le degré d'accord.

Soit l'exemple d'une échelle à cinq choix :

- Fortement en désaccord ;
- En désaccord ;
- Neutre (ou indifférent) ;
- En accord ;
- Fortement en accord ;

Il existe deux types d"échelles : les échelles impaires, dont le niveau central permet de n'exprimer aucun avis (exemple précédent), et les échelles paires, qui sont dites « à choix forcé », où toutes les réponses expriment un avis.

À chaque réponse est attribuée une note positive ou négative, ce qui permet un traitement des données avec moyenne et écart-type.

#### **Construction d'une échelle de Likert :**

Les étapes de création d'une échelle de Likert sont les suivantes :

1/ Création, par rapport à un concept, un nombre de propositions exprimant des attitudes favorables ou défavorables ;

2/ Calcul des scores d"attitudes en additionnant les scores partiels ;

3/ Retenir, pour l'échelle définitive, les items qui manifestent le plus fort consensus.

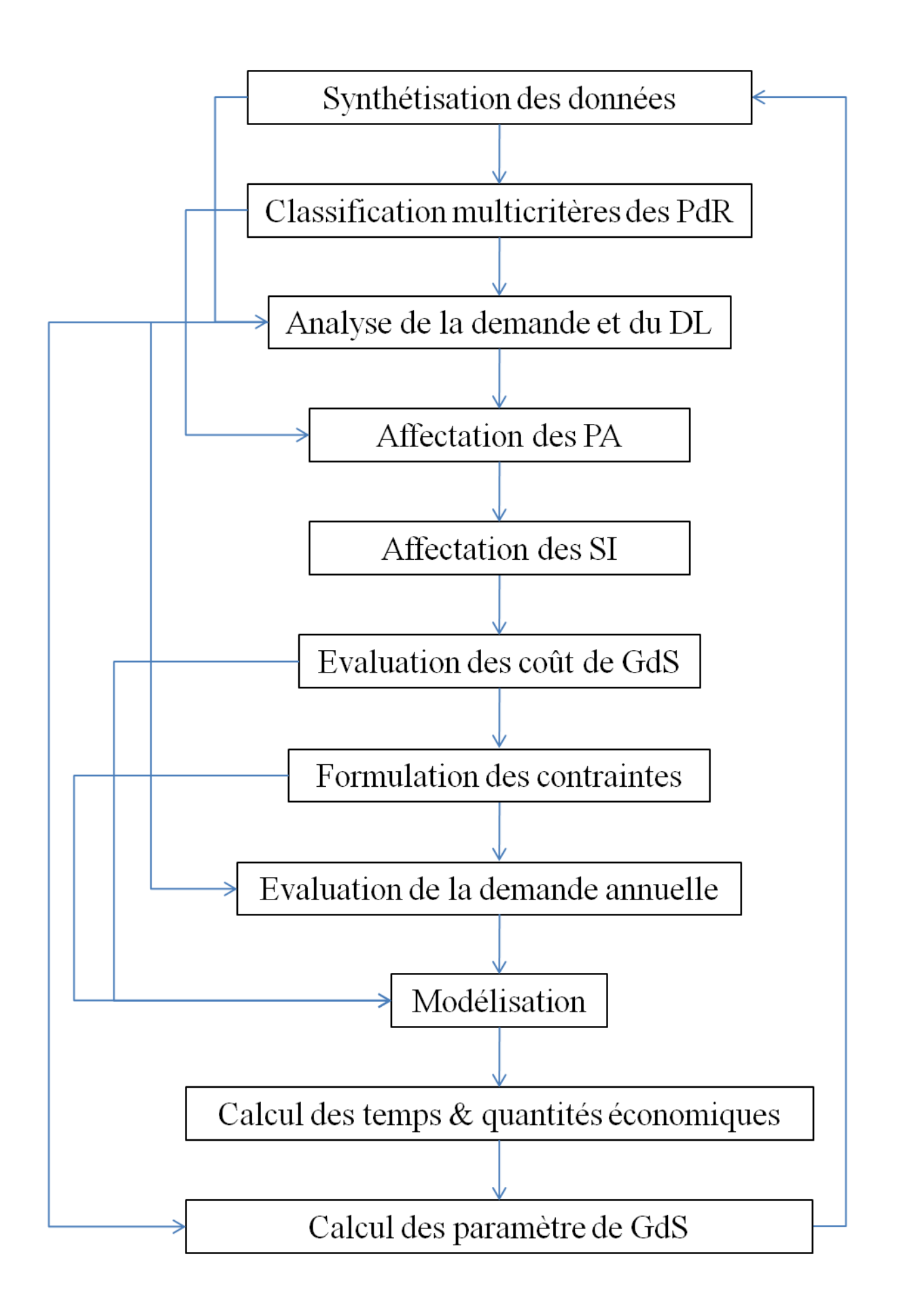

#### **Lois de distribution :**

Le test de validation utilisé est le test du Khi² (adapté aux lois discrètes (WEBf)), il est réalisé par le logiciel « XLstat 2009 » lors de l"ajustement des données.

Hypothèses :

- H0 : La demande suit une loi de Poisson.
- H1 : La demande ne suit pas une loi de Poisson.

Si la p – value calculée est supérieure au niveau de signification alpha = 0,05, l'hypothèse nulle H0 est validée.

Sinon l"hypothèse nulle H0 est rejetée.

**B6539M0036**: Poisson (
$$
\lambda = 0,111
$$
), p-value = 1.

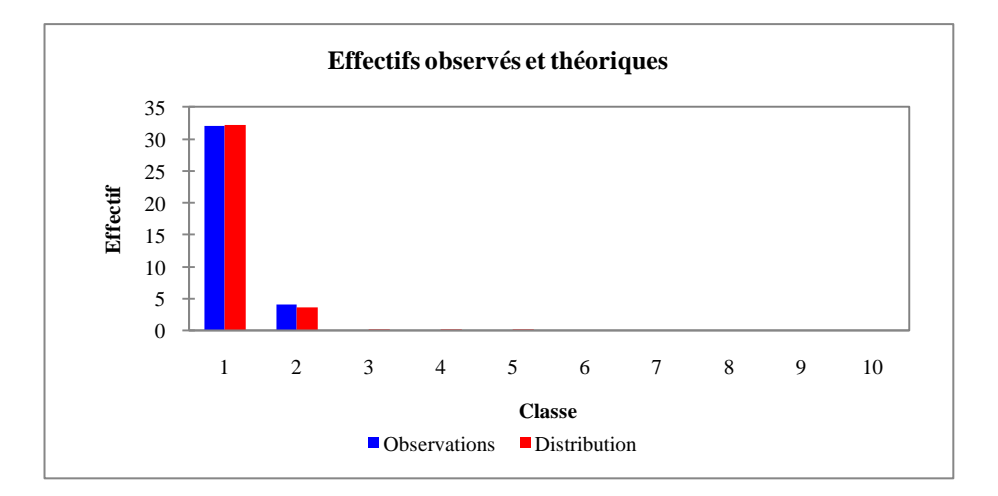

**B6539M0035** : Poisson ( $\lambda$  = 0,167), p – value = 0,449.

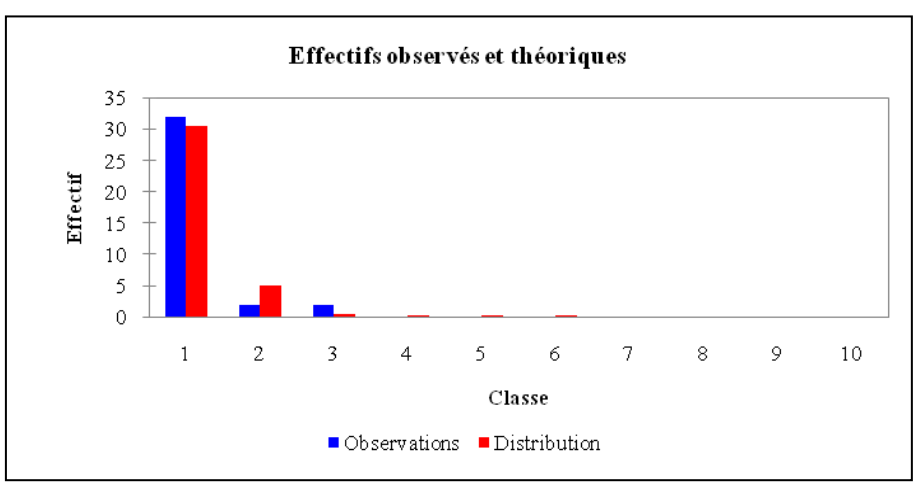

.

**B6510M0017** : Poisson ( $\lambda = 0.528$ ), p – value = 0,965.

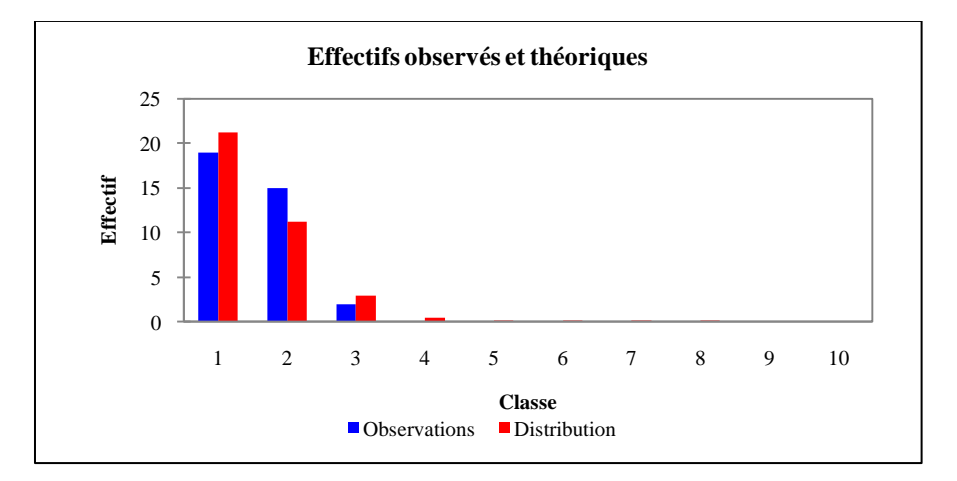

**B3563P0308** : Poisson ( $\lambda$  = 0,250), p – value = 0,977.

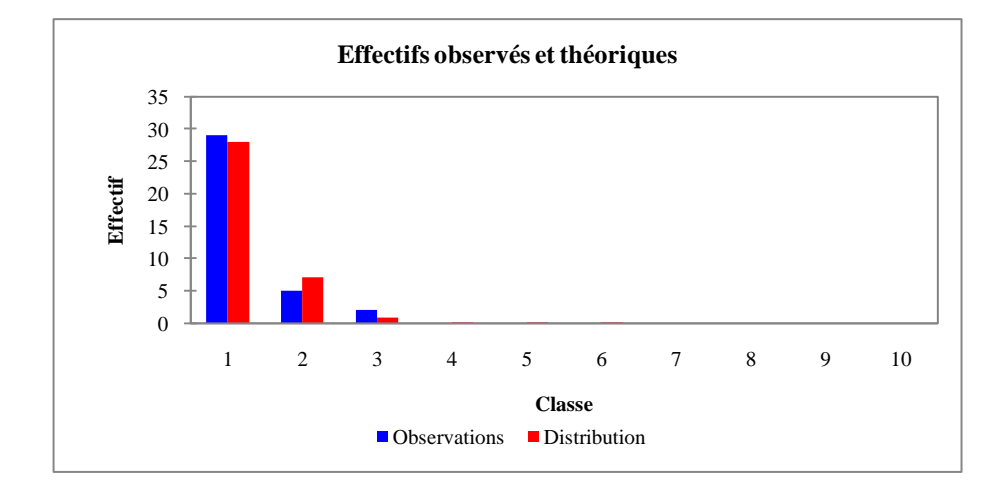

#### **B6510M0016** : Poisson ( $\lambda = 1,000$ ), p – value = 0,997

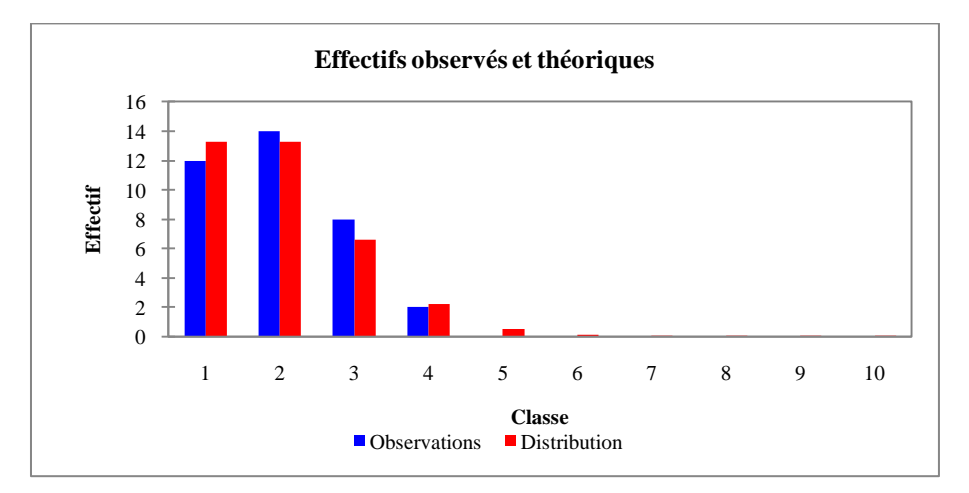

**B6539M0036** : Poisson ( $\lambda$  = 0,314), p – value = 0,878.

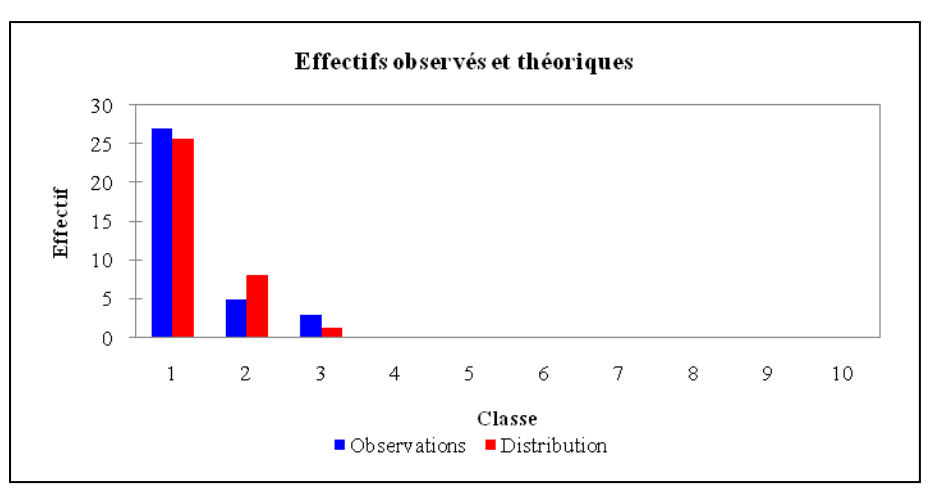

**B6514M0005**: Poisson ( $\lambda$  = 1,457), p – value = 0,395.

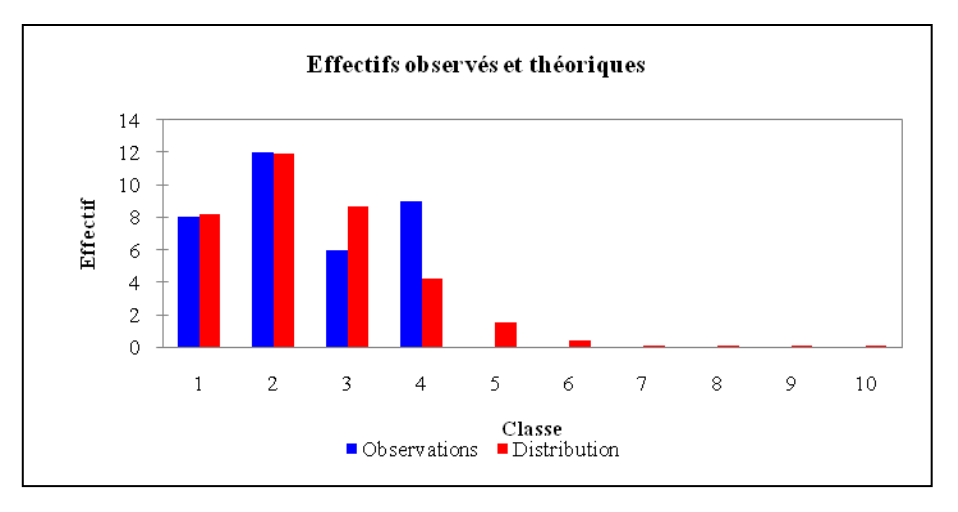

#### **Evolution des consommations :**

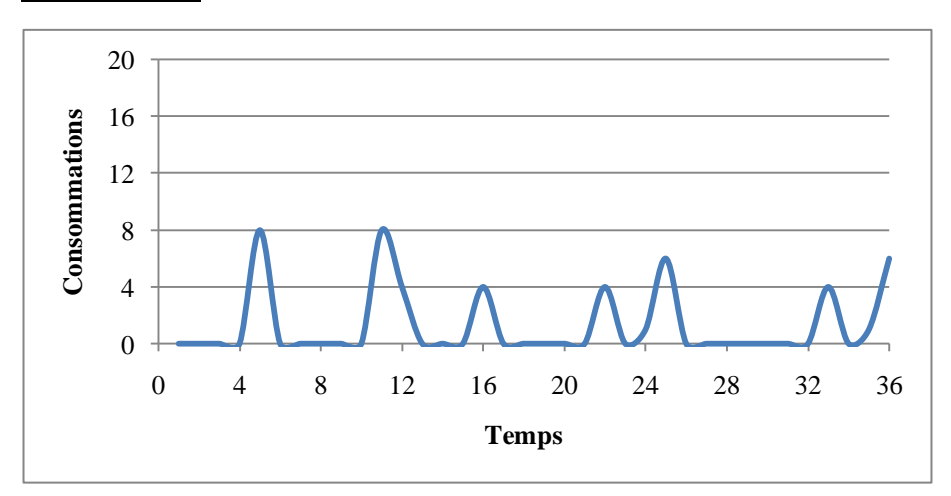

#### **B6514M0013 B6514M0026**

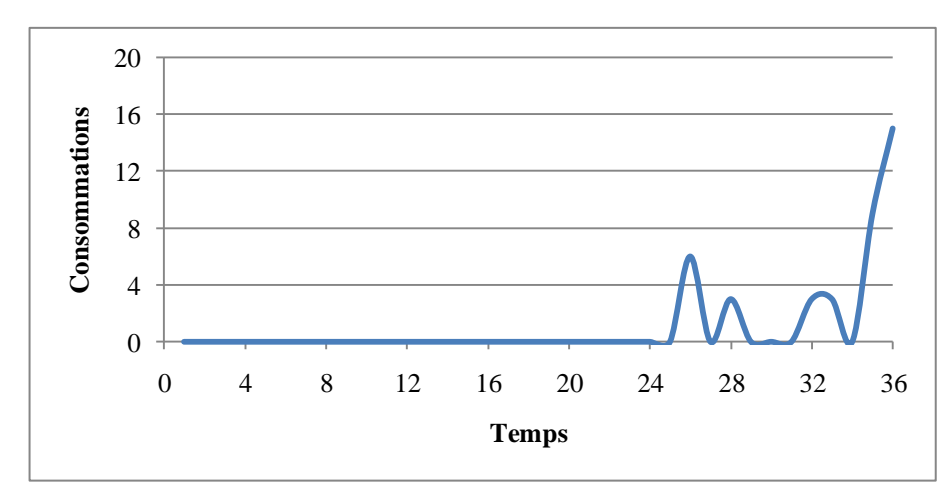

#### **B6539M0018**

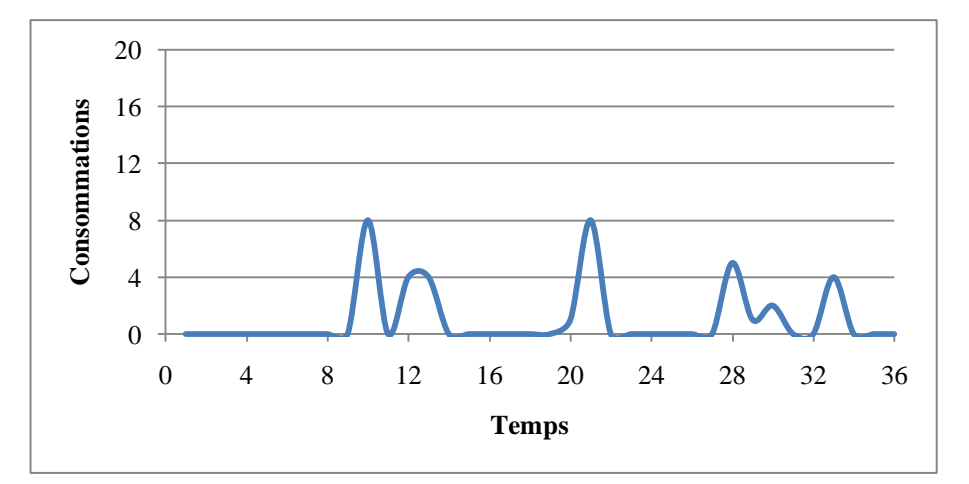

#### **B3360H0304**

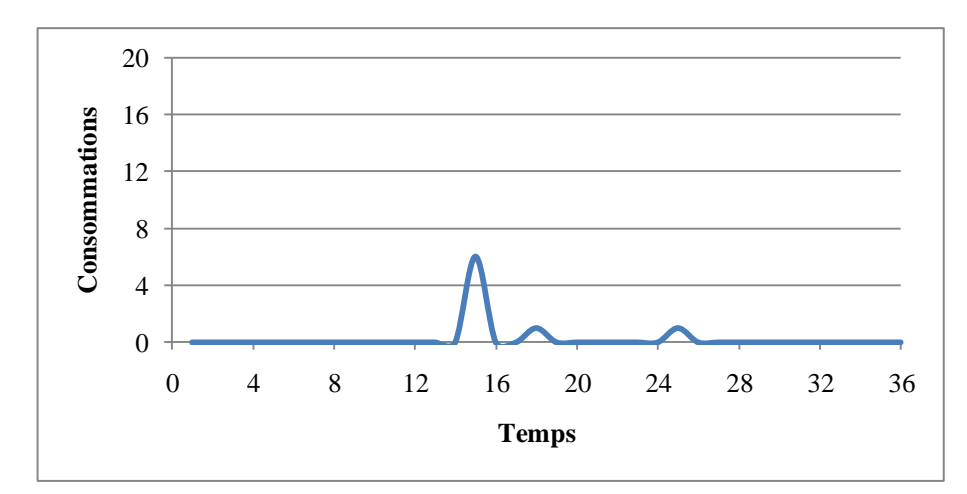

#### **B3360H0312**

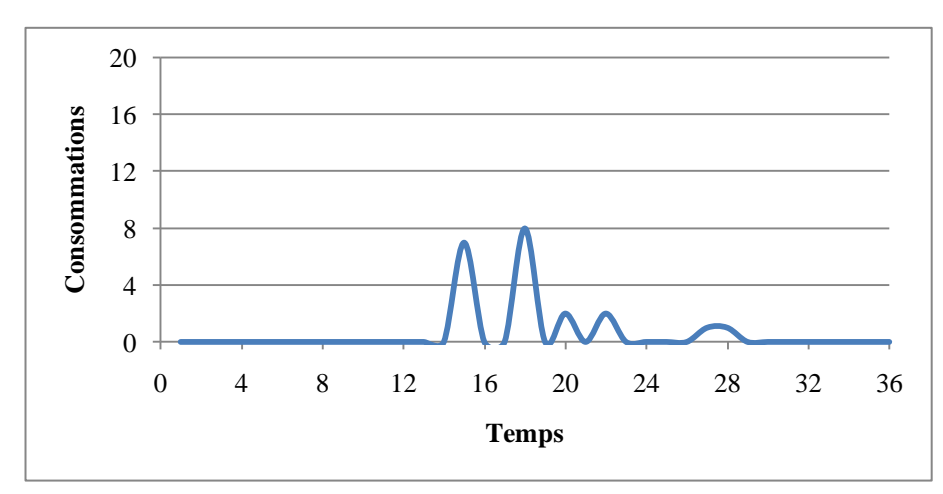

#### **B3360H0305**

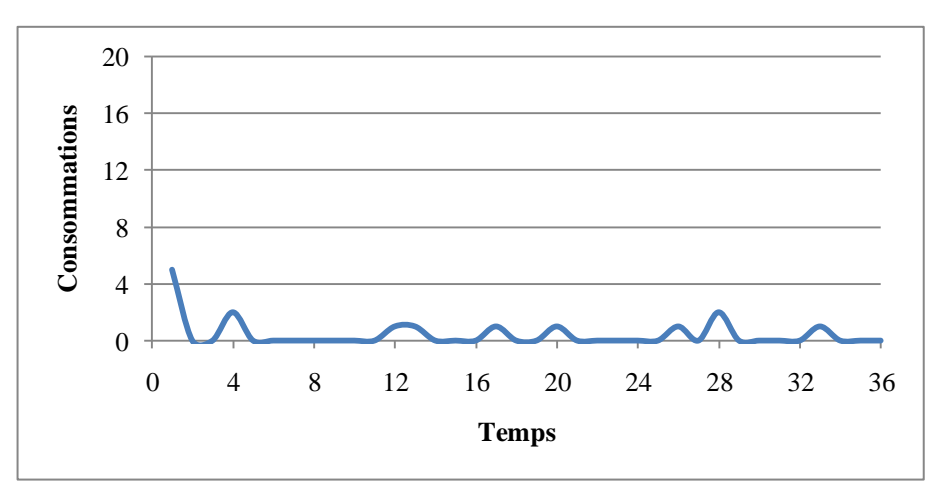

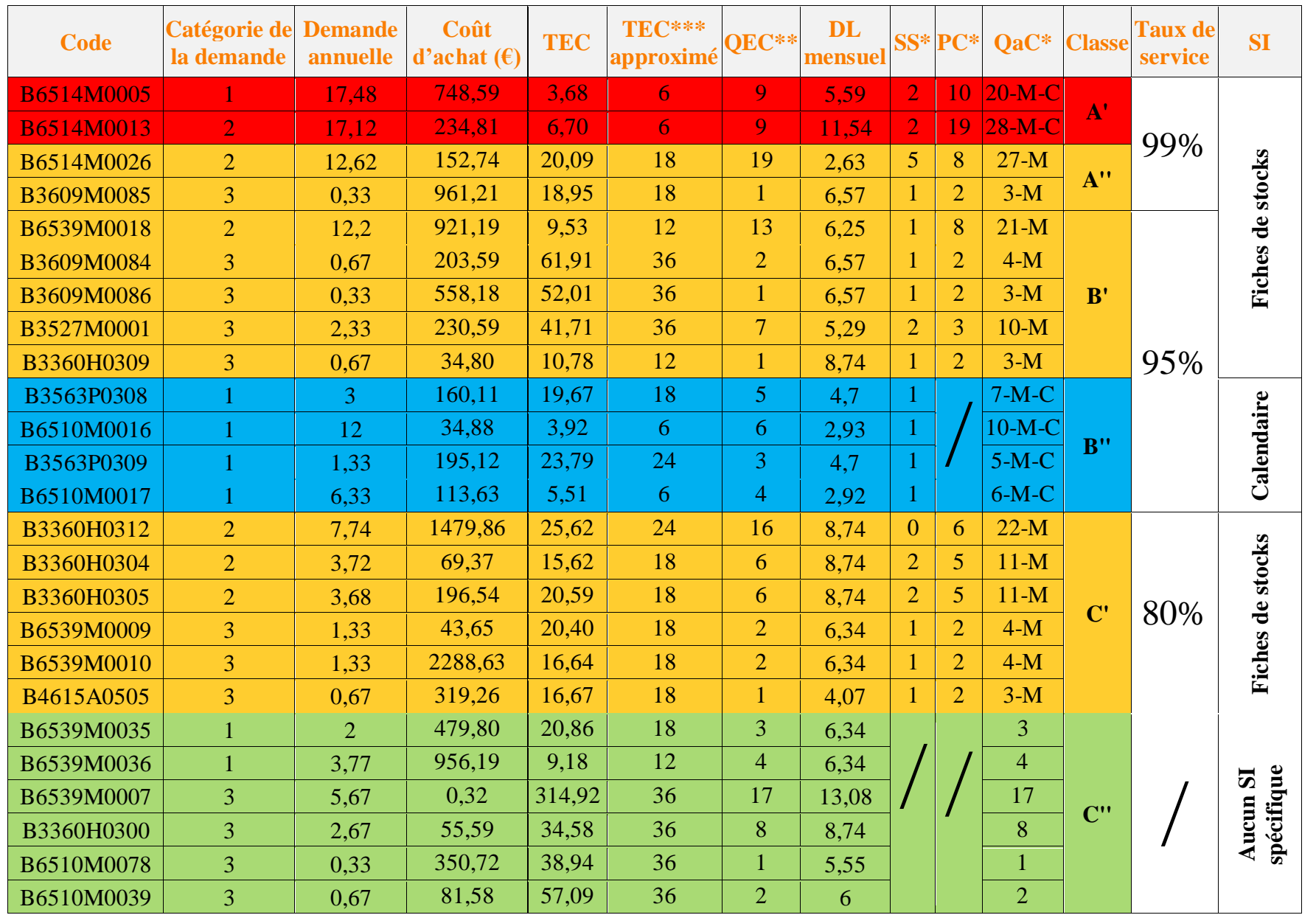

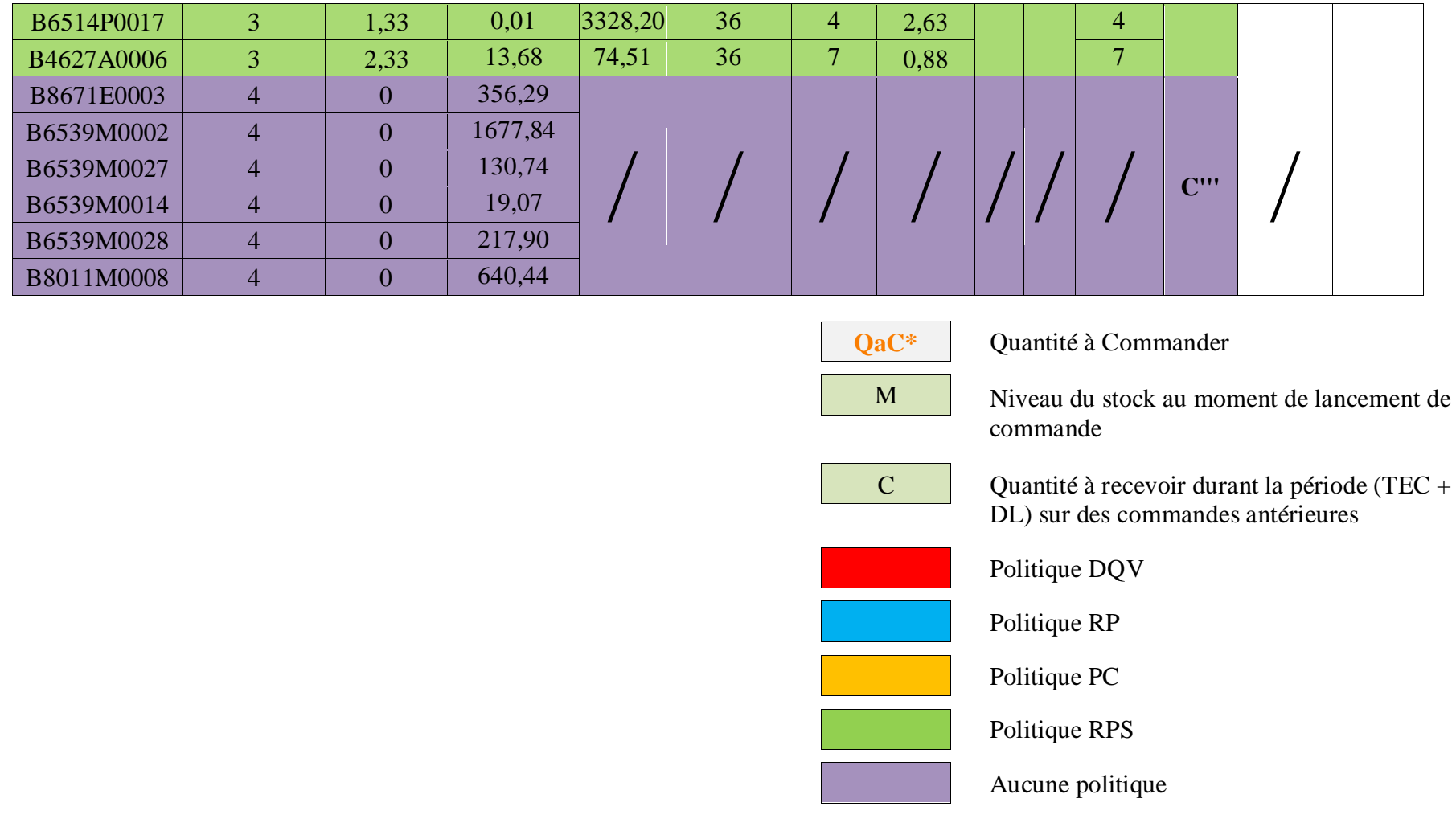

\*Les valeurs sont données en arrondi.

\*\*Le TEC approximé a été approximé à la période définie dans le chapitre V.

\*\*\*La QEC est calculée par rapport au TEC approximé.

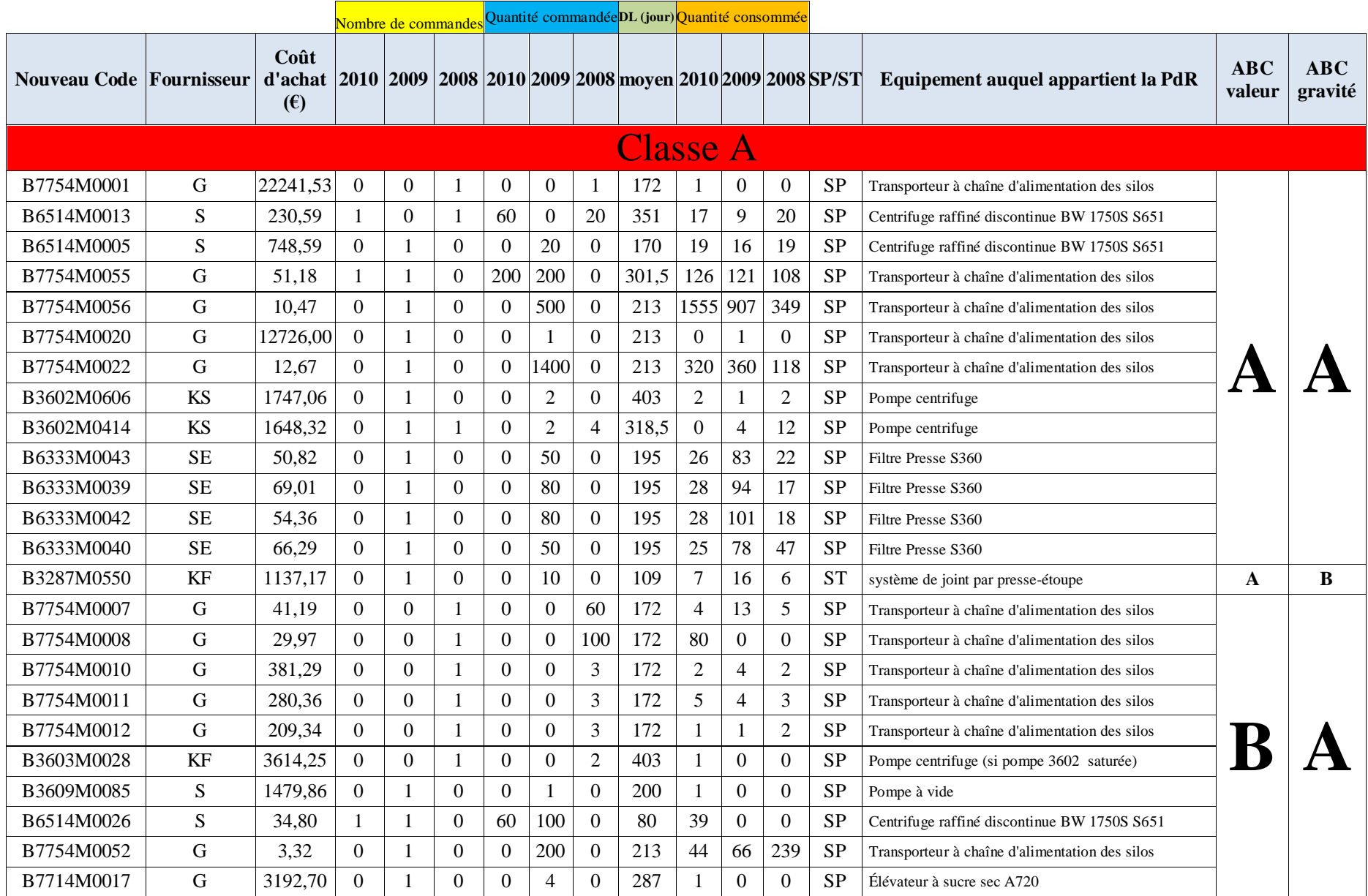

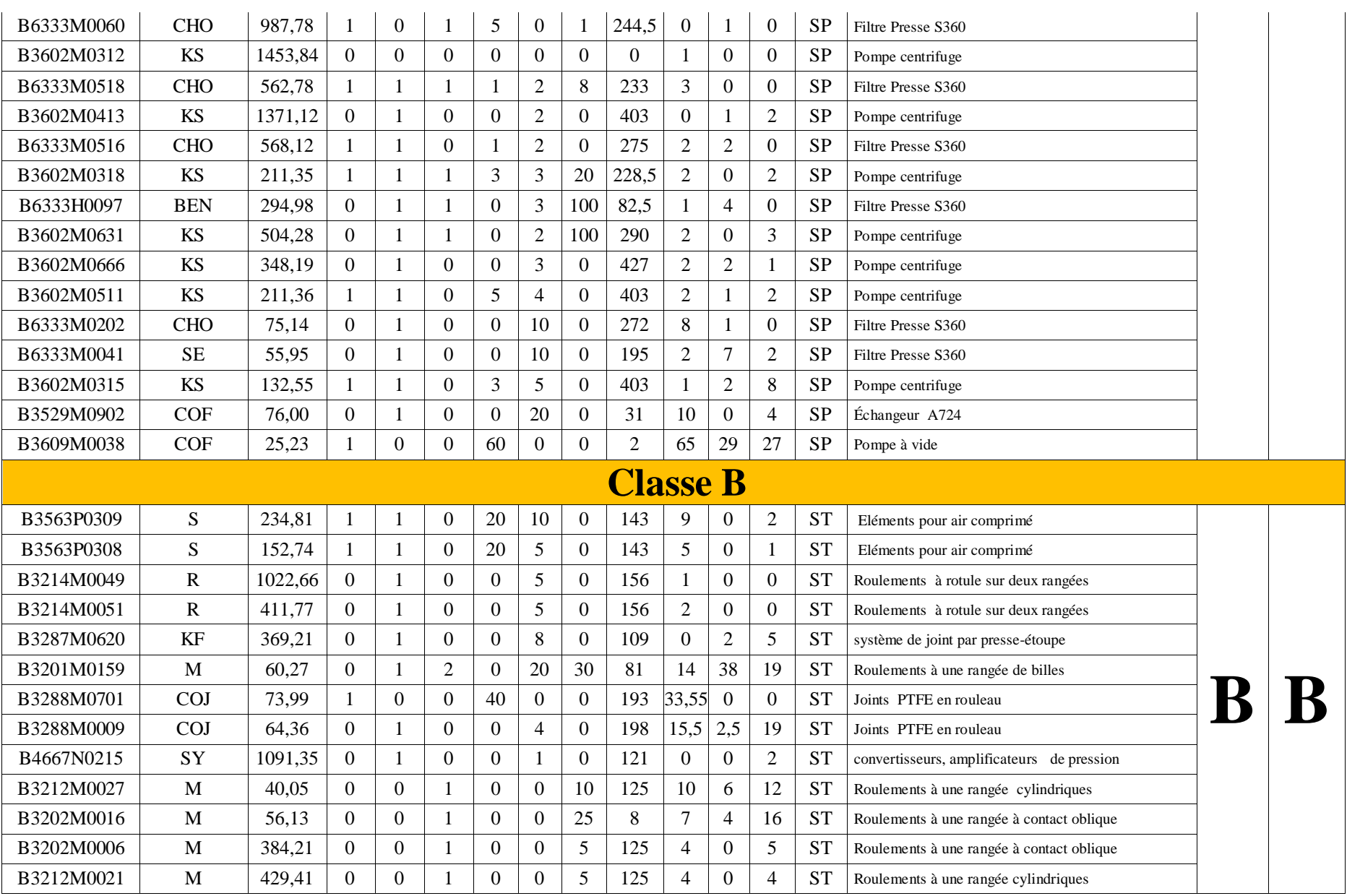

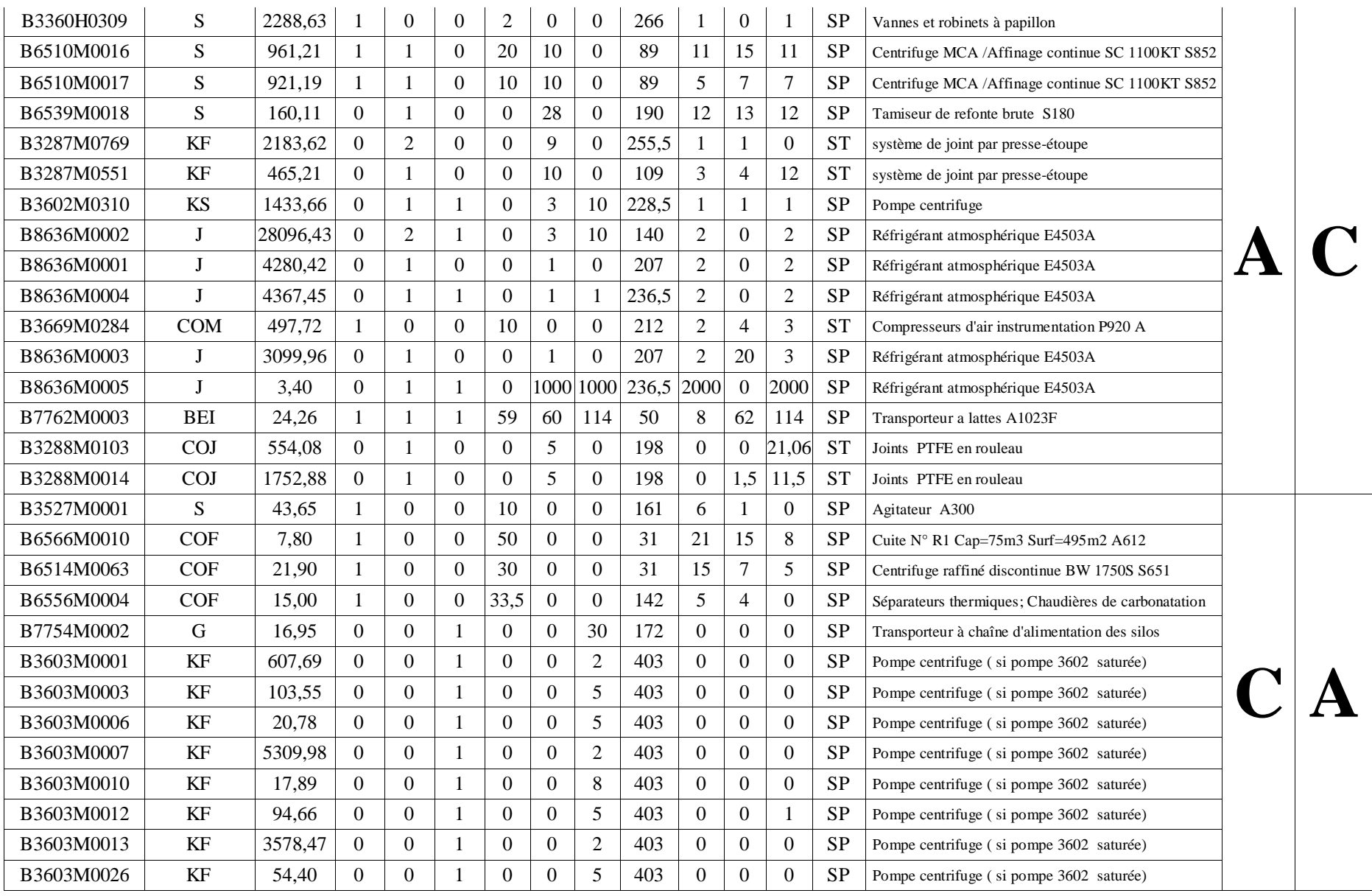

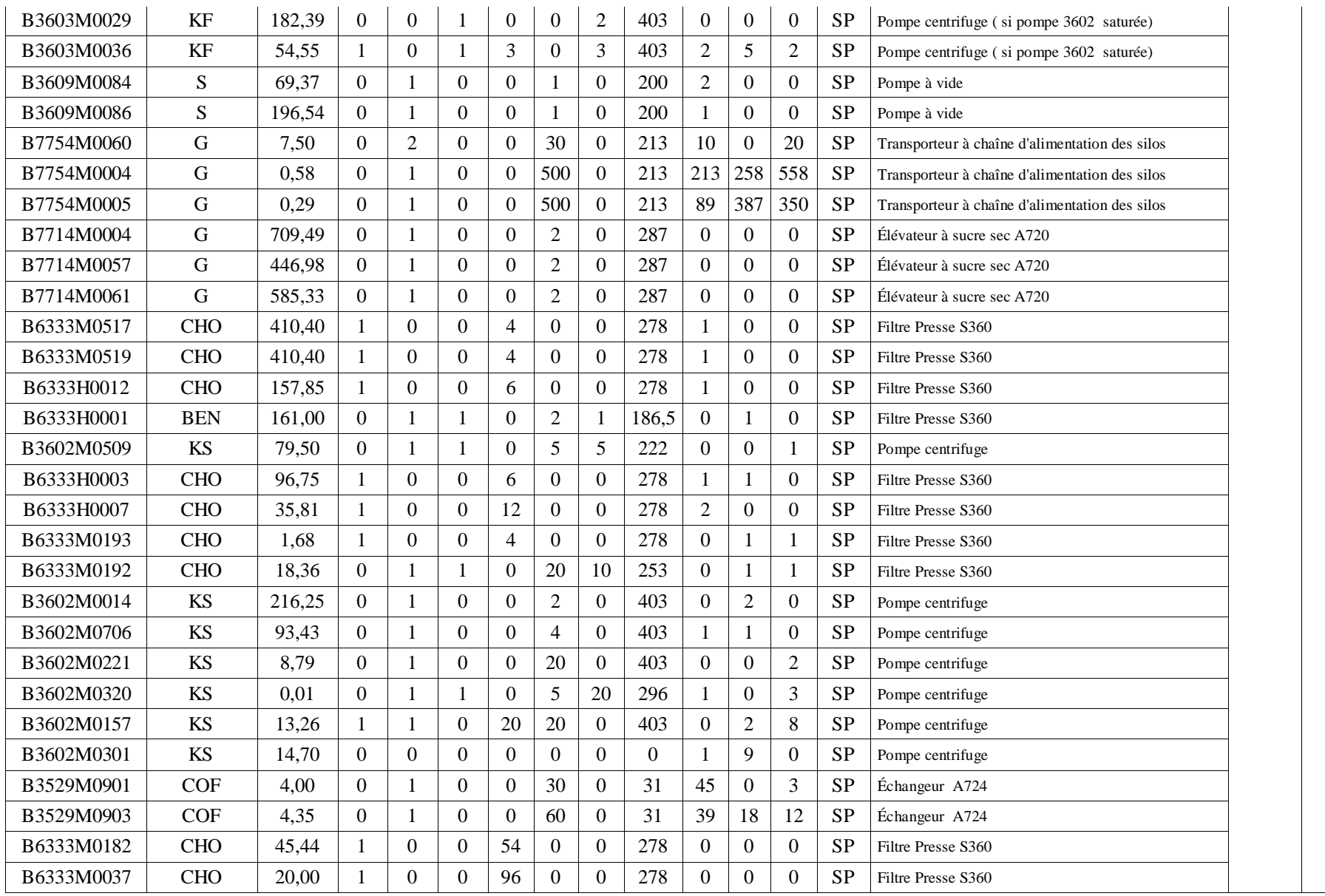

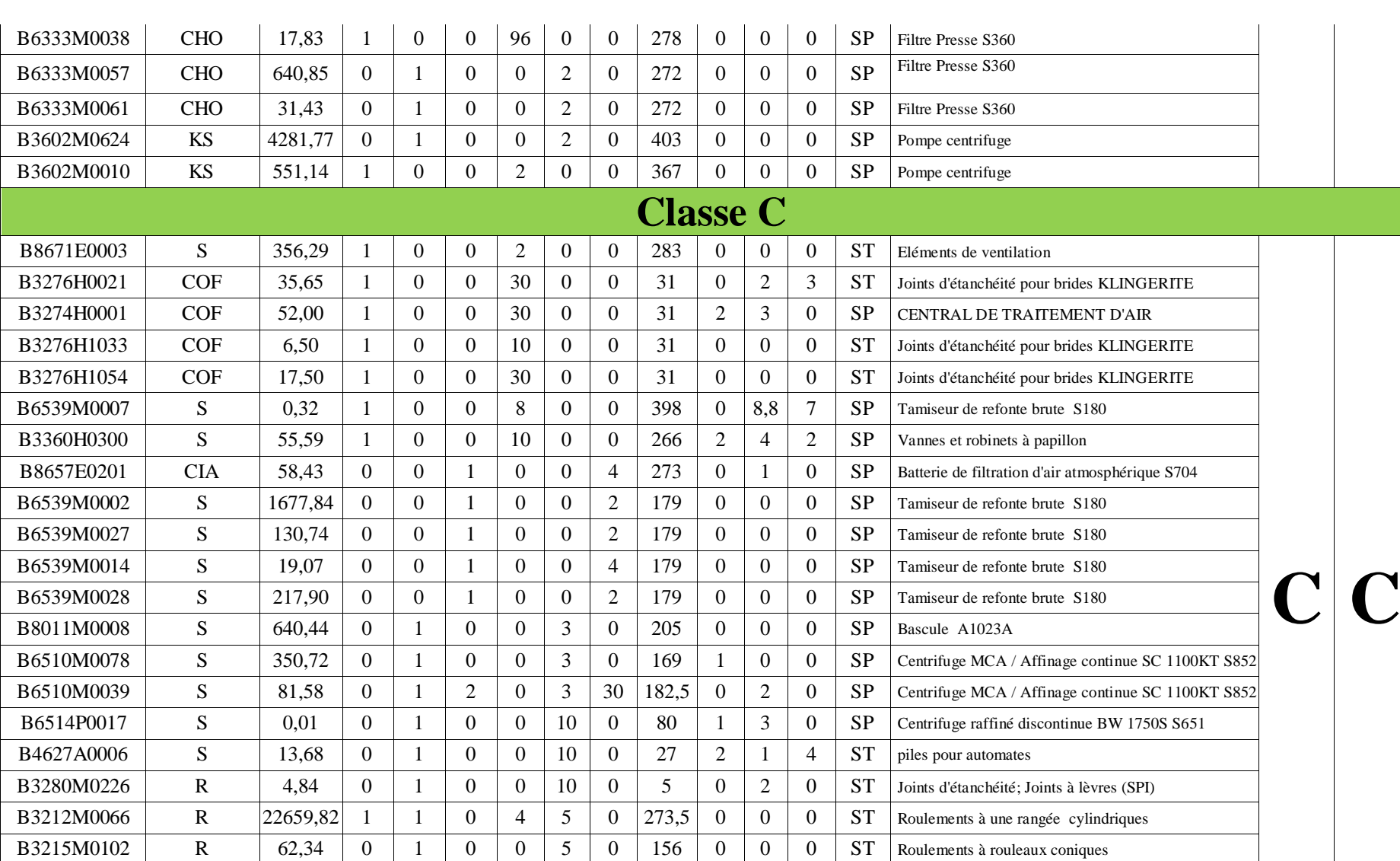

B3212M0029 R 75,05 0 1 0 0 5 0 156 0 0 0 ST Roulements à rouleaux coniques B3214M0069 R 34,30 0 1 0 0 5 0 156 0 0 0 ST Roulements à rotule sur deux rangées B3201M0184 R 50,95 0 1 0 0 5 0 156 0 0 5 Roulements à une rangée , à contact radial

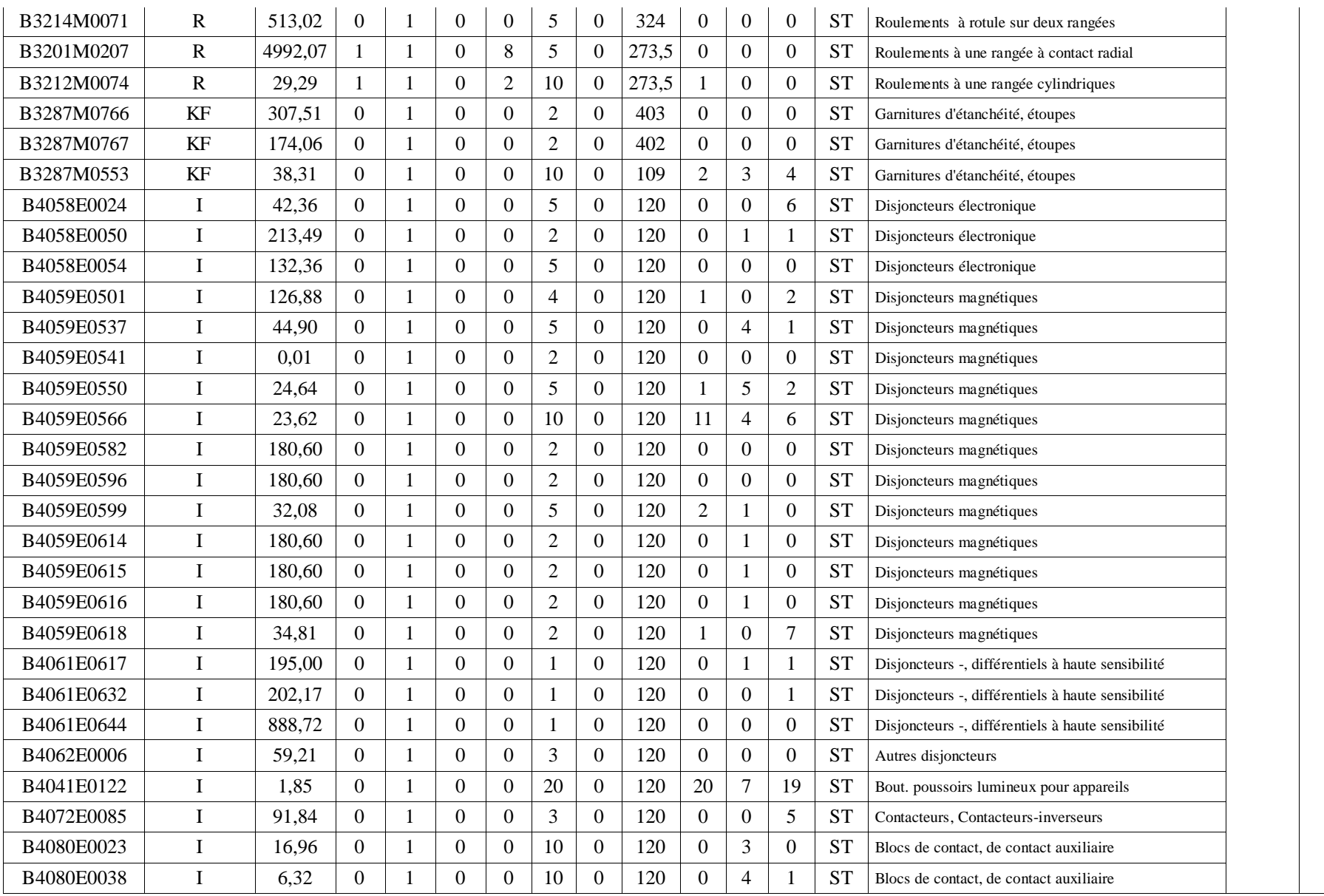

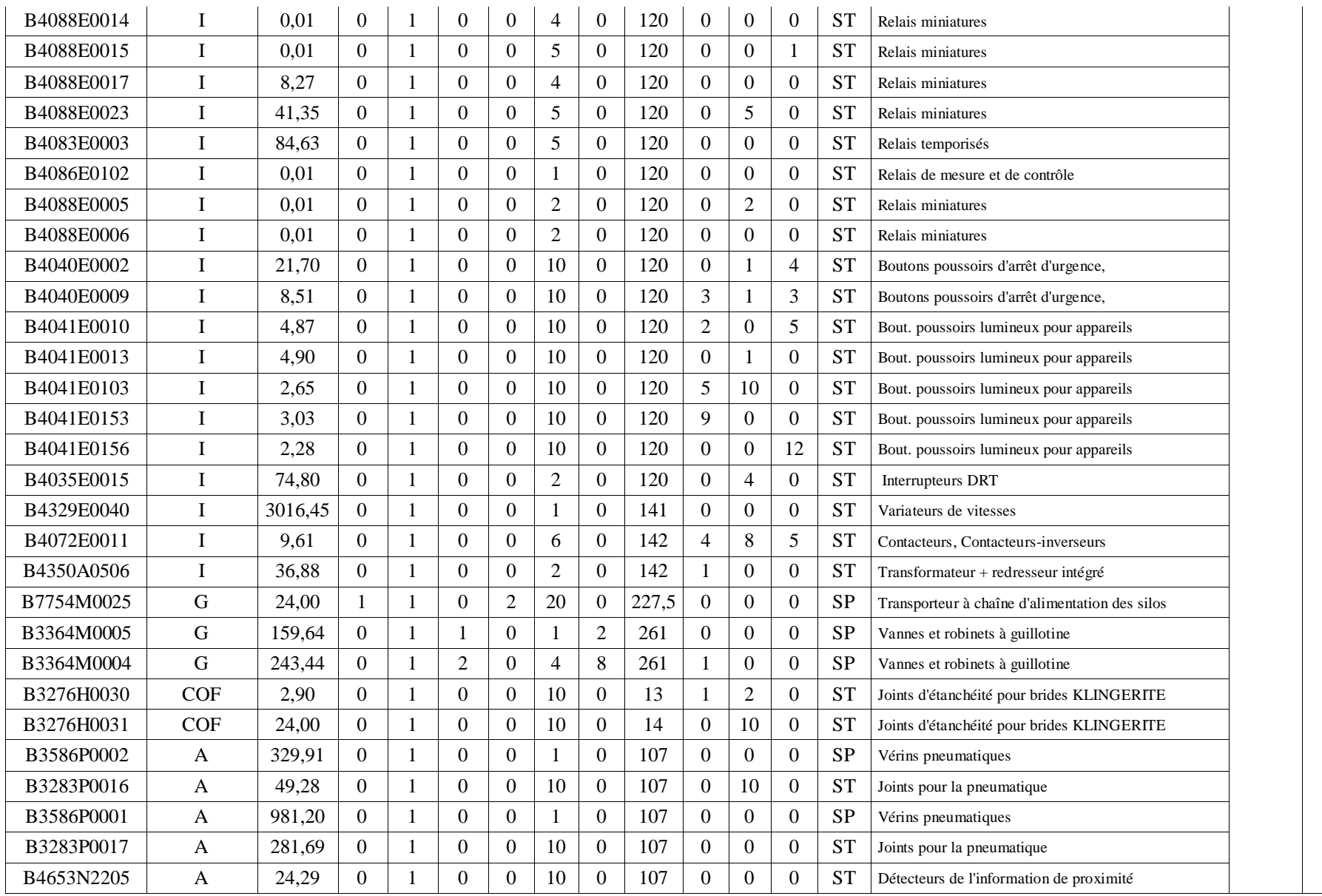
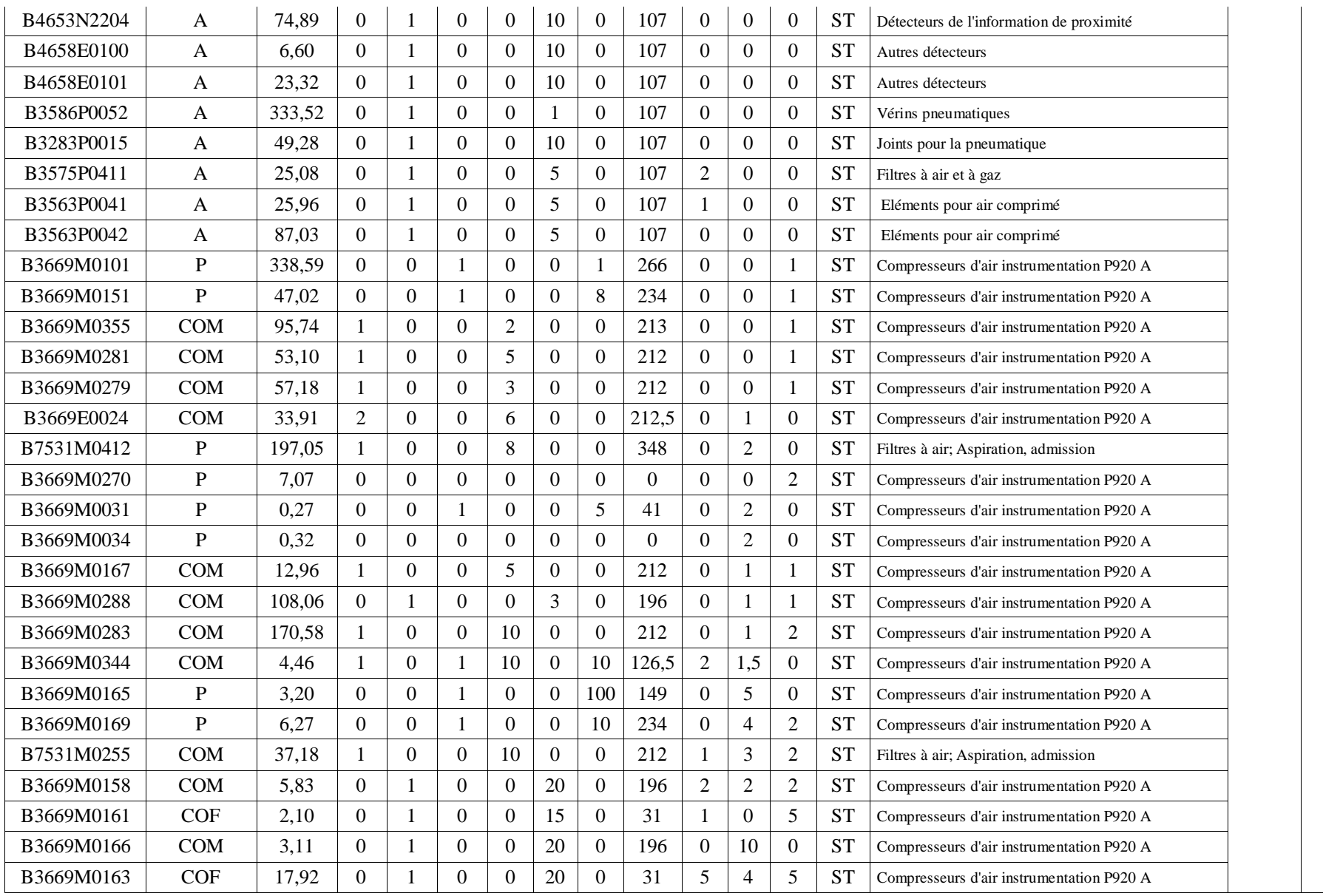

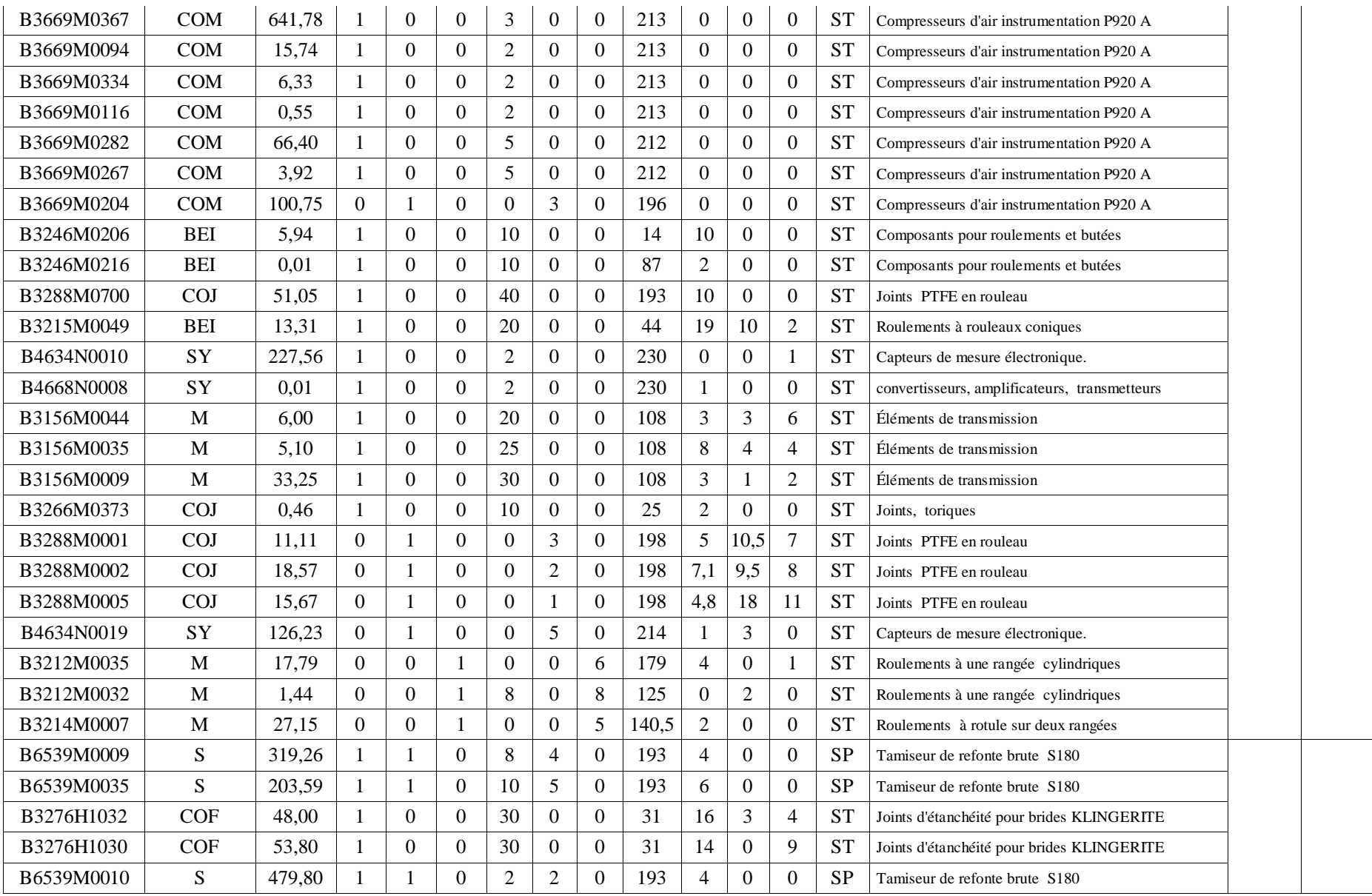

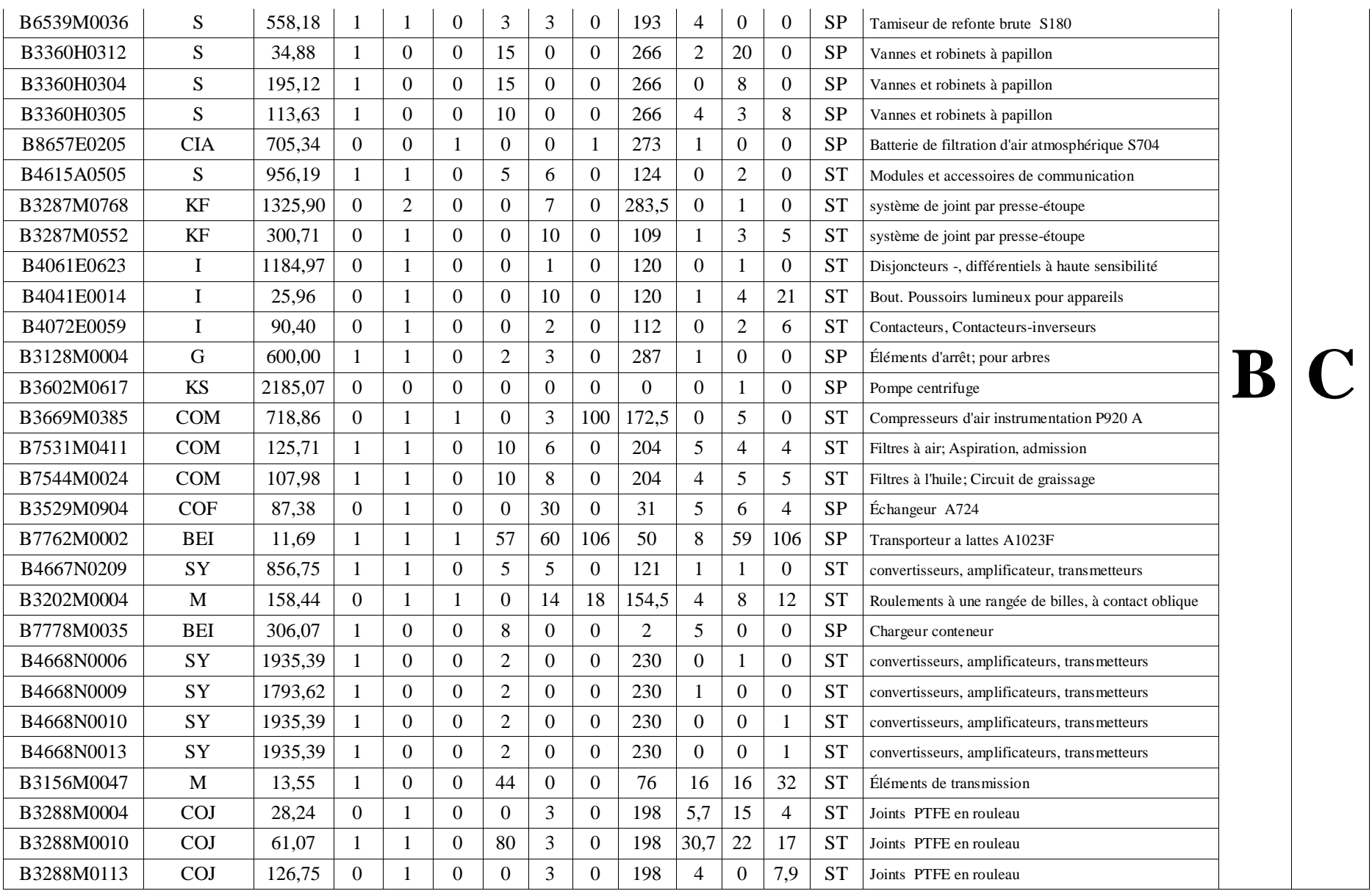

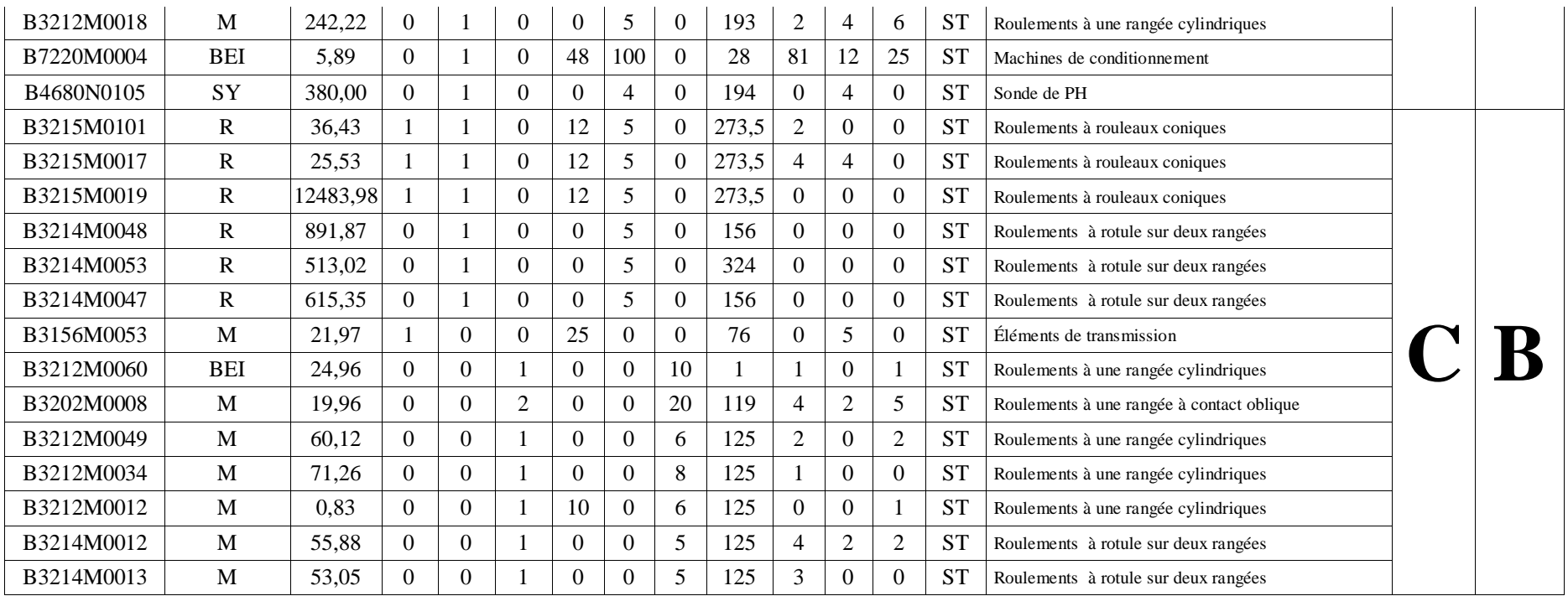

**Partie 1 : changement des chemins d'accès** ' Code du bouton de changement des chemins d'accès Sub stock() UserForm2.Show End Sub

' Code du bouton « OK » de la figure de changement des chemins d'accès Private Sub CheckBox1\_Click() If  $CheckBox1.Value = True$  Then  $TextBox1.Enabeled = True$ Else  $TextBox1.Enahled = False$ End If End Sub Private Sub CheckBox2\_Click() If  $CheckBox2.Value = True$  Then  $TextBox2.Enahled = True$ Else  $TextBox2.Enabeled = False$ End If End Sub Private Sub CheckBox3\_Click() If CheckBox3.Value = True Then  $TextBox3.Enabeled = True$ Else  $TextBox3.Enabeled = False$ End If End Sub Private Sub CommandButton1\_Click() Feuil 5. Cells $(5, 2)$  = Text Box 1. Value Feuil 5. Cells $(6, 2)$  = Text Box 2. Value Feuil 5. Cells  $(7, 2)$  = Text Box 3. Value Unload Me End Sub Private Sub UserForm\_Activate()  $TextBox1.Text = Feuil5.Cells(5, 2)$  $TextBox2.Text = Feuil5.Cells(6, 2)$  $TextBox3.Text = Feuil5.Cells(7, 2)$  $TextBox1.Enabeled = False$  $TextBox2.Enabeled = False$  $TextBox3.Enabeled = False$ End Sub

**Partie 2 : Calendrier dynamique d'approvisionnement** ' Lancement à partir du bouton central du calendrier Sub LANCEMENT() Macro1 End Sub

' Programme de l'affichage des paramètres des PA Sub Macro1() Macro7 Macro2  $t = DatePart("yyyy", Date)$  $k = DatePart("y", Date)$  $Z = (t - 2014) / 3$  $w = (t - 2012) / 3$ 

 $v = (t - 2013) / 2$ 

'Liste des PdR à date fixe de l'année en cours 'Avril ; période 6 & 12 mois  $G = 4$ For  $i = 18$  To 19 If Feuil3.Cells $(i, 7) > 0$  Then Feuil $4$ .Cells $(G, 1)$  = Feuil $3$ .Cells $(i, 1)$ Feuil $4$ .Cells $(G, 2)$  = Feuil $3$ .Cells $(i, 2)$ Feuil $4$ .Cells $(G, 3)$  = Feuil $3$ .Cells $(i, 3)$ Feuil $4$ .Cells $(G, 4)$  = Feuil $3$ .Cells $(i, 4)$ Feuil $4$ .Cells $(G, 5)$  = Feuil $3$ .Cells $(i, 7)$ Feuil4.Cells $(G, 6)$  = Feuil3.Cells $(i, 6)$  $G = G + 1$  End If Next Feuil $4$ .Cells $(G, 1)$  = Feuil $3$ .Cells $(24, 1)$ Feuil $4$ .Cells $(G, 2)$  = Feuil $3$ .Cells $(24, 2)$ Feuil $4$ .Cells $(G, 3)$  = Feuil $3$ .Cells $(24, 3)$ Feuil4.Cells $(G, 4)$  = Feuil3.Cells $(24, 4)$ Feuil4.Cells $(G, 5)$  = Feuil3.Cells $(24, 7)$ Feuil4.Cells(G,  $6$ ) = Feuil3.Cells(24,  $6$ )  $G = G + 1$ 'Octobre; période 6 mois  $H = 4$ For  $i = 18$  To 19 If Feuil3.Cells $(i, 7) > 0$  Then Feuil $6$ .Cells $(H, 1)$  = Feuil $3$ .Cells $(i, 1)$ Feuil $6$ .Cells $(H, 2)$  = Feuil $3$ .Cells $(i, 2)$ Feuil $6$ .Cells $(H, 3)$  = Feuil $3$ .Cells $(i, 3)$ Feuil $6$ .Cells $(H, 4)$  = Feuil $3$ .Cells $(i, 4)$ Feuil $6$ .Cells $(H, 5)$  = Feuil $3$ .Cells $(i, 7)$ Feuil $6$ .Cells $(H, 6)$  = Feuil $3$ .Cells $(i, 6)$  $H = H + 1$  End If Next 'Période 18 mois (Avril) For  $i = 21$  To 23 Step 2 If  $Round(Z, 0) = Z$  Then

Feuil $4$ .Cells $(G, 1)$  = Feuil $3$ .Cells $(i, 1)$ Feuil $4$ .Cells $(G, 2)$  = Feuil $3$ .Cells $(i, 2)$ Feuil $4$ .Cells $(G, 3)$  = Feuil $3$ .Cells $(i, 3)$ Feuil $4$ .Cells $(G, 4)$  = Feuil $3$ .Cells $(i, 4)$ Feuil $4$ .Cells $(G, 5)$  = Feuil $3$ .Cells $(i, 7)$ Feuil $4$ .Cells $(G, 6)$  = Feuil $3$ .Cells $(i, 6)$  $G = G + 1$  End If Next

' Période 18 mois (Octobre)

For  $i = 21$  To 23 Step 2 If  $Round(w, 0) = w$  Then Feuil $6$ .Cells $(H, 1)$  = Feuil $3$ .Cells $(i, 1)$ Feuil $6$ .Cells $(H, 2)$  = Feuil $3$ .Cells $(i, 2)$ Feuil $6$ .Cells $(H, 3)$  = Feuil $3$ .Cells $(i, 3)$ Feuil $6$ .Cells $(H, 4)$  = Feuil $3$ .Cells $(i, 4)$ Feuil $6$ .Cells $(H, 5)$  = Feuil $3$ .Cells $(i, 7)$  Feuil $6$ .Cells $(H, 6)$  = Feuil $3$ .Cells $(i, 6)$  $H = H + 1$  End If Next

'Période 24 mois (Avril) If Round(v, 0) = v Then Feuil4.Cells(G,  $1$ ) = Feuil3.Cells(20, 1) Feuil $4$ .Cells $(G, 2)$  = Feuil $3$ .Cells $(20, 2)$ Feuil $4$ .Cells $(G, 3)$  = Feuil $3$ .Cells $(20, 3)$ Feuil $4$ .Cells $(G, 4)$  = Feuil $3$ .Cells $(20, 4)$ Feuil4.Cells $(G, 5)$  = Feuil3.Cells $(20, 7)$ Feuil4.Cells $(G, 6)$  = Feuil3.Cells $(20, 6)$  $G = G + 1$ End If

'Période 36 mois (Avril) For  $i = 25$  To 30 If Round(Z,  $0 = Z$  Then Feuil $4$ .Cells $(G, 1)$  = Feuil $3$ .Cells $(i, 1)$ Feuil $4$ .Cells $(G, 2)$  = Feuil $3$ .Cells $(i, 2)$ Feuil $4$ .Cells $(G, 3)$  = Feuil $3$ .Cells $(i, 3)$ Feuil $4$ .Cells $(G, 4)$  = Feuil $3$ .Cells $(i, 4)$ Feuil4.Cells $(G, 5)$  = Feuil3.Cells $(i, 7)$ Feuil4.Cells(G,  $6$ ) = Feuil3.Cells(i,  $6$ )  $G = G + 1$  End If Next Feuil1.Cells $(4, 16) = G - 4$ Feuil1.Cells $(4, 40) = H - 4$ 

 $i = 3$ 

## 'Politique à PC

For  $i = 2$  To 14 If Feuil3.Cells $(i, 5) \le$  Feuil3.Cells $(i, 6)$  Then Feuil2.Cells $(i, 1)$  = Feuil3.Cells $(i, 1)$ Feuil2.Cells $(i, 2)$  = Feuil3.Cells $(i, 2)$ Feuil2.Cells $(i, 3)$  = Feuil3.Cells $(i, 3)$ Feuil2.Cells $(j, 4)$  = Feuil3.Cells $(i, 4)$ Feuil2.Cells $(j, 5)$  = Feuil3.Cells $(i, 7)$  $j = j + 1$  $L = i$  End If Next

' Politique à RP 'Période de 6 mois (Avril) For  $i = 18$  To 19 If (k  $>= 98$  And k  $<= 105$ ) Or (k  $>= 281$  And k  $<=$ 288) Then If Feuil3.Cells $(i, 7) > 0$  Then Feuil2.Cells $(i, 1)$  = Feuil3.Cells $(i, 1)$ Feuil2.Cells $(i, 2)$  = Feuil3.Cells $(i, 2)$ Feuil2.Cells $(j, 3)$  = Feuil3.Cells $(i, 3)$ Feuil2.Cells $(i, 4)$  = Feuil3.Cells $(i, 4)$ Feuil2.Cells $(i, 5)$  = Feuil3.Cells $(i, 7)$  $i = i + 1$  End If End If

## Next

```
' Période de 2 ans
If Round(v, 0) = v Then
   If k \geq 98 And k \leq 105 Then
     If Feuil3.Cells(20, 7) > 0 Then
Feuil2.Cells(j, 1) = Feuil3.Cells(20, 1)Feuil2.Cells(i, 2) = Feuil3.Cells(20, 2)Feuil2.Cells(i, 3) = Feuil3.Cells(20, 3)Feuil2.Cells(i, 4) = Feuil3.Cells(20, 4)Feuil2.Cells(j, 5) = Feuil3.Cells(20, 7)j = j + 1 End If
   End If
End If
' Période 18 mois
If Round(Z, 0) = Z Then
  If k \ge 98 And k \le 105 Then
     If Feuil 3. Cells(21, 7) > 0 Then
Feuil2.Cells(i, 1) = Feuil3.Cells(21, 1)Feuil2.Cells(i, 2) = Feuil3.Cells(21, 2)Feuil2.Cells(j, 3) = Feuil3.Cells(21, 3)Feuil2.Cells(j, 4) = Feuil3.Cells(21, 4)Feuil2.Cells(j, 5) = Feuil3.Cells(21, 7)i = j + 1 End If
    End If
End If
If Round(w, 0) = w Then
   If k \geq 281 And k \leq 288 Then
     If Feuil3.Cells(21, 7) > 0 Then
Feuil2.Cells(i, 1) = Feuil3.Cells(21, 1)Feuil2.Cells(j, 2) = Feuil3.Cells(21, 2)Feuil2.Cells(j, 3) = Feuil3.Cells(21, 3)Feuil2.Cells(i, 4) = Feuil3.Cells(21, 4)Feuil2.Cells(j, 5) = Feuil3.Cells(21, 7)j = j + 1 End If
   End If
End If
'Politique à RPS
'Période de 12 mois
If k \geq 98 And k \leq 105 Then
Feuil2.Cells(j, 1) = Feuil3.Cells(24, 1)Feuil2.Cells(j, 2) = Feuil3.Cells(24, 2)Feuil2.Cells(i, 3) = Feuil3.Cells(24, 3)Feuil2.Cells(j, 4) = Feuil3.Cells(25, 4)Feuil2.Cells(j, 5) = Feuil3.Cells(24, 7)j = j + 1End If
'Période de 18 mois
If Round(Z, 0) = Z Then
  If k \geq 98 And k \leq 105 Then
Feuil2.Cells(i, 1) = Feuil3.Cells(23, 1)Feuil2.Cells(i, 2) = Feuil3.Cells(23, 2)Feuil2.Cells(i, 3) = Feuil3.Cells(23, 3)
```
Feuil2.Cells $(j, 4)$  = Feuil3.Cells $(23, 4)$ Feuil2.Cells $(j, 5)$  = Feuil3.Cells $(23, 7)$  $j = j + 1$  End If End If If Round(w,  $0$ ) = w Then If  $k \ge 281$  And  $k \le 288$  Then Feuil2.Cells $(i, 1)$  = Feuil3.Cells $(23, 1)$ Feuil2.Cells $(j, 2)$  = Feuil3.Cells $(23, 2)$ Feuil2.Cells $(j, 3)$  = Feuil3.Cells $(23, 3)$ Feuil2.Cells $(i, 4)$  = Feuil3.Cells $(23, 4)$ Feuil2.Cells $(j, 5)$  = Feuil3.Cells $(23, 7)$  $i = j + 1$  End If End If 'Période 36 mois For  $i = 25$  To 30 If  $k \geq 98$  And  $k \leq 105$  Then If Round(Z,  $0 = Z$  Then Feuil2.Cells $(i, 1)$  = Feuil3.Cells $(i, 1)$ Feuil2.Cells $(i, 2)$  = Feuil3.Cells $(i, 2)$ Feuil2.Cells $(j, 3)$  = Feuil3.Cells $(i, 3)$ Feuil2.Cells $(i, 4)$  = Feuil3.Cells $(i, 4)$ Feuil2.Cells $(j, 5)$  = Feuil3.Cells $(i, 7)$  $j = j + 1$  End If End If Next 'Politique à DQV  $b = \text{Feuil5}$ . Cells $(2, 2)$  $x = 0$ For  $i = 38$  To 39 If Feuil3.Cells(i,  $6$ ) >= Feuil3.Cells(i, 5) And k >= b And  $k < b + 180$  Then Feuil2.Cells $(i, 1)$  = Feuil3.Cells $(i, 1)$ Feuil2.Cells $(i, 2)$  = Feuil3.Cells $(i, 2)$ Feuil2.Cells $(j, 3)$  = Feuil3.Cells $(i, 3)$ Feuil2.Cells $(i, 4)$  = Feuil3.Cells $(i, 4)$ Feuil2.Cells $(j, 5)$  = Feuil3.Cells $(i, 7)$  $x = x + 1$ Feuil 5. Cells $(2, 2)$  = Date Part ("y", Date) End If If Feuil3.Cells(i,  $6$ ) < Feuil3.Cells(i, 5) And k >=  $b + 180$  And  $k < b + 187$  Then Feuil2.Cells $(j, 1)$  = Feuil3.Cells $(i, 1)$ Feuil2.Cells $(i, 2)$  = Feuil3.Cells $(i, 2)$ Feuil2.Cells $(i, 3)$  = Feuil3.Cells $(i, 3)$ Feuil2.Cells $(j, 4)$  = Feuil3.Cells $(i, 4)$ Feuil2.Cells $(i, 5)$  = Feuil3.Cells $(i, 7)$  $x = x + 1$ Feuil5.Cells $(2, 2)$  = DatePart $("y",$  Date) End If Next

'Prendre en considération les commandes antérieurs pour les PdR dont le DL > PR

Feuil2.Cells(39, 9) = Feuil2.Cells(39, 7) 'Affichage du nombre de PdR à commander dans le calendrier dynamique d"approvisionnement If  $j \geq 4$  Then If  $k \geq 1$  And  $k \leq 7$  Then Feuil1.Cells(5, 3) =  $L - 3 + x$ Feuil1.Cells(6, 3) = L - 3 + x + Feuil1.Cells(4, 3) Feuil1.Range("C6").Interior.Color = vbRed End If If  $k \geq 8$  And  $k \leq 15$  Then Feuil1.Cells(5, 4) =  $L - 3 + x$ Feuil1.Cells(6, 4) = L - 3 + x + Feuil1.Cells(4, 4) Feuil1.Range("D6").Interior.Color = vbRed End If If  $k \geq 16$  And  $k \leq 23$  Then Feuil1.Cells(5, 5) =  $L - 3 + x$ Feuil1.Cells(6, 5) = L - 3 + x + Feuil1.Cells(4, 5) Feuil1.Range("E6").Interior.Color = vbRed End If If  $k \geq 24$  And  $k \leq 31$  Then Feuil1.Cells(5, 6) =  $L - 3 + x$ Feuil1.Cells(6, 5) = L - 3 + x + Feuil1.Cells(4, 6) Feuil1.Range("F6").Interior.Color = vbRed End If If  $k \geq 32$  And  $k \leq 38$  Then Feuil1.Cells(5, 7) =  $L - 3 + x$ Feuil1.Cells(6, 7) = L - 3 + x + Feuil1.Cells(4, 7) Feuil1.Range("G6").Interior.Color = vbRed End If If  $k \geq 39$  And  $k \leq 46$  Then Feuil1.Cells(5, 8) =  $L - 3 + x$ Feuil1.Cells(6, 8) = L - 3 + x + Feuil1.Cells(4, 8) Feuil1.Range("H6").Interior.Color = vbRed End If If  $k \geq 47$  And  $k \leq 54$  Then Feuil1.Cells(5, 9) =  $L - 3 + x$ Feuil1.Cells(6, 9) = L - 3 + x + Feuil1.Cells(4, 9) Feuil1.Range("I6").Interior.Color = vbRed End If If  $k \geq 55$  And  $k \leq 59$  Then Feuil1.Cells(5, 10) =  $L - 3 + x$ Feuil1.Cells(6, 10) = L - 3 + x + Feuil1.Cells(4, 10) Feuil1.Range("J6").Interior.Color = vbRed End If If  $k \geq 60$  And  $k \leq 66$  Then Feuil1.Cells(5, 11) =  $L - 3 + x$ Feuil1.Cells(6, 11) = L - 3 + x + Feuil1.Cells(4, 11) Feuil1.Range("K6").Interior.Color = vbRed End If

If  $k \geq 67$  And  $k \leq 74$  Then Feuil1.Cells(5, 12) =  $L - 3 + x$  Feuil1.Cells(6, 12) = L - 3 + x + Feuil1.Cells(4, 12) Feuil1.Range("L6").Interior.Color = vbRed End If

If  $k \geq 75$  And  $k \leq 82$  Then Feuil1.Cells(5, 13) =  $L - 3 + x$ Feuil1.Cells(6, 13) = L - 3 + x + Feuil1.Cells(4, 13) Feuil1.Range("M6").Interior.Color = vbRed End If

If  $k \geq 83$  And  $k \leq 90$  Then Feuil1.Cells(5, 14) =  $L - 3 + x$ Feuil1.Cells(6, 14) = L - 3 + x + Feuil1.Cells(4, 14) Feuil1.Range("N6").Interior.Color = vbRed End If

If  $k \geq 91$  And  $k \leq 97$  Then Feuil1.Cells(5, 15) =  $L - 3 + x$ Feuil1.Cells(6,  $15$ ) = L - 3 + x + Feuil1.Cells(4, 15) Feuil1.Range("O6").Interior.Color = vbRed End If

If  $k \geq 98$  And  $k \leq 105$  Then Feuil1.Cells(5, 16) =  $L - 3 + x$ Feuil1.Cells(6, 16) = L - 3 + x + Feuil1.Cells(4, 16) Feuil1.Range("P6").Interior.Color = vbRed End If

If  $k \geq 106$  And  $k \leq 113$  Then Feuil1.Cells(5, 17) =  $L - 3 + x$ Feuil1.Cells(6, 17) = L - 3 + x + Feuil1.Cells(4, 17) Feuil1.Range("Q6").Interior.Color = vbRed End If

If  $k \geq 114$  And  $k \leq 120$  Then Feuil1.Cells(5,  $18$ ) = L - 3 + x Feuil1.Cells(6, 18) = L - 3 + x + Feuil1.Cells(4, 18) Feuil1.Range("R6").Interior.Color = vbRed End If

If  $k \geq 121$  And  $k \leq 127$  Then Feuil1.Cells(5, 19) =  $L - 3 + x$ Feuil1.Cells(6, 19) = L - 3 + x + Feuil1.Cells(4, 19) Feuil1.Range("S6").Interior.Color = vbRed End If

If  $k \geq 128$  And  $k \leq 135$  Then Feuil1.Cells(5, 20) =  $L - 3 + x$ Feuil1.Cells(6, 20) = L - 3 + x + Feuil1.Cells(4, 20) Feuil1.Range("T6").Interior.Color = vbRed End If

If  $k \geq 136$  And  $k \leq 143$  Then Feuil1.Cells(5, 21) =  $L - 3 + x$ Feuil1.Cells(6, 21) = L - 3 + x + Feuil1.Cells(4, 21) Feuil1.Range("U6").Interior.Color = vbRed End If

If  $k \geq 144$  And  $k \leq 151$  Then Feuil1.Cells(5, 22) =  $L - 3 + x$ 

Feuil1.Cells(6, 22) = L - 3 + x + Feuil1.Cells(4, 22) Feuil1.Range("V6").Interior.Color = vbRed End If

If  $k \geq 152$  And  $k \leq 158$  Then Feuil1.Cells(5, 23) =  $L - 3 + x$ Feuil1.Cells(6, 23) = L - 3 + x + Feuil1.Cells(4, 23) Feuil1.Range("W6").Interior.Color = vbRed End If

If  $k \geq 159$  And  $k \leq 166$  Then Feuil1.Cells(5, 24) =  $L - 3 + x$ Feuil1.Cells $(6, 24) = L - 3 + x + \text{Feuil1}$ .Cells $(4, 24)$ Feuil1.Range("X6").Interior.Color = vbRed End If

If  $k \geq 167$  And  $k \leq 174$  Then Feuil1.Cells(5, 25) =  $L - 3 + x$ Feuil1.Cells(6, 25) = L - 3 + x + Feuil1.Cells(4, 25) Feuil1.Range("Y6").Interior.Color = vbRed End If

If  $k \geq 175$  And  $k \leq 181$  Then Feuil1.Cells(5, 26) =  $L - 3 + x$ Feuil1.Cells(6, 26) = L - 3 + x + Feuil1.Cells(4, 26) Feuil1.Range("Z6").Interior.Color = vbRed End If

If  $k \geq 182$  And  $k \leq 188$  Then Feuil1.Cells(5, 27) =  $L - 3 + x$ Feuil1.Cells(6, 27) = L - 3 + x + Feuil1.Cells(4, 27) Feuil1.Range("AA6").Interior.Color = vbRed End If

If  $k \geq 189$  And  $k \leq 196$  Then Feuil1.Cells(5, 28) =  $L - 3 + x$ Feuil1.Cells(6, 28) = L - 3 + x + Feuil1.Cells(4, 28) Feuil1.Range("AB6").Interior.Color = vbRed End If

If  $k \geq 197$  And  $k \leq 204$  Then Feuil1.Cells(5, 29) =  $L - 3 + x$ Feuil1.Cells(6, 29) = L - 3 + x + Feuil1.Cells(4, 29) Feuil1.Range("AC6").Interior.Color = vbRed End If

If  $k \geq 205$  And  $k \leq 212$  Then Feuil1.Cells(5, 30) =  $L - 3 + x$ Feuil1.Cells(6, 30) = L - 3 + x + Feuil1.Cells(4, 30) Feuil1.Range("AD6").Interior.Color = vbRed End If

If  $k \ge 213$  And  $k \le 219$  Then Feuil1.Cells(5, 31) =  $L - 3 + x$ Feuil1.Cells(6, 31) = L - 3 + x + Feuil1.Cells(4, 31) Feuil1.Range("AE6").Interior.Color = vbRed End If

If  $k \geq 220$  And  $k \leq 227$  Then Feuil1.Cells(5, 32) =  $L - 3 + x$ 

Feuil1.Cells(6, 32) = L - 3 + x + Feuil1.Cells(4, 32) Feuil1.Range("AF6").Interior.Color = vbRed End If

If k  $>= 228$  And k  $<= 235$  Then Feuil1.Cells(5, 33) =  $L - 3 + x$ Feuil1.Cells(6, 33) = L - 3 + x + Feuil1.Cells(4, 33) Feuil1.Range("AG6").Interior.Color = vbRed End If

If  $k \ge 236$  And  $k \le 242$  Then Feuil1.Cells(5, 34) =  $L - 3 + x$ Feuil1.Cells(6, 34) = L - 3 + x + Feuil1.Cells(4, 34) Feuil1.Range("AH6").Interior.Color = vbRed End If

If  $k \geq 243$  And  $k \leq 249$  Then Feuil1.Cells(5, 35) =  $L - 3 + x$ Feuil1.Cells(6, 35) = L - 3 + x + Feuil1.Cells(4, 35) Feuil1.Range("AI6").Interior.Color = vbRed End If

If k  $>= 250$  And k  $<= 257$  Then Feuil1.Cells(5, 36) =  $L - 3 + x$ Feuil1.Cells(6, 36) = L - 3 + x + Feuil1.Cells(4, 36) Feuil1.Range("AJ6").Interior.Color = vbRed End If

If  $k \ge 258$  And  $k \le 265$  Then Feuil1.Cells(5, 37) =  $L - 3 + x$ Feuil1.Cells(6, 37) = L - 3 + x + Feuil1.Cells(4, 37) Feuil1.Range("AK6").Interior.Color = vbRed End If

If  $k \ge 266$  And  $k \le 273$  Then Feuil1.Cells(5, 38) =  $L - 3 + x$ Feuil1.Cells(6, 38) = L - 3 + x + Feuil1.Cells(4, 38) Feuil1.Range("AL6").Interior.Color = vbRed End If

If  $k \geq 274$  And  $k \leq 280$  Then Feuil1.Cells(5, 39) =  $L - 3 + x$ Feuil1.Cells(6, 39) = L - 3 + x + Feuil1.Cells(4, 39) Feuil1.Range("AM6").Interior.Color = vbRed End If

If  $k \geq 281$  And  $k \leq 288$  Then Feuil1.Cells $(5, 40) = L - 3$ Feuil1.Cells $(6, 40) = L - 3 + F$ euil1.Cells $(4, 40)$ Feuil1.Range("AN6").Interior.Color = vbRed End If

If  $k \ge 289$  And  $k \le 296$  Then Feuil1.Cells $(5, 41) = L - 3$ Feuil1.Cells $(6, 41) = L - 3 + F$ euil1.Cells $(4, 41)$ Feuil1.Range("AO6").Interior.Color = vbRed End If

If  $k \geq 297$  And  $k \leq 303$  Then Feuil1.Cells $(5, 42) = L - 3$ 

Feuil1.Cells $(6, 42) = L - 3 + F$ euil1.Cells $(4, 42)$ Feuil1.Range("AP6").Interior.Color = vbRed End If

If  $k \ge 304$  And  $k \le 311$  Then Feuil1.Cells $(5, 43) = L - 3$ Feuil1.Cells $(6, 43) = L - 3 + F$ euil1.Cells $(4, 43)$ Feuil1.Range("AQ6").Interior.Color = vbRed End If

If  $k \ge 312$  And  $k \le 319$  Then Feuil1.Cells $(5, 44) = L - 3$ Feuil1.Cells $(6, 44) = L - 3 + F$ euil1.Cells $(4, 44)$ Feuil1.Range("AR5").Interior.Color = vbRed End If

If k  $>= 320$  And k  $<= 327$  Then Feuil1.Cells $(5, 45) = L - 3$ Feuil1.Cells $(6, 45) = L - 3 + F$ euil1.Cells $(4, 45)$ Feuil1.Range("AS6").Interior.Color = vbRed End If

If  $k \geq 328$  And  $k \leq 334$  Then Feuil1.Cells $(5, 46) = L - 3$ Feuil1.Cells $(6, 46) = L - 3 + F$ euil1.Cells $(4, 46)$ Feuil1.Range("AT6").Interior.Color = vbRed End If

If  $k \geq 335$  And  $k \leq 341$  Then Feuil1.Cells $(5, 47) = L - 3$ Feuil1.Cells(6,  $47$ ) = L - 3 + Feuil1.Cells(4, 47) Feuil1.Range("AU6").Interior.Color = vbRed End If

If  $k \geq 342$  And  $k \leq 349$  Then Feuil1.Cells $(5, 48) = L - 3$ Feuil1.Cells $(6, 48) = L - 3 + F$ euil1.Cells $(4, 48)$ Feuil1.Range("AV6").Interior.Color = vbRed End If

If k  $>=$  350 And k  $<=$  357 Then Feuil1.Cells $(5, 49) = L - 3$ Feuil1.Cells $(6, 49) = L - 3 + F$ euil1.Cells $(4, 49)$ Feuil1.Range("AW6").Interior.Color = vbRed End If

If k  $>= 358$  And k  $<= 364$  Then Feuil1.Cells $(5, 50) = L - 3$ Feuil1.Cells(6, 50) = L - 3 + Feuil1.Cells(4, 50) Feuil1.Range("AX6").Interior.Color = vbRed End If

' PdR à PC et a DQV dont le PC ou la PR est à 20%  $N = 3$ For  $k = 2$  To 14 If Feuil 3. Cells  $(k, 6) \leq 2$  Then  $c = Round((Feuil3.Cells(k, 6) / 5), 0) + 1$  Else  $c = Round((Feuil3.Cells(k, 6) / 5), 0)$ End If

If (Feuil3.Cells(k, 5) - Feuil3.Cells(k, 6))  $\leq$  c And (Feuil3.Cells(k, 5) - Feuil3.Cells(k, 6)) > 0 Then Feuil2.Cells(N, 7) = Feuil3.Cells(k, 1)  $Feuil2.Cells(N, 8) = Feuil3.Cells(k, 2)$ Feuil2.Cells(N, 9) = Feuil3.Cells(k, 3) Feuil2.Cells(N,  $10$ ) = Feuil3.Cells(k, 4) Feuil2.Cells(N,  $11$ ) = Feuil3.Cells(k, 7) Feuil2.Cells(N,  $12$ ) = Feuil3.Cells(k, 6)  $Feuil2.Cells(N, 13) = Feuil3.Cells(k, 5)$  $N = N + 1$  End If Next For  $k = 38$  To 39 If Feuil3.Cells $(k, 6) \leq 2$  Then  $c = Round((Feuil3.Cells(k, 6) / 5), 0) + 1$  Else  $c = Round((Feuil3.Cells(k, 6) / 5), 0)$  End If If (Feuil3.Cells(k, 5) - Feuil3.Cells(k, 6))  $\leq$  c And (Feuil3.Cells(k, 5) - Feuil3.Cells(k, 6)) > 0 Then Feuil2.Cells(N,  $7$ ) = Feuil3.Cells(k, 1) Feuil2.Cells(N,  $8$ ) = Feuil3.Cells(k, 2) Feuil2.Cells(N, 9) = Feuil3.Cells(k, 3) Feuil2.Cells(N,  $10$ ) = Feuil3.Cells(k, 4)  $Feuil2.Cells(N, 11) = Feuil3.Cells(k, 7)$ Feuil2.Cells(N,  $12$ ) = Feuil3.Cells(k, 6)  $Feuil2.Cells(N, 13) = Feuil3.Cells(k, 5)$  $N = N + 1$  End If Next End If Feuil $4$ .Cells $(1, 5)$  = Year(Date) Feuil $6$ .Cell $s(1, 5)$  = DatePart("yyyy", Date) ThisWorkbook.Activate Feuil1.Activate End Sub ' Code de suppression des anciens résultats pour la réactualisation des zones des feuilles du calendrier Sub Macro7() Sheets("Calendrier des commandes").Select Range("C5:AX6").Select Selection.Style = "Normal" Selection.ClearContents Range("A10").Select Sheets("Demande d'achat").Select Range("A3:E33").Select Selection.ClearContents Range("G3:M33").Select Selection.ClearContents ActiveWindow.SmallScroll Down:=12 Range("A1").Select ActiveWindow.ScrollWorkbookTabs Sheets:=1 Sheets("commande à date fixe avril").Select Range("A4:F32").Select

 Selection.ClearContents Range("A1").Select Sheets("date fixe octobre").Select Range("A4:F32").Select Selection.ClearContents Range("A1").Select End Sub

' Code d"extraction des niveaux de stock des PdR du fichier de suivi des stocks de PdR de l"US Sub Macro2()

Workbooks.Open Filename:=Feuil5.Range("B5") MsgBox "Veuillez patienter le temps que le calendrier s'actualise", vbInformation, "Calendrier d'approvisionnement CEVITAL agro" For i = 2000 To 11000 If Cells $(i, 1)$  = "SUC" Then  $N =$ Cells $(i, 2)$ ThisWorkbook.Activate Feuil3.Activate For  $i = 2$  To 39 If  $N =$  Cells $(i, 1)$  Then Workbooks("fichier stock 2000t").Activate  $M =$ Cells $(i, 5)$ ThisWorkbook.Activate Feuil3.Activate  $Cells(i, 5) = M$  End If Next Workbooks("fichier stock 2000t").Activate End If Next

Workbooks("fichier stock 2000t").Save Workbooks("fichier stock 2000t").Close End Sub

**Partie 3 : Indicateurs de performance** ' Code du bouton d'affichage de la figure de choix des indicateurs Sub performences() Indicateurs.Show

End Sub

"Code du bouton "OK" de la figure de choix des indicateurs Private Sub CommandButton1\_Click() Unload Me

'Code de l"indicateur (Taux de rotation des stocks)

If CheckBox1.Value = False And CheckBox2.Value = True And CheckBox3.Value = False And  $CheckBox4.Value = False Then$ With UserForm1  $. Width = 412.5$ .Height =  $310.25$  $.$ Frame $2.$ Left = 18 End With D = DatePart("yyyy", Date)  $i = D - 2006$ 

If Feuil 7. Cells $(i, 1) = D$  Then  $Teuil7.Cells(i, 2) = Feuil3.Cells(44, 11)$ UserForm1.Label6.Caption = Feuil7.Cells(i, 2) Feuil7.Activate Macro6 ActiveChart.Export "C:\Users\Tahar\Desktop\ab.jpg", FilterName:="JPG" ActiveChart.ClearToMatchStyle ActiveChart.Parent.Delete UserForm1.Image2.Picture = LoadPicture("C:\Users\Tahar\Desktop\ab.jpg") UserForm1.Image2.AutoSize = True Feuil1.Activate Else Feuil7.Cells $(i, 1) = D$ Feuil 7. Cells $(i, 2)$  = Feuil 3. Cells $(44, 11)$ UserForm1.Label6.Caption = Feuil7.Cells(i, 2) Feuil7.Activate Macro6 ActiveChart.Export "C:\Users\Tahar\Desktop\ab.jpg", FilterName:="JPG" ActiveChart.ClearToMatchStyle ActiveChart.Parent.Delete UserForm1.Image2.Picture = LoadPicture("C:\Users\Tahar\Desktop\ab.jpg") UserForm1.Image2.AutoSize = True Feuil1.Activate End If UserForm1.Show End If

## 'Code de l"indicateur (valeur du stock)

If CheckBox1.Value = False And CheckBox2.Value = False And CheckBox3.Value = True And  $CheckBox4.Value = False Then$ With UserForm1  $. Width = 412.5$ .Height =  $320.25$  $.$ Frame $3.$ Top = 6  $.$ Frame $3.$ Left = 18 End With D = DatePart("yyyy", Date)  $i = D - 2006$ 

If Feuil $8$ .Cells $(i, 1) = D$  Then Feuil $8$ .Cells $(i, 2)$  = Feuil $3$ .Cells $(44, 11)$ UserForm1.Label11.Caption = Feuil8.Cells(i, 2) Feuil8.Activate Macro11 ActiveChart.Export "C:\Users\Tahar\Desktop\a.jpg", FilterName:="JPG" ActiveChart.ClearToMatchStyle ActiveChart.Parent.Delete UserForm1.Image3.Picture  $=$ LoadPicture("C:\Users\Tahar\Desktop\a.jpg") UserForm1.Image3.AutoSize = True Feuil1.Activate

Else Feuil8.Cells $(i, 1) = D$ Feuil $8$ .Cells $(i, 2)$  = Feuil $3$ .Cells $(44, 11)$ UserForm1.Label11.Caption = Feuil8.Cells(i, 2) Feuil8.Activate Macro11 ActiveChart.Export "C:\Users\Tahar\Desktop\a.jpg", FilterName:="JPG" ActiveChart.ClearToMatchStyle ActiveChart.Parent.Delete UserForm1.Image3.Picture = LoadPicture("C:\Users\Tahar\Desktop\a.jpg") UserForm1.Image3.AutoSize = True Feuil1.Activate End If UserForm1.Show End If

If  $CheckBox1.*Value* = False And CheckBox2.*Value*$ = False And CheckBox3.Value = True And  $CheckBox4.Value = True Then$ UserForm1.Height =  $302.25$ UserForm1.Frame4.Top = 18 UserForm1.Frame3.Top = 18 UserForm1.Show End If End Sub

' Macro de traçage du graphe de la valeur du stock Sub Macro11() Range("B2:B5").Select ActiveSheet.Shapes.AddChart.Select ActiveChart.SetSourceData Source:=Range("'valeur du stock'!\$B\$2:\$B\$5") ActiveChart.ChartType = xlLineMarkersStacked ActiveChart.Legend.Select Selection.Delete ActiveChart.SeriesCollection(1).XValues = "='valeur du stock'!\$A\$2:\$A\$5" End Sub

' Macro de traçage du graphe du taux de rotation Sub Macro6() Range("B2:B5").Select ActiveSheet.Shapes.AddChart.Select ActiveChart.SetSourceData Source:=Range("'Taux de rotation'!\$B\$2:\$B\$5") ActiveChart.ChartType = xlLineMarkersStacked ActiveChart.Legend.Select Selection.Delete ActiveChart.SeriesCollection(1).XValues = "='Taux de rotation'!\$A\$2:\$A\$5" End Sub

"Code du bouton (Annuler) de la figure de choix des indicateurs Private Sub CommandButton2\_Click() Unload Me End Sub